### **Inhaltsverzeichnis**

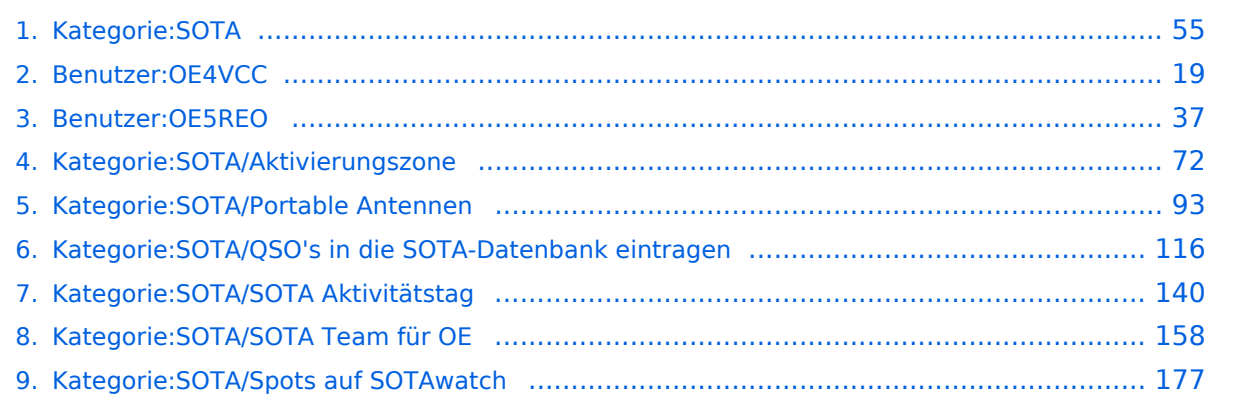

### **Kategorie:SOTA**

[Versionsgeschichte interaktiv durchsuchen](https://wiki.oevsv.at) [VisuellWikitext](https://wiki.oevsv.at)

#### **[Version vom 8. Januar 2022, 10:46 Uhr](#page-54-0) [\(Q](#page-54-0) [uelltext anzeigen](#page-54-0))**

[OE5REO](#page-36-0) ([Diskussion](https://wiki.oevsv.at/w/index.php?title=Benutzer_Diskussion:OE5REO&action=view) | [Beiträge\)](https://wiki.oevsv.at/wiki/Spezial:Beitr%C3%A4ge/OE5REO) [Markierung:](https://wiki.oevsv.at/wiki/Spezial:Markierungen) [Visuelle Bearbeitung](https://wiki.oevsv.at/w/index.php?title=Project:VisualEditor&action=view) [← Zum vorherigen Versionsunterschied](#page-54-0)

#### **[Aktuelle Version vom 1. September](#page-54-0)  [2023, 09:16 Uhr](#page-54-0) ([Quelltext anzeigen](#page-54-0))** [OE4VCC](#page-18-0) [\(Diskussion](https://wiki.oevsv.at/w/index.php?title=Benutzer_Diskussion:OE4VCC&action=view) | [Beiträge](https://wiki.oevsv.at/wiki/Spezial:Beitr%C3%A4ge/OE4VCC)) K [Markierung:](https://wiki.oevsv.at/wiki/Spezial:Markierungen) 2017-Quelltext-Bearbeitung

(22 dazwischenliegende Versionen von 3 Benutzern werden nicht angezeigt)

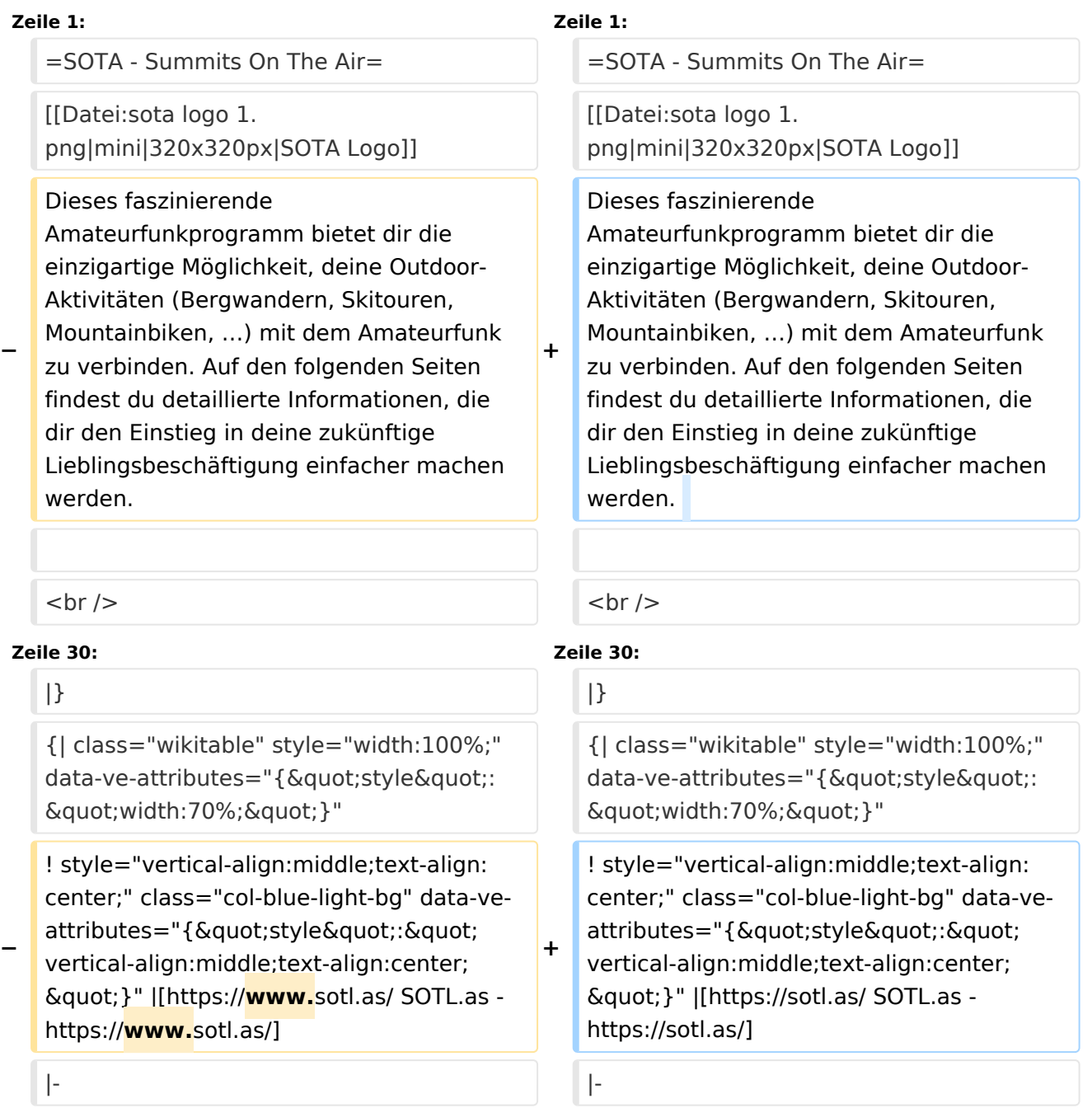

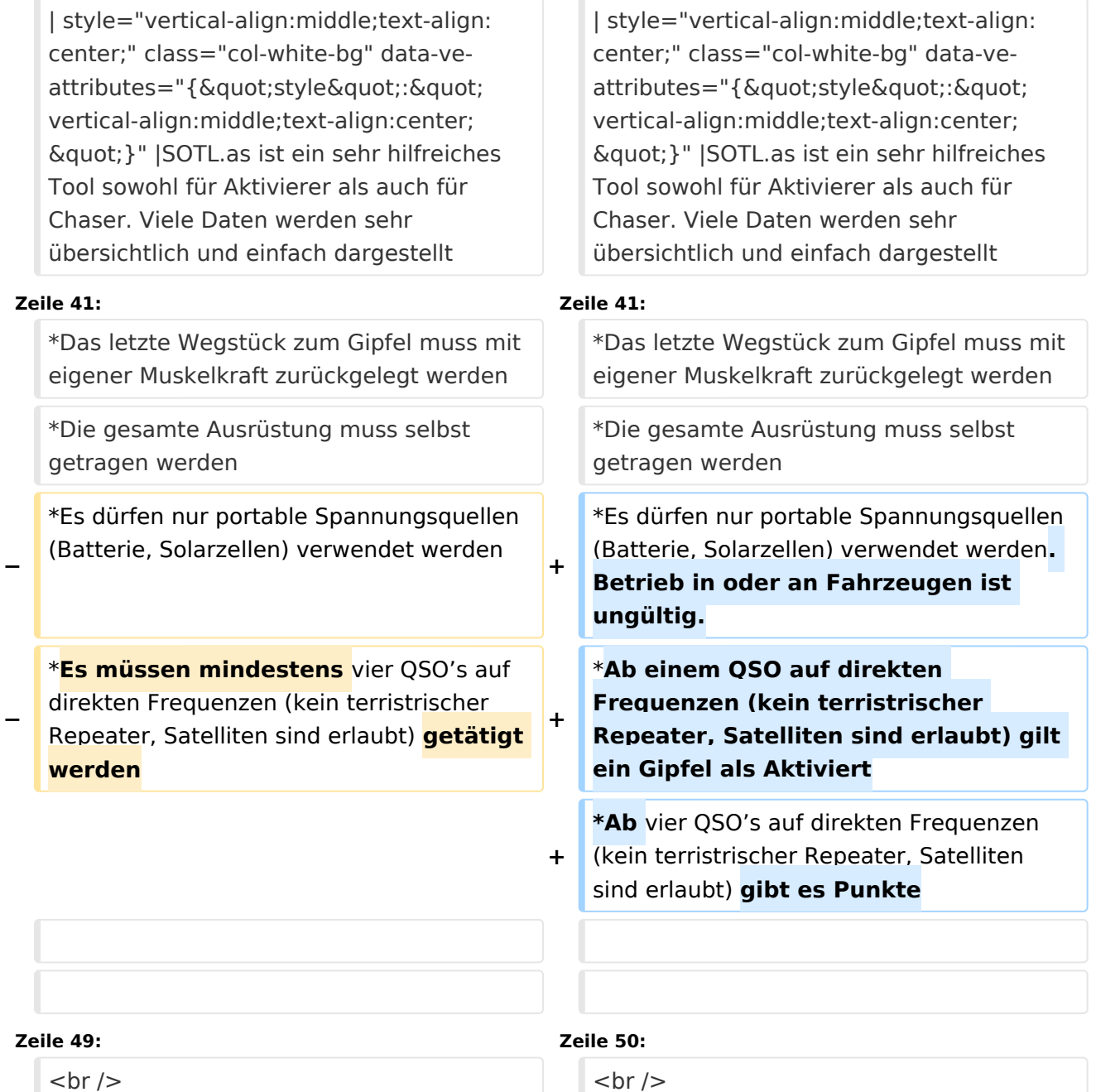

====Welche Berge kann ich aktivieren?  $=$  $=$  $=$  $=$ 

Nicht jeder Berg, der in der Landkarte eingezeichnet ist, entspricht den Gültigkeitskriterien. Eine [https://de. wikipedia.org/wiki/Schartenh%C3%B6he

**−** Prominenz bzw. Schartenhöhe] von mindestens 150m ist nötig, um in die Liste der SOTA-Berge aufgenommen zu werden. In Österreich gibt es derzeit **2145** gültige Berge.

**+**

====Welche Berge kann ich aktivieren?  $=$  $=$  $=$  $=$ 

Nicht jeder Berg, der in der Landkarte eingezeichnet ist, entspricht den Gültigkeitskriterien. Eine [https://de. wikipedia.org/wiki/Schartenh%C3%B6he Prominenz bzw. Schartenhöhe] von mindestens 150m ist nötig, um in die Liste der SOTA-Berge aufgenommen zu werden. In Österreich gibt es derzeit **2148** gültige Berge.

**−**

**−**

Auf der Seite https://**summits**.**sota**.org.uk /associations**/** gibt es für jedes Land eine Liste mit den aktuell gültigen Bergen. Einen schnellen Überblick kannst du dir außerdem auf der Seite https://sotl.as /map/ verschaffen. **+** /map/ verschaffen.  $\langle \text{br} \rangle >$  $=$   $=$   $=$   $=$   $\frac{1}{2}$   $\frac{1}{2}$   $\frac{1$ Berge mit ausreichender Prominenz erhalten eine individuelle Referenznummer (z.B.: OE/OO-129). Dieser Referenzcode gibt Auskunft über die Assoziation bzw. das Land (OE), die Region (OO) und die fortlaufende Bergnummer (129). Eine Liste der in **+** erhalten eine individuelle Region (OO) und die fortlaufende

österreich gültigen SOTA-Berge findest du unter https://**summits**.**sota**.org.uk /association/OE**/**

#### $\langle \text{br} \rangle >$

====Welche Ausrüstung wird benötigt?  $=$  $=$  $=$ 

Prinzipiell stehen **dir** bei der Auswahl der Funkausrüstung unzählige Optionen offen. Bei SOTA spielt das Gewicht natürlich eine große Rolle, das gesamte Equipment muss ja vom Aktivierer auf den Berg getragen werden. Anbieter wie z.B. Elecraft, Icom

**−** und Yaesu haben leichte, portable QRP-Geräte in ihrem Sortiment. **Besonders leichte und preiswerte KW-Geräte für die Betriebsart CW sind auch als Bausätze verfügbar** (**Miss Mosquita**, QCX**-mini u**.**v**.**a**.).

Auf der Seite https://**www**.**sotadata**.org.uk **/en**/associations gibt es für jedes Land eine Liste mit den aktuell gültigen Bergen. Einen schnellen Überblick kannst du dir außerdem auf der Seite https://sotl.as

Berge mit ausreichender Prominenz Referenznummer (z.B.: OE/OO-129). Dieser Referenzcode gibt Auskunft über die Assoziation bzw. das Land (OE), die Bergnummer (129). Eine Liste der in österreich gültigen SOTA-Berge findest du unter https://**www**.**sotadata**.org.uk**/en**/ass ociation/OE

**+**

====Welche Ausrüstung wird benötigt?  $=$  $=$  $=$ 

Prinzipiell stehen **dem Aktivierer** bei der Auswahl der Funkausrüstung unzählige Optionen offen. Bei SOTA spielt das Gewicht natürlich eine große Rolle, das gesamte Equipment muss ja vom Aktivierer auf den Berg getragen werden. Anbieter wie z.B. Elecraft, Icom und Yaesu haben leichte, portable QRP-Geräte in ihrem Sortiment. **Auch zahlreiche andere Anbieter** (**Xiegu**, QCX**, Lab599, (tr)uSDX, BG2FX,** ...) **haben in letzter Zeit kleine QRP-Transceiver auf den Markt gebracht**.

Als Antennen werden meistens Drahtantennen (EFHW bzw. Linked Dipol) verwendet, viele SOTA-Aktivierer experimentieren mit diversen Eigenbau-

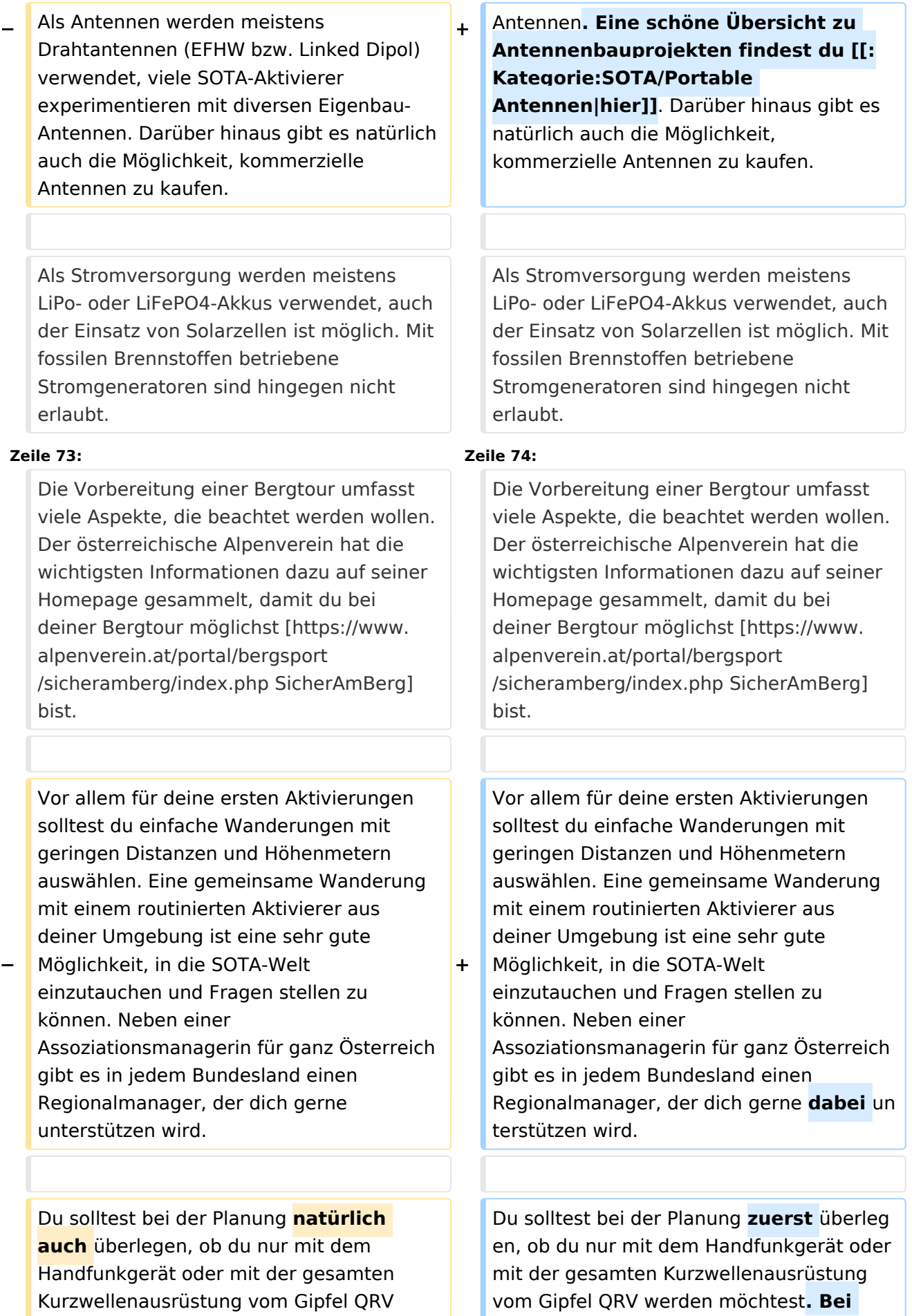

**−**

werden möchtest. Probiere dein Equipment im Garten oder im nahe gelegenen Park aus**. Damit** kannst du dir viel Frust ersparen, falls du etwas vergessen hast. **+**

**Betrieb nur mit dem Handfunkgerät (VHF/UHF) kann es in manchen Regionen Österreichs durchaus schwierig werden, die geforderten vier QSO's ins Log zu bringen**. Probiere dein Equipment im Garten oder im nahe gelegenen Park aus**, damit** kannst du dir viel Frust ersparen, falls du etwas vergessen hast.

Bei SOTA ist es üblich, eine geplante Aktivität im Vorfeld anzukündigen. Dafür gibt es die [https://sotawatch.sota.org.uk/ Webseite "SOTAwatch"], die einem DX-Cluster sehr ähnlich ist. Mit einer Ankündigung (Alert) machst du sozusagen schon im Vorfeld Werbung für deine Aktivität. Damit erhöhst du deine Chancen, die geforderten vier QSO's schnell ins Log zu bringen.

#### **Zeile 85: Zeile 86:**

**−**

Wichtiger als die erfolgreiche Aktivierung ist eine sichere Rückkehr ins Tal. Überlege dir daher rechtzeitig, wie lange du voraussichtlich für den Abstieg brauchst und plane ausreichend Zeit dafür ein! Ein weiterer Unsicherheitsfaktor in den Bergen ist das sich mitunter sehr schnell ändernde Wetter. Achte ständig auf Wetterveränderungen!

**Es gibt immer wieder Wanderer, die sehr interessiert sind und genauere Informationen haben möchten. Nimm dir Zeit**, auf **ihre Fragen einzugehen und diese** zu **beantworten**. Du kannst **d amit eine wichtige Funktion als Botschafter für den Amateurfunk übernehmen. Es gibt eine** [**https**:**//ww w.oevsv.at/export/shared/.content/.**

Bei SOTA ist es üblich, eine geplante Aktivität im Vorfeld anzukündigen. Dafür gibt es die [https://sotawatch.sota.org.uk/ Webseite "SOTAwatch"], die einem DX-Cluster sehr ähnlich ist. Mit einer Ankündigung (Alert) machst du sozusagen schon im Vorfeld Werbung für deine Aktivität. Damit erhöhst du deine Chancen, die geforderten vier QSO's schnell ins Log zu bringen.

Wichtiger als die erfolgreiche Aktivierung ist eine sichere Rückkehr ins Tal. Überlege dir daher rechtzeitig, wie lange du voraussichtlich für den Abstieg brauchst und plane ausreichend Zeit dafür ein! Ein weiterer Unsicherheitsfaktor in den Bergen ist das sich mitunter sehr schnell ändernde Wetter. Achte ständig auf Wetterveränderungen!

**Zu Beginn des Funkbetriebs ist es sinnvoll**, **möglichst viele Chaser** auf **dei ne Aktivität aufmerksam** zu **machen**. Du kannst **mittels Smartphone-App, SMS oder APRS einen [**[:**Kategorie:**SOT A/**Spots auf SOTAwatch|Spot auf SOTAwatch]] mit deiner aktuellen Frequenz absetzen**. **Natürlich** kannst du **auch einen Chaser bitten**, **das für dich zu übernehmen**.

**+**

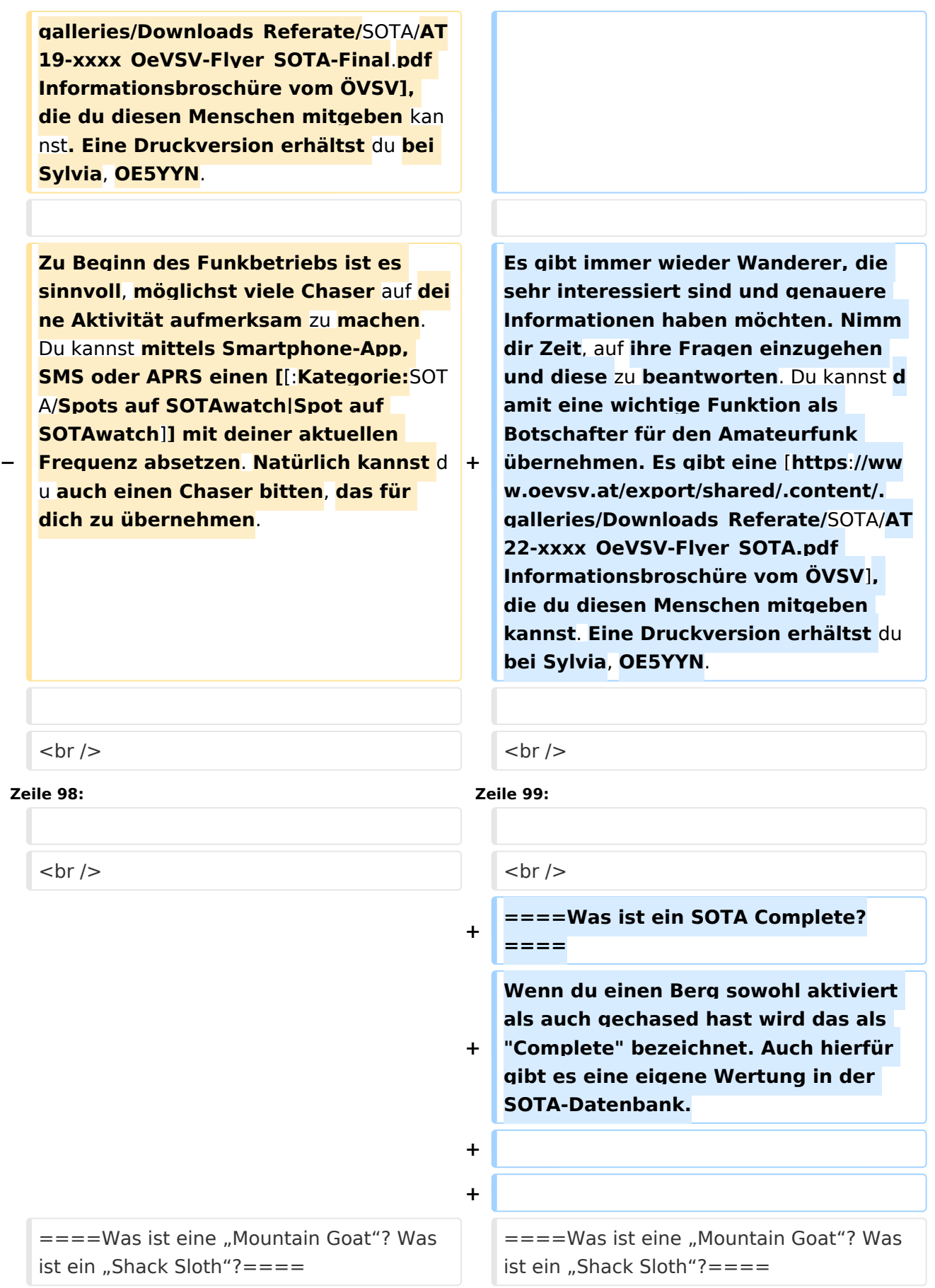

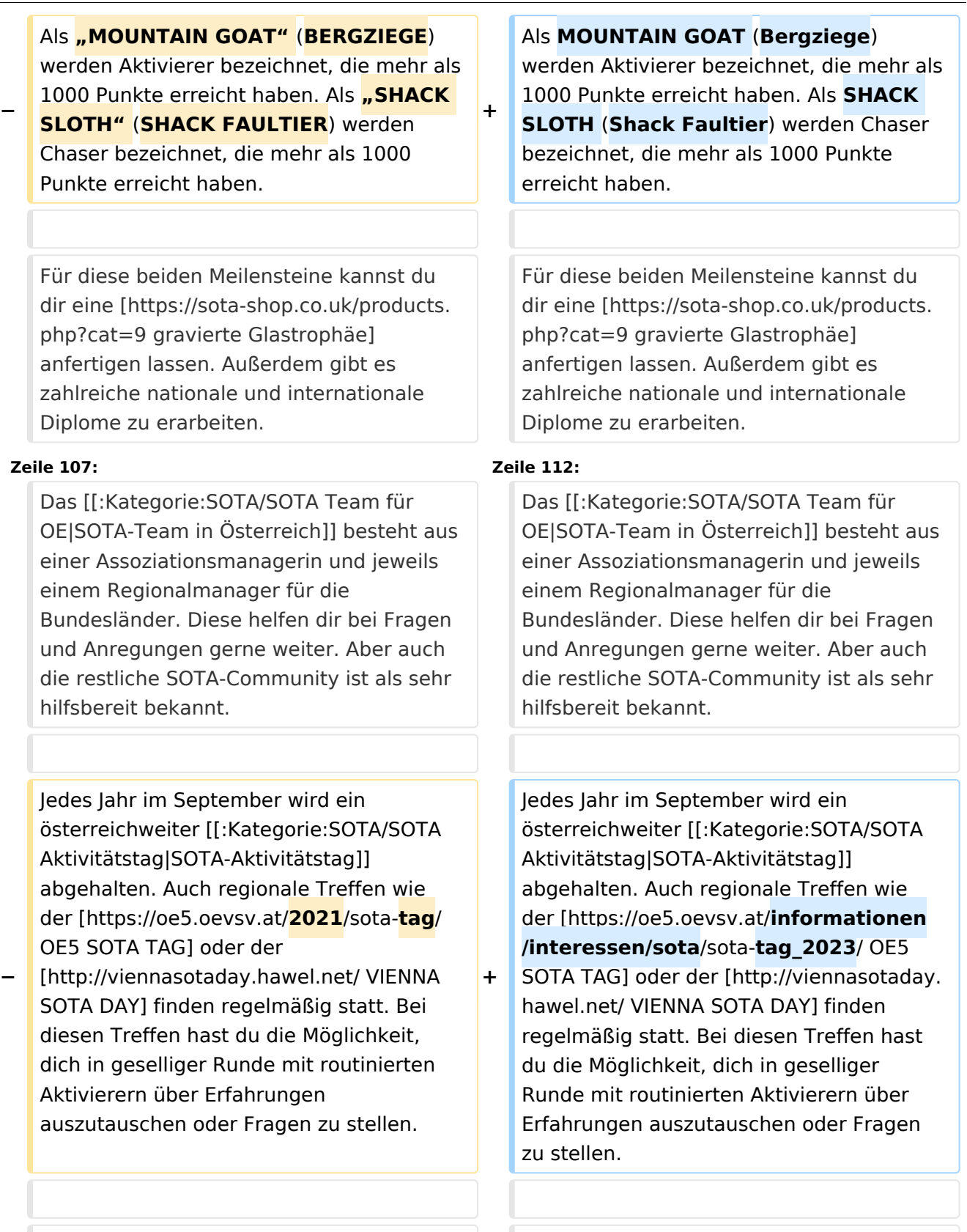

Weitere sehr informative Webseiten sind: Weitere sehr informative Webseiten sind:

**Zeile 133: Zeile 138:**

! style="vertical-align:middle;text-align: center;" class="col-blue-light-bg" data-veattributes="{"style": " vertical-align:middle;text-align:center; " }" |[https://www.flickr.com/groups /sota/pool Flickr-Gruppe (Fotokollektion)]

**−**

| style="vertical-align:middle;text-align: center;" class="col-white-bg" data-veattributes="{"style": " vertical-align:middle;text-align:center; " }" | Etwa 400 Gruppenmitglieder mit zirka 10.000 Fotos (Stand: **2021**)

#### $|\}$

{| class="wikitable" style="width:100%;" data-ve-attributes="{"style":  $\&$  quot; width: 100%;  $\&$  quot; }"

! style="vertical-align:middle;text-align: center;" class="col-blue-light-bg" data-veattributes="{"style": " vertical-align:middle;text-align:center; " }" |[https://www.flickr.com/groups /sota\_pics/pool Flickr-Gruppe (Fotokollektion)]

#### |- |-

| style="vertical-align:middle;text-align: center;" class="col-white-bg" data-veattributes="{"style": " vertical-align:middle;text-align:center; "}" | Etwa 1.000 Gruppenmitglieder mit zirka **18**.000 Fotos (Stand: **2021**)

**−**

\*'''SOTA - Allgemeine Regeln''' finden sich hier (englisches Original und deutschsprachige Übersetzung): [https://www.sota.org.uk/Joining-In /General-Rules ALLGEMEINE REGELN]

! style="vertical-align:middle;text-align: center;" class="col-blue-light-bg" data-veattributes="{"style": " vertical-align:middle;text-align:center; " }" |[https://www.flickr.com/groups /sota/pool Flickr-Gruppe (Fotokollektion)]

|- |-

**+**

| style="vertical-align:middle;text-align: center;" class="col-white-bg" data-veattributes="{"style": " vertical-align:middle;text-align:center; " }" | Etwa 400 Gruppenmitglieder mit zirka 10.000 Fotos (Stand: **2022**)

{| class="wikitable" style="width:100%;" data-ve-attributes="{"style":  $\&$  quot; width:100%;  $\&$  quot; }"

! style="vertical-align:middle;text-align: center;" class="col-blue-light-bg" data-veattributes="{"style": " vertical-align:middle;text-align:center; " }" |[https://www.flickr.com/groups /sota\_pics/pool Flickr-Gruppe (Fotokollektion)]

**+**

| style="vertical-align:middle;text-align: center;" class="col-white-bg" data-veattributes="{"style": " vertical-align:middle;text-align:center; " }" | Etwa 1.000 Gruppenmitglieder mit zirka **16**.000 Fotos (Stand: **2022**)

#### $|\}$

<br> <br>

### **Zeile 153: Zeile 158:**

\*'''SOTA - Allgemeine Regeln''' finden sich hier (englisches Original und deutschsprachige Übersetzung): [https://www.sota.org.uk/Joining-In /General-Rules ALLGEMEINE REGELN]

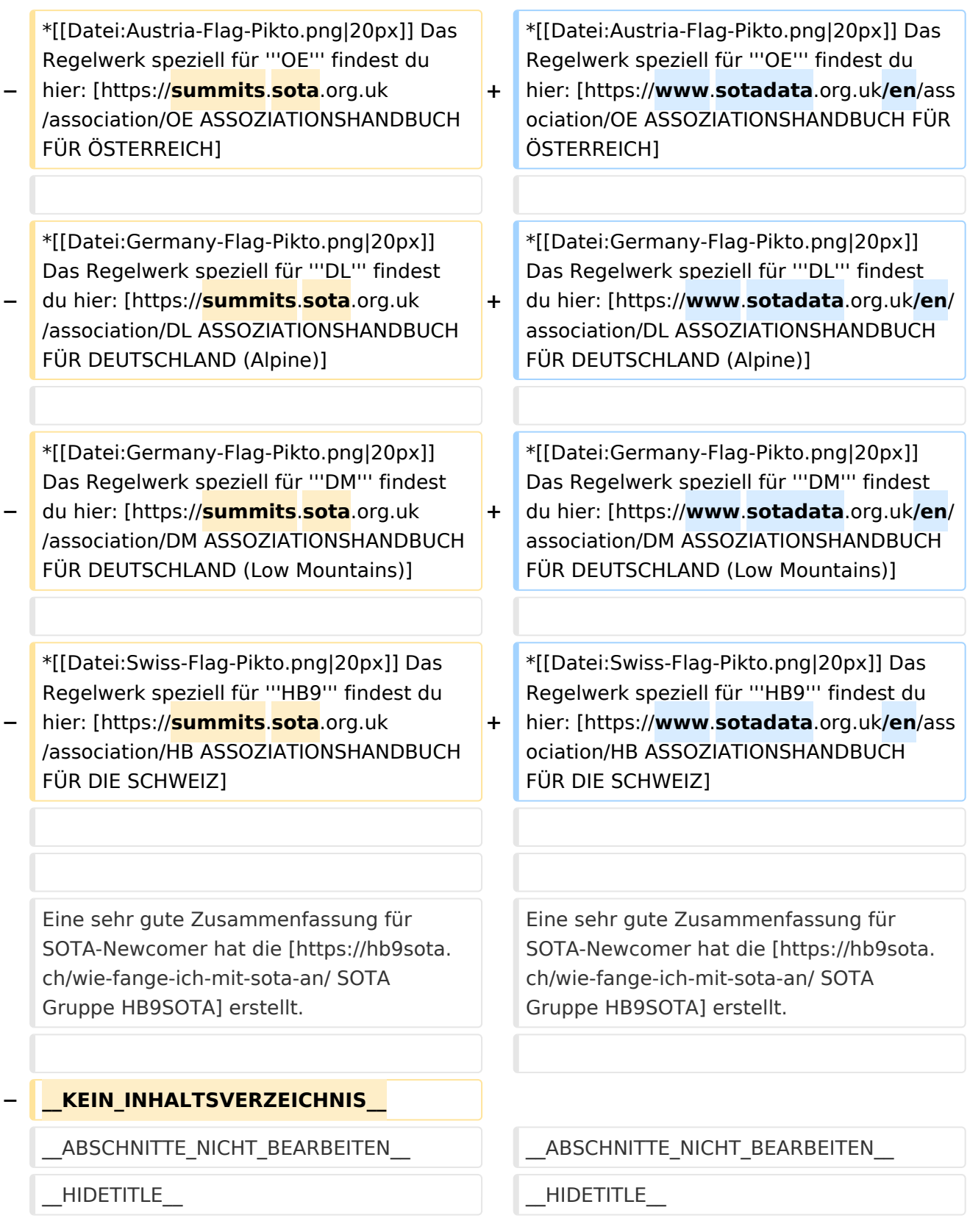

### Aktuelle Version vom 1. September 2023, 09:16 Uhr

### Inhaltsverzeichnis

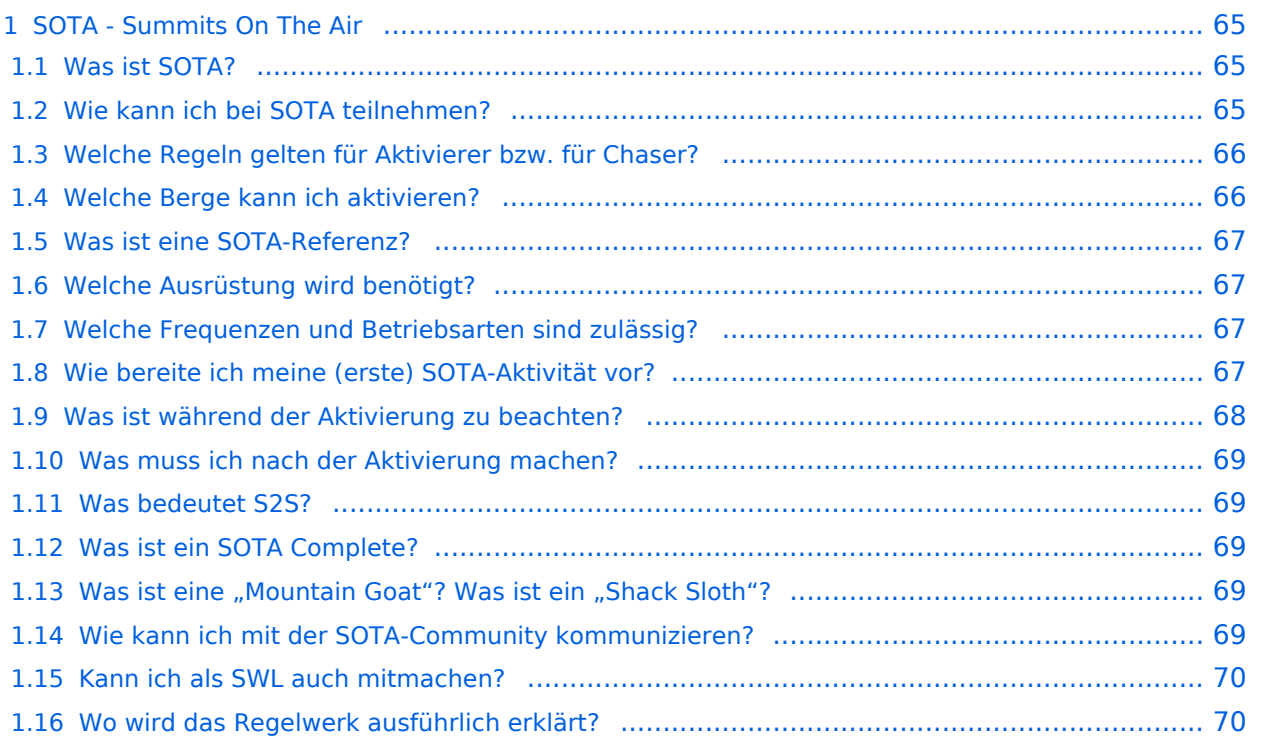

### **SOTA - Summits On The Air**

#### Dieses faszinierende

Amateurfunkprogramm bietet dir die einzigartige Möglichkeit, deine Outdoor-Aktivitäten (Bergwandern, Skitouren, Mountainbiken, …) mit dem Amateurfunk zu verbinden. Auf den folgenden Seiten findest du detaillierte Informationen, die dir den Einstieg in deine zukünftige Lieblingsbeschäftigung einfacher machen werden.

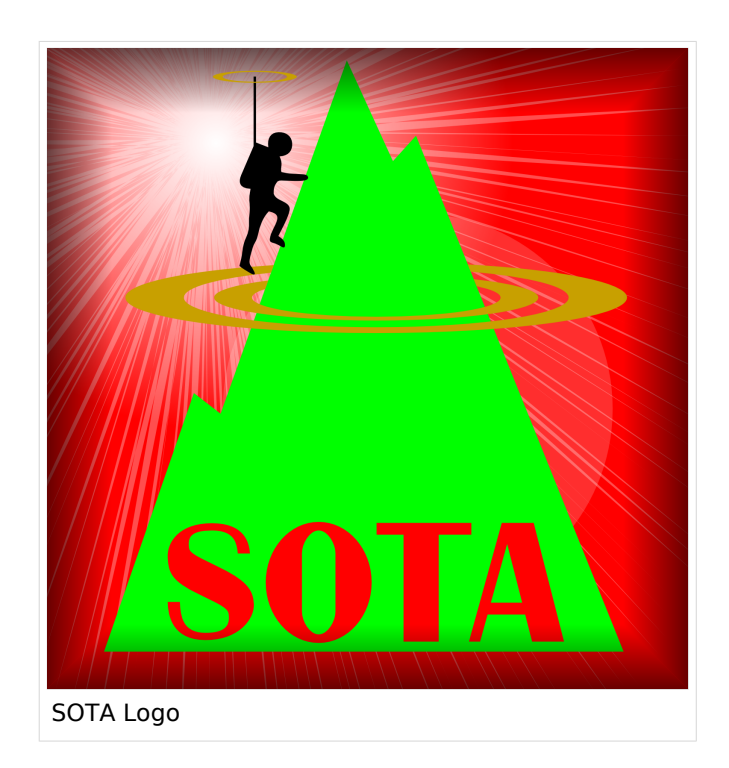

#### Was ist SOTA?

Summits On The Air ist ein Diplom- und Aktivitätsprogramm, das sowohl von Funkamateuren als auch von nichtlizensierten SWL's betrieben werden kann. Im Jahr 2002 in England gegründet wurde das Programm im Jahr 2004 auch auf Österreich ausgeweitet. Mittlerweile kann SOTA in fast 100 Ländern betrieben werden.

Generell wird zwischen zwei Gruppen von Teilnehmern unterschieden. Es gibt Aktivierer (Funkamateure, die vom Gipfel QRV sind) und Chaser/Jäger (Funkamateure und SWL's im Shack). Aktivierer erhalten Punkte für eine erfolgreiche Aktivierung. Chaser erhalten Punkte für ein erfolgreich durchgeführtes QSO mit einem Aktivierer am Gipfel. Die Punktezahl ergibt sich durch die Höhe des aktivierten Berges.

#### Wie kann ich bei SOTA teilnehmen?

Um den vollen Funktionsumfang des SOTA-Programmes nutzen zu können, musst du dich [HIER](https://www.sotadata.org.uk/de/register) registrieren. Sowohl die Registrierung als auch die Teilnahme am SOTA-Programm sind kostenlos.

Mit den Zugangsdaten kannst du dich auf folgenden Seiten einloggen:

#### **[SOTAwatch3 - https://sotawatch.sota.org.uk/](https://sotawatch.sota.org.uk/)**

SOTAwatch ist das DX-Cluster für SOTA. Hier kannst du auf deinen Funkbetrieb aufmerksam machen und geplante Aktivierungen ankündigen

#### **[SOTAdata - https://www.sotadata.org.uk/](https://www.sotadata.org.uk/)**

SOTAdata ist die Datenbank von SOTA. Hier trägst du deine Funkverbindungen ein und siehst

#### **[SOTAdata - https://www.sotadata.org.uk/](https://www.sotadata.org.uk/)**

deinen aktuellen Punktestand

#### **[SOTAmaps - https://www.sotamaps.org/](https://www.sotamaps.org/)**

SOTAmaps hilft vor allem bei der Planung einer SOTA-Aktivität. Du kannst z.B. GPS-Tracks hochbzw. herunterladen

#### **[SOTL.as - https://sotl.as/](https://sotl.as/)**

SOTL.as ist ein sehr hilfreiches Tool sowohl für Aktivierer als auch für Chaser. Viele Daten werden sehr übersichtlich und einfach dargestellt

#### Welche Regeln gelten für Aktivierer bzw. für Chaser?

Vor allem für Aktivierer gibt es vor dem Start einiges zu beachten. Einige der wichtigsten Vorgaben kurz und prägnant zusammengefasst:

- Das letzte Wegstück zum Gipfel muss mit eigener Muskelkraft zurückgelegt werden
- Die gesamte Ausrüstung muss selbst getragen werden
- Es dürfen nur portable Spannungsquellen (Batterie, Solarzellen) verwendet werden. Betrieb in oder an Fahrzeugen ist ungültig.
- Ab einem QSO auf direkten Frequenzen (kein terristrischer Repeater, Satelliten sind erlaubt) gilt ein Gipfel als Aktiviert
- Ab vier QSO's auf direkten Frequenzen (kein terristrischer Repeater, Satelliten sind erlaubt) gibt es Punkte

Der Funkbetrieb muss sowohl beim Aktivierer als auch beim Chaser unter Einhaltung aller nationalen und internationalen Bestimmungen durchgeführt werden. Aktivierer und Chaser sollten ihre QSO's regelmäßig in die SOTA-Datenbank eintragen. Für Chaser gibt es darüber hinaus keine besonderen Regelungen. Das Senden von QSL-Karten ist nicht erforderlich.

#### Welche Berge kann ich aktivieren?

Nicht jeder Berg, der in der Landkarte eingezeichnet ist, entspricht den Gültigkeitskriterien. Eine [Prominenz bzw. Schartenhöhe](https://de.wikipedia.org/wiki/Schartenh%C3%B6he) von mindestens 150m ist nötig, um in die Liste der SOTA-Berge aufgenommen zu werden. In Österreich gibt es derzeit 2148 gültige Berge.

Auf der Seite <https://www.sotadata.org.uk/en/associations> gibt es für jedes Land eine Liste mit den aktuell gültigen Bergen. Einen schnellen Überblick kannst du dir außerdem auf der Seite <https://sotl.as/map/> verschaffen.

### Was ist eine SOTA-Referenz?

Berge mit ausreichender Prominenz erhalten eine individuelle Referenznummer (z.B.: OE/OO-129). Dieser Referenzcode gibt Auskunft über die Assoziation bzw. das Land (OE), die Region (OO) und die fortlaufende Bergnummer (129). Eine Liste der in österreich gültigen SOTA-Berge findest du unter <https://www.sotadata.org.uk/en/association/OE>

### Welche Ausrüstung wird benötigt?

Prinzipiell stehen dem Aktivierer bei der Auswahl der Funkausrüstung unzählige Optionen offen. Bei SOTA spielt das Gewicht natürlich eine große Rolle, das gesamte Equipment muss ja vom Aktivierer auf den Berg getragen werden. Anbieter wie z.B. Elecraft, Icom und Yaesu haben leichte, portable QRP-Geräte in ihrem Sortiment. Auch zahlreiche andere Anbieter (Xiegu, QCX, Lab599, (tr)uSDX, BG2FX, ...) haben in letzter Zeit kleine QRP-Transceiver auf den Markt gebracht.

Als Antennen werden meistens Drahtantennen (EFHW bzw. Linked Dipol) verwendet, viele SOTA-Aktivierer experimentieren mit diversen Eigenbau-Antennen. Eine schöne Übersicht zu Antennenbauprojekten findest du [hier](#page-92-0). Darüber hinaus gibt es natürlich auch die Möglichkeit, kommerzielle Antennen zu kaufen.

Als Stromversorgung werden meistens LiPo- oder LiFePO4-Akkus verwendet, auch der Einsatz von Solarzellen ist möglich. Mit fossilen Brennstoffen betriebene Stromgeneratoren sind hingegen nicht erlaubt.

### Welche Frequenzen und Betriebsarten sind zulässig?

Es dürfen alle Frequenzen und Betriebsarten verwendet werden, die dem Amateurfunk zugewiesen sind. Natürlich muss bei der Auswahl der Bänder auch die eigene Lizenzklasse berücksichtig werden. Bei SOTA zählen nur direkte Verbindungen, daher können Repeater-QSO's nicht geloggt werden. Es gibt keine speziell zugewiesenen Frequenzen für SOTA, allerdings wird meistens im QRP-Bereich der Bänder Funkbetrieb gemacht. Ein Großteil der Aktivitäten wird in CW, SSB und FM durchgeführt. Vereinzelt gibt es auch Aktivierer, die digitale Betriebsarten wie FT8 oder PSK31 verwenden.

### Wie bereite ich meine (erste) SOTA-Aktivität vor?

Die Vorbereitung einer Bergtour umfasst viele Aspekte, die beachtet werden wollen. Der österreichische Alpenverein hat die wichtigsten Informationen dazu auf seiner Homepage gesammelt, damit du bei deiner Bergtour möglichst [SicherAmBerg](https://www.alpenverein.at/portal/bergsport/sicheramberg/index.php) bist.

Vor allem für deine ersten Aktivierungen solltest du einfache Wanderungen mit geringen Distanzen und Höhenmetern auswählen. Eine gemeinsame Wanderung mit einem routinierten Aktivierer aus deiner Umgebung ist eine sehr gute Möglichkeit, in die SOTA-Welt einzutauchen und Fragen stellen zu können. Neben einer Assoziationsmanagerin für ganz Österreich gibt es in jedem Bundesland einen Regionalmanager, der dich gerne dabei unterstützen wird.

Du solltest bei der Planung zuerst überlegen, ob du nur mit dem Handfunkgerät oder mit der gesamten Kurzwellenausrüstung vom Gipfel QRV werden möchtest. Bei Betrieb nur mit dem Handfunkgerät (VHF/UHF) kann es in manchen Regionen Österreichs durchaus schwierig werden, die geforderten vier QSO's ins Log zu bringen. Probiere dein Equipment im Garten oder im nahe gelegenen Park aus, damit kannst du dir viel Frust ersparen, falls du etwas vergessen hast.

Bei SOTA ist es üblich, eine geplante Aktivität im Vorfeld anzukündigen. Dafür gibt es die [Webseite "SOTAwatch",](https://sotawatch.sota.org.uk/) die einem DX-Cluster sehr ähnlich ist. Mit einer Ankündigung (Alert) machst du sozusagen schon im Vorfeld Werbung für deine Aktivität. Damit erhöhst du deine Chancen, die geforderten vier QSO's schnell ins Log zu bringen.

### Was ist während der Aktivierung zu beachten?

Der Funkbetrieb am Gipfel muss innerhalb der [Aktivierungszone](#page-71-0), also maximal 25 Höhenmeter unterhalb des höchsten Punktes stattfinden. Aus Rücksicht auf andere Wanderer sollte die Aktivität etwas abseits vom Gipfelbereich durchführt werden. Bitte verzichte auf das Verwenden des Gipfelkreuzes als Antennen- oder Masthalterung. Für das Benutzen von Kopfhörern werden dir ruhesuchende Wanderer dankbar sein. Vor dem Aufbau der Funkstation (vor allem der Antennen) solltest du dir über potentielle Absturzgefahren Gedanken machen. Spanne deine Antennen so, dass andere Wanderer nicht darüber stolpern oder sich darin verheddern können.

Wichtiger als die erfolgreiche Aktivierung ist eine sichere Rückkehr ins Tal. Überlege dir daher rechtzeitig, wie lange du voraussichtlich für den Abstieg brauchst und plane ausreichend Zeit dafür ein! Ein weiterer Unsicherheitsfaktor in den Bergen ist das sich mitunter sehr schnell ändernde Wetter. Achte ständig auf Wetterveränderungen!

Zu Beginn des Funkbetriebs ist es sinnvoll, möglichst viele Chaser auf deine Aktivität aufmerksam zu machen. Du kannst mittels Smartphone-App, SMS oder APRS einen [Spot auf](#page-176-0)  [SOTAwatch](#page-176-0) mit deiner aktuellen Frequenz absetzen. Natürlich kannst du auch einen Chaser bitten, das für dich zu übernehmen.

Es gibt immer wieder Wanderer, die sehr interessiert sind und genauere Informationen haben möchten. Nimm dir Zeit, auf ihre Fragen einzugehen und diese zu beantworten. Du kannst damit eine wichtige Funktion als Botschafter für den Amateurfunk übernehmen. Es gibt eine [Informationsbroschüre vom ÖVSV](https://www.oevsv.at/export/shared/.content/.galleries/Downloads_Referate/SOTA/AT22-xxxx_OeVSV-Flyer_SOTA.pdf), die du diesen Menschen mitgeben kannst. Eine Druckversion erhältst du bei Sylvia, OE5YYN.

#### Was muss ich nach der Aktivierung machen?

Um am Diplomprogramm und an der Punktewertung teilzunehmen ist es notwendig, die QSO's auf der [SOTA-Datenbank](https://www.sotadata.org.uk/) einzutragen. Du kannst entweder jedes QSO einzeln auf der Homepage eintragen oder eine ADIF- bzw. eine CSV-Datei hochladen. Nähere Informationen zum Eintragen der QSO's in die Datenbank findest du [hier.](#page-115-0)

#### Was bedeutet S2S?

Eine Funkverbindung von Berg zu Berg wird als "Summit to Summit" (S2S) bezeichnet. Diese QSO's sind das Highlight jeder Aktivierung, ähnlich einer seltenen DX-Verbindung. Es gibt eine eigene S2S-Wertung in der SOTA-Datenbank.

### Was ist ein SOTA Complete?

Wenn du einen Berg sowohl aktiviert als auch gechased hast wird das als "Complete" bezeichnet. Auch hierfür gibt es eine eigene Wertung in der SOTA-Datenbank.

#### Was ist eine "Mountain Goat"? Was ist ein "Shack Sloth"?

Als MOUNTAIN GOAT (Bergziege) werden Aktivierer bezeichnet, die mehr als 1000 Punkte erreicht haben. Als SHACK SLOTH (Shack Faultier) werden Chaser bezeichnet, die mehr als 1000 Punkte erreicht haben.

Für diese beiden Meilensteine kannst du dir eine [gravierte Glastrophäe](https://sota-shop.co.uk/products.php?cat=9) anfertigen lassen. Außerdem gibt es zahlreiche nationale und internationale Diplome zu erarbeiten.

#### Wie kann ich mit der SOTA-Community kommunizieren?

Das [SOTA-Team in Österreich](#page-157-0) besteht aus einer Assoziationsmanagerin und jeweils einem Regionalmanager für die Bundesländer. Diese helfen dir bei Fragen und Anregungen gerne weiter. Aber auch die restliche SOTA-Community ist als sehr hilfsbereit bekannt.

Jedes Jahr im September wird ein österreichweiter [SOTA-Aktivitätstag](#page-139-0) abgehalten. Auch regionale Treffen wie der [OE5 SOTA TAG](https://oe5.oevsv.at/informationen/interessen/sota/sota-tag_2023/) oder der [VIENNA SOTA DAY](http://viennasotaday.hawel.net/) finden regelmäßig statt. Bei diesen Treffen hast du die Möglichkeit, dich in geselliger Runde mit routinierten Aktivierern über Erfahrungen auszutauschen oder Fragen zu stellen.

Weitere sehr informative Webseiten sind:

#### **[SOTA Reflector](https://reflector.sota.org.uk/)**

Sehr informatives Forum, es wird allerdings fast ausschließlich in Englisch kommuniziert

#### **[Signal-Gruppe SOTA Österreich](https://signal.group/#CjQKIMS5q86lzS9ac3xoUH154i5AioLBPEgIKyUCziOib0NdEhBY1oZymbpsifP8iVri2Pn_)**

Österreichische Gruppe auf der Messenger-App [SIGNAL](https://signal.org/de/)

#### **[Facebook-Gruppe SOTA Austria](https://www.facebook.com/groups/sota.austria/)**

Informationen und Berichte über österreichische SOTA-Themen findest du hier

**[Facebook-Gruppe \(International\)](https://www.facebook.com/groups/37631909313/)**

Berichte, Fotos und Videos von Aktivierungen und anderen SOTA-Themen werden hier gepostet

#### **[Flickr-Gruppe \(Fotokollektion\)](https://www.flickr.com/groups/sota/pool)**

Etwa 400 Gruppenmitglieder mit zirka 10.000 Fotos (Stand: 2022)

**[Flickr-Gruppe \(Fotokollektion\)](https://www.flickr.com/groups/sota_pics/pool)**

Etwa 1.000 Gruppenmitglieder mit zirka 16.000 Fotos (Stand: 2022)

#### Kann ich als SWL auch mitmachen?

Ja, es gibt eine eigene Wertung für SWL's (Short Wave Listener). Natürlich können SWL's nur als Chaser am SOTA-Programm teilnehmen.

#### Wo wird das Regelwerk ausführlich erklärt?

Um die Regeln vollständig zu verstehen, sind zuerst die *"Allgemeinen Regeln"* von SOTA zu konsultieren und anschliessend die landesspezifischen Regeln, welche im *"Assoziationshandbuch"* des jeweiligen Landes nachzulesen sind. Inhaltlich sind die beiden Dokumente teilweise überlappend. Wo sich Abweichungen ergeben, gelten die Aussagen im *Assoziationshandbuch* des jeweiligen Landes.

Die Dokumente sind hier runterladbar:

- **SOTA Allgemeine Regeln** finden sich hier (englisches Original und deutschsprachige Übersetzung): [ALLGEMEINE REGELN](https://www.sota.org.uk/Joining-In/General-Rules)
- Das Regelwerk speziell für **OE** findest du hier: [ASSOZIATIONSHANDBUCH FÜR ÖSTERREICH](https://www.sotadata.org.uk/en/association/OE)
- Das Regelwerk speziell für **DL** findest du hier: [ASSOZIATIONSHANDBUCH FÜR](https://www.sotadata.org.uk/en/association/DL)  [DEUTSCHLAND \(Alpine\)](https://www.sotadata.org.uk/en/association/DL)
- Das Regelwerk speziell für **DM** findest du hier: [ASSOZIATIONSHANDBUCH FÜR](https://www.sotadata.org.uk/en/association/DM)  [DEUTSCHLAND \(Low Mountains\)](https://www.sotadata.org.uk/en/association/DM)
- Das Regelwerk speziell für **HB9** findest du hier: [ASSOZIATIONSHANDBUCH FÜR DIE](https://www.sotadata.org.uk/en/association/HB)  **[SCHWEIZ](https://www.sotadata.org.uk/en/association/HB)**

Eine sehr gute Zusammenfassung für SOTA-Newcomer hat die [SOTA Gruppe HB9SOTA](https://hb9sota.ch/wie-fange-ich-mit-sota-an/) erstellt.

### Unterkategorien

Diese Kategorie enthält die folgenden 5 Unterkategorien (5 insgesamt):

#### **S**

- ► [SOTA/Aktivierungszone](#page-71-0) (leer)
- ► [SOTA/Portable Antennen](#page-92-0) (1 D)
- ► [SOTA/QSO's in die SOTA-Datenbank eintragen](#page-115-0) (leer)
- ► [SOTA/SOTA Aktivitätstag](#page-139-0) (leer)
- ► [SOTA/Spots auf SOTAwatch](#page-176-0) (leer)

### <span id="page-18-0"></span>**Kategorie:SOTA und Benutzer:OE4VCC: Unterschied zwischen den Seiten**

#### [VisuellWikitext](https://wiki.oevsv.at)

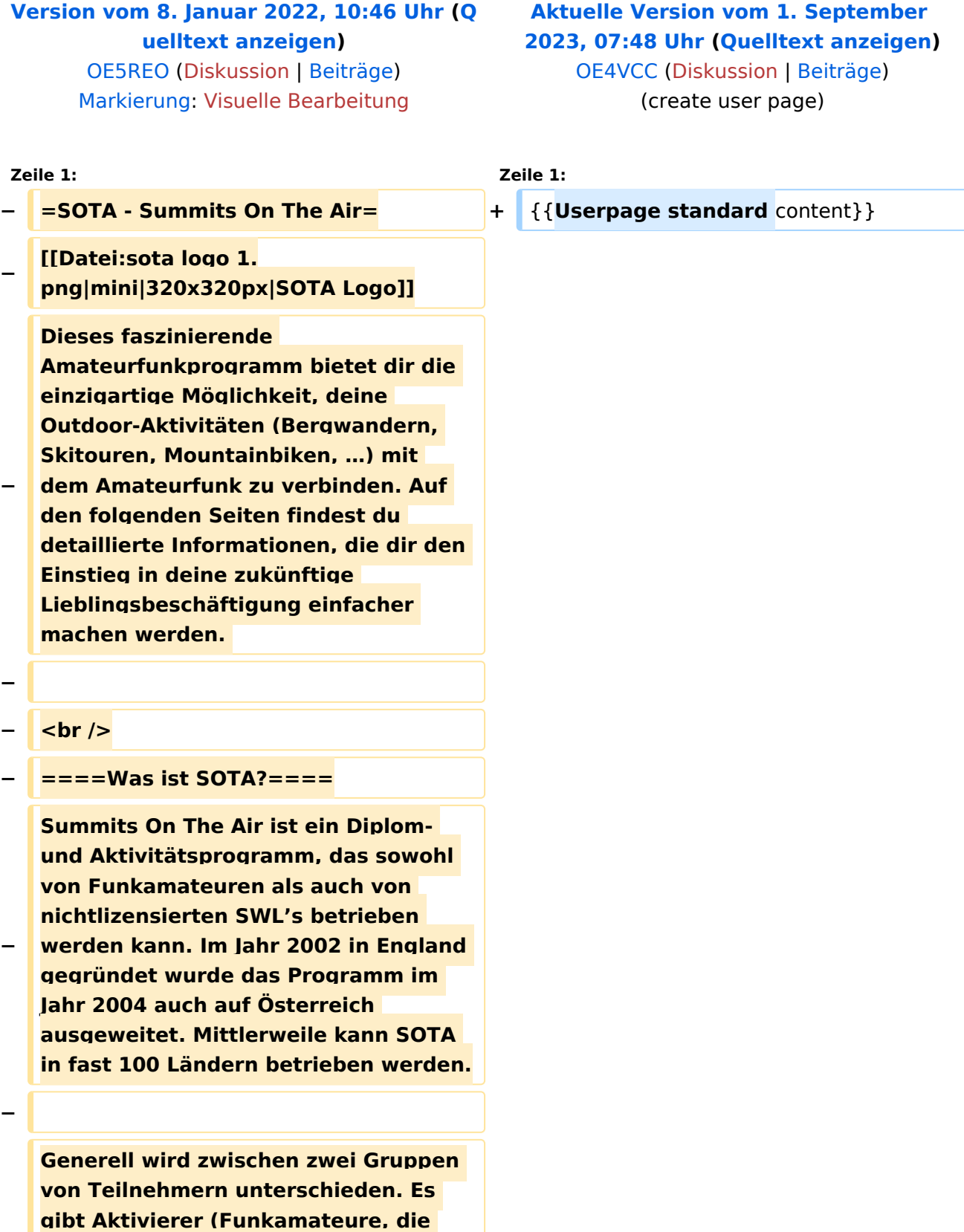

**vom Gipfel QRV sind) und Chaser**

**− /Jäger (Funkamateure und SWL's im Shack). Aktivierer erhalten Punkte für eine erfolgreiche Aktivierung. Chaser erhalten Punkte für ein erfolgreich durchgeführtes QSO mit einem Aktivierer am Gipfel. Die Punktezahl ergibt sich durch die Höhe des aktivierten Berges. −** *<u></u>* <br /> **− ====Wie kann ich bei SOTA teilnehmen?==== − Um den vollen Funktionsumfang des SOTA-Programmes nutzen zu können, musst du dich [https://www.sotadata. org.uk/de/register HIER] registrieren. Sowohl die Registrierung als auch die Teilnahme am SOTA-Programm sind kostenlos. − − Mit den Zugangsdaten kannst du dich auf folgenden Seiten einloggen: −** {**| class="wikitable" style="width: 100%;" − ! style="vertical-align:middle;textalign:center;" class="col-blue-lightbg" |[https://sotawatch.sota.org.uk/ SOTAwatch3 - https://sotawatch.sota. org.uk/] − |- − | style="vertical-align:middle;textalign:center;" class="col-white-bg" |SOTAwatch ist das DX-Cluster für SOTA. Hier kannst du auf deinen Funkbetrieb aufmerksam machen und geplante Aktivierungen ankündigen**

**− |}**

**{| class="wikitable" style="width:** 100%;" data-ve-attributes="{" style":"width:70%; *<u>&quot; }</u>* 

**! style="vertical-align:middle;textalign:center;" class="col-blue-light**bg" data-ve-attributes="{&guot: style&quot::&quot:vertical-align:  $mid$ dle;text-align:center; & quot; }" | **[https://www.sotadata.org.uk/ SOTAdata - https://www.sotadata.org. uk/]**

**− |-**

**−**

**−**

**| style="vertical-align:middle;textalign:center;" class="col-white-bg" data-ve-attributes="{"** style&quot::&quot:vertical-align:

**− middle:text-align:center: & quot: }**" **|SOTAdata ist die Datenbank von SOTA. Hier trägst du deine Funkverbindungen ein und siehst deinen aktuellen Punktestand**

**− |}**

**− {| class="wikitable" style="width:** 100%;" data-ve-attributes="{" style":"width:70%; **"}"**

**! style="vertical-align:middle;textalign:center;" class="col-blue-light**bg" data-ve-attributes="{&guot: style":"vertical-align:

**middle;text-align:center; & quot; } "** | **[https://www.sotamaps.org/ SOTAmaps - https://www.sotamaps. org/]**

**− |-**

**−**

**| style="vertical-align:middle;textalign:center;" class="col-white-bg"**  data-ve-attributes="{"

**− style":"vertical-align:** middle;text-align:center; & quot; } " **|SOTAmaps hilft vor allem bei der Planung einer SOTA-Aktivität. Du kannst z.B. GPS-Tracks hoch- bzw. herunterladen**

**− |}**

**−**

**{| class="wikitable" style="width:** 100%;" data-ve-attributes="{" style":"width:70%; **"}"**

**! style="vertical-align:middle;textalign:center;" class="col-blue-lightbg**" data-ve-attributes="{ & quot;

**−** style":"vertical-align:  $mid$ dle;text-align:center; & quot; }" | **[https://www.sotl.as/ SOTL.as https://www.sotl.as/]**

**− |-**

**| style="vertical-align:middle;textalign:center;" class="col-white-bg" data-ve-attributes="{"** style&quot::&quot:vertical-align:

**−** middle;text-align:center; & quot; } " **|SOTL.as ist ein sehr hilfreiches Tool sowohl für Aktivierer als auch für Chaser. Viele Daten werden sehr übersichtlich und einfach dargestellt**

```
− |}<br />
```
**− ====Welche Regeln gelten für Aktivierer bzw. für Chaser?====**

**− Vor allem für Aktivierer gibt es vor dem Start einiges zu beachten. Einige der wichtigsten Vorgaben kurz und prägnant zusammengefasst:**

**−**

**−**

*<u></u>* **<br />** 

**− \*Das letzte Wegstück zum Gipfel muss mit eigener Muskelkraft zurückgelegt werden − \*Die gesamte Ausrüstung muss selbst getragen werden**

**\*Es dürfen nur portable** 

**− Spannungsquellen (Batterie, Solarzellen) verwendet werden**

**\*Es müssen mindestens vier QSO's auf direkten Frequenzen (kein terristrischer Repeater, Satelliten sind erlaubt) getätigt werden**

**−**

**−**

**−**

**−**

**Der Funkbetrieb muss sowohl beim Aktivierer als auch beim Chaser unter Einhaltung aller nationalen und internationalen Bestimmungen durchgeführt werden. Aktivierer und Chaser sollten ihre QSO's regelmäßig in die SOTA-Datenbank eintragen. Für Chaser gibt es darüber hinaus keine besonderen Regelungen. Das Senden von QSL-Karten ist nicht erforderlich.** 

**−**

**−**

**−**

```
− <br />
```

```
====Welche Berge kann ich 
aktivieren?====
```
**Nicht jeder Berg, der in der Landkarte eingezeichnet ist, entspricht den Gültigkeitskriterien. Eine [https://de. wikipedia.org/wiki/Schartenh%C3% B6he Prominenz bzw. Schartenhöhe] von mindestens 150m ist nötig, um in die Liste der SOTA-Berge aufgenommen zu werden. In Österreich gibt es derzeit 2145 gültige Berge.**

**−**

**Auf der Seite https://summits.sota. org.uk/associations/ gibt es für jedes Land eine Liste mit den aktuell gültigen Bergen. Einen schnellen** 

**− Überblick kannst du dir außerdem auf der Seite https://sotl.as/map/ verschaffen.**

**−**

**−**

#### **− <br />**

**====Was ist eine SOTA-Referenz? ====**

**Berge mit ausreichender Prominenz erhalten eine individuelle Referenznummer (z.B.: OE/OO-129). Dieser Referenzcode gibt Auskunft über die Assoziation bzw. das Land** 

**− (OE), die Region (OO) und die fortlaufende Bergnummer (129). Eine Liste der in österreich gültigen SOTA-Berge findest du unter https://summits.sota.org.uk /association/OE/**

**−**

**−**

**−**

#### *<u></u>* **<br />**

**====Welche Ausrüstung wird benötigt?====**

**Prinzipiell stehen dir bei der Auswahl der Funkausrüstung unzählige Optionen offen. Bei SOTA spielt das Gewicht natürlich eine große Rolle, das gesamte Equipment muss ja vom Aktivierer auf den Berg getragen** 

**− werden. Anbieter wie z.B. Elecraft, Icom und Yaesu haben leichte, portable QRP-Geräte in ihrem Sortiment. Besonders leichte und preiswerte KW-Geräte für die Betriebsart CW sind auch als Bausätze verfügbar (Miss Mosquita, QCX-mini u.v.a.).**

**Als Antennen werden meistens Drahtantennen (EFHW bzw. Linked Dipol) verwendet, viele SOTA-Aktivierer experimentieren mit diversen Eigenbau-Antennen. Darüber hinaus gibt es natürlich auch die Möglichkeit, kommerzielle Antennen zu kaufen.**

**−**

**−**

**Als Stromversorgung werden meistens LiPo- oder LiFePO4-Akkus verwendet, auch der Einsatz von Solarzellen ist möglich. Mit fossilen** 

**− Brennstoffen betriebene Stromgeneratoren sind hingegen nicht erlaubt.** 

**−**

**−**

**−**

#### **− <br />**

**====Welche Frequenzen und Betriebsarten sind zulässig?====**

**Es dürfen alle Frequenzen und Betriebsarten verwendet werden, die dem Amateurfunk zugewiesen sind. Natürlich muss bei der Auswahl der Bänder auch die eigene Lizenzklasse berücksichtig werden. Bei SOTA zählen nur direkte Verbindungen, daher können Repeater-QSO's nicht geloggt werden. Es gibt keine speziell zugewiesenen Frequenzen für SOTA, allerdings wird meistens im QRP-Bereich der Bänder Funkbetrieb gemacht. Ein Großteil der Aktivitäten wird in CW, SSB und FM durchgeführt. Vereinzelt gibt es auch Aktivierer, die digitale Betriebsarten wie FT8 oder PSK31 verwenden.** 

**−**

*<u></u>* **<br />** 

**− ====Wie bereite ich meine (erste) SOTA-Aktivität vor?====**

**Die Vorbereitung einer Bergtour umfasst viele Aspekte, die beachtet werden wollen. Der österreichische Alpenverein hat die wichtigsten Informationen dazu auf seiner Homepage gesammelt, damit du bei deiner Bergtour möglichst [https://www.alpenverein.at/portal /bergsport/sicheramberg/index.php SicherAmBerg] bist.**

**−**

**−**

**−**

**Vor allem für deine ersten Aktivierungen solltest du einfache Wanderungen mit geringen Distanzen und Höhenmetern auswählen. Eine gemeinsame Wanderung mit einem routinierten Aktivierer aus deiner Umgebung ist eine sehr gute Möglichkeit, in die SOTA-Welt** 

**einzutauchen und Fragen stellen zu können. Neben einer Assoziationsmanagerin für ganz Österreich gibt es in jedem Bundesland einen Regionalmanager, der dich gerne unterstützen wird.**

**−**

**Du solltest bei der Planung natürlich auch überlegen, ob du nur mit dem Handfunkgerät oder mit der gesamten Kurzwellenausrüstung vom Gipfel QRV werden möchtest.** 

**− Probiere dein Equipment im Garten oder im nahe gelegenen Park aus. Damit kannst du dir viel Frust ersparen, falls du etwas vergessen hast.**

**−**

**−**

**Bei SOTA ist es üblich, eine geplante Aktivität im Vorfeld anzukündigen. Dafür gibt es die [https://sotawatch. sota.org.uk/ Webseite "SOTAwatch"], die einem DX-Cluster sehr ähnlich ist. Mit einer Ankündigung (Alert) machst** 

**du sozusagen schon im Vorfeld Werbung für deine Aktivität. Damit erhöhst du deine Chancen, die geforderten vier QSO's schnell ins Log zu bringen.** 

**−**

**− <br />**

**− ====Was ist während der Aktivierung zu beachten?====**

**Der Funkbetrieb am Gipfel muss innerhalb der [[:Kategorie:SOTA /Aktivierungszone|Aktivierungszone]], also maximal 25 Höhenmeter unterhalb des höchsten Punktes stattfinden. Aus Rücksicht auf andere Wanderer sollte die Aktivität etwas abseits vom Gipfelbereich durchführt werden. Bitte verzichte auf das Verwenden des Gipfelkreuzes als Antennen- oder Masthalterung. Für das Benutzen von Kopfhörern werden dir ruhesuchende Wanderer dankbar sein. Vor dem Aufbau der Funkstation (vor allem der Antennen) solltest du dir über potentielle Absturzgefahren Gedanken machen. Spanne deine Antennen so, dass andere Wanderer nicht darüber stolpern oder sich darin verheddern können.**

**−**

**−**

**−**

**−**

**Wichtiger als die erfolgreiche Aktivierung ist eine sichere Rückkehr ins Tal. Überlege dir daher rechtzeitig, wie lange du voraussichtlich für den Abstieg brauchst und plane ausreichend Zeit dafür ein! Ein weiterer Unsicherheitsfaktor in den Bergen ist** 

**das sich mitunter sehr schnell ändernde Wetter. Achte ständig auf Wetterveränderungen!**

Ausgabe: 26.04.2024 Dieses Dokument wurde erzeugt mit BlueSpice Seite 27 von 197

**Es gibt immer wieder Wanderer, die sehr interessiert sind und genauere Informationen haben möchten. Nimm dir Zeit, auf ihre Fragen einzugehen und diese zu beantworten. Du kannst damit eine wichtige Funktion als Botschafter für den Amateurfunk** 

**− übernehmen. Es gibt eine [https://www.oevsv.at/export/shared/.** content**/.galleries/Downloads\_Referate /SOTA/AT19-xxxx\_OeVSV-Flyer\_SOTA-Final.pdf Informationsbroschüre vom ÖVSV], die du diesen Menschen mitgeben kannst. Eine Druckversion erhältst du bei Sylvia, OE5YYN.**

**−**

**Zu Beginn des Funkbetriebs ist es sinnvoll, möglichst viele Chaser auf deine Aktivität aufmerksam zu machen. Du kannst mittels Smartphone-App, SMS oder APRS einen [[:Kategorie:SOTA/Spots auf SOTAwatch|Spot auf SOTAwatch]] mit deiner aktuellen Frequenz absetzen. Natürlich kannst du auch einen Chaser bitten, das für dich zu übernehmen.** 

**−**

**−**

**−**

#### **− <br />**

**− ====Was muss ich nach der Aktivierung machen?====**

**Um am Diplomprogramm und an der Punktewertung teilzunehmen ist es notwendig, die QSO's auf der [https://www.sotadata.org.uk/ SOTA-Datenbank] einzutragen. Du kannst entweder jedes QSO einzeln auf der Homepage eintragen oder eine ADIFbzw. eine CSV-Datei hochladen. Nähere Informationen zum Eintragen der QSO's in die Datenbank findest du [[:Kategorie:SOTA/QSO's in die SOTA-Datenbank eintragen|hier.]]**

**− − <br /> − ====Was bedeutet S2S?==== − Eine Funkverbindung von Berg zu Berg wird als "Summit to Summit" (S2S) bezeichnet. Diese QSO's sind das Highlight jeder Aktivierung, ähnlich einer seltenen DX-Verbindung. Es gibt eine eigene S2S-Wertung in der SOTA-Datenbank. − − <br /> − ====Was ist eine "Mountain Goat"?** Was ist ein "Shack Sloth"?==== **− Als "MOUNTAIN GOAT" (BERGZIEGE) werden Aktivierer bezeichnet, die mehr als 1000 Punkte erreicht haben. Als "SHACK SLOTH" (SHACK FAULTIER) werden Chaser bezeichnet, die mehr als 1000 Punkte erreicht haben. − − Für diese beiden Meilensteine kannst du dir eine [https://sota-shop.co.uk /products.php?cat=9 gravierte Glastrophäe] anfertigen lassen. Außerdem gibt es zahlreiche nationale und internationale Diplome zu erarbeiten. − − <br /> − ====Wie kann ich mit der SOTA-Community kommunizieren?==== Das [[:Kategorie:SOTA/SOTA Team für OE|SOTA-Team in Österreich]] besteht aus einer Assoziationsmanagerin und jeweils** 

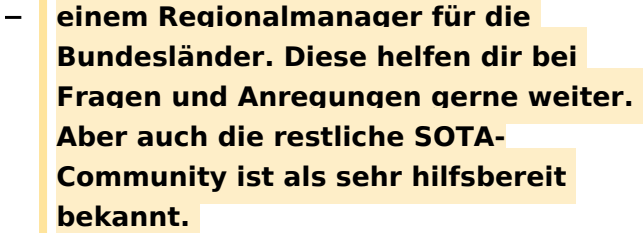

**Jedes Jahr im September wird ein österreichweiter [[:Kategorie:SOTA /SOTA Aktivitätstag|SOTA-Aktivitätstag]] abgehalten. Auch regionale Treffen wie der [https://oe5. oevsv.at/2021/sota-tag/ OE5 SOTA** 

- **− TAG] oder der [http://viennasotaday. hawel.net/ VIENNA SOTA DAY] finden regelmäßig statt. Bei diesen Treffen hast du die Möglichkeit, dich in geselliger Runde mit routinierten Aktivierern über Erfahrungen auszutauschen oder Fragen zu stellen.**
- **−**

**−**

**−**

**−**

**Weitere sehr informative Webseiten sind:**

**{| class="wikitable" style="width:** 100%;" data-ve-attributes="{ & quot; style":"width:100%; **"}"**

**! style="vertical-align:middle;textalign:center;" class="col-blue-lightbg**" data-ve-attributes="{&quot:

**−** style":"vertical-align:  $mid$ dle;text-align:center; & quot; }" | **[https://reflector.sota.org.uk/ SOTA Reflector]**

**− |-**

**| style="vertical-align:middle;textalign:center;" class="col-white-bg"**  data-ve-attributes="{" style&quot::&quot:vertical-align: middle;text-align:center;"}" **|Sehr informatives Forum, es wird allerdings fast ausschließlich in** 

**Englisch kommuniziert**

```
− |}
```
**−**

**− {| class="wikitable" style="width:** 100%;" data-ve-attributes="{ " style":"width:100%; **"}"**

**! style="vertical-align:middle;textalign:center;" class="col-blue-light**bg" data-ve-attributes="{&guot: style&quot::&quot:vertical-align: **middle:text-align:center:&guot:}" |** 

**[https://signal.group /#CjQKIMS5q86lzS9ac3xoUH154i5AioL BPEgIKyUCziOib0NdEhBY1oZymbpsifP 8iVri2Pn\_ Signal-Gruppe SOTA Österreich]**

**− |-**

**−**

**−**

**| style="vertical-align:middle;textalign:center;" class="col-white-bg"**  data-ve-attributes="{&quot: style&guot::&guot:vertical-align: middle:text-align:center:&quot:}" **|Österreichische Gruppe auf der Messenger-App [https://signal.org/de/ SIGNAL]**

**− |}**

**−**

**{| class="wikitable" style="width:** 100%;" data-ve-attributes="{" style&auot;:"width:100%; **"}"**

**! style="vertical-align:middle;textalign:center;" class="col-blue-lightbg" data-ve-attributes="{&guot;** style&quot::&quot:vertical-align:  $mid$ dle;text-align:center; & quot; }" | **[https://www.facebook.com/groups /sota.austria/ Facebook-Gruppe SOTA Austria]**

**−**

**| style="vertical-align:middle;textalign:center;" class="col-white-bg"**  data-ve-attributes="{" style&quot::&quot:vertical-align:

**−** middle:text-align:center:&quot:}" **|Informationen und Berichte über österreichische SOTA-Themen findest du hier**

**− |}**

**−**

**−**

**{| class="wikitable" style="width:** 100%;" data-ve-attributes="{" style":"width:100%; **"}"**

**! style="vertical-align:middle;textalign:center;" class="col-blue-lightbg**" data-ve-attributes="{  $\&$  quot: style&quot::&quot:vertical-align: **middle:text-align:center:&guot:}" | [https://www.facebook.com/groups /37631909313/ Facebook-Gruppe (International)]**

**− |-**

**−**

**| style="vertical-align:middle;textalign:center;" class="col-white-bg" data-ve-attributes="{"** style&auot::&auot:vertical-align: middle:text-align:center:&quot:}" **|Berichte, Fotos und Videos von Aktivierungen und anderen SOTA-Themen werden hier gepostet**

**− |}**

**<sup>−</sup> |-**

**{| class="wikitable" style="width:** 100%;" data-ve-attributes="{ & quot; style":"width:100%; *<u>&quot; }</u>* 

**! style="vertical-align:middle;textalign:center;" class="col-blue-lightbg**" data-ve-attributes="{  $\&$  quot:

- **−** style&auot::&auot:vertical-align: **middle:text-align:center: & quot: } "** | **[https://www.flickr.com/groups/sota /pool Flickr-Gruppe (Fotokollektion)]**
- **− |-**

**−**

**| style="vertical-align:middle;textalign:center;" class="col-white-bg"**  data-ve-attributes="{"

**−** style&quot::&quot:vertical-align: middle:text-align:center:&quot:}" **|Etwa 400 Gruppenmitglieder mit zirka 10.000 Fotos (Stand: 2021)**

**− |}**

**− {| class="wikitable" style="width:** 100%;" data-ve-attributes="{" style":"width:100%; **"}"**

**! style="vertical-align:middle;textalign:center;" class="col-blue-lightbg" data-ve-attributes="{ & quot;** style":"vertical-align: **middle;text-align:center; & quot; } "** | **[https://www.flickr.com/groups /sota\_pics/pool Flickr-Gruppe (Fotokollektion)]**

**− |-**

**−**

**| style="vertical-align:middle;textalign:center;" class="col-white-bg" data-ve-attributes="{"**

**−** style&auot::&auot:vertical-align:  $mid$ **hiddle;text-align:center; & quot; }**" **|Etwa 1.000 Gruppenmitglieder mit zirka 18.000 Fotos (Stand: 2021)**

```
− |}
```
**− <br> − ====Kann ich als SWL auch mitmachen?==== − Ja, es gibt eine eigene Wertung für SWL's (Short Wave Listener). Natürlich können SWL's nur als Chaser am SOTA-Programm teilnehmen. − − <br /> − ====Wo wird das Regelwerk ausführlich erklärt?==== − Um die Regeln vollständig zu verstehen, sind zuerst die ''"Allgemeinen Regeln"'' von SOTA zu konsultieren und anschliessend die landesspezifischen Regeln, welche im ''"Assoziationshandbuch"'' des jeweiligen Landes nachzulesen sind. Inhaltlich sind die beiden Dokumente teilweise überlappend. Wo sich Abweichungen ergeben, gelten die Aussagen im ''Assoziationshandbuch'' des jeweiligen Landes. − − − Die Dokumente sind hier runterladbar: − − \*'''SOTA - Allgemeine Regeln''' finden sich hier (englisches Original und deutschsprachige Übersetzung): [https://www.sota.org.uk/Joining-In /General-Rules ALLGEMEINE REGELN] −**

#### Kategorie:SOTA

### **BlueSpice4**

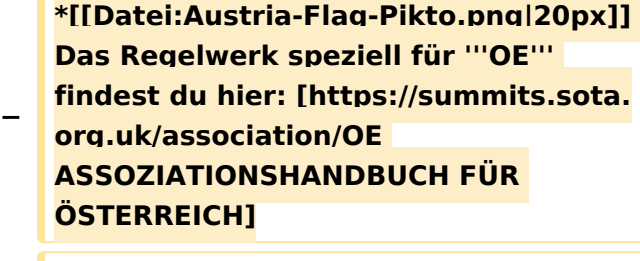

**−**

**\*[[Datei:Germany-Flag-Pikto. png|20px]] Das Regelwerk speziell für '''DL''' findest du hier:** 

**− [https://summits.sota.org.uk /association/DL ASSOZIATIONSHANDBUCH FÜR DEUTSCHLAND (Alpine)]**

**−**

**\*[[Datei:Germany-Flag-Pikto. png|20px]] Das Regelwerk speziell für '''DM''' findest du hier:** 

**− [https://summits.sota.org.uk /association/DM ASSOZIATIONSHANDBUCH FÜR DEUTSCHLAND (Low Mountains)]**

**−**

**− \*[[Datei:Swiss-Flag-Pikto.png|20px]] Das Regelwerk speziell für '''HB9''' findest du hier: [https://summits.sota. org.uk/association/HB ASSOZIATIONSHANDBUCH FÜR DIE SCHWEIZ]**

**−**

**−**

**−**

**Eine sehr gute Zusammenfassung für SOTA-Newcomer hat die** 

- **− [https://hb9sota.ch/wie-fange-ich-mitsota-an/ SOTA Gruppe HB9SOTA] erstellt.**
- **− \_\_KEIN\_INHALTSVERZEICHNIS\_\_**
- **− \_\_ABSCHNITTE\_NICHT\_BEARBEITEN\_\_**

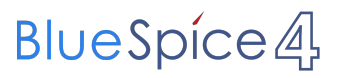

### **− \_\_HIDETITLE\_\_**

### Aktuelle Version vom 1. September 2023, 07:48 Uhr
## <span id="page-36-0"></span>**Kategorie:SOTA und Benutzer:OE5REO: Unterschied zwischen den Seiten**

### [VisuellWikitext](https://wiki.oevsv.at)

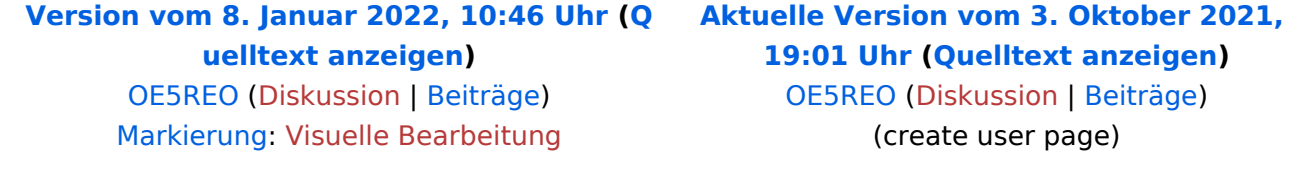

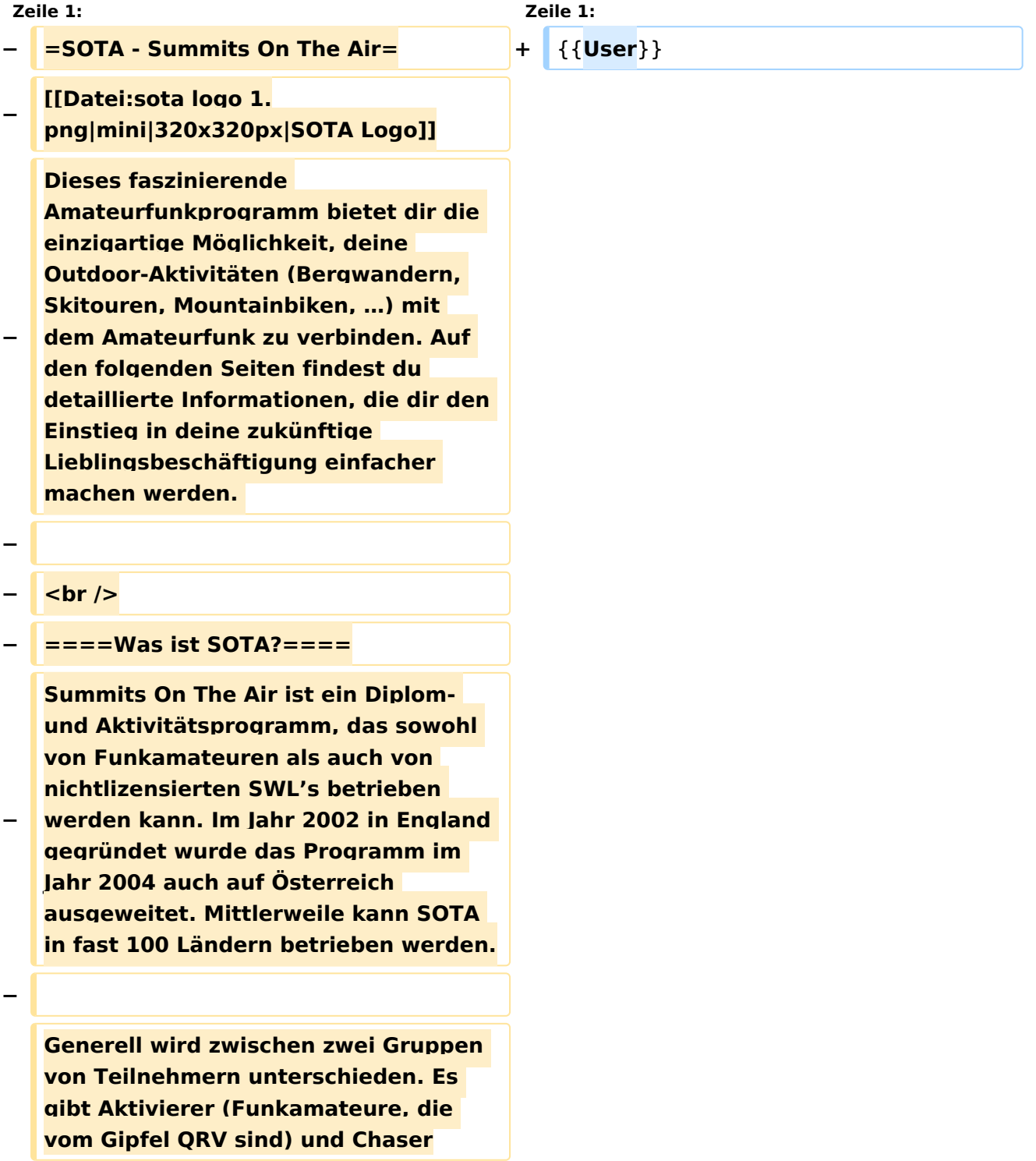

**− /Jäger (Funkamateure und SWL's im Shack). Aktivierer erhalten Punkte für eine erfolgreiche Aktivierung. Chaser erhalten Punkte für ein erfolgreich durchgeführtes QSO mit einem Aktivierer am Gipfel. Die Punktezahl ergibt sich durch die Höhe des aktivierten Berges. −** *<u></u>* <br /> **− ====Wie kann ich bei SOTA teilnehmen?==== − Um den vollen Funktionsumfang des SOTA-Programmes nutzen zu können, musst du dich [https://www.sotadata. org.uk/de/register HIER] registrieren. Sowohl die Registrierung als auch die Teilnahme am SOTA-Programm sind kostenlos. − − Mit den Zugangsdaten kannst du dich auf folgenden Seiten einloggen: −** {**| class="wikitable" style="width: 100%;" − ! style="vertical-align:middle;textalign:center;" class="col-blue-lightbg" |[https://sotawatch.sota.org.uk/ SOTAwatch3 - https://sotawatch.sota. org.uk/] − |- − | style="vertical-align:middle;textalign:center;" class="col-white-bg" |SOTAwatch ist das DX-Cluster für SOTA. Hier kannst du auf deinen Funkbetrieb aufmerksam machen und geplante Aktivierungen ankündigen**

**− |}**

**{| class="wikitable" style="width:** 100%;" data-ve-attributes="{" style":"width:70%; *<u>&quot; }</u>* 

**! style="vertical-align:middle;textalign:center;" class="col-blue-light**bg" data-ve-attributes="{&guot: style&quot::&quot:vertical-align:  $mid$ dle;text-align:center; & quot; }" | **[https://www.sotadata.org.uk/ SOTAdata - https://www.sotadata.org. uk/]**

**− |-**

**−**

**−**

**| style="vertical-align:middle;textalign:center;" class="col-white-bg" data-ve-attributes="{"** style&quot::&quot:vertical-align:

**− middle:text-align:center: & quot: }**" **|SOTAdata ist die Datenbank von SOTA. Hier trägst du deine Funkverbindungen ein und siehst deinen aktuellen Punktestand**

**− |}**

**−**

**−**

**{| class="wikitable" style="width:** 100%;" data-ve-attributes="{ & quot; style":"width:70%; **"}"**

**! style="vertical-align:middle;textalign:center;" class="col-blue-lightbg**" data-ve-attributes="{  $\&$  quot: style":"vertical-align:

**middle;text-align:center; & quot; } "** | **[https://www.sotamaps.org/ SOTAmaps - https://www.sotamaps. org/]**

**− |-**

**| style="vertical-align:middle;textalign:center;" class="col-white-bg"**  data-ve-attributes="{"

**− style":"vertical-align:** middle;text-align:center; & quot; } " **|SOTAmaps hilft vor allem bei der Planung einer SOTA-Aktivität. Du kannst z.B. GPS-Tracks hoch- bzw. herunterladen**

**− |}**

**−**

**{| class="wikitable" style="width:** 100%;" data-ve-attributes="{" style":"width:70%; **"}"**

**! style="vertical-align:middle;textalign:center;" class="col-blue-lightbg**" data-ve-attributes="{ & quot;

**−** style":"vertical-align:  $mid$ dle;text-align:center; & quot; }" | **[https://www.sotl.as/ SOTL.as https://www.sotl.as/]**

**− |-**

**| style="vertical-align:middle;textalign:center;" class="col-white-bg" data-ve-attributes="{"** style&quot::&quot:vertical-align:

**−** middle;text-align:center; & quot; } " **|SOTL.as ist ein sehr hilfreiches Tool sowohl für Aktivierer als auch für Chaser. Viele Daten werden sehr übersichtlich und einfach dargestellt**

```
− |}<br />
```
**− ====Welche Regeln gelten für Aktivierer bzw. für Chaser?====**

**− Vor allem für Aktivierer gibt es vor dem Start einiges zu beachten. Einige der wichtigsten Vorgaben kurz und prägnant zusammengefasst:**

**−**

**−**

*<u></u>* **<br />** 

**− \*Das letzte Wegstück zum Gipfel muss mit eigener Muskelkraft zurückgelegt werden − \*Die gesamte Ausrüstung muss selbst** 

**\*Es dürfen nur portable** 

**getragen werden**

**− Spannungsquellen (Batterie, Solarzellen) verwendet werden**

**\*Es müssen mindestens vier QSO's auf direkten Frequenzen (kein terristrischer Repeater, Satelliten sind erlaubt) getätigt werden**

**−**

**−**

**−**

**−**

**Der Funkbetrieb muss sowohl beim Aktivierer als auch beim Chaser unter Einhaltung aller nationalen und internationalen Bestimmungen durchgeführt werden. Aktivierer und Chaser sollten ihre QSO's regelmäßig in die SOTA-Datenbank eintragen. Für Chaser gibt es darüber hinaus keine besonderen Regelungen. Das Senden von QSL-Karten ist nicht erforderlich.** 

**−**

**−**

**−**

**− <br />**

### **====Welche Berge kann ich aktivieren?====**

**Nicht jeder Berg, der in der Landkarte eingezeichnet ist, entspricht den Gültigkeitskriterien. Eine [https://de. wikipedia.org/wiki/Schartenh%C3% B6he Prominenz bzw. Schartenhöhe] von mindestens 150m ist nötig, um in die Liste der SOTA-Berge aufgenommen zu werden. In Österreich gibt es derzeit 2145 gültige Berge.**

**−**

**Auf der Seite https://summits.sota. org.uk/associations/ gibt es für jedes Land eine Liste mit den aktuell gültigen Bergen. Einen schnellen** 

**− Überblick kannst du dir außerdem auf der Seite https://sotl.as/map/ verschaffen.**

**−**

**−**

### **− <br />**

**====Was ist eine SOTA-Referenz? ====**

**Berge mit ausreichender Prominenz erhalten eine individuelle Referenznummer (z.B.: OE/OO-129). Dieser Referenzcode gibt Auskunft über die Assoziation bzw. das Land** 

**− (OE), die Region (OO) und die fortlaufende Bergnummer (129). Eine Liste der in österreich gültigen SOTA-Berge findest du unter https://summits.sota.org.uk /association/OE/**

**−**

**−**

**−**

### *<u></u>* **<br />**

**====Welche Ausrüstung wird benötigt?====**

**Prinzipiell stehen dir bei der Auswahl der Funkausrüstung unzählige Optionen offen. Bei SOTA spielt das Gewicht natürlich eine große Rolle, das gesamte Equipment muss ja vom Aktivierer auf den Berg getragen** 

**− werden. Anbieter wie z.B. Elecraft, Icom und Yaesu haben leichte, portable QRP-Geräte in ihrem Sortiment. Besonders leichte und preiswerte KW-Geräte für die Betriebsart CW sind auch als Bausätze verfügbar (Miss Mosquita, QCX-mini u.v.a.).**

**Als Antennen werden meistens Drahtantennen (EFHW bzw. Linked Dipol) verwendet, viele SOTA-Aktivierer experimentieren mit diversen Eigenbau-Antennen. Darüber hinaus gibt es natürlich auch die Möglichkeit, kommerzielle Antennen zu kaufen.**

**−**

**−**

**Als Stromversorgung werden meistens LiPo- oder LiFePO4-Akkus verwendet, auch der Einsatz von Solarzellen ist möglich. Mit fossilen** 

**− Brennstoffen betriebene Stromgeneratoren sind hingegen nicht erlaubt.** 

**−**

**−**

**−**

### **− <br />**

**====Welche Frequenzen und Betriebsarten sind zulässig?====**

**Es dürfen alle Frequenzen und Betriebsarten verwendet werden, die dem Amateurfunk zugewiesen sind. Natürlich muss bei der Auswahl der Bänder auch die eigene Lizenzklasse berücksichtig werden. Bei SOTA zählen nur direkte Verbindungen, daher können Repeater-QSO's nicht geloggt werden. Es gibt keine speziell zugewiesenen Frequenzen für SOTA, allerdings wird meistens im QRP-Bereich der Bänder Funkbetrieb gemacht. Ein Großteil der Aktivitäten wird in CW, SSB und FM durchgeführt. Vereinzelt gibt es auch Aktivierer, die digitale Betriebsarten wie FT8 oder PSK31 verwenden.** 

**−**

*<u></u>* **<br />** 

**− ====Wie bereite ich meine (erste) SOTA-Aktivität vor?====**

**Die Vorbereitung einer Bergtour umfasst viele Aspekte, die beachtet werden wollen. Der österreichische Alpenverein hat die wichtigsten Informationen dazu auf seiner Homepage gesammelt, damit du bei deiner Bergtour möglichst [https://www.alpenverein.at/portal /bergsport/sicheramberg/index.php SicherAmBerg] bist.**

**−**

**−**

**−**

**Vor allem für deine ersten Aktivierungen solltest du einfache Wanderungen mit geringen Distanzen und Höhenmetern auswählen. Eine gemeinsame Wanderung mit einem routinierten Aktivierer aus deiner Umgebung ist eine sehr gute Möglichkeit, in die SOTA-Welt** 

**einzutauchen und Fragen stellen zu können. Neben einer Assoziationsmanagerin für ganz Österreich gibt es in jedem Bundesland einen Regionalmanager, der dich gerne unterstützen wird.**

**−**

**Du solltest bei der Planung natürlich auch überlegen, ob du nur mit dem Handfunkgerät oder mit der gesamten Kurzwellenausrüstung vom Gipfel QRV werden möchtest.** 

**− Probiere dein Equipment im Garten oder im nahe gelegenen Park aus. Damit kannst du dir viel Frust ersparen, falls du etwas vergessen hast.**

**−**

**−**

**Bei SOTA ist es üblich, eine geplante Aktivität im Vorfeld anzukündigen. Dafür gibt es die [https://sotawatch. sota.org.uk/ Webseite "SOTAwatch"], die einem DX-Cluster sehr ähnlich ist. Mit einer Ankündigung (Alert) machst** 

Ausgabe: 26.04.2024 Dieses Dokument wurde erzeugt mit BlueSpice Seite 44 von 197

**du sozusagen schon im Vorfeld Werbung für deine Aktivität. Damit erhöhst du deine Chancen, die geforderten vier QSO's schnell ins Log zu bringen.** 

**−**

**− <br />**

**− ====Was ist während der Aktivierung zu beachten?====**

**Der Funkbetrieb am Gipfel muss innerhalb der [[:Kategorie:SOTA /Aktivierungszone|Aktivierungszone]], also maximal 25 Höhenmeter unterhalb des höchsten Punktes stattfinden. Aus Rücksicht auf andere Wanderer sollte die Aktivität etwas abseits vom Gipfelbereich durchführt werden. Bitte verzichte auf das Verwenden des Gipfelkreuzes als Antennen- oder Masthalterung. Für das Benutzen von Kopfhörern werden dir ruhesuchende Wanderer dankbar sein. Vor dem Aufbau der Funkstation (vor allem der Antennen) solltest du dir über potentielle Absturzgefahren Gedanken machen. Spanne deine Antennen so, dass andere Wanderer nicht darüber stolpern oder sich darin verheddern können.**

**−**

**−**

**−**

**−**

**Wichtiger als die erfolgreiche Aktivierung ist eine sichere Rückkehr ins Tal. Überlege dir daher rechtzeitig, wie lange du voraussichtlich für den Abstieg brauchst und plane ausreichend Zeit dafür ein! Ein weiterer Unsicherheitsfaktor in den Bergen ist** 

**das sich mitunter sehr schnell ändernde Wetter. Achte ständig auf Wetterveränderungen!**

**Es gibt immer wieder Wanderer, die sehr interessiert sind und genauere Informationen haben möchten. Nimm dir Zeit, auf ihre Fragen einzugehen und diese zu beantworten. Du kannst damit eine wichtige Funktion als Botschafter für den Amateurfunk** 

**− übernehmen. Es gibt eine [https://www.oevsv.at/export/shared/. content/.galleries/Downloads\_Referate /SOTA/AT19-xxxx\_OeVSV-Flyer\_SOTA-Final.pdf Informationsbroschüre vom ÖVSV], die du diesen Menschen mitgeben kannst. Eine Druckversion erhältst du bei Sylvia, OE5YYN.**

**−**

**Zu Beginn des Funkbetriebs ist es sinnvoll, möglichst viele Chaser auf deine Aktivität aufmerksam zu machen. Du kannst mittels Smartphone-App, SMS oder APRS einen [[:Kategorie:SOTA/Spots auf SOTAwatch|Spot auf SOTAwatch]] mit deiner aktuellen Frequenz absetzen. Natürlich kannst du auch einen Chaser bitten, das für dich zu übernehmen.** 

**−**

**−**

**−**

### **− <br />**

**− ====Was muss ich nach der Aktivierung machen?====**

**Um am Diplomprogramm und an der Punktewertung teilzunehmen ist es notwendig, die QSO's auf der [https://www.sotadata.org.uk/ SOTA-Datenbank] einzutragen. Du kannst entweder jedes QSO einzeln auf der Homepage eintragen oder eine ADIFbzw. eine CSV-Datei hochladen. Nähere Informationen zum Eintragen der QSO's in die Datenbank findest du [[:Kategorie:SOTA/QSO's in die SOTA-Datenbank eintragen|hier.]]**

**− − <br /> − ====Was bedeutet S2S?==== − Eine Funkverbindung von Berg zu Berg wird als "Summit to Summit" (S2S) bezeichnet. Diese QSO's sind das Highlight jeder Aktivierung, ähnlich einer seltenen DX-Verbindung. Es gibt eine eigene S2S-Wertung in der SOTA-Datenbank. − − <br /> − ====Was ist eine "Mountain Goat"?** Was ist ein "Shack Sloth"?==== **− Als "MOUNTAIN GOAT" (BERGZIEGE) werden Aktivierer bezeichnet, die mehr als 1000 Punkte erreicht haben. Als "SHACK SLOTH" (SHACK FAULTIER) werden Chaser bezeichnet, die mehr als 1000 Punkte erreicht haben. − − Für diese beiden Meilensteine kannst du dir eine [https://sota-shop.co.uk /products.php?cat=9 gravierte Glastrophäe] anfertigen lassen. Außerdem gibt es zahlreiche nationale und internationale Diplome zu erarbeiten. − − <br /> − ====Wie kann ich mit der SOTA-Community kommunizieren?==== Das [[:Kategorie:SOTA/SOTA Team für OE|SOTA-Team in Österreich]] besteht aus einer Assoziationsmanagerin und jeweils** 

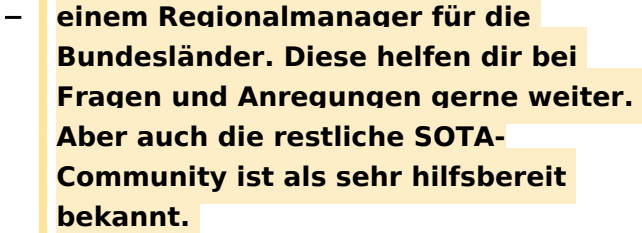

**Jedes Jahr im September wird ein österreichweiter [[:Kategorie:SOTA /SOTA Aktivitätstag|SOTA-Aktivitätstag]] abgehalten. Auch regionale Treffen wie der [https://oe5. oevsv.at/2021/sota-tag/ OE5 SOTA** 

- **− TAG] oder der [http://viennasotaday. hawel.net/ VIENNA SOTA DAY] finden regelmäßig statt. Bei diesen Treffen hast du die Möglichkeit, dich in geselliger Runde mit routinierten Aktivierern über Erfahrungen auszutauschen oder Fragen zu stellen.**
- **−**

**−**

**−**

**−**

**Weitere sehr informative Webseiten sind:**

**{| class="wikitable" style="width:** 100%;" data-ve-attributes="{ & quot; style":"width:100%; **"}"**

**! style="vertical-align:middle;textalign:center;" class="col-blue-lightbg**" data-ve-attributes="{&quot:

**−** style":"vertical-align:  $mid$ dle;text-align:center; & quot; }" | **[https://reflector.sota.org.uk/ SOTA Reflector]**

**− |-**

**| style="vertical-align:middle;textalign:center;" class="col-white-bg"**  data-ve-attributes="{" style&quot::&quot:vertical-align:  $mid$ de;text-align:center; & quot; }" **|Sehr informatives Forum, es wird allerdings fast ausschließlich in** 

**Englisch kommuniziert**

```
− |}
```
**−**

**− {| class="wikitable" style="width:** 100%;" data-ve-attributes="{ " style":"width:100%; **"}"**

**! style="vertical-align:middle;textalign:center;" class="col-blue-light**bg" data-ve-attributes="{&guot: style&quot::&quot:vertical-align: **middle:text-align:center:&guot:}" |** 

**[https://signal.group /#CjQKIMS5q86lzS9ac3xoUH154i5AioL BPEgIKyUCziOib0NdEhBY1oZymbpsifP 8iVri2Pn\_ Signal-Gruppe SOTA Österreich]**

**− |-**

**−**

**−**

**| style="vertical-align:middle;textalign:center;" class="col-white-bg"**  data-ve-attributes="{&quot: style&guot::&guot:vertical-align: middle:text-align:center:&quot:}" **|Österreichische Gruppe auf der Messenger-App [https://signal.org/de/ SIGNAL]**

**− |}**

**−**

**{| class="wikitable" style="width:** 100%;" data-ve-attributes="{" style&auot;:"width:100%; **"}"**

**! style="vertical-align:middle;textalign:center;" class="col-blue-lightbg" data-ve-attributes="{&guot;** style&quot::&quot:vertical-align:  $mid$ dle;text-align:center; & quot; }" | **[https://www.facebook.com/groups /sota.austria/ Facebook-Gruppe SOTA Austria]**

**−**

**| style="vertical-align:middle;textalign:center;" class="col-white-bg"**  data-ve-attributes="{" style&quot::&quot:vertical-align:

**−** middle:text-align:center:&quot:}" **|Informationen und Berichte über österreichische SOTA-Themen findest du hier**

**− |}**

**−**

**−**

**{| class="wikitable" style="width:** 100%;" data-ve-attributes="{" style":"width:100%; **"}"**

**! style="vertical-align:middle;textalign:center;" class="col-blue-lightbg**" data-ve-attributes="{  $\&$  quot: style&auot::&auot:vertical-align: **middle:text-align:center:&guot:}" | [https://www.facebook.com/groups /37631909313/ Facebook-Gruppe (International)]**

**− |-**

**−**

**| style="vertical-align:middle;textalign:center;" class="col-white-bg" data-ve-attributes="{"** style&auot::&auot:vertical-align: middle:text-align:center:&quot:}" **|Berichte, Fotos und Videos von Aktivierungen und anderen SOTA-Themen werden hier gepostet**

**− |}**

**<sup>−</sup> |-**

**{| class="wikitable" style="width:** 100%;" data-ve-attributes="{ & quot; style":"width:100%; *<u>&quot; }</u>* 

**! style="vertical-align:middle;textalign:center;" class="col-blue-lightbg**" data-ve-attributes="{  $\&$  quot:

- **−** style&auot::&auot:vertical-align: **middle:text-align:center: & quot: } "** | **[https://www.flickr.com/groups/sota /pool Flickr-Gruppe (Fotokollektion)]**
- **− |-**

**−**

**| style="vertical-align:middle;textalign:center;" class="col-white-bg"**  data-ve-attributes="{"

**−** style&auot::&auot:vertical-align: middle:text-align:center:&quot:}" **|Etwa 400 Gruppenmitglieder mit zirka 10.000 Fotos (Stand: 2021)**

**− |}**

**− {| class="wikitable" style="width:** 100%;" data-ve-attributes="{" style":"width:100%; **"}"**

**! style="vertical-align:middle;textalign:center;" class="col-blue-lightbg**" data-ve-attributes="{ & quot; style":"vertical-align: **middle;text-align:center; & quot; } "** | **[https://www.flickr.com/groups /sota\_pics/pool Flickr-Gruppe (Fotokollektion)]**

**− |-**

**−**

**| style="vertical-align:middle;textalign:center;" class="col-white-bg" data-ve-attributes="**{**"**

**−** style&auot::&auot:vertical-align: **middle;text-align:center; & quot; }**" **|Etwa 1.000 Gruppenmitglieder mit zirka 18.000 Fotos (Stand: 2021)**

**− |**}

**− <br> − ====Kann ich als SWL auch mitmachen?==== − Ja, es gibt eine eigene Wertung für SWL's (Short Wave Listener). Natürlich können SWL's nur als Chaser am SOTA-Programm teilnehmen. − − <br /> − ====Wo wird das Regelwerk ausführlich erklärt?==== − Um die Regeln vollständig zu verstehen, sind zuerst die ''"Allgemeinen Regeln"'' von SOTA zu konsultieren und anschliessend die landesspezifischen Regeln, welche im ''"Assoziationshandbuch"'' des jeweiligen Landes nachzulesen sind. Inhaltlich sind die beiden Dokumente teilweise überlappend. Wo sich Abweichungen ergeben, gelten die Aussagen im ''Assoziationshandbuch'' des jeweiligen Landes. − − − Die Dokumente sind hier runterladbar: − − \*'''SOTA - Allgemeine Regeln''' finden sich hier (englisches Original und deutschsprachige Übersetzung): [https://www.sota.org.uk/Joining-In /General-Rules ALLGEMEINE REGELN] −**

### Kategorie:SOTA

# **BlueSpice4**

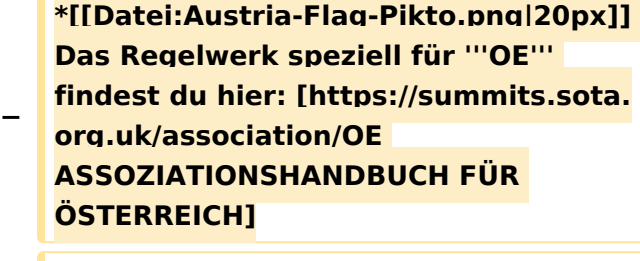

**−**

**\*[[Datei:Germany-Flag-Pikto. png|20px]] Das Regelwerk speziell für '''DL''' findest du hier:** 

**− [https://summits.sota.org.uk /association/DL ASSOZIATIONSHANDBUCH FÜR DEUTSCHLAND (Alpine)]**

**−**

**\*[[Datei:Germany-Flag-Pikto. png|20px]] Das Regelwerk speziell für '''DM''' findest du hier:** 

**− [https://summits.sota.org.uk /association/DM ASSOZIATIONSHANDBUCH FÜR DEUTSCHLAND (Low Mountains)]**

**−**

**− \*[[Datei:Swiss-Flag-Pikto.png|20px]] Das Regelwerk speziell für '''HB9''' findest du hier: [https://summits.sota. org.uk/association/HB ASSOZIATIONSHANDBUCH FÜR DIE SCHWEIZ]**

**−**

**−**

**−**

**Eine sehr gute Zusammenfassung für SOTA-Newcomer hat die** 

- **− [https://hb9sota.ch/wie-fange-ich-mitsota-an/ SOTA Gruppe HB9SOTA] erstellt.**
- **− \_\_KEIN\_INHALTSVERZEICHNIS\_\_**
- **− \_\_ABSCHNITTE\_NICHT\_BEARBEITEN\_\_**

## **− \_\_HIDETITLE\_\_**

# Aktuelle Version vom 3. Oktober 2021, 19:01 Uhr

[Vorlage:User](https://wiki.oevsv.at/w/index.php?title=Vorlage:User&action=edit&redlink=1)

# <span id="page-54-0"></span>**Kategorie:SOTA: Unterschied zwischen den Versionen**

[Versionsgeschichte interaktiv durchsuchen](https://wiki.oevsv.at) [VisuellWikitext](https://wiki.oevsv.at)

## **[Version vom 8. Januar 2022, 10:46 Uhr](#page-54-0) [\(Q](#page-54-0) [uelltext anzeigen](#page-54-0))**

[OE5REO](#page-36-0) ([Diskussion](https://wiki.oevsv.at/w/index.php?title=Benutzer_Diskussion:OE5REO&action=view) | [Beiträge\)](https://wiki.oevsv.at/wiki/Spezial:Beitr%C3%A4ge/OE5REO) [Markierung:](https://wiki.oevsv.at/wiki/Spezial:Markierungen) [Visuelle Bearbeitung](https://wiki.oevsv.at/w/index.php?title=Project:VisualEditor&action=view) [← Zum vorherigen Versionsunterschied](#page-54-0)

**[Aktuelle Version vom 1. September](#page-54-0)  [2023, 09:16 Uhr](#page-54-0) ([Quelltext anzeigen](#page-54-0))** [OE4VCC](#page-18-0) [\(Diskussion](https://wiki.oevsv.at/w/index.php?title=Benutzer_Diskussion:OE4VCC&action=view) | [Beiträge](https://wiki.oevsv.at/wiki/Spezial:Beitr%C3%A4ge/OE4VCC)) K [Markierung:](https://wiki.oevsv.at/wiki/Spezial:Markierungen) 2017-Quelltext-Bearbeitung

(22 dazwischenliegende Versionen von 3 Benutzern werden nicht angezeigt)

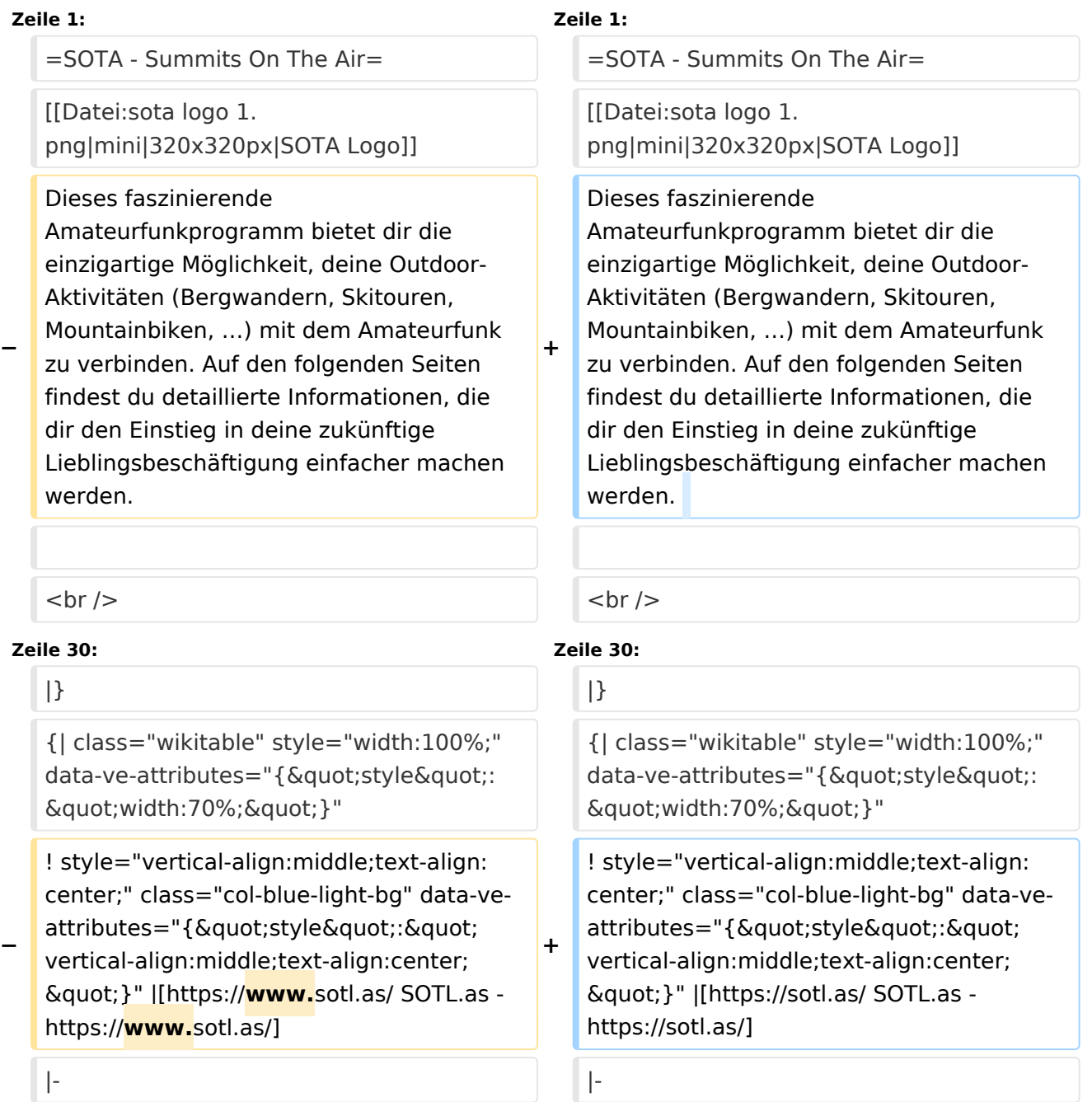

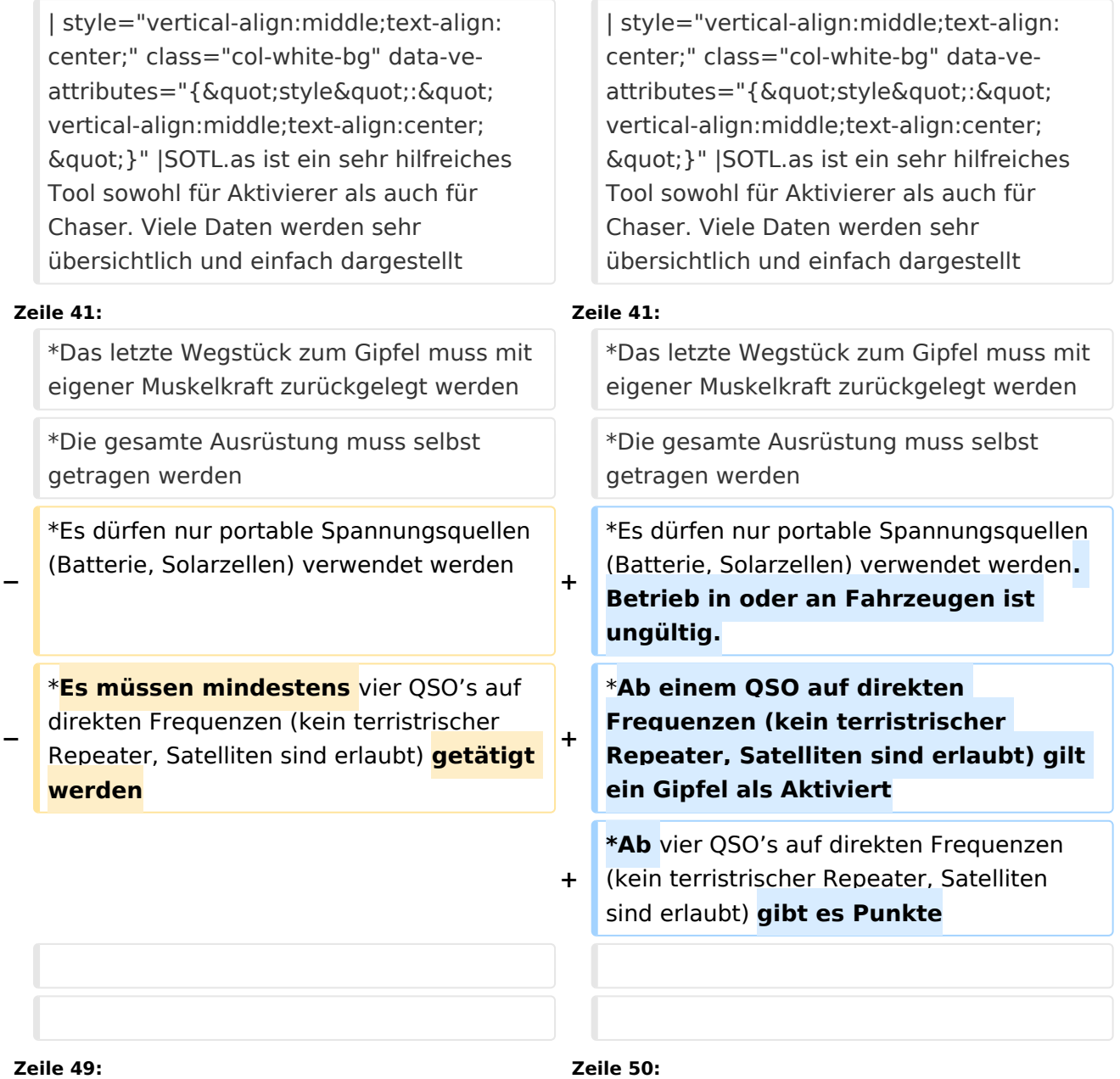

====Welche Berge kann ich aktivieren?  $=$  $=$  $=$  $=$ 

Nicht jeder Berg, der in der Landkarte eingezeichnet ist, entspricht den Gültigkeitskriterien. Eine [https://de. wikipedia.org/wiki/Schartenh%C3%B6he

**−** Prominenz bzw. Schartenhöhe] von mindestens 150m ist nötig, um in die Liste der SOTA-Berge aufgenommen zu werden. In Österreich gibt es derzeit **2145** gültige Berge.

**+**

 $\langle \text{br} \rangle >$ 

====Welche Berge kann ich aktivieren?  $=$  $=$  $=$  $=$ 

Nicht jeder Berg, der in der Landkarte eingezeichnet ist, entspricht den Gültigkeitskriterien. Eine [https://de. wikipedia.org/wiki/Schartenh%C3%B6he Prominenz bzw. Schartenhöhe] von mindestens 150m ist nötig, um in die Liste der SOTA-Berge aufgenommen zu werden. In Österreich gibt es derzeit **2148** gültige Berge.

**−**

**−**

Auf der Seite https://**summits**.**sota**.org.uk /associations**/** gibt es für jedes Land eine Liste mit den aktuell gültigen Bergen. Einen schnellen Überblick kannst du dir außerdem auf der Seite https://sotl.as /map/ verschaffen. **+** /map/ verschaffen.  $\langle \text{br} \rangle >$  $=$   $=$   $=$   $=$   $\frac{1}{2}$   $\frac{1}{2}$   $\frac{1$ Berge mit ausreichender Prominenz erhalten eine individuelle Referenznummer (z.B.: OE/OO-129). Dieser Referenzcode gibt Auskunft über die Assoziation bzw. das Land (OE), die Region (OO) und die fortlaufende **+** erhalten eine individuelle Region (OO) und die fortlaufende

Bergnummer (129). Eine Liste der in österreich gültigen SOTA-Berge findest du unter https://**summits**.**sota**.org.uk /association/OE**/**

### $\langle \text{br} \rangle >$

====Welche Ausrüstung wird benötigt?  $=$  $=$  $=$ 

Prinzipiell stehen **dir** bei der Auswahl der Funkausrüstung unzählige Optionen offen. Bei SOTA spielt das Gewicht natürlich eine große Rolle, das gesamte Equipment muss ja vom Aktivierer auf den Berg getragen werden. Anbieter wie z.B. Elecraft, Icom

**−** und Yaesu haben leichte, portable QRP-Geräte in ihrem Sortiment. **Besonders leichte und preiswerte KW-Geräte für die Betriebsart CW sind auch als Bausätze verfügbar** (**Miss Mosquita**, QCX**-mini u**.**v**.**a**.).

Auf der Seite https://**www**.**sotadata**.org.uk **/en**/associations gibt es für jedes Land eine Liste mit den aktuell gültigen Bergen. Einen schnellen Überblick kannst du dir außerdem auf der Seite https://sotl.as

Berge mit ausreichender Prominenz Referenznummer (z.B.: OE/OO-129). Dieser Referenzcode gibt Auskunft über die Assoziation bzw. das Land (OE), die Bergnummer (129). Eine Liste der in österreich gültigen SOTA-Berge findest du unter https://**www**.**sotadata**.org.uk**/en**/ass ociation/OE

**+**

====Welche Ausrüstung wird benötigt?  $=$  $=$  $=$ 

Prinzipiell stehen **dem Aktivierer** bei der Auswahl der Funkausrüstung unzählige Optionen offen. Bei SOTA spielt das Gewicht natürlich eine große Rolle, das gesamte Equipment muss ja vom Aktivierer auf den Berg getragen werden. Anbieter wie z.B. Elecraft, Icom und Yaesu haben leichte, portable QRP-Geräte in ihrem Sortiment. **Auch zahlreiche andere Anbieter** (**Xiegu**, QCX**, Lab599, (tr)uSDX, BG2FX,** ...) **haben in letzter Zeit kleine QRP-Transceiver auf den Markt gebracht**.

Als Antennen werden meistens Drahtantennen (EFHW bzw. Linked Dipol) verwendet, viele SOTA-Aktivierer experimentieren mit diversen Eigenbau-

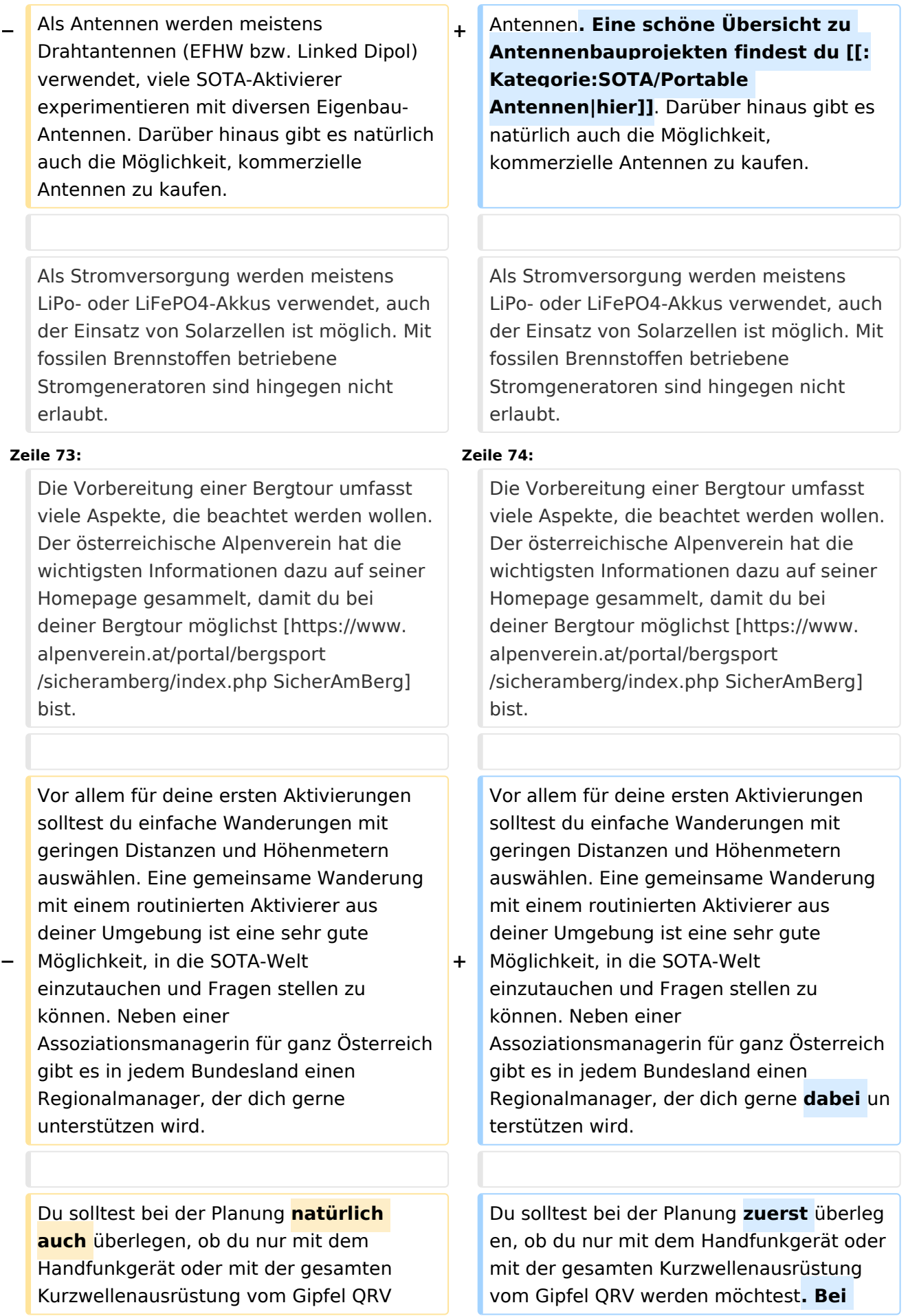

**−**

werden möchtest. Probiere dein Equipment im Garten oder im nahe gelegenen Park aus**. Damit** kannst du dir viel Frust ersparen, falls du etwas vergessen hast. **+ Betrieb nur mit dem Handfunkgerät** 

**(VHF/UHF) kann es in manchen Regionen Österreichs durchaus schwierig werden, die geforderten vier QSO's ins Log zu bringen**. Probiere dein Equipment im Garten oder im nahe gelegenen Park aus**, damit** kannst du dir viel Frust ersparen, falls du etwas vergessen hast.

Bei SOTA ist es üblich, eine geplante Aktivität im Vorfeld anzukündigen. Dafür gibt es die [https://sotawatch.sota.org.uk/ Webseite "SOTAwatch"], die einem DX-Cluster sehr ähnlich ist. Mit einer Ankündigung (Alert) machst du sozusagen schon im Vorfeld Werbung für deine Aktivität. Damit erhöhst du deine Chancen, die geforderten vier QSO's schnell ins Log zu bringen.

### **Zeile 85: Zeile 86:**

**−**

Wichtiger als die erfolgreiche Aktivierung ist eine sichere Rückkehr ins Tal. Überlege dir daher rechtzeitig, wie lange du voraussichtlich für den Abstieg brauchst und plane ausreichend Zeit dafür ein! Ein weiterer Unsicherheitsfaktor in den Bergen ist das sich mitunter sehr schnell ändernde Wetter. Achte ständig auf Wetterveränderungen!

**Es gibt immer wieder Wanderer, die sehr interessiert sind und genauere Informationen haben möchten. Nimm dir Zeit**, auf **ihre Fragen einzugehen und diese** zu **beantworten**. Du kannst **d amit eine wichtige Funktion als Botschafter für den Amateurfunk übernehmen. Es gibt eine** [**https**:**//ww w.oevsv.at/export/shared/.content/.**

Bei SOTA ist es üblich, eine geplante Aktivität im Vorfeld anzukündigen. Dafür gibt es die [https://sotawatch.sota.org.uk/ Webseite "SOTAwatch"], die einem DX-Cluster sehr ähnlich ist. Mit einer Ankündigung (Alert) machst du sozusagen schon im Vorfeld Werbung für deine Aktivität. Damit erhöhst du deine Chancen, die geforderten vier QSO's schnell ins Log zu bringen.

Wichtiger als die erfolgreiche Aktivierung ist eine sichere Rückkehr ins Tal. Überlege dir daher rechtzeitig, wie lange du voraussichtlich für den Abstieg brauchst und plane ausreichend Zeit dafür ein! Ein weiterer Unsicherheitsfaktor in den Bergen ist das sich mitunter sehr schnell ändernde Wetter. Achte ständig auf Wetterveränderungen!

**Zu Beginn des Funkbetriebs ist es sinnvoll**, **möglichst viele Chaser** auf **dei ne Aktivität aufmerksam** zu **machen**. Du kannst **mittels Smartphone-App, SMS oder APRS einen [**[:**Kategorie:**SOT A/**Spots auf SOTAwatch|Spot auf SOTAwatch]] mit deiner aktuellen Frequenz absetzen**. **Natürlich** kannst du **auch einen Chaser bitten**, **das für dich zu übernehmen**.

**+**

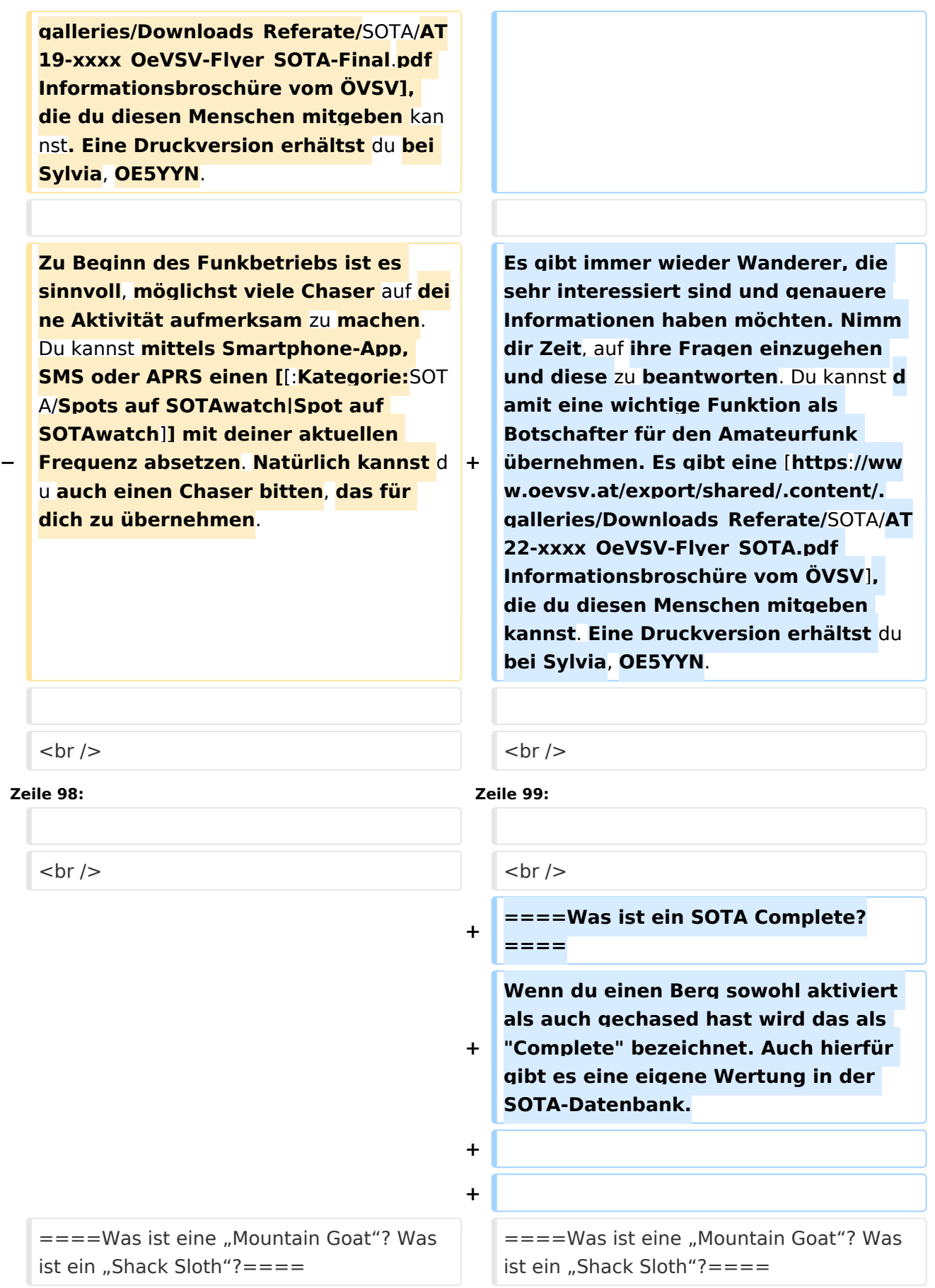

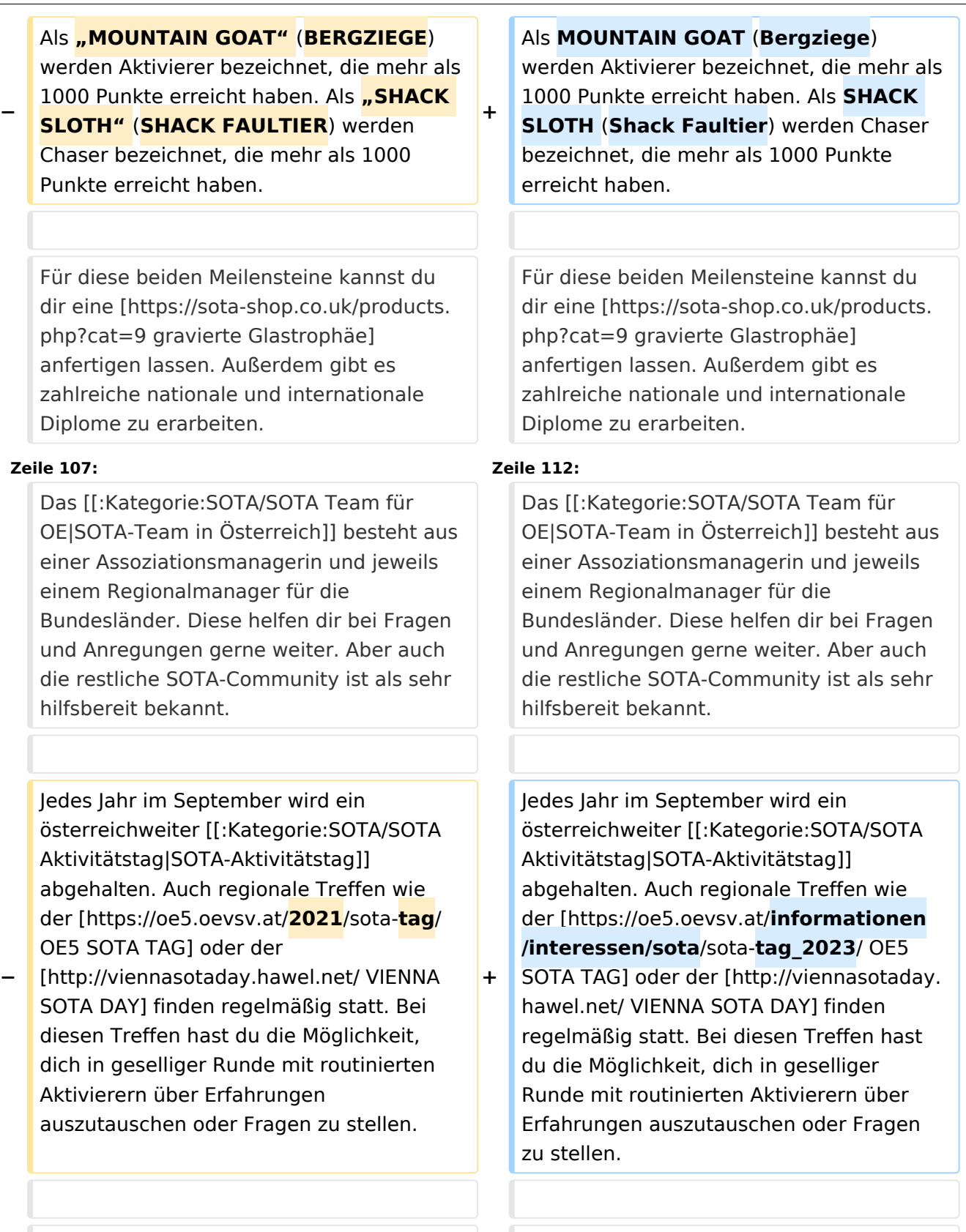

Weitere sehr informative Webseiten sind: Weitere sehr informative Webseiten sind:

**Zeile 133: Zeile 138:**

! style="vertical-align:middle;text-align: center;" class="col-blue-light-bg" data-veattributes="{"style": " vertical-align:middle;text-align:center; " }" |[https://www.flickr.com/groups /sota/pool Flickr-Gruppe (Fotokollektion)]

**−**

| style="vertical-align:middle;text-align: center;" class="col-white-bg" data-veattributes="{"style": " vertical-align:middle;text-align:center; " }" | Etwa 400 Gruppenmitglieder mit zirka 10.000 Fotos (Stand: **2021**)

## $|\}$

{| class="wikitable" style="width:100%;" data-ve-attributes="{"style":  $\&$  quot; width: 100%;  $\&$  quot; }"

! style="vertical-align:middle;text-align: center;" class="col-blue-light-bg" data-veattributes="{"style": " vertical-align:middle;text-align:center; " }" |[https://www.flickr.com/groups /sota\_pics/pool Flickr-Gruppe (Fotokollektion)]

### |- |-

| style="vertical-align:middle;text-align: center;" class="col-white-bg" data-veattributes="{"style": " vertical-align:middle;text-align:center; "}" | Etwa 1.000 Gruppenmitglieder mit zirka **18**.000 Fotos (Stand: **2021**)

**−**

\*'''SOTA - Allgemeine Regeln''' finden sich hier (englisches Original und deutschsprachige Übersetzung): [https://www.sota.org.uk/Joining-In /General-Rules ALLGEMEINE REGELN]

! style="vertical-align:middle;text-align: center;" class="col-blue-light-bg" data-veattributes="{"style": " vertical-align:middle;text-align:center; " }" |[https://www.flickr.com/groups /sota/pool Flickr-Gruppe (Fotokollektion)]

|- |-

**+**

| style="vertical-align:middle;text-align: center;" class="col-white-bg" data-veattributes="{"style": " vertical-align:middle;text-align:center; " }" | Etwa 400 Gruppenmitglieder mit zirka 10.000 Fotos (Stand: **2022**)

{| class="wikitable" style="width:100%;" data-ve-attributes="{"style":  $\&$  quot; width:100%;  $\&$  quot; }"

! style="vertical-align:middle;text-align: center;" class="col-blue-light-bg" data-veattributes="{"style": " vertical-align:middle;text-align:center; " }" |[https://www.flickr.com/groups /sota\_pics/pool Flickr-Gruppe (Fotokollektion)]

**+**

| style="vertical-align:middle;text-align: center;" class="col-white-bg" data-veattributes="{"style": " vertical-align:middle;text-align:center; " }" | Etwa 1.000 Gruppenmitglieder mit zirka **16**.000 Fotos (Stand: **2022**)

## $|\}$

<br> <br>

## **Zeile 153: Zeile 158:**

\*'''SOTA - Allgemeine Regeln''' finden sich hier (englisches Original und deutschsprachige Übersetzung): [https://www.sota.org.uk/Joining-In /General-Rules ALLGEMEINE REGELN]

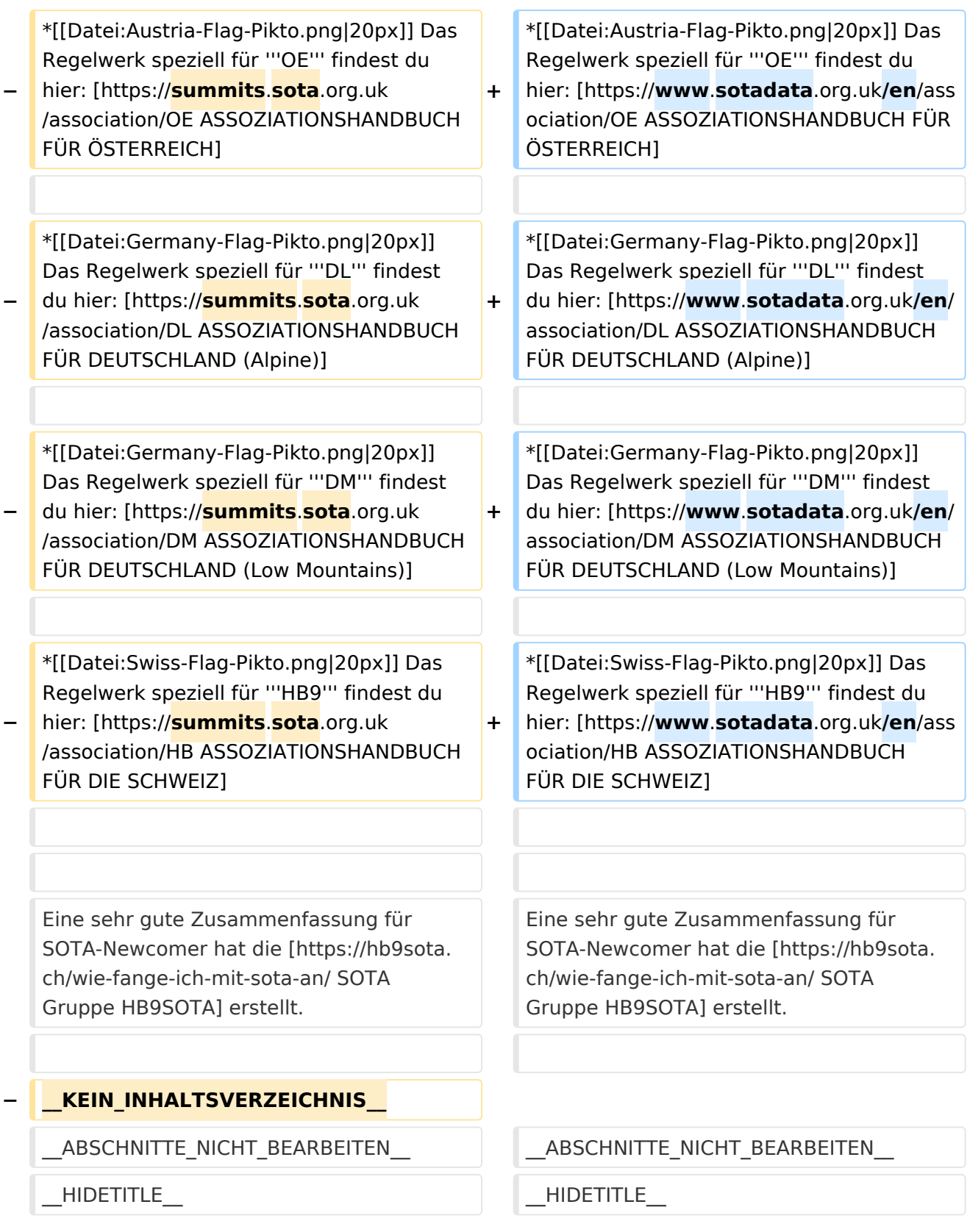

# Aktuelle Version vom 1. September 2023, 09:16 Uhr

## Inhaltsverzeichnis

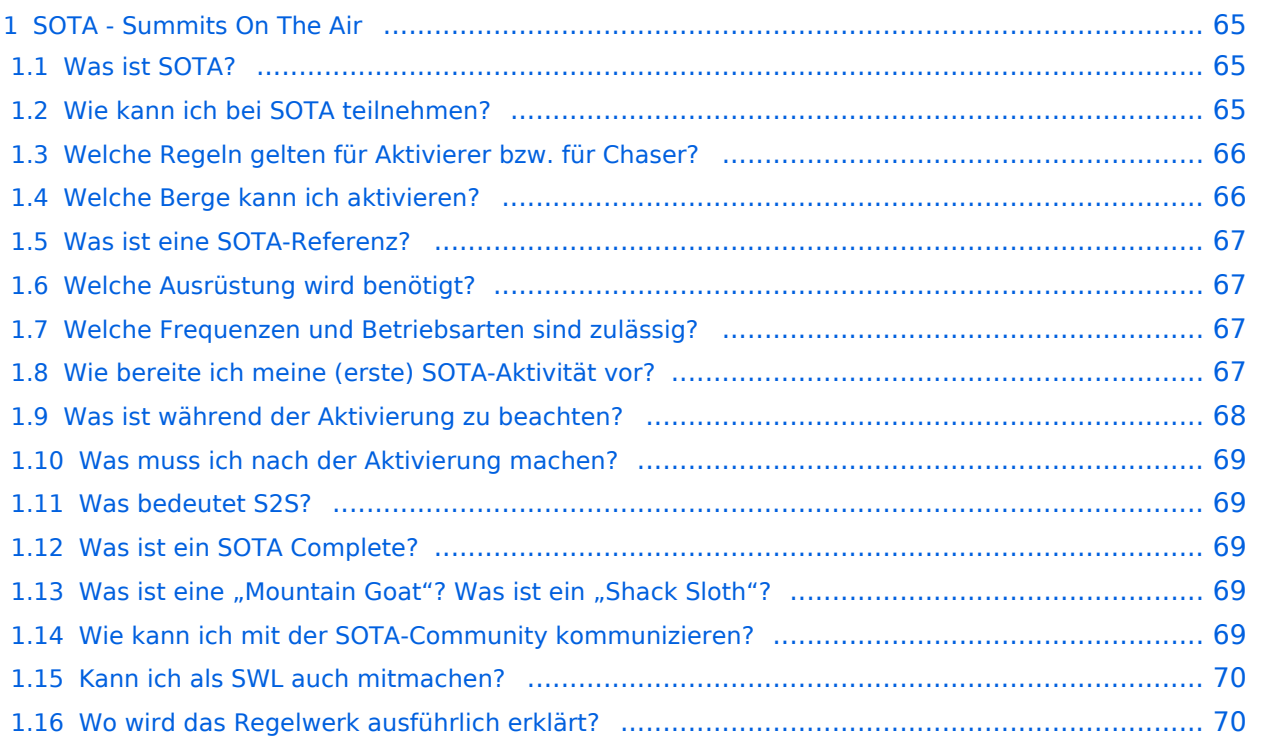

# <span id="page-64-0"></span>**SOTA - Summits On The Air**

### Dieses faszinierende

Amateurfunkprogramm bietet dir die einzigartige Möglichkeit, deine Outdoor-Aktivitäten (Bergwandern, Skitouren, Mountainbiken, …) mit dem Amateurfunk zu verbinden. Auf den folgenden Seiten findest du detaillierte Informationen, die dir den Einstieg in deine zukünftige Lieblingsbeschäftigung einfacher machen werden.

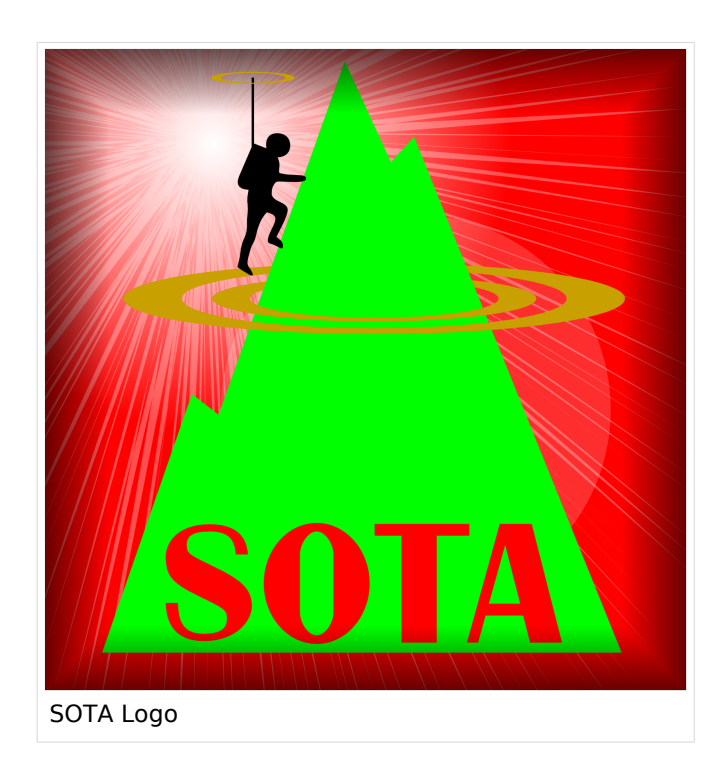

## <span id="page-64-1"></span>Was ist SOTA?

Summits On The Air ist ein Diplom- und Aktivitätsprogramm, das sowohl von Funkamateuren als auch von nichtlizensierten SWL's betrieben werden kann. Im Jahr 2002 in England gegründet wurde das Programm im Jahr 2004 auch auf Österreich ausgeweitet. Mittlerweile kann SOTA in fast 100 Ländern betrieben werden.

Generell wird zwischen zwei Gruppen von Teilnehmern unterschieden. Es gibt Aktivierer (Funkamateure, die vom Gipfel QRV sind) und Chaser/Jäger (Funkamateure und SWL's im Shack). Aktivierer erhalten Punkte für eine erfolgreiche Aktivierung. Chaser erhalten Punkte für ein erfolgreich durchgeführtes QSO mit einem Aktivierer am Gipfel. Die Punktezahl ergibt sich durch die Höhe des aktivierten Berges.

## <span id="page-64-2"></span>Wie kann ich bei SOTA teilnehmen?

Um den vollen Funktionsumfang des SOTA-Programmes nutzen zu können, musst du dich [HIER](https://www.sotadata.org.uk/de/register) registrieren. Sowohl die Registrierung als auch die Teilnahme am SOTA-Programm sind kostenlos.

Mit den Zugangsdaten kannst du dich auf folgenden Seiten einloggen:

### **[SOTAwatch3 - https://sotawatch.sota.org.uk/](https://sotawatch.sota.org.uk/)**

SOTAwatch ist das DX-Cluster für SOTA. Hier kannst du auf deinen Funkbetrieb aufmerksam machen und geplante Aktivierungen ankündigen

### **[SOTAdata - https://www.sotadata.org.uk/](https://www.sotadata.org.uk/)**

SOTAdata ist die Datenbank von SOTA. Hier trägst du deine Funkverbindungen ein und siehst

### **[SOTAdata - https://www.sotadata.org.uk/](https://www.sotadata.org.uk/)**

deinen aktuellen Punktestand

### **[SOTAmaps - https://www.sotamaps.org/](https://www.sotamaps.org/)**

SOTAmaps hilft vor allem bei der Planung einer SOTA-Aktivität. Du kannst z.B. GPS-Tracks hochbzw. herunterladen

### **[SOTL.as - https://sotl.as/](https://sotl.as/)**

SOTL.as ist ein sehr hilfreiches Tool sowohl für Aktivierer als auch für Chaser. Viele Daten werden sehr übersichtlich und einfach dargestellt

## <span id="page-65-0"></span>Welche Regeln gelten für Aktivierer bzw. für Chaser?

Vor allem für Aktivierer gibt es vor dem Start einiges zu beachten. Einige der wichtigsten Vorgaben kurz und prägnant zusammengefasst:

- Das letzte Wegstück zum Gipfel muss mit eigener Muskelkraft zurückgelegt werden
- Die gesamte Ausrüstung muss selbst getragen werden
- Es dürfen nur portable Spannungsquellen (Batterie, Solarzellen) verwendet werden. Betrieb in oder an Fahrzeugen ist ungültig.
- Ab einem QSO auf direkten Frequenzen (kein terristrischer Repeater, Satelliten sind erlaubt) gilt ein Gipfel als Aktiviert
- Ab vier QSO's auf direkten Frequenzen (kein terristrischer Repeater, Satelliten sind erlaubt) gibt es Punkte

Der Funkbetrieb muss sowohl beim Aktivierer als auch beim Chaser unter Einhaltung aller nationalen und internationalen Bestimmungen durchgeführt werden. Aktivierer und Chaser sollten ihre QSO's regelmäßig in die SOTA-Datenbank eintragen. Für Chaser gibt es darüber hinaus keine besonderen Regelungen. Das Senden von QSL-Karten ist nicht erforderlich.

## <span id="page-65-1"></span>Welche Berge kann ich aktivieren?

Nicht jeder Berg, der in der Landkarte eingezeichnet ist, entspricht den Gültigkeitskriterien. Eine [Prominenz bzw. Schartenhöhe](https://de.wikipedia.org/wiki/Schartenh%C3%B6he) von mindestens 150m ist nötig, um in die Liste der SOTA-Berge aufgenommen zu werden. In Österreich gibt es derzeit 2148 gültige Berge.

Auf der Seite <https://www.sotadata.org.uk/en/associations> gibt es für jedes Land eine Liste mit den aktuell gültigen Bergen. Einen schnellen Überblick kannst du dir außerdem auf der Seite <https://sotl.as/map/> verschaffen.

## <span id="page-66-0"></span>Was ist eine SOTA-Referenz?

Berge mit ausreichender Prominenz erhalten eine individuelle Referenznummer (z.B.: OE/OO-129). Dieser Referenzcode gibt Auskunft über die Assoziation bzw. das Land (OE), die Region (OO) und die fortlaufende Bergnummer (129). Eine Liste der in österreich gültigen SOTA-Berge findest du unter <https://www.sotadata.org.uk/en/association/OE>

## <span id="page-66-1"></span>Welche Ausrüstung wird benötigt?

Prinzipiell stehen dem Aktivierer bei der Auswahl der Funkausrüstung unzählige Optionen offen. Bei SOTA spielt das Gewicht natürlich eine große Rolle, das gesamte Equipment muss ja vom Aktivierer auf den Berg getragen werden. Anbieter wie z.B. Elecraft, Icom und Yaesu haben leichte, portable QRP-Geräte in ihrem Sortiment. Auch zahlreiche andere Anbieter (Xiegu, QCX, Lab599, (tr)uSDX, BG2FX, ...) haben in letzter Zeit kleine QRP-Transceiver auf den Markt gebracht.

Als Antennen werden meistens Drahtantennen (EFHW bzw. Linked Dipol) verwendet, viele SOTA-Aktivierer experimentieren mit diversen Eigenbau-Antennen. Eine schöne Übersicht zu Antennenbauprojekten findest du [hier](#page-92-0). Darüber hinaus gibt es natürlich auch die Möglichkeit, kommerzielle Antennen zu kaufen.

Als Stromversorgung werden meistens LiPo- oder LiFePO4-Akkus verwendet, auch der Einsatz von Solarzellen ist möglich. Mit fossilen Brennstoffen betriebene Stromgeneratoren sind hingegen nicht erlaubt.

## <span id="page-66-2"></span>Welche Frequenzen und Betriebsarten sind zulässig?

Es dürfen alle Frequenzen und Betriebsarten verwendet werden, die dem Amateurfunk zugewiesen sind. Natürlich muss bei der Auswahl der Bänder auch die eigene Lizenzklasse berücksichtig werden. Bei SOTA zählen nur direkte Verbindungen, daher können Repeater-QSO's nicht geloggt werden. Es gibt keine speziell zugewiesenen Frequenzen für SOTA, allerdings wird meistens im QRP-Bereich der Bänder Funkbetrieb gemacht. Ein Großteil der Aktivitäten wird in CW, SSB und FM durchgeführt. Vereinzelt gibt es auch Aktivierer, die digitale Betriebsarten wie FT8 oder PSK31 verwenden.

## <span id="page-66-3"></span>Wie bereite ich meine (erste) SOTA-Aktivität vor?

Die Vorbereitung einer Bergtour umfasst viele Aspekte, die beachtet werden wollen. Der österreichische Alpenverein hat die wichtigsten Informationen dazu auf seiner Homepage gesammelt, damit du bei deiner Bergtour möglichst [SicherAmBerg](https://www.alpenverein.at/portal/bergsport/sicheramberg/index.php) bist.

Vor allem für deine ersten Aktivierungen solltest du einfache Wanderungen mit geringen Distanzen und Höhenmetern auswählen. Eine gemeinsame Wanderung mit einem routinierten Aktivierer aus deiner Umgebung ist eine sehr gute Möglichkeit, in die SOTA-Welt einzutauchen und Fragen stellen zu können. Neben einer Assoziationsmanagerin für ganz Österreich gibt es in jedem Bundesland einen Regionalmanager, der dich gerne dabei unterstützen wird.

Du solltest bei der Planung zuerst überlegen, ob du nur mit dem Handfunkgerät oder mit der gesamten Kurzwellenausrüstung vom Gipfel QRV werden möchtest. Bei Betrieb nur mit dem Handfunkgerät (VHF/UHF) kann es in manchen Regionen Österreichs durchaus schwierig werden, die geforderten vier QSO's ins Log zu bringen. Probiere dein Equipment im Garten oder im nahe gelegenen Park aus, damit kannst du dir viel Frust ersparen, falls du etwas vergessen hast.

Bei SOTA ist es üblich, eine geplante Aktivität im Vorfeld anzukündigen. Dafür gibt es die [Webseite "SOTAwatch",](https://sotawatch.sota.org.uk/) die einem DX-Cluster sehr ähnlich ist. Mit einer Ankündigung (Alert) machst du sozusagen schon im Vorfeld Werbung für deine Aktivität. Damit erhöhst du deine Chancen, die geforderten vier QSO's schnell ins Log zu bringen.

## <span id="page-67-0"></span>Was ist während der Aktivierung zu beachten?

Der Funkbetrieb am Gipfel muss innerhalb der [Aktivierungszone](#page-71-0), also maximal 25 Höhenmeter unterhalb des höchsten Punktes stattfinden. Aus Rücksicht auf andere Wanderer sollte die Aktivität etwas abseits vom Gipfelbereich durchführt werden. Bitte verzichte auf das Verwenden des Gipfelkreuzes als Antennen- oder Masthalterung. Für das Benutzen von Kopfhörern werden dir ruhesuchende Wanderer dankbar sein. Vor dem Aufbau der Funkstation (vor allem der Antennen) solltest du dir über potentielle Absturzgefahren Gedanken machen. Spanne deine Antennen so, dass andere Wanderer nicht darüber stolpern oder sich darin verheddern können.

Wichtiger als die erfolgreiche Aktivierung ist eine sichere Rückkehr ins Tal. Überlege dir daher rechtzeitig, wie lange du voraussichtlich für den Abstieg brauchst und plane ausreichend Zeit dafür ein! Ein weiterer Unsicherheitsfaktor in den Bergen ist das sich mitunter sehr schnell ändernde Wetter. Achte ständig auf Wetterveränderungen!

Zu Beginn des Funkbetriebs ist es sinnvoll, möglichst viele Chaser auf deine Aktivität aufmerksam zu machen. Du kannst mittels Smartphone-App, SMS oder APRS einen [Spot auf](#page-176-0)  [SOTAwatch](#page-176-0) mit deiner aktuellen Frequenz absetzen. Natürlich kannst du auch einen Chaser bitten, das für dich zu übernehmen.

Es gibt immer wieder Wanderer, die sehr interessiert sind und genauere Informationen haben möchten. Nimm dir Zeit, auf ihre Fragen einzugehen und diese zu beantworten. Du kannst damit eine wichtige Funktion als Botschafter für den Amateurfunk übernehmen. Es gibt eine [Informationsbroschüre vom ÖVSV](https://www.oevsv.at/export/shared/.content/.galleries/Downloads_Referate/SOTA/AT22-xxxx_OeVSV-Flyer_SOTA.pdf), die du diesen Menschen mitgeben kannst. Eine Druckversion erhältst du bei Sylvia, OE5YYN.

## <span id="page-68-0"></span>Was muss ich nach der Aktivierung machen?

Um am Diplomprogramm und an der Punktewertung teilzunehmen ist es notwendig, die QSO's auf der [SOTA-Datenbank](https://www.sotadata.org.uk/) einzutragen. Du kannst entweder jedes QSO einzeln auf der Homepage eintragen oder eine ADIF- bzw. eine CSV-Datei hochladen. Nähere Informationen zum Eintragen der QSO's in die Datenbank findest du [hier.](#page-115-0)

## <span id="page-68-1"></span>Was bedeutet S2S?

Eine Funkverbindung von Berg zu Berg wird als "Summit to Summit" (S2S) bezeichnet. Diese QSO's sind das Highlight jeder Aktivierung, ähnlich einer seltenen DX-Verbindung. Es gibt eine eigene S2S-Wertung in der SOTA-Datenbank.

## <span id="page-68-2"></span>Was ist ein SOTA Complete?

Wenn du einen Berg sowohl aktiviert als auch gechased hast wird das als "Complete" bezeichnet. Auch hierfür gibt es eine eigene Wertung in der SOTA-Datenbank.

## <span id="page-68-3"></span>Was ist eine "Mountain Goat"? Was ist ein "Shack Sloth"?

Als MOUNTAIN GOAT (Bergziege) werden Aktivierer bezeichnet, die mehr als 1000 Punkte erreicht haben. Als SHACK SLOTH (Shack Faultier) werden Chaser bezeichnet, die mehr als 1000 Punkte erreicht haben.

Für diese beiden Meilensteine kannst du dir eine [gravierte Glastrophäe](https://sota-shop.co.uk/products.php?cat=9) anfertigen lassen. Außerdem gibt es zahlreiche nationale und internationale Diplome zu erarbeiten.

## <span id="page-68-4"></span>Wie kann ich mit der SOTA-Community kommunizieren?

Das [SOTA-Team in Österreich](#page-157-0) besteht aus einer Assoziationsmanagerin und jeweils einem Regionalmanager für die Bundesländer. Diese helfen dir bei Fragen und Anregungen gerne weiter. Aber auch die restliche SOTA-Community ist als sehr hilfsbereit bekannt.

Jedes Jahr im September wird ein österreichweiter [SOTA-Aktivitätstag](#page-139-0) abgehalten. Auch regionale Treffen wie der [OE5 SOTA TAG](https://oe5.oevsv.at/informationen/interessen/sota/sota-tag_2023/) oder der [VIENNA SOTA DAY](http://viennasotaday.hawel.net/) finden regelmäßig statt. Bei diesen Treffen hast du die Möglichkeit, dich in geselliger Runde mit routinierten Aktivierern über Erfahrungen auszutauschen oder Fragen zu stellen.

Weitere sehr informative Webseiten sind:

### **[SOTA Reflector](https://reflector.sota.org.uk/)**

Sehr informatives Forum, es wird allerdings fast ausschließlich in Englisch kommuniziert

### **[Signal-Gruppe SOTA Österreich](https://signal.group/#CjQKIMS5q86lzS9ac3xoUH154i5AioLBPEgIKyUCziOib0NdEhBY1oZymbpsifP8iVri2Pn_)**

Österreichische Gruppe auf der Messenger-App [SIGNAL](https://signal.org/de/)

### **[Facebook-Gruppe SOTA Austria](https://www.facebook.com/groups/sota.austria/)**

Informationen und Berichte über österreichische SOTA-Themen findest du hier

**[Facebook-Gruppe \(International\)](https://www.facebook.com/groups/37631909313/)**

Berichte, Fotos und Videos von Aktivierungen und anderen SOTA-Themen werden hier gepostet

### **[Flickr-Gruppe \(Fotokollektion\)](https://www.flickr.com/groups/sota/pool)**

Etwa 400 Gruppenmitglieder mit zirka 10.000 Fotos (Stand: 2022)

**[Flickr-Gruppe \(Fotokollektion\)](https://www.flickr.com/groups/sota_pics/pool)**

Etwa 1.000 Gruppenmitglieder mit zirka 16.000 Fotos (Stand: 2022)

## <span id="page-69-0"></span>Kann ich als SWL auch mitmachen?

Ja, es gibt eine eigene Wertung für SWL's (Short Wave Listener). Natürlich können SWL's nur als Chaser am SOTA-Programm teilnehmen.

## <span id="page-69-1"></span>Wo wird das Regelwerk ausführlich erklärt?

Um die Regeln vollständig zu verstehen, sind zuerst die *"Allgemeinen Regeln"* von SOTA zu konsultieren und anschliessend die landesspezifischen Regeln, welche im *"Assoziationshandbuch"* des jeweiligen Landes nachzulesen sind. Inhaltlich sind die beiden Dokumente teilweise überlappend. Wo sich Abweichungen ergeben, gelten die Aussagen im *Assoziationshandbuch* des jeweiligen Landes.

Die Dokumente sind hier runterladbar:

- **SOTA Allgemeine Regeln** finden sich hier (englisches Original und deutschsprachige Übersetzung): [ALLGEMEINE REGELN](https://www.sota.org.uk/Joining-In/General-Rules)
- Das Regelwerk speziell für **OE** findest du hier: [ASSOZIATIONSHANDBUCH FÜR ÖSTERREICH](https://www.sotadata.org.uk/en/association/OE)
- Das Regelwerk speziell für **DL** findest du hier: [ASSOZIATIONSHANDBUCH FÜR](https://www.sotadata.org.uk/en/association/DL)  [DEUTSCHLAND \(Alpine\)](https://www.sotadata.org.uk/en/association/DL)
- Das Regelwerk speziell für **DM** findest du hier: [ASSOZIATIONSHANDBUCH FÜR](https://www.sotadata.org.uk/en/association/DM)  [DEUTSCHLAND \(Low Mountains\)](https://www.sotadata.org.uk/en/association/DM)
- Das Regelwerk speziell für **HB9** findest du hier: [ASSOZIATIONSHANDBUCH FÜR DIE](https://www.sotadata.org.uk/en/association/HB)  **[SCHWEIZ](https://www.sotadata.org.uk/en/association/HB)**

Eine sehr gute Zusammenfassung für SOTA-Newcomer hat die [SOTA Gruppe HB9SOTA](https://hb9sota.ch/wie-fange-ich-mit-sota-an/) erstellt.

# Unterkategorien

Diese Kategorie enthält die folgenden 5 Unterkategorien (5 insgesamt):

## **S**

- ► [SOTA/Aktivierungszone](#page-71-0) (leer)
- ► [SOTA/Portable Antennen](#page-92-0) (1 D)
- ► [SOTA/QSO's in die SOTA-Datenbank eintragen](#page-115-0) (leer)
- ► [SOTA/SOTA Aktivitätstag](#page-139-0) (leer)
- ► [SOTA/Spots auf SOTAwatch](#page-176-0) (leer)

## <span id="page-71-0"></span>**Kategorie:SOTA und Kategorie:SOTA/Aktivierungszone: Unterschied zwischen den Seiten**

### [VisuellWikitext](https://wiki.oevsv.at)

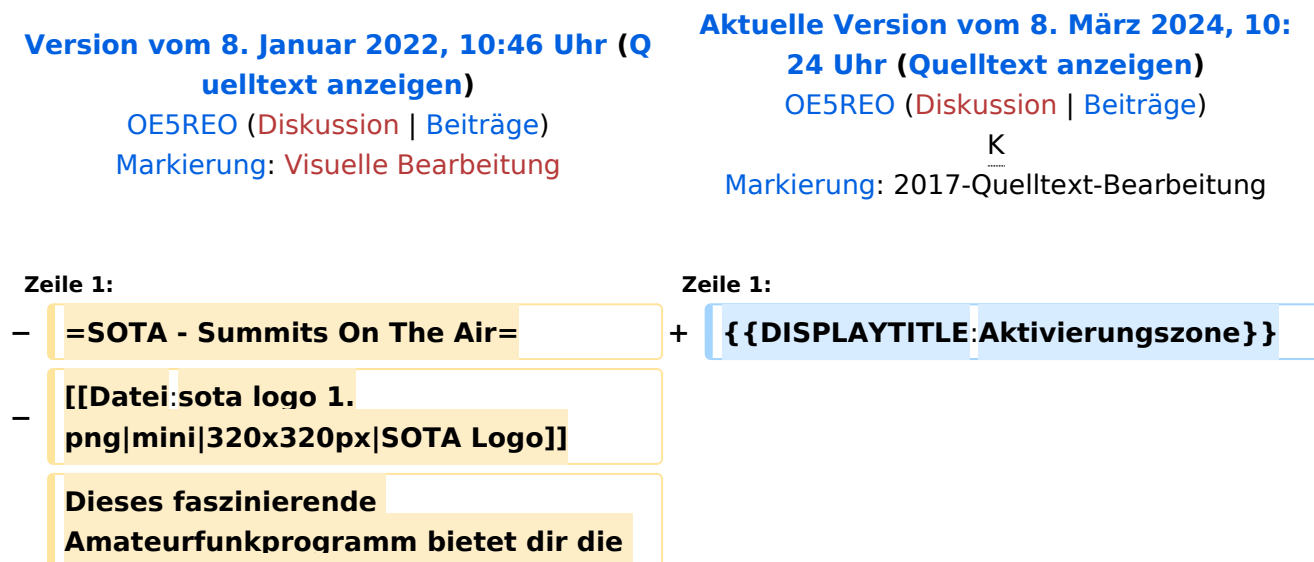

**− Skitouren, Mountainbiken, …) mit dem Amateurfunk zu verbinden. Auf den folgenden Seiten findest du detaillierte Informationen, die dir den Einstieg in deine zukünftige Lieblingsbeschäftigung einfacher machen werden.** 

**Outdoor-Aktivitäten (Bergwandern,** 

**einzigartige Möglichkeit, deine** 

**− <br /> + Der Aktivierer muss sich** in **der sogenannten Aktivierungszone befinden**. **Diese erstreckt sich bis maximal 25 Höhenmeter unterhalb des Gipfels**. **Dabei zählt der topographisch höchste Punkt eines Berges** und **nicht z**.**B**. **das Gipfelkreuz**. **Am Beispiel eines 2000m hohen** Berges **ist** die **Aktivierungszone hier gelb eingezeichnet**. **− ====Was ist SOTA?==== +** [[**Datei**:**aktivierungszone 01**.**jpg**|**ohne**| **mini**|**Aktivierungszone**]]

**Summits On The Air ist ein Diplomund Aktivitätsprogramm, das sowohl von Funkamateuren als auch von nichtlizensierten SWL's betrieben**
### Kategorie:SOTA

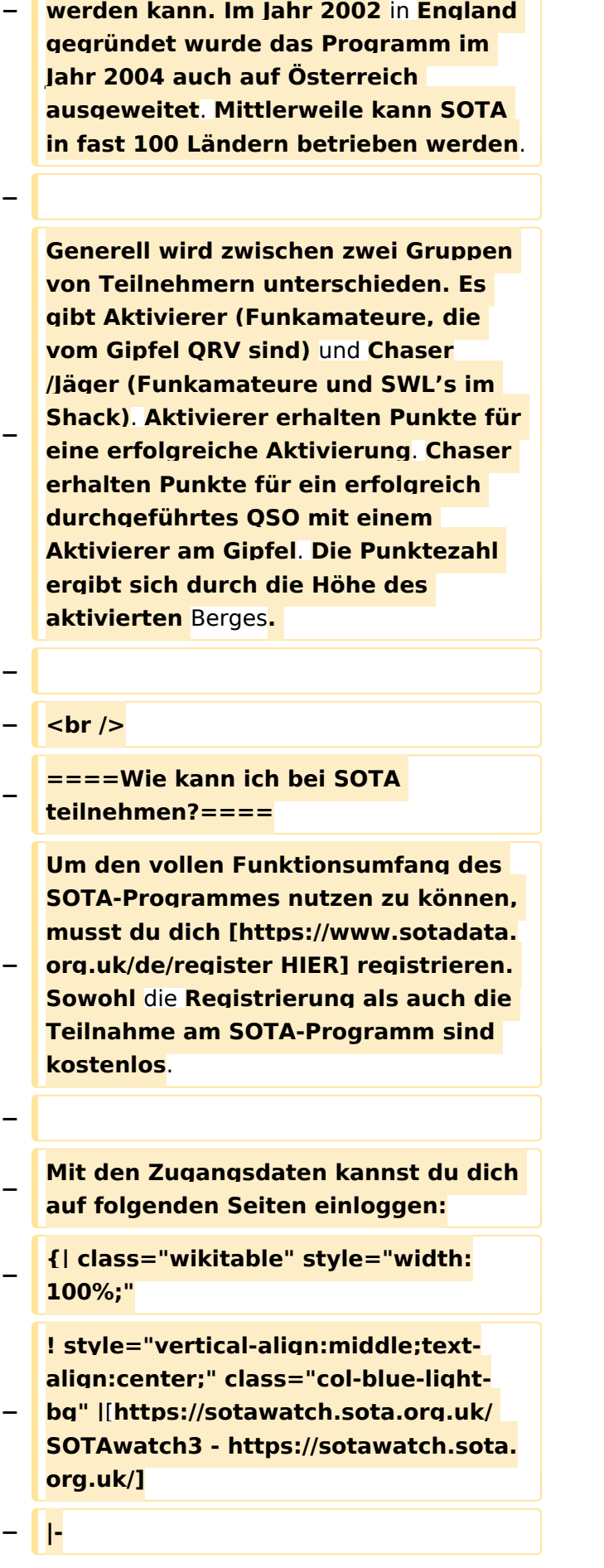

Kategorie:SOTA

# **BlueSpice4**

**− | style="vertical-align:middle;textalign:center;" class="col-white-bg" |SOTAwatch ist das DX-Cluster für SOTA. Hier kannst du auf deinen Funkbetrieb aufmerksam machen und geplante Aktivierungen ankündigen**

### **− |}**

**−**

**{| class="wikitable" style="width:** 100%;" data-ve-attributes="{" style":"width:70%; **"}"**

**! style="vertical-align:middle;textalign:center;" class="col-blue-lightbg**" data-ve-attributes="{ & quot;

**−** style":"vertical-align: **middle;text-align:center;"}" |**[**ht tps://www.sotadata.org.uk/ SOTAdata - https://www.sotadata.org.uk/]**

**− |-**

**| style="vertical-align**:**middle;textalign:center;" class="col-white-bg" data-ve-attributes="{"** style&quot::&quot:vertical-align:

**−** middle:text-align:center:&quot:}" **|SOTAdata ist die Datenbank von SOTA**. **Hier trägst du deine Funkverbindungen ein und siehst deinen aktuellen Punktestand**

### **−** |**}**

**−**

**{**| **class="wikitable" style="width:** 100%;" data-ve-attributes="{ & quot; style":"width:70%; **"}"**

**! style="vertical-align:middle;textalign:center;" class="col-blue-light**bg" data-ve-attributes="{&guot:

**−** style&quot::&quot:vertical-align: **middle;text-align:center;"}"** |**[ht tps://www.sotamaps.org/ SOTAmaps https://www.sotamaps.org/**]

**− |-**

**| style="vertical-align:middle;textalign:center;" class="col-white-bg"**  data-ve-attributes="{" style&auot::&auot:vertical-align:

**−** middle;text-align:center;"}" **|SOTAmaps hilft vor allem bei der Planung einer SOTA-Aktivität. Du kannst z.B. GPS-Tracks hoch- bzw. herunterladen**

```
− |}
```
**−**

**{| class="wikitable" style="width:** 100%;" data-ve-attributes="{" style":"width:70%; *<u>&quot; }</u>* 

**! style="vertical-align:middle;textalign:center;" class="col-blue-lightbg**" data-ve-attributes="{  $\&$  quot:

**−** style&auot::&auot:vertical-align:  $mid$ dle;text-align:center; & quot; }" | **[https://www.sotl.as/ SOTL.as https://www.sotl.as/**]

**− |-**

**−**

**| style="vertical-align:middle;textalign:center;" class="col-white-bg" data-ve-attributes="{"** style&quot::&quot:vertical-align: middle:text-align:center:&quot:}" **|SOTL.as ist ein sehr hilfreiches Tool sowohl für Aktivierer als auch für Chaser. Viele Daten werden sehr** 

- **übersichtlich und einfach dargestellt**
- **− |}<br />**
- **− ====Welche Regeln gelten für Aktivierer bzw. für Chaser?====**

**− Vor allem für Aktivierer gibt es vor dem Start einiges zu beachten. Einige der wichtigsten Vorgaben kurz und prägnant zusammengefasst:**

**−**

**− <br />**

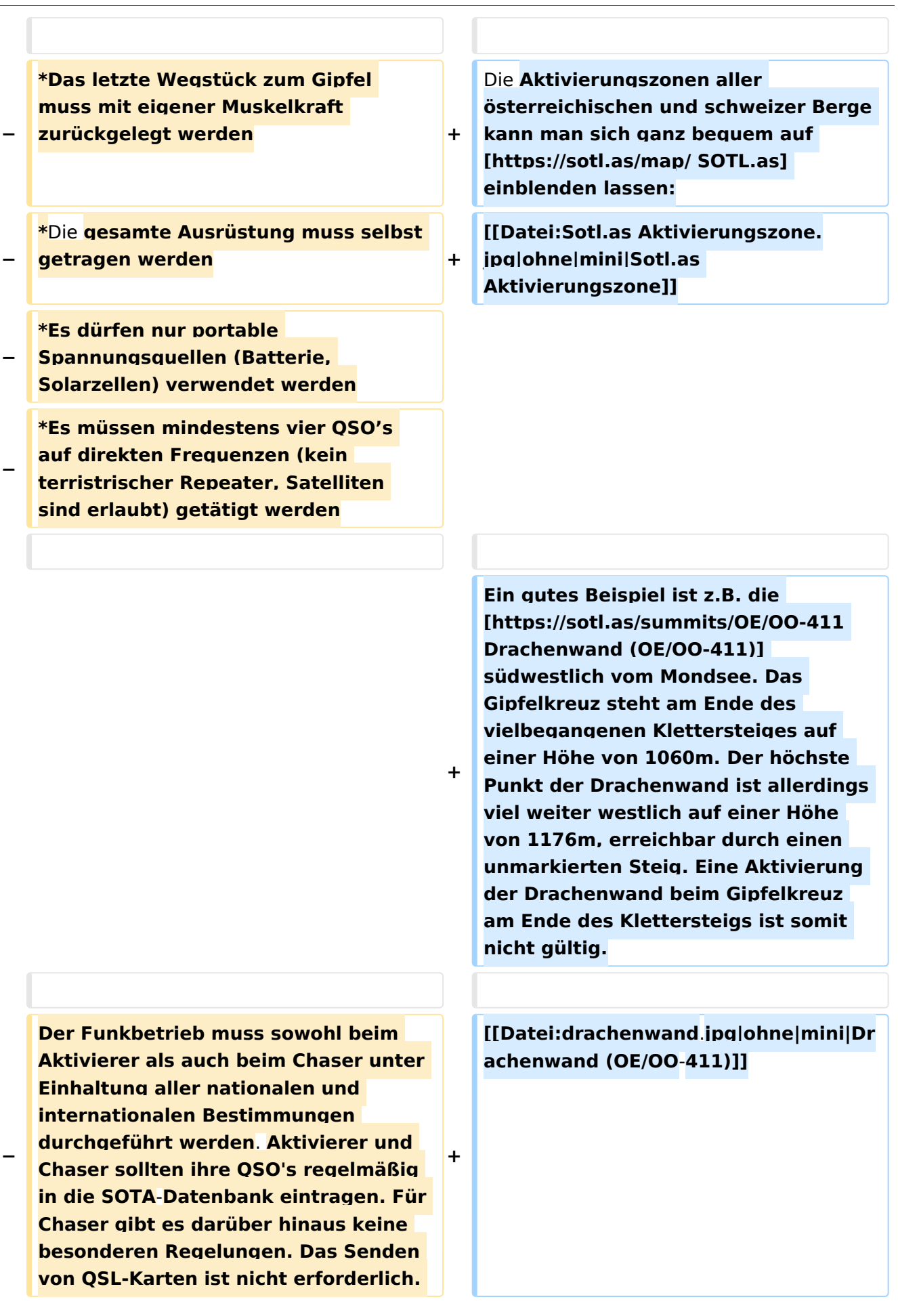

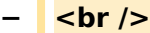

**−**

**−**

**−**

**====Welche Berge kann ich aktivieren?====**

**Nicht jeder Berg, der in der Landkarte eingezeichnet ist, entspricht den Gültigkeitskriterien. Eine [https://de. wikipedia.org/wiki/Schartenh%C3% B6he Prominenz bzw. Schartenhöhe] von mindestens 150m ist nötig, um in die Liste der SOTA-Berge aufgenommen zu werden. In Österreich gibt es derzeit 2145 gültige Berge.**

**Auf der Seite https://summits.sota. org.uk/associations/ gibt es für jedes Land eine Liste mit den aktuell gültigen Bergen. Einen schnellen Überblick kannst du dir außerdem auf der Seite https://sotl.as/map/ verschaffen.**

**− <br />**

**<br />**

**− ====Was ist eine SOTA-Referenz? ====**

**Berge mit ausreichender Prominenz erhalten eine individuelle Referenznummer (z.B.: OE/OO-129). Dieser Referenzcode gibt Auskunft über die Assoziation bzw. das Land** 

**− (OE), die Region (OO) und die fortlaufende Bergnummer (129). Eine Liste der in österreich gültigen SOTA-Berge findest du unter https://summits.sota.org.uk /association/OE/**

**Zwei weitere Beispiele** zum **besseren Verständnis**:

{| class="wikitable"

**+**

**+**

**+**

! style="vertical-align:middle;text-align: center;**width**:**300px**;" data-ve-attributes=" { & quot; style & quot; : & quot; vertical-align: middle;text-align:center;width:**300px**; "}" |**'''Gerlitzen OE**/**KT**-**108'''**

**− + 1909m**

Ausgabe: 26.04.2024 Dieses Dokument wurde erzeugt mit BlueSpice Seite 77 von 197

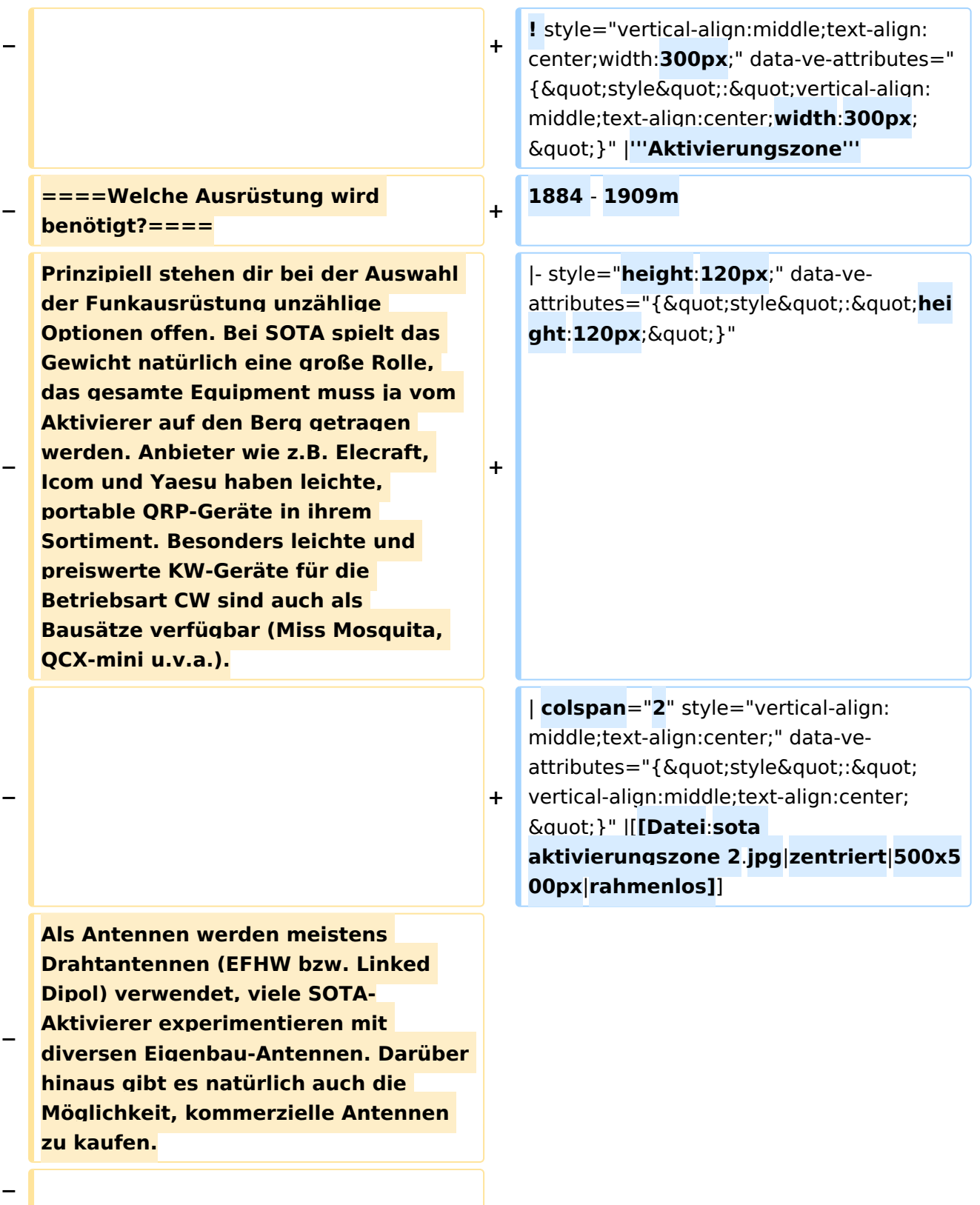

**Als Stromversorgung werden meistens LiPo- oder LiFePO4-Akkus verwendet, auch der Einsatz von Solarzellen ist möglich. Mit fossilen** 

**− Brennstoffen betriebene Stromgeneratoren sind hingegen nicht erlaubt.** 

**−**

**−**

### **− <br />**

**====Welche Frequenzen und Betriebsarten sind zulässig?====**

**Es dürfen alle Frequenzen und Betriebsarten verwendet werden, die dem Amateurfunk zugewiesen sind. Natürlich muss bei der Auswahl der Bänder auch die eigene Lizenzklasse berücksichtig werden. Bei SOTA zählen nur direkte Verbindungen, daher können Repeater-QSO's nicht** 

**− geloggt werden. Es gibt keine speziell zugewiesenen Frequenzen für SOTA, allerdings wird meistens im QRP-Bereich der Bänder Funkbetrieb gemacht. Ein Großteil der Aktivitäten wird in CW, SSB und FM durchgeführt. Vereinzelt gibt es auch Aktivierer, die digitale Betriebsarten wie FT8 oder PSK31 verwenden.** 

**−**

**−**

**−**

### *<u></u>* **<br />**

**====Wie bereite ich meine (erste) SOTA-Aktivität vor?====**

**Die Vorbereitung einer Bergtour umfasst viele Aspekte, die beachtet werden wollen. Der österreichische Alpenverein hat die wichtigsten Informationen dazu auf seiner Homepage gesammelt, damit du bei deiner Bergtour möglichst [https://www.alpenverein.at/portal /bergsport/sicheramberg/index.php SicherAmBerg] bist.**

#### **−**

**Vor allem für deine ersten Aktivierungen solltest du einfache Wanderungen mit geringen Distanzen und Höhenmetern auswählen. Eine gemeinsame Wanderung mit einem routinierten Aktivierer aus deiner** 

**− Umgebung ist eine sehr gute Möglichkeit, in die SOTA-Welt einzutauchen und Fragen stellen zu können. Neben einer Assoziationsmanagerin für ganz Österreich gibt es in jedem Bundesland einen Regionalmanager, der dich gerne unterstützen wird.**

**−**

**Du solltest bei der Planung natürlich auch überlegen, ob du nur mit dem Handfunkgerät oder mit der gesamten Kurzwellenausrüstung vom Gipfel QRV werden möchtest. Probiere dein Equipment im Garten oder im nahe gelegenen Park aus. Damit kannst du dir viel Frust ersparen, falls du etwas vergessen hast.**

**−**

**−**

**Bei SOTA ist es üblich, eine geplante Aktivität im Vorfeld anzukündigen. Dafür gibt es die [https://sotawatch. sota.org.uk/ Webseite "SOTAwatch"], die einem DX-Cluster sehr ähnlich ist.** 

- **− Mit einer Ankündigung (Alert) machst du sozusagen schon im Vorfeld Werbung für deine Aktivität. Damit erhöhst du deine Chancen, die geforderten vier QSO's schnell ins Log zu bringen.**
- **−**
- **− <br />**

**− ====Was ist während der Aktivierung zu beachten?====**

**Der Funkbetrieb am Gipfel muss innerhalb der [[:Kategorie:SOTA /Aktivierungszone|Aktivierungszone]], also maximal 25 Höhenmeter unterhalb des höchsten Punktes stattfinden. Aus Rücksicht auf andere Wanderer sollte die Aktivität etwas abseits vom Gipfelbereich durchführt werden. Bitte verzichte auf das Verwenden des Gipfelkreuzes als Antennen- oder Masthalterung. Für das Benutzen von Kopfhörern werden dir ruhesuchende Wanderer dankbar sein. Vor dem Aufbau der Funkstation (vor allem der Antennen) solltest du dir über potentielle Absturzgefahren Gedanken machen. Spanne deine Antennen so, dass andere Wanderer nicht darüber stolpern oder sich darin verheddern können.**

**−**

**−**

**−**

**−**

**−**

**Wichtiger als die erfolgreiche Aktivierung ist eine sichere Rückkehr ins Tal. Überlege dir daher rechtzeitig, wie lange du voraussichtlich für den Abstieg brauchst und plane ausreichend Zeit** 

**dafür ein! Ein weiterer Unsicherheitsfaktor in den Bergen ist das sich mitunter sehr schnell ändernde Wetter. Achte ständig auf Wetterveränderungen!**

**Es gibt immer wieder Wanderer, die sehr interessiert sind und genauere Informationen haben möchten. Nimm dir Zeit, auf ihre Fragen einzugehen und diese zu beantworten. Du kannst damit eine wichtige Funktion als Botschafter für den Amateurfunk übernehmen. Es gibt eine [https://www.oevsv.at/export/shared/.**

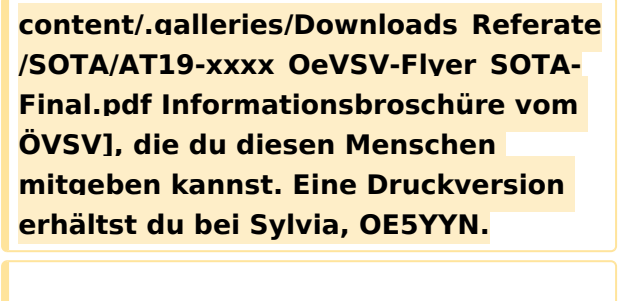

**Zu Beginn des Funkbetriebs ist es sinnvoll, möglichst viele Chaser auf deine Aktivität aufmerksam zu machen. Du kannst mittels Smartphone-App, SMS oder APRS** 

**− einen [[:Kategorie:SOTA/Spots auf SOTAwatch|Spot auf SOTAwatch]] mit deiner aktuellen Frequenz absetzen. Natürlich kannst du auch einen Chaser bitten, das für dich zu übernehmen.** 

**−**

**−**

**−**

### **− <br />**

**====Was muss ich nach der Aktivierung machen?====**

**Um am Diplomprogramm und an der Punktewertung teilzunehmen ist es notwendig, die QSO's auf der [https://www.sotadata.org.uk/ SOTA-Datenbank] einzutragen. Du kannst entweder jedes QSO einzeln auf der Homepage eintragen oder eine ADIFbzw. eine CSV-Datei hochladen. Nähere Informationen** zum **Eintragen der QSO's in die Datenbank findest du [[:Kategorie:SOTA/QSO's in die SOTA-Datenbank eintragen|hier.]]**

**−**

**−**

```
− <br />
```
**− ====Was bedeutet S2S?====**

**− Eine Funkverbindung von Berg zu Berg wird als "Summit to Summit" (S2S) bezeichnet. Diese QSO's sind das Highlight jeder Aktivierung, ähnlich einer seltenen DX-Verbindung. Es gibt eine eigene S2S-Wertung in der SOTA-Datenbank. − − <br /> − ====Was ist eine "Mountain Goat"?** Was ist ein "Shack Sloth"?==== **− Als "MOUNTAIN GOAT" (BERGZIEGE) werden Aktivierer bezeichnet, die mehr als 1000 Punkte erreicht haben. Als "SHACK SLOTH" (SHACK FAULTIER) werden Chaser bezeichnet, die mehr als 1000 Punkte erreicht haben. − − Für diese beiden Meilensteine kannst du dir eine [https://sota-shop.co.uk /products.php?cat=9 gravierte Glastrophäe] anfertigen lassen. Außerdem gibt es zahlreiche nationale und internationale Diplome zu erarbeiten. − − <br />**

**− ====Wie kann ich mit der SOTA-Community kommunizieren?====**

**Das [[:Kategorie:SOTA/SOTA Team für OE|SOTA-Team in Österreich]] besteht aus einer Assoziationsmanagerin und jeweils einem Regionalmanager für die Bundesländer. Diese helfen dir bei Fragen und Anregungen gerne weiter. Aber auch die restliche SOTA-Community ist als sehr hilfsbereit bekannt.** 

**−**

#### **−**

**Jedes Jahr im September wird ein österreichweiter [[:Kategorie:SOTA /SOTA Aktivitätstag|SOTA-Aktivitätstag]] abgehalten. Auch regionale Treffen wie der [https://oe5. oevsv.at/2021/sota-tag/ OE5 SOTA** 

**− TAG] oder der [http://viennasotaday. hawel.net/ VIENNA SOTA DAY] finden regelmäßig statt. Bei diesen Treffen hast du die Möglichkeit, dich in geselliger Runde mit routinierten Aktivierern über Erfahrungen auszutauschen oder Fragen zu stellen.**

**−**

**− Weitere sehr informative Webseiten sind**:

**−** {| class="wikitable**" style="width:** 100%;" data-ve-attributes="{" style":"width:100%; **"}**"

**−** ! style="vertical-align:middle;text-align: center;**" class="col-blue-light-bg" datave-attributes="{&quot:style&quot:: "vertical-align:middle;text-align:** center; & quot; }" |[https://reflector. **sota.org.uk/ SOTA Reflector]**

**− |-**

**−**

**| style="vertical-align**:**middle**;**textalign:center;" class="col-white-bg**" data-ve-attributes="{"style":  $\&$ quot; vertical-align: middle; text-align: center; & quot; }" | Sehr informatives **Forum, es wird allerdings fast ausschließlich in Englisch** 

**kommuniziert**

**− |}**

**−**

**{| class="wikitable" style="width:** 100%;" data-ve-attributes="{"  $style$ **style":&quot**;width:100%; **"}"**

**! style="vertical-align:middle;textalign:center;" class="col-blue-lightbg" data-ve-attributes="{&guot;** style":"vertical-align: **middle;text-align:center**;"}" |[htt **ps:**/**/signal.group /#CjQKIMS5q86lzS9ac3xoUH154i5AioL BPEgIKyUCziOib0NdEhBY1oZymbpsifP 8iVri2Pn\_ Signal**-**Gruppe SOTA Österreich]**

```
− |-
```
**−**

**|** style="vertical-align:middle;text-align: center;**" class="col-white-bg" data-ve**attributes="{"style":

**− "vertical-align:middle;text-align: center;"}" |Österreichische Gruppe auf der Messenger-App [https://signal.org/de/ SIGNAL]**

**− |}**

**−**

**{| class="wikitable" style="**width:**100%** ;" data-ve-attributes="{ & quot; style & quot;:  $\&$ quot; width: 100%; & quot; }"

**! style="**vertical-align:middle;text-align: center;**" class="col-blue-light-bg" datave-attributes="{&quot:style&quot::** 

**− "vertical-align:middle;text-align**: **center**;"}" |**[https://www. facebook.com/groups/sota.austria/ Facebook**-**Gruppe SOTA Austria]**

**−** |-

**|** style="**vertical-align**:**middle;textalign:center**;**" class="col-white-bg**" data-ve-attributes="{&guot:style&guot::

**−** "**vertical-align**:**middle;text-align:**  $center$ ; " }" |Informationen und **Berichte über österreichische SOTA-Themen findest du hier**

**−** |**}**

**− {| class**="**wikitable**" **style="width:** 100%;" data-ve-attributes="{" style":"width:100%; **"}"**

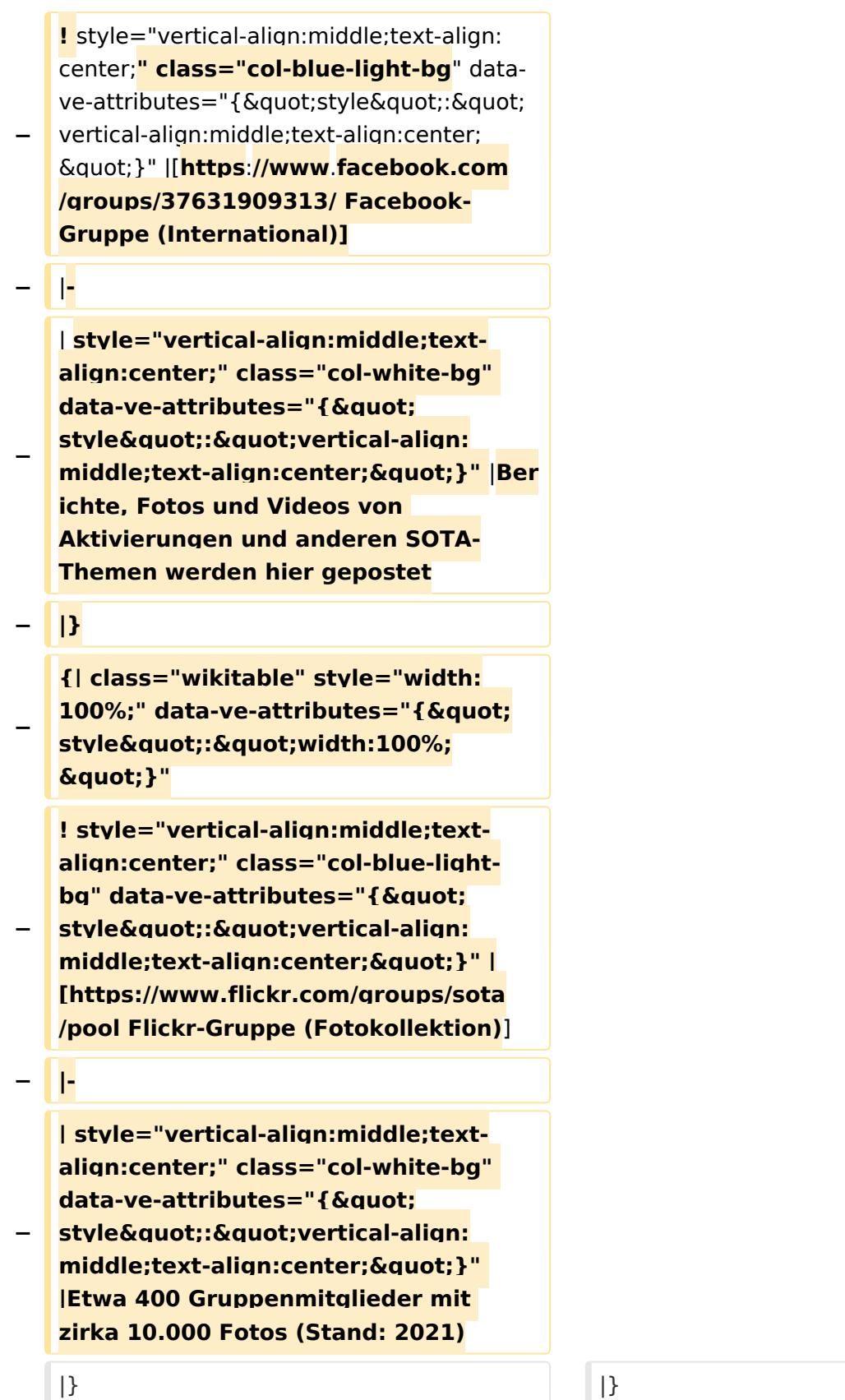

{| class="wikitable" style="width:**100%**;"

**−** data-ve-attributes="{"style":  $\&$ quot;width:<mark>100%</mark>;&quot;}"

{| class="wikitable"

**+**

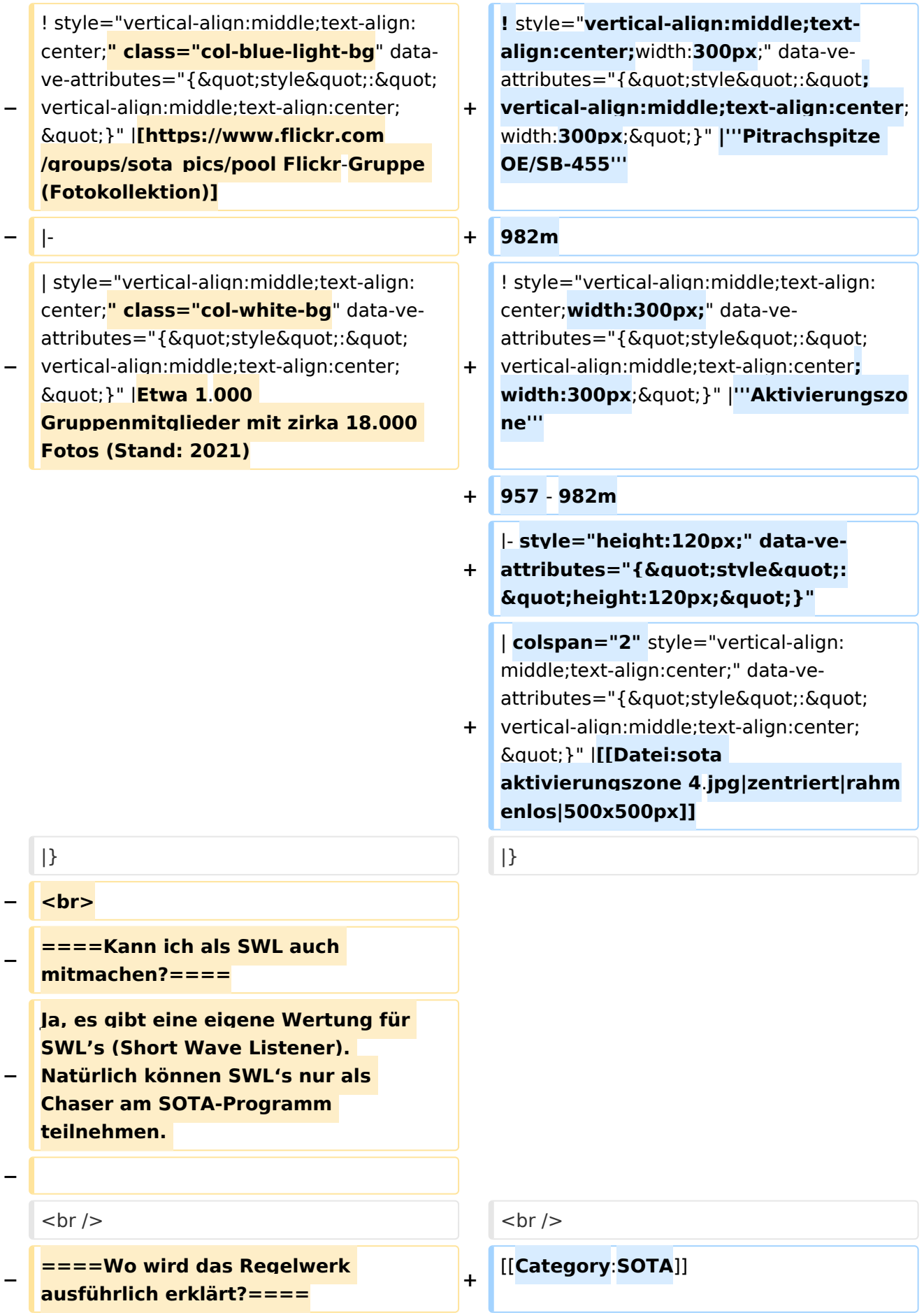

**Um die Regeln vollständig zu verstehen, sind zuerst die ''"Allgemeinen Regeln"'' von SOTA zu konsultieren und anschliessend die landesspezifischen Regeln, welche im ''"Assoziationshandbuch"'' des jeweiligen Landes nachzulesen sind. Inhaltlich sind die beiden Dokumente teilweise überlappend. Wo sich Abweichungen ergeben, gelten die Aussagen im ''Assoziationshandbuch'' des jeweiligen Landes.**

**− −**

**−**

**− Die Dokumente sind hier runterladbar:**

**−**

**− \*'''SOTA - Allgemeine Regeln''' finden sich hier (englisches Original und deutschsprachige Übersetzung):** [**http s://www.sota.org.uk/Joining-In /General-Rules ALLGEMEINE REGELN]**

**−**

**\***[**[Datei**:**Austria-Flag-Pikto.png|20px]] Das Regelwerk speziell für '''OE''' findest du hier: [https://summits.sota. org.uk/association/OE ASSOZIATIONSHANDBUCH FÜR ÖSTERREICH]**

**−**

**−**

**\*[[Datei:Germany-Flag-Pikto. png|20px]] Das Regelwerk speziell für '''DL''' findest du hier:** 

**− [https://summits.sota.org.uk /association/DL ASSOZIATIONSHANDBUCH FÜR DEUTSCHLAND (Alpine)]**

**−**

 $\sqrt{2}$ 

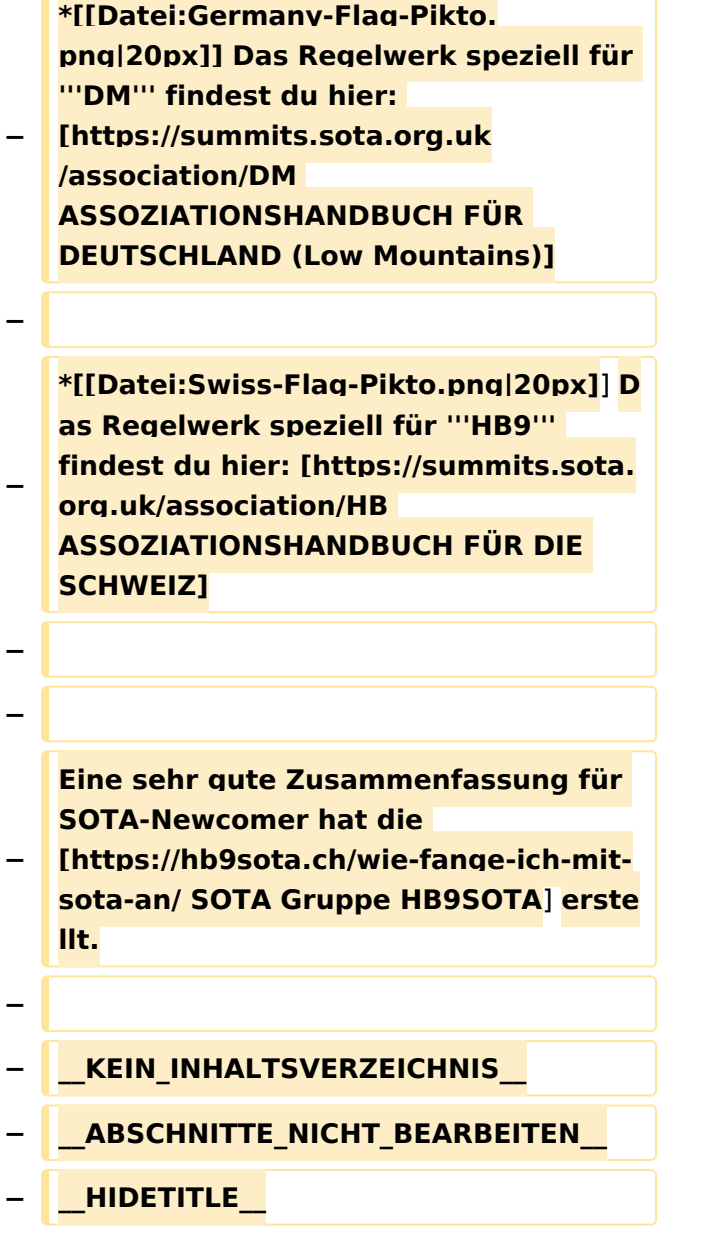

### Aktuelle Version vom 8. März 2024, 10:24 Uhr

Der Aktivierer muss sich in der sogenannten Aktivierungszone befinden. Diese erstreckt sich bis maximal 25 Höhenmeter unterhalb des Gipfels. Dabei zählt der topographisch höchste Punkt eines Berges und nicht z.B. das Gipfelkreuz. Am Beispiel eines 2000m hohen Berges ist die Aktivierungszone hier gelb eingezeichnet.

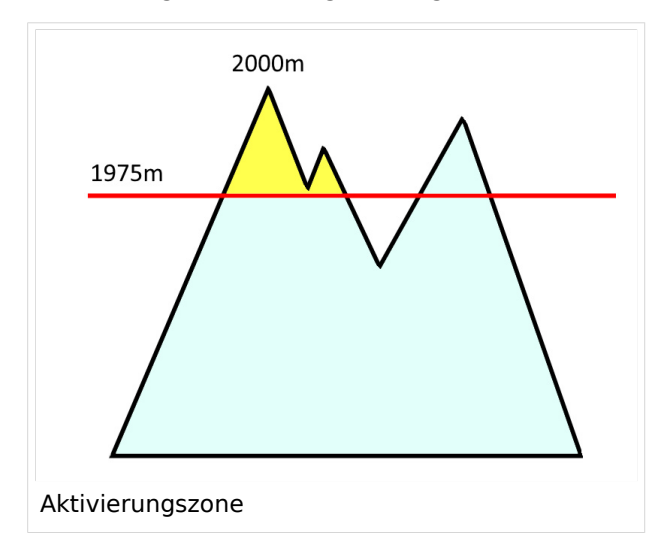

Die Aktivierungszonen aller österreichischen und schweizer Berge kann man sich ganz bequem auf [SOTL.as](https://sotl.as/map/) einblenden lassen:

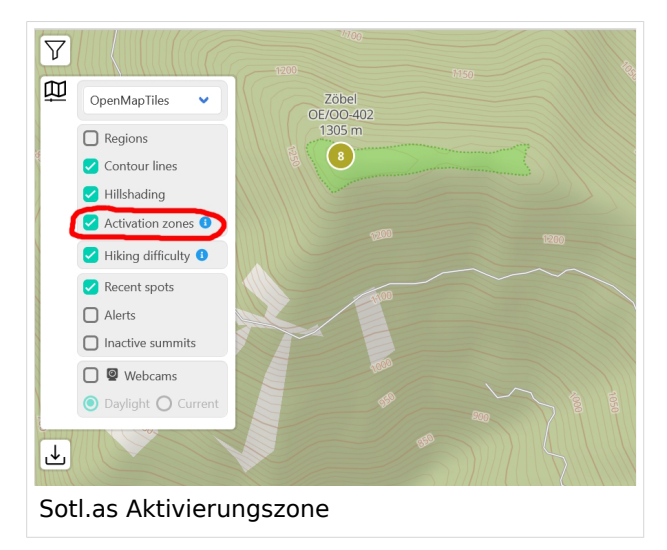

Ein gutes Beispiel ist z.B. die [Drachenwand \(OE/OO-411\)](https://sotl.as/summits/OE/OO-411) südwestlich vom Mondsee. Das Gipfelkreuz steht am Ende des vielbegangenen Klettersteiges auf einer Höhe von 1060m. Der höchste Punkt der Drachenwand ist allerdings viel weiter westlich auf einer Höhe von 1176m, erreichbar durch einen unmarkierten Steig. Eine Aktivierung der Drachenwand beim Gipfelkreuz am Ende des Klettersteigs ist somit nicht gültig.

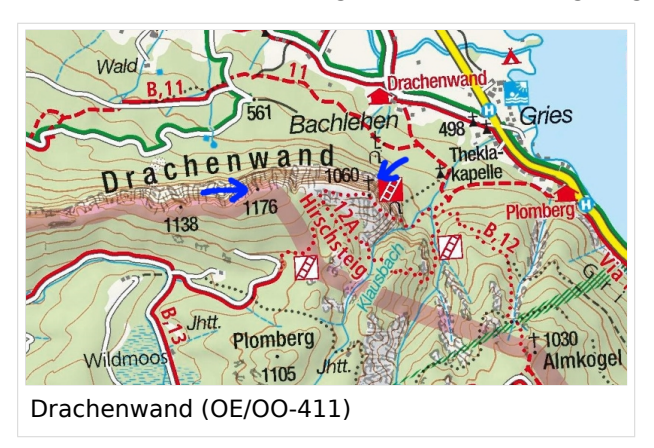

### Zwei weitere Beispiele zum besseren Verständnis:

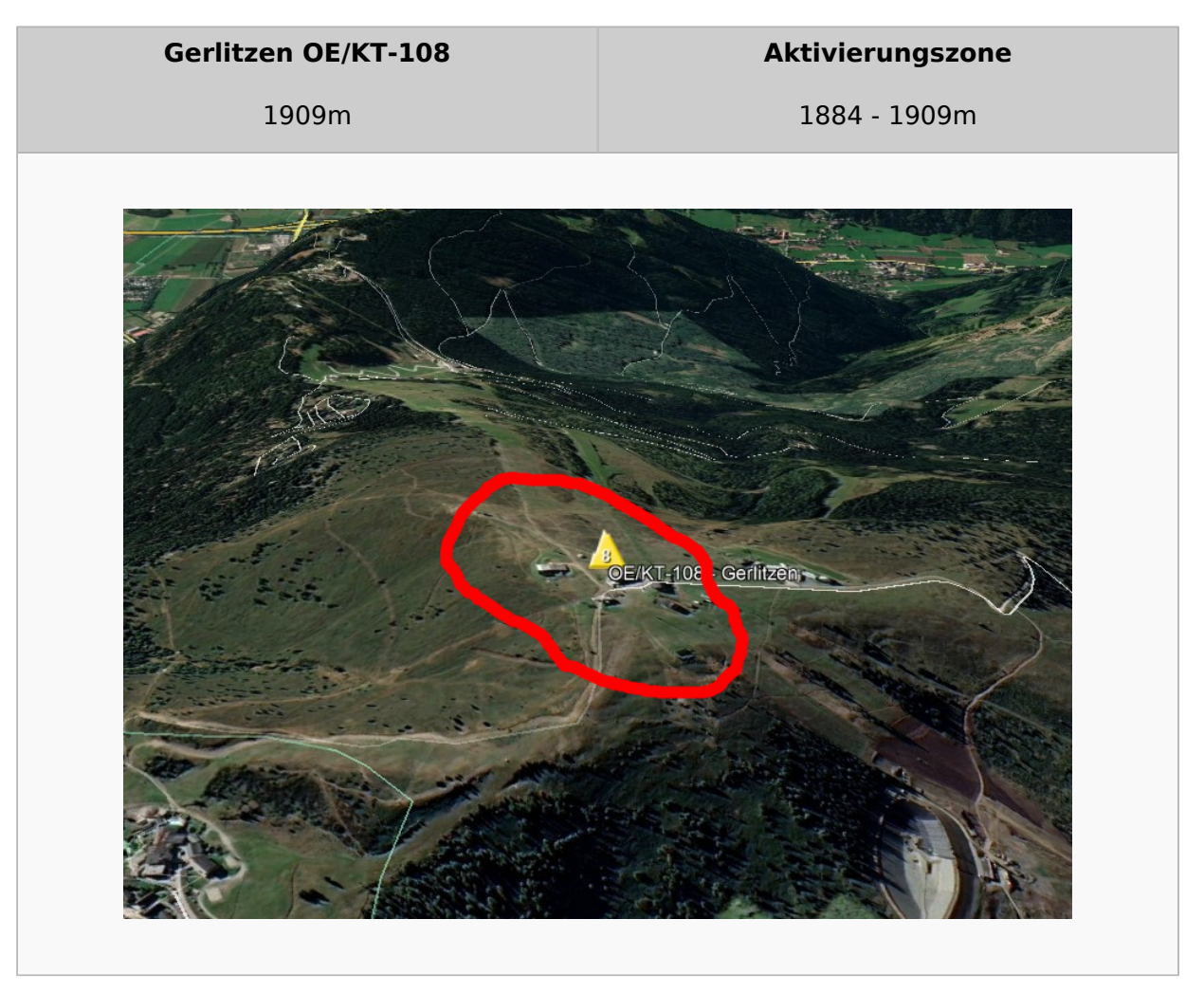

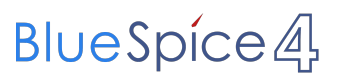

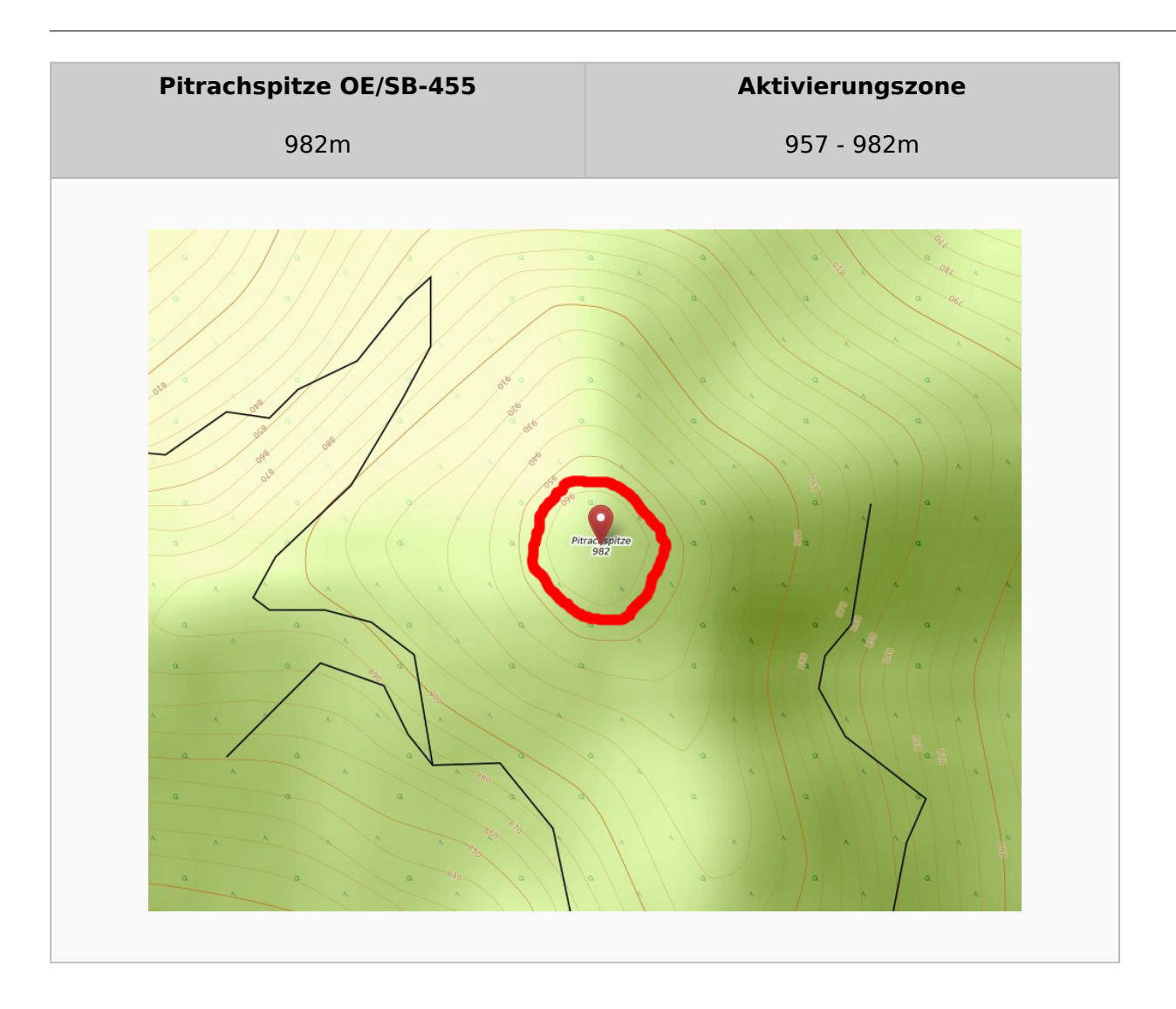

*Diese Kategorie enthält zurzeit keine Seiten oder Medien.*

### <span id="page-92-0"></span>**Kategorie:SOTA und Kategorie:SOTA/Portable Antennen: Unterschied zwischen den Seiten**

### [VisuellWikitext](https://wiki.oevsv.at)

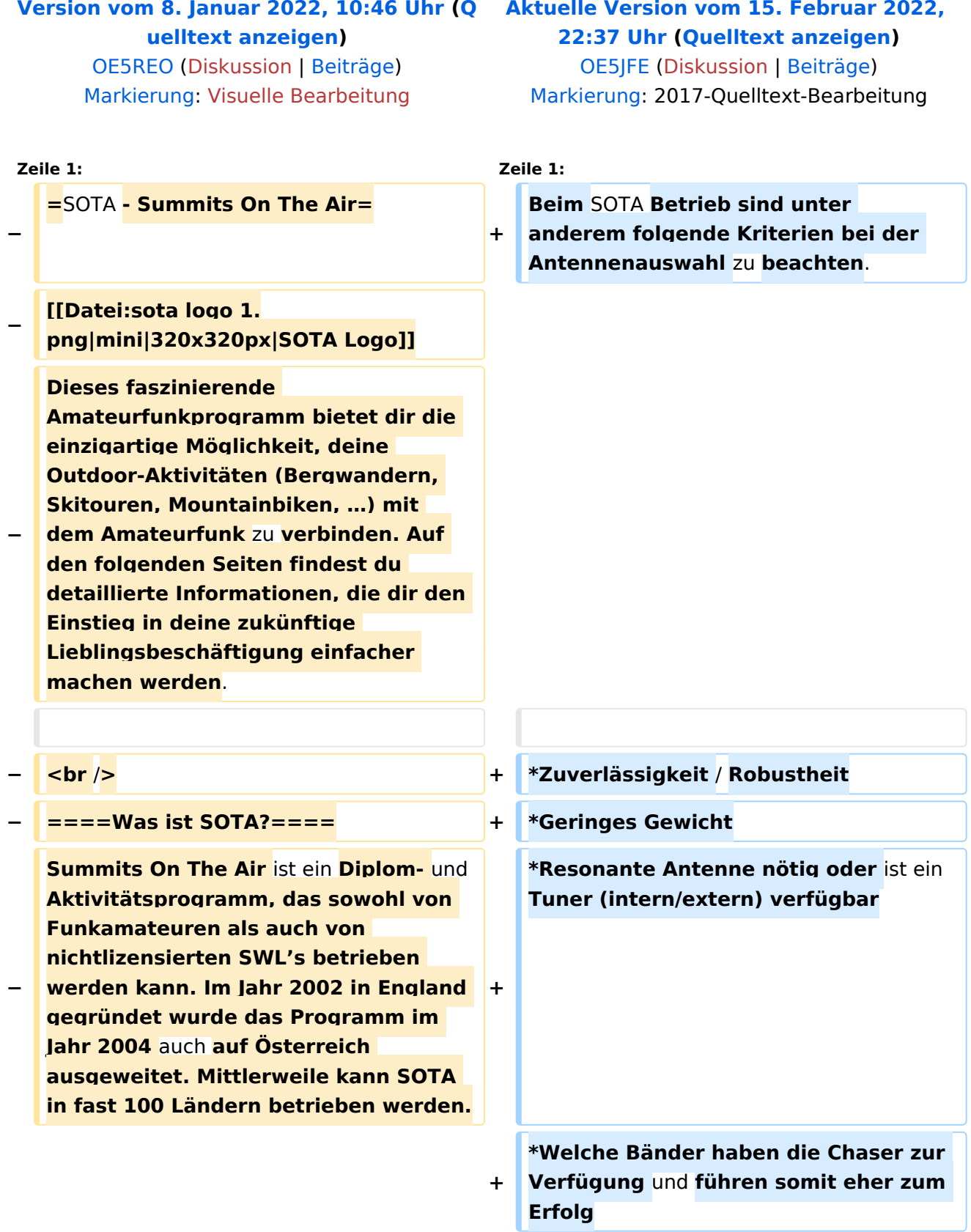

**Generell wird zwischen zwei Gruppen von Teilnehmern unterschieden. Es gibt Aktivierer (Funkamateure, die vom Gipfel QRV sind) und Chaser**/**Jäger (Funkamateure und SWL's im Shack). Aktivierer erhalten Punkte für eine erfolgreiche Aktivierung. Chaser erhalten Punkte für ein erfolgreich durchgeführtes QSO mit einem Aktivierer am Gipfel. Die Punktezahl ergibt sich durch die Höhe des aktivierten Berges**.

**−**

**−**

**−**

**−**

====**Wie kann ich bei SOTA teilnehmen?====**

**Um den vollen Funktionsumfang des SOTA-Programmes nutzen zu können, musst du dich [https://www.sotadata. org.uk/de/register HIER] registrieren.** 

**Sowohl die Registrierung als auch die Teilnahme am SOTA-Programm sind kostenlos.**

**Mit den Zugangsdaten kannst du dich auf folgenden Seiten einloggen:**

**{| class="wikitable" style="width: 100%;"**

**\*Welche Bänder sind** auch **zur Aktivierungszeit offen**

**+**

**+**

**+**

**In diesem Artikel**/**Kategorie sollen in der Praxis bereits bewährte Antennen gesammelt werden**.

**<u>−** *+*  $=$  **+**  $=$  **+**  $=$  **+**  $=$  **+**  $=$  **+**  $=$  **+**  $=$  **+**  $=$  **+**  $=$  **+**  $=$  **+**  $=$  **+**  $=$  **+**  $=$  **+**  $=$  **+**  $=$  **+**  $=$  **+**  $=$  **+**  $=$  **+**  $=$  **+**  $=$  **+**  $=$  **+**  $=$  **+**  $=$  **+**  $=$  **+**  $=$  **+**  $=$  **+**  $=$ 

**Die Gummiwendel am Handfunkgerät kann hier maximal als Notlösung angesehen werden**. **Bei freier Sicht größerer Städte mag diese noch zum Erfolg führen aber eine lambda**/**4 Antenne oder besser eine aufrollbare J** -**Pole**/**Slim**-**Jim hat hier massive Vorteile**. Hier **gibt es von diversen Herstellern passende Lösungen mit flexiblen Antenne oder auch als Teleskopantenne** auf **kleines Packmaß getrimmt**.

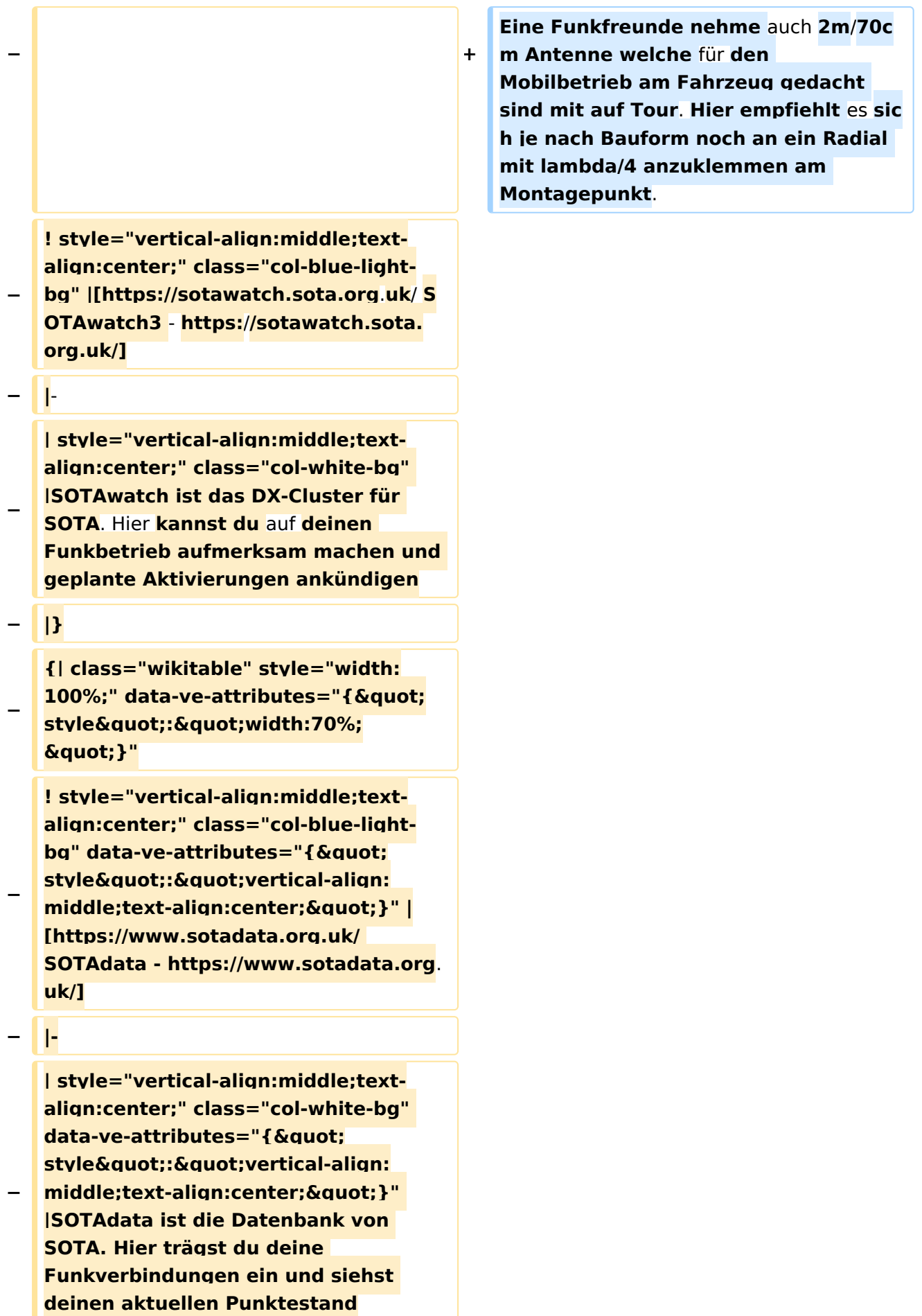

### **− |}**

**−**

**−**

**{| class="wikitable" style="width:** 100%;" data-ve-attributes="{ " style":"width:70%; *<u>&quot; }</u>* 

**! style="vertical-align:middle;textalign:center;" class="col-blue-lightbg**" data-ve-attributes="{&quot: style":"vertical-align: **middle:text-align:center: & quot: } "** | **[https://www.sotamaps.org/ SOTAmaps - https://www.sotamaps. org/]**

**− |-**

**| style="vertical-align:middle;textalign:center;" class="col-white-bg"**  data-ve-attributes="{" style":"vertical-align:

**−** middle;text-align:center;"}" **|SOTAmaps hilft vor allem bei der Planung einer SOTA-Aktivität. Du kannst z.B. GPS-Tracks hoch- bzw. herunterladen**

**− |}**

**−**

**{| class="wikitable" style="width:** 100%;" data-ve-attributes="{" style":"width:70%; **"}"**

**! style="vertical-align:middle;textalign:center;" class="col-blue-light**bg" data-ve-attributes="{&quot:

**−** style":"vertical-align: **middle;text-align:center; & quot; } "** | **[https://www.sotl.as/ SOTL.as https://www.sotl.as/]**

**− |-**

**| style="vertical-align:middle;textalign:center;" class="col-white-bg"**  data-ve-attributes="{"

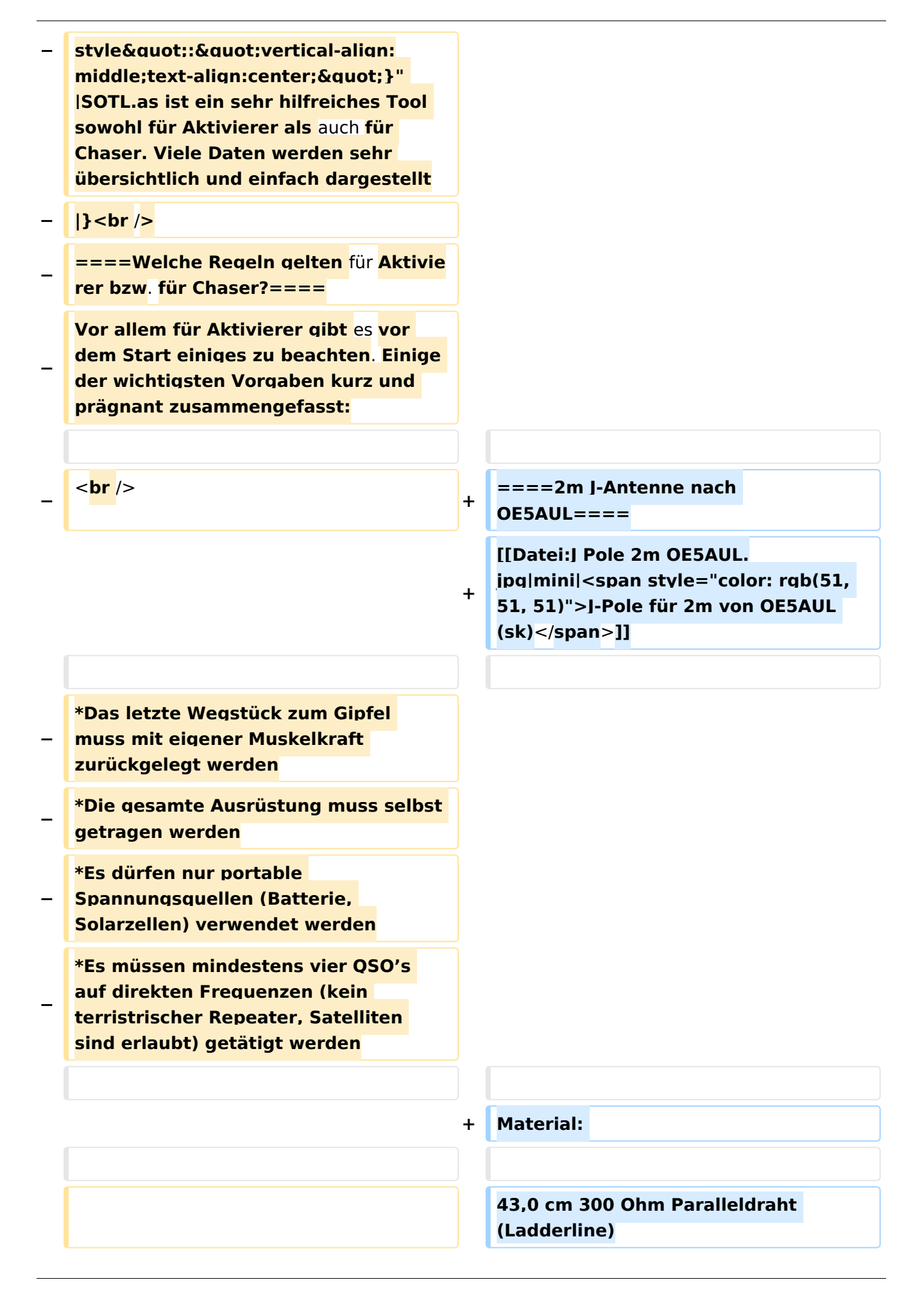

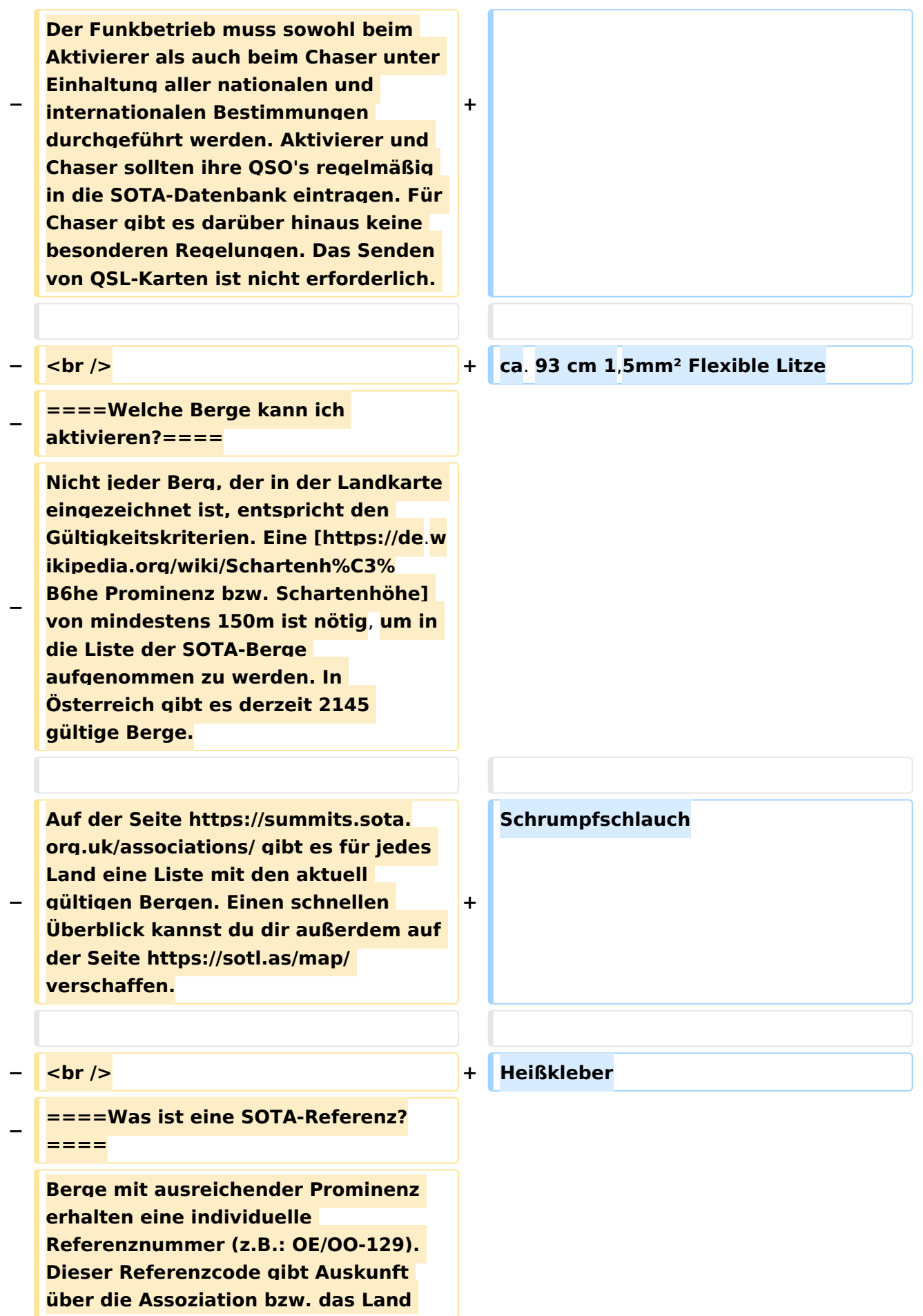

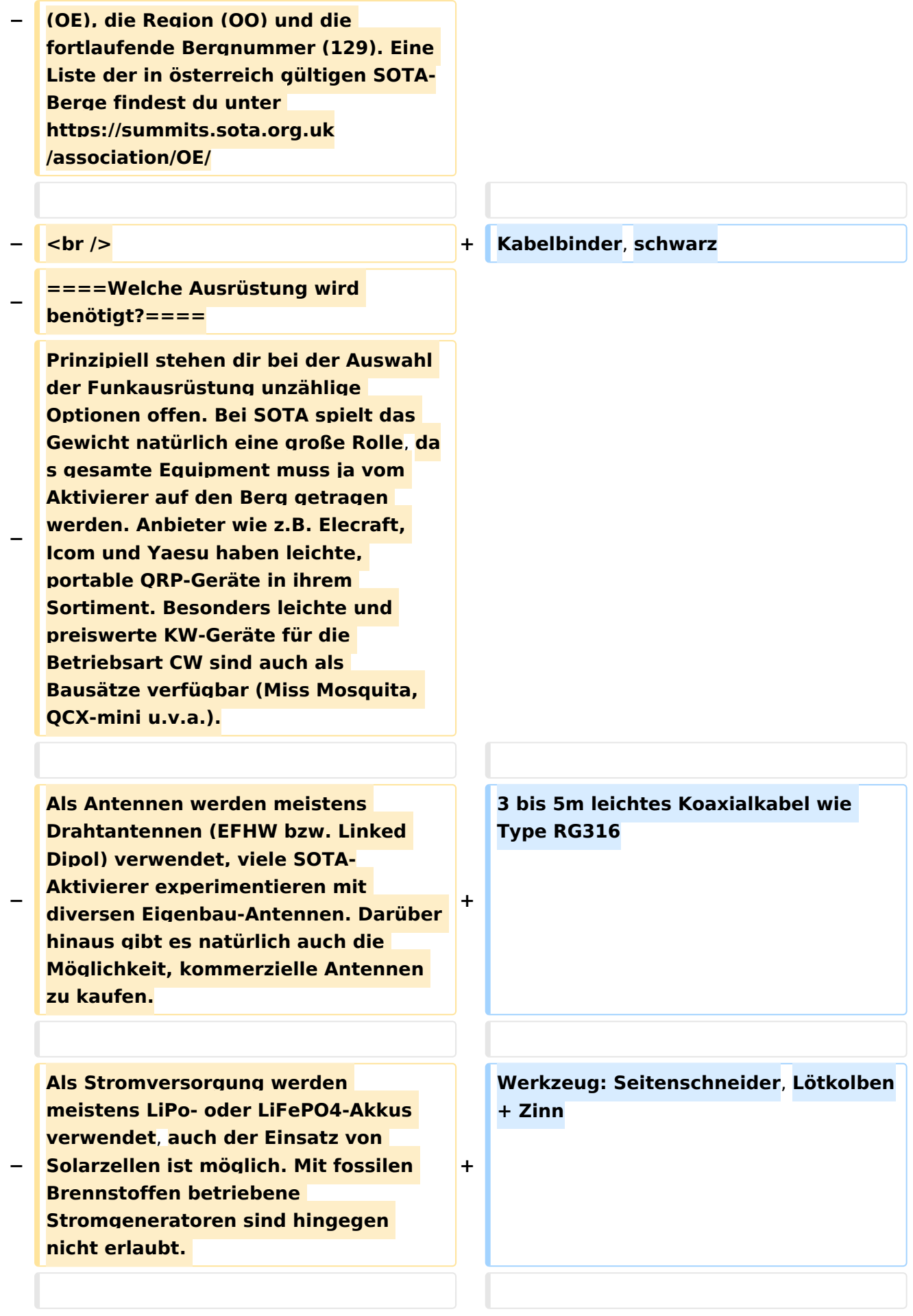

#### Kategorie:SOTA

### **BlueSpice4**

### **<u><del></del>** <br /></u>

**−**

#### **− ====Welche Frequenzen und Betriebsarten sind zulässig?====**

**Es dürfen alle Frequenzen und Betriebsarten verwendet werden, die dem Amateurfunk zugewiesen sind. Natürlich muss bei der Auswahl der Bänder auch die eigene Lizenzklasse berücksichtig werden. Bei SOTA zählen nur direkte Verbindungen, daher können Repeater-QSO's nicht geloggt werden. Es gibt keine speziell zugewiesenen Frequenzen für SOTA, allerdings wird meistens im QRP-Bereich der Bänder Funkbetrieb gemacht. Ein Großteil der Aktivitäten wird in CW, SSB und FM** 

**durchgeführt. Vereinzelt gibt es auch Aktivierer, die digitale Betriebsarten wie FT8 oder PSK31 verwenden.** 

#### *<u></u>* **<br />**

**−**

**−**

**====Wie bereite ich meine (erste) SOTA-Aktivität vor?====**

**Die Vorbereitung einer Bergtour umfasst viele Aspekte, die beachtet werden wollen. Der österreichische Alpenverein hat die wichtigsten Informationen dazu auf seiner Homepage gesammelt, damit du bei deiner Bergtour möglichst [https://www.alpenverein.at/portal /bergsport/sicheramberg/index.php SicherAmBerg] bist.**

**Vor allem für deine ersten Aktivierungen solltest du einfache Wanderungen mit geringen Distanzen und Höhenmetern auswählen. Eine gemeinsame Wanderung mit einem routinierten Aktivierer aus deiner Umgebung ist eine sehr gute** 

#### Kategorie:SOTA

### **BlueSpice4**

**−**

**− Möglichkeit, in die SOTA-Welt einzutauchen und Fragen stellen zu können. Neben einer Assoziationsmanagerin für ganz Österreich gibt es in jedem Bundesland einen Regionalmanager, der dich gerne unterstützen wird.**

**Du solltest bei der Planung natürlich auch überlegen, ob du nur mit dem Handfunkgerät oder mit der gesamten Kurzwellenausrüstung vom Gipfel QRV werden möchtest. Probiere dein Equipment im Garten oder im nahe gelegenen Park aus. Damit kannst du dir viel Frust ersparen, falls du etwas vergessen hast.**

**Bei SOTA ist es üblich, eine geplante Aktivität im Vorfeld anzukündigen. Dafür gibt es die [https://sotawatch. sota.org.uk/ Webseite "SOTAwatch"], die einem DX-Cluster sehr ähnlich ist.** 

**− Mit einer Ankündigung (Alert) machst du sozusagen schon im Vorfeld Werbung für deine Aktivität. Damit erhöhst du deine Chancen, die geforderten vier QSO's schnell ins Log zu bringen.** 

**Gipfelbereich durchführt werden**. **Bitte**

**− <br /> +** ====**HB9CV 2m / 70cm**==== **−** ====**Was ist während der Aktivierung zu beachten?**==== **+** [**https**:/**/www**.**qsl**.**net/dk7zb/HB9CV /Details**-**HB9CV**.**htm HB9CV Infos] Der Funkbetrieb am Gipfel muss innerhalb der [**[:**Kategorie:SOTA**/**Aktivi erungszone|Aktivierungszone]], also maximal 25 Höhenmeter unterhalb des höchsten Punktes stattfinden**. **Aus Rücksicht auf andere Wanderer sollte die Aktivität etwas abseits vom** 

**−**

**− verzichte auf das Verwenden des Gipfelkreuzes als Antennen**- **oder Masthalterung. Für das Benutzen von Kopfhörern werden dir ruhesuchende Wanderer dankbar sein. Vor dem Aufbau der Funkstation (vor allem der Antennen) solltest du dir über potentielle Absturzgefahren Gedanken machen. Spanne deine Antennen so, dass andere Wanderer nicht darüber stolpern oder sich darin verheddern können**.

**Wichtiger** als **die erfolgreiche Aktivierung ist eine sichere Rückkehr ins Tal. Überlege dir daher rechtzeitig, wie lange du voraussichtlich für den Abstieg brauchst und plane ausreichend Zeit dafür ein! Ein weiterer Unsicherheitsfaktor in den Bergen ist das sich mitunter sehr schnell ändernde Wetter**. **Achte ständig auf Wetterveränderungen!**

**Es gibt immer wieder Wanderer**, **die sehr interessiert sind** und **genauere Informationen haben möchten. Nimm dir Zeit, auf ihre Fragen einzugehen und diese** zu **beantworten. Du kannst damit eine wichtige Funktion als Botschafter für den Amateurfunk** 

**− übernehmen. Es gibt eine [https://www.oevsv.at/export/shared/. content/.galleries/Downloads\_Referate /SOTA/AT19-xxxx\_OeVSV-Flyer\_SOTA-Final.pdf Informationsbroschüre vom ÖVSV], die du diesen Menschen mitgeben kannst. Eine Druckversion erhältst du bei Sylvia, OE5YYN.**

**Mechanisch doch etwas aufwändiger. Es gibt diese von diversen Herstellern**  als **faltbare oder zerlegbare Bauform**.

**====Yagis nach DK7ZB====**

**+**

**+**

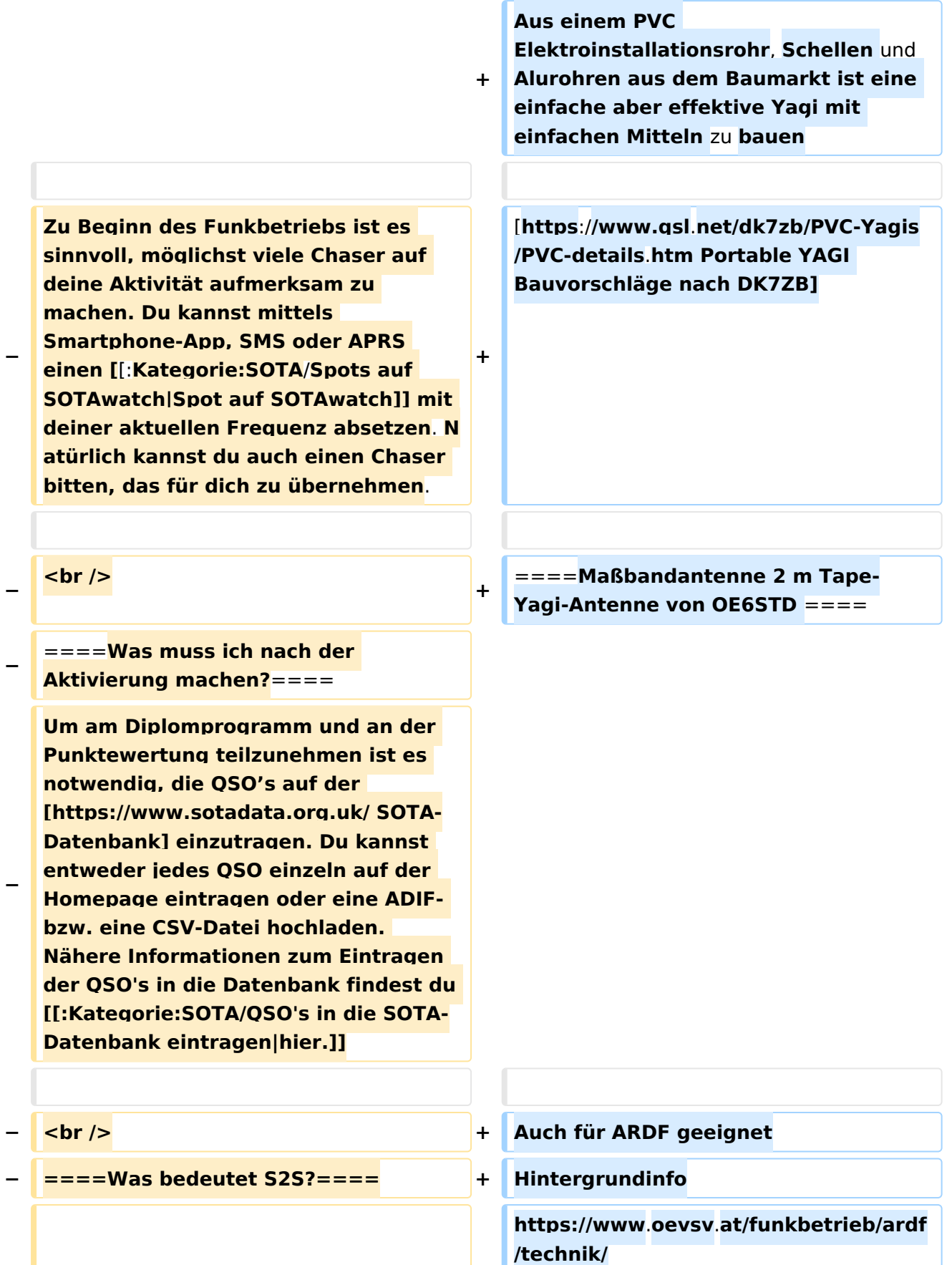

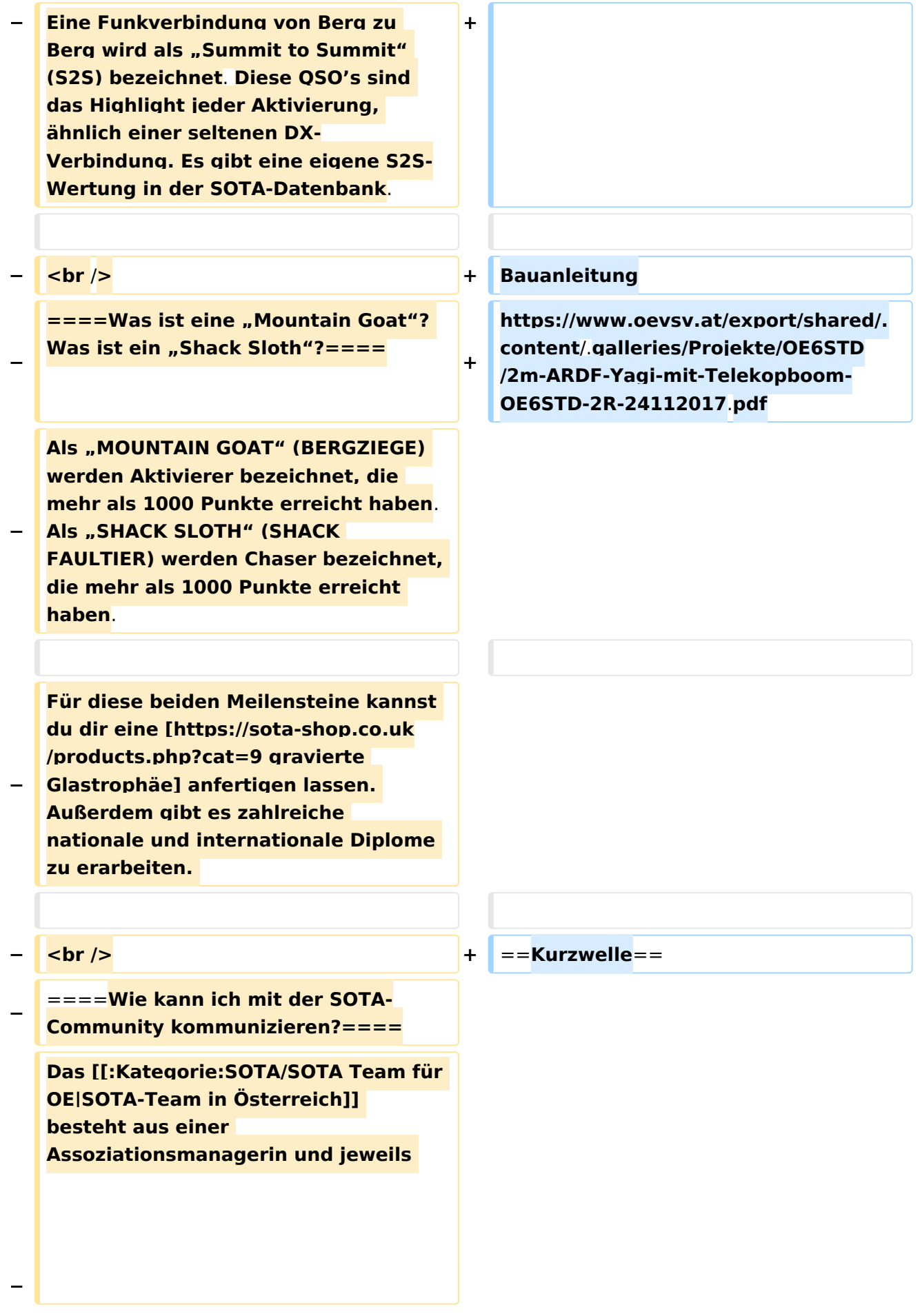

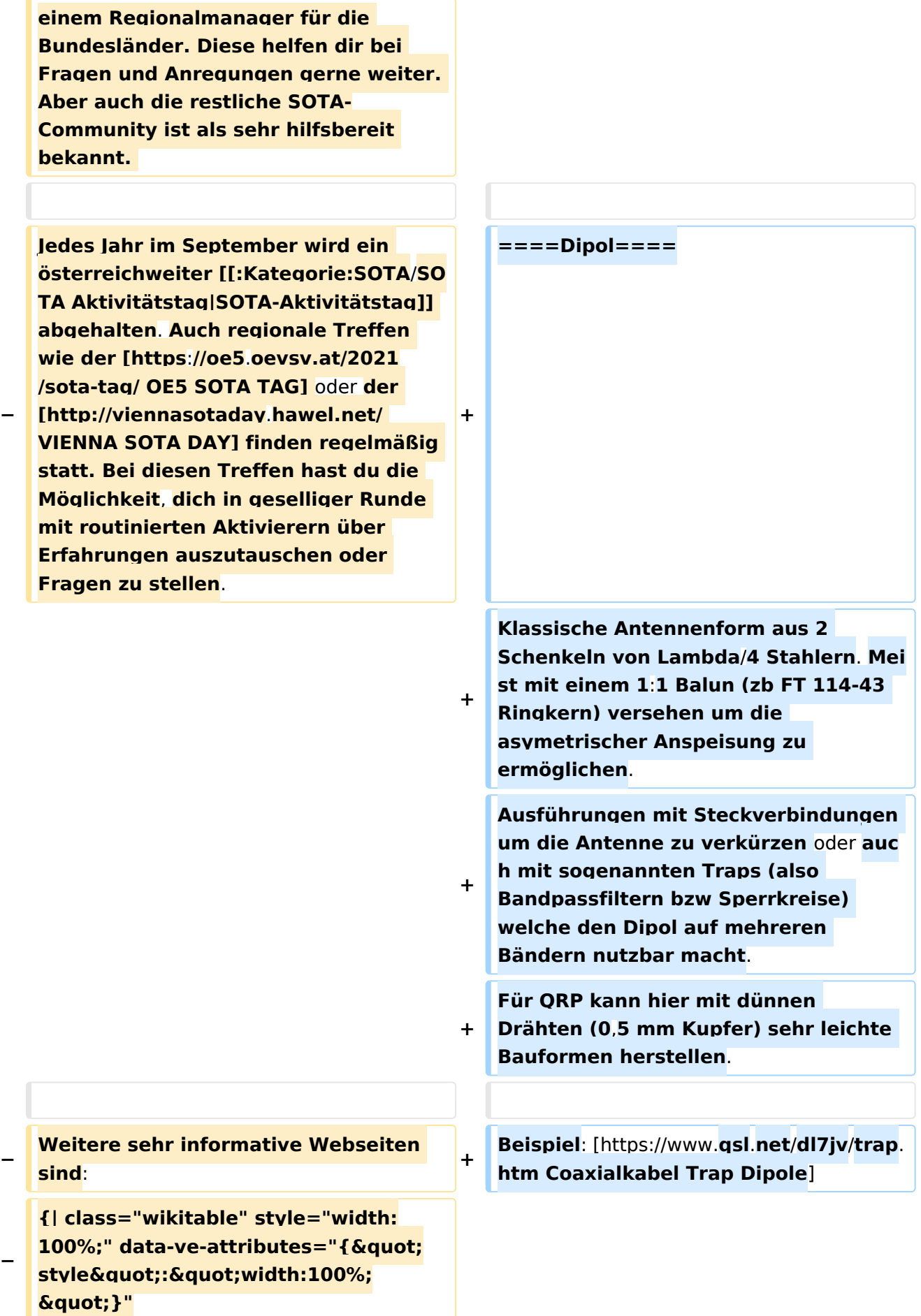

**! style="vertical-align:middle;textalign:center;" class="col-blue-lightbg**" data-ve-attributes="{ & quot;

**−** style&quot::&quot:vertical-align: middle;text-align:center;"}" | **[https://reflector.sota.org.uk/ SOTA Reflector]**

**− |-**

**−**

**| style="vertical-align:middle;textalign:center;" class="col-white-bg"**  data-ve-attributes="{" style":"vertical-align: middle:text-align:center:&quot:}" **|Sehr informatives Forum, es wird allerdings fast ausschließlich in** 

**Englisch kommuniziert**

**− |}**

**−**

**−**

**{| class="wikitable" style="width:** 100%;" data-ve-attributes="{" style":"width:100%; **"}"**

**! style="vertical-align:middle;textalign:center;" class="col-blue-lightbg" data-ve-attributes="{&guot;** style&auot::&auot:vertical-align:  $mid$ dle;text-align:center; & quot; }" | **[https://signal.group**

**/#CjQKIMS5q86lzS9ac3xoUH154i5AioL BPEgIKyUCziOib0NdEhBY1oZymbpsifP 8iVri2Pn\_ Signal-Gruppe SOTA Österreich]**

**− |-**

**| style="vertical-align:middle;textalign:center;" class="col-white-bg"**  data-ve-attributes="{" style&quot::&quot:vertical-align:

**−** middle:text-align:center:&quot:}" **|Österreichische Gruppe auf der Messenger-App [https://signal.org/de/ SIGNAL]**

**− |}**

**{| class="wikitable" style="width:** 100%;" data-ve-attributes="{ & quot; style":"width:100%;  $&$ **guot; }**"

**! style="vertical-align:middle;textalign:center;" class="col-blue-light**bg" data-ve-attributes="{&guot:

**−** style&auot::&auot:vertical-align: **middle:text-align:center: & quot: } "** | [htt ps://www.**facebook**.**com**/**groups**/**sota**.**au stria/ Facebook-Gruppe SOTA Austria**]

**− |-**

**−**

**| style="vertical-align:middle;textalign:center;" class="col-white-bg"**  data-ve-attributes="{"

**−** style&quot::&quot:vertical-align: middle;text-align:center; & quot; }" **|Informationen und Berichte über österreichische SOTA-Themen findest du hier**

**− |}**

**−**

**{| class="wikitable" style="width:** 100%;" data-ve-attributes="{" style":"width:100%; **"}"**

**! style="vertical-align:middle;textalign:center;" class="col-blue-lightbg**" data-ve-attributes="{&quot: style":"vertical-align:

**− middle:text-align:center:&guot:}" | [https://www.facebook.com/groups /37631909313/ Facebook-Gruppe (International)]**

**− |-**

**−**

**| style="vertical-align:middle;textalign:center;" class="col-white-bg" data-ve-attributes="{"** style":"vertical-align: **middle:text-align:center: & quot: }**"

**|Berichte, Fotos und Videos von Aktivierungen und anderen SOTA-Themen werden hier gepostet**

### **− |}**

**−**

**{| class="wikitable" style="width:** 100%;" data-ve-attributes="{" style":"width:100%; **"}"**

**! style="vertical-align:middle;textalign:center;" class="col-blue-lightbg**" data-ve-attributes="{&quot:

**−** style":"vertical-align: **middle:text-align:center: & quot: } "** | **[https://www.flickr.com/groups/sota /pool Flickr-Gruppe (Fotokollektion)]**

**− |-**

**| style="vertical-align:middle;textalign:center;" class="col-white-bg" data-ve-attributes="{"**

**−** style":"vertical-align: middle;text-align:center; & quot; }" **|Etwa 400 Gruppenmitglieder mit zirka 10.000 Fotos (Stand: 2021)**

**− |}**

**−**

**−**

**{| class="wikitable" style="width:** 100%;" data-ve-attributes="{ & quot; style":"width:100%; **"}"**

**! style="vertical-align:middle;textalign:center;" class="col-blue-lightbg**" data-ve-attributes="{&quot: style":"vertical-align:  $mid$ dle;text-align:center; & quot; }" | **[https://www.flickr.com/groups /sota\_pics/pool Flickr-Gruppe (Fotokollektion)]**

**− |-**

**| style="vertical-align:middle;textalign:center;" class="col-white-bg"**  data-ve-attributes="{"

**−** style":"vertical-align: middle:text-align:center:&quot:}" **|Etwa 1.000 Gruppenmitglieder mit zirka 18.000 Fotos (Stand: 2021)**
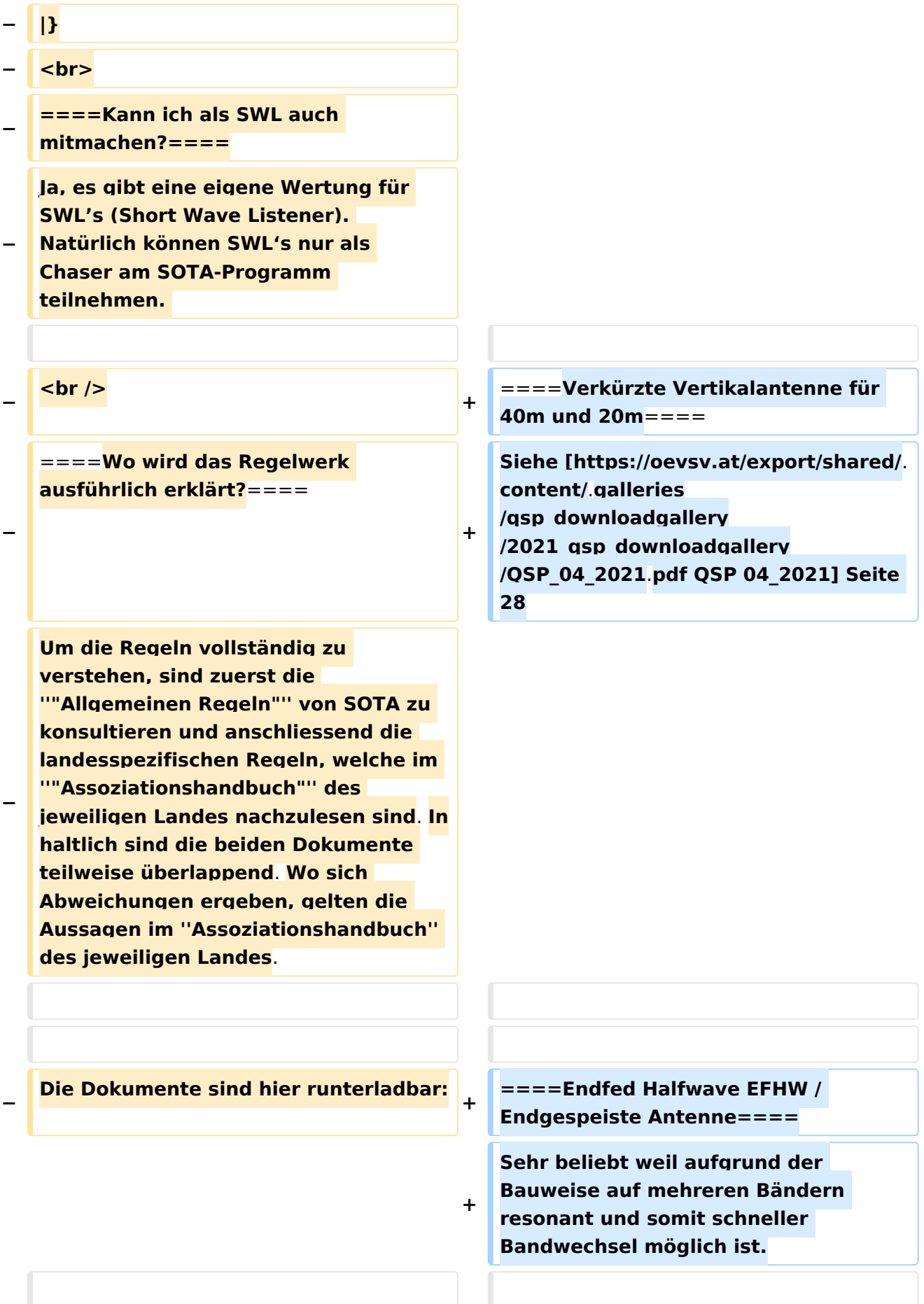

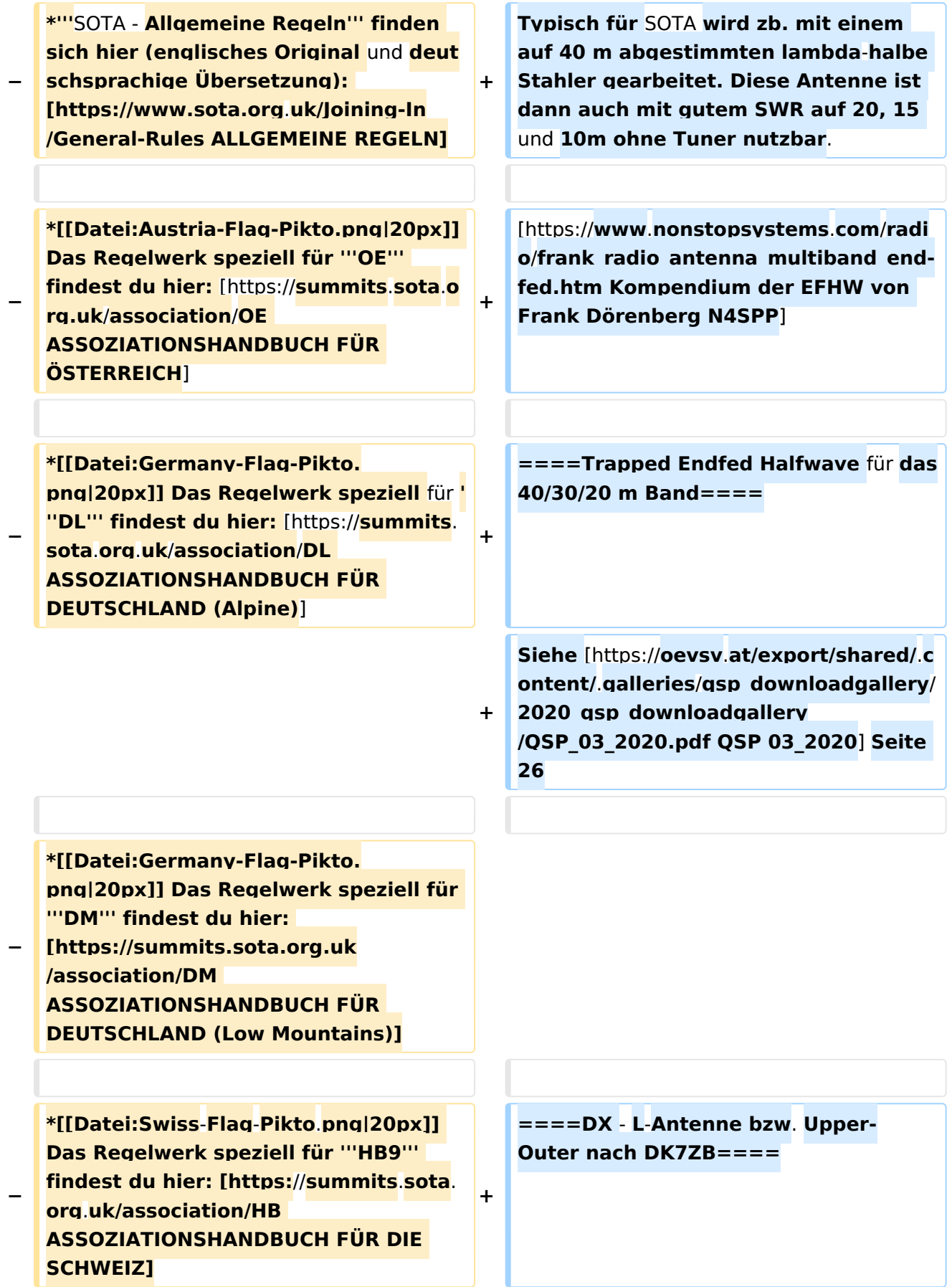

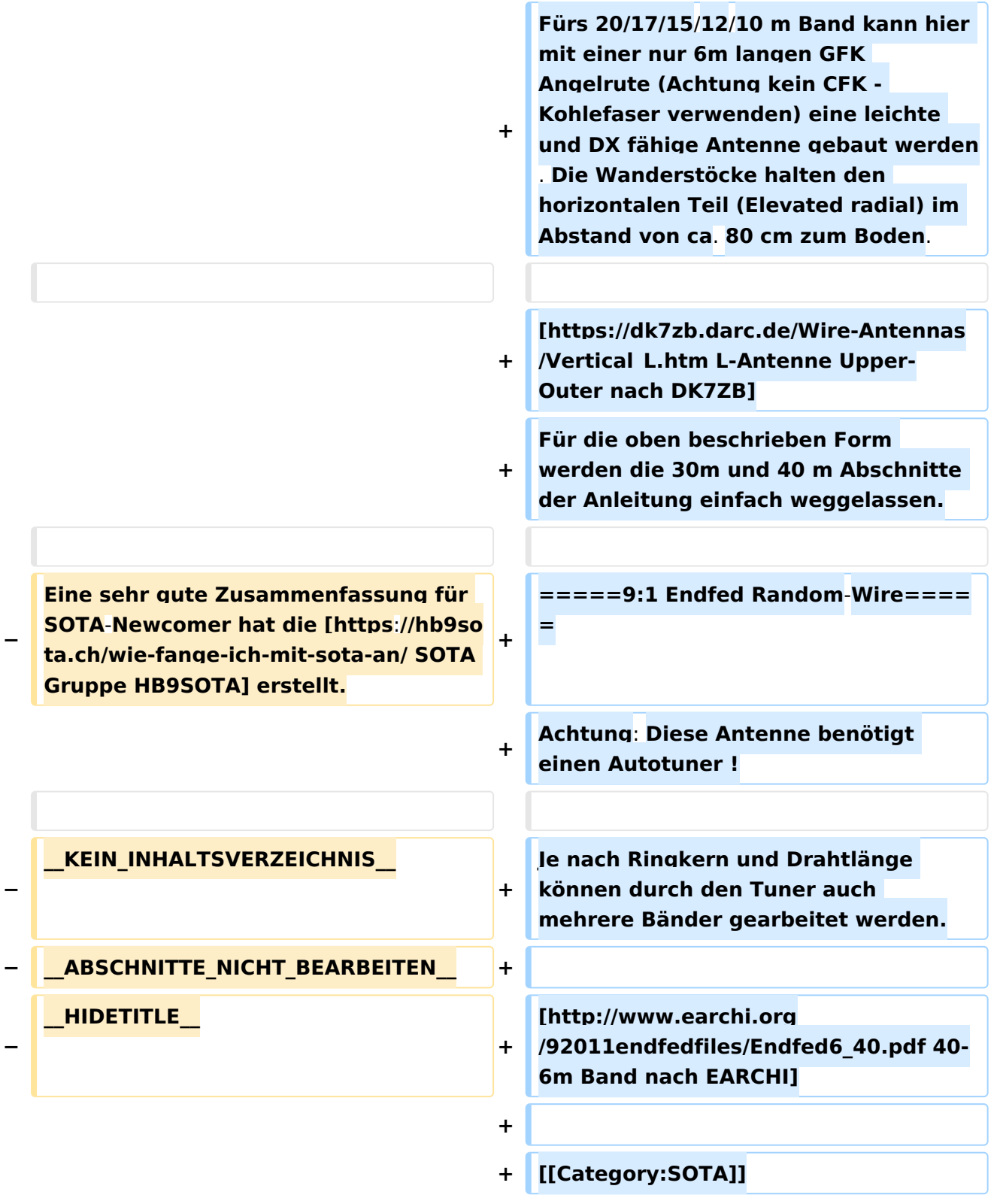

### Aktuelle Version vom 15. Februar 2022, 22:37 Uhr

Beim SOTA Betrieb sind unter anderem folgende Kriterien bei der Antennenauswahl zu beachten.

- $\bullet$ Zuverlässigkeit / Robustheit
- Geringes Gewicht
- Resonante Antenne nötig oder ist ein Tuner (intern/extern) verfügbar

- Welche Bänder haben die Chaser zur Verfügung und führen somit eher zum Erfolg
- $\bullet$ Welche Bänder sind auch zur Aktivierungszeit offen

In diesem Artikel/Kategorie sollen in der Praxis bereits bewährte Antennen gesammelt werden.

### Inhaltsverzeichnis

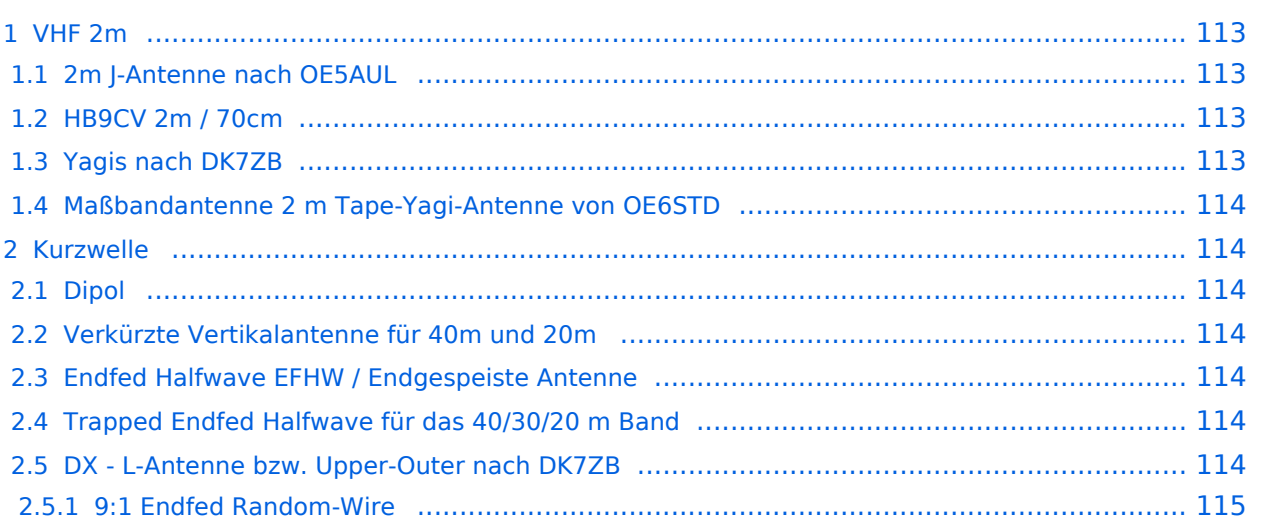

### <span id="page-112-0"></span>VHF 2m

Die Gummiwendel am Handfunkgerät kann hier maximal als Notlösung angesehen werden. Bei freier Sicht größerer Städte mag diese noch zum Erfolg führen aber eine lambda/4 Antenne oder besser eine aufrollbare J-Pole/Slim-Jim hat hier massive Vorteile. Hier gibt es von diversen Herstellern passende Lösungen mit flexiblen Antenne oder auch als Teleskopantenne auf kleines Packmaß getrimmt. Eine Funkfreunde nehme auch 2m/70cm Antenne welche für den Mobilbetrieb am Fahrzeug gedacht sind mit auf Tour. Hier empfiehlt es sich je nach Bauform noch an ein Radial mit lambda/4 anzuklemmen am Montagepunkt.

### <span id="page-112-1"></span>2m J-Antenne nach OE5AUL

Material: 43,0 cm 300 Ohm Paralleldraht (Ladderline) ca. 93 cm 1,5mm² Flexible Litze Schrumpfschlauch Heißkleber Kabelbinder, schwarz 3 bis 5m leichtes Koaxialkabel wie Type RG316 Werkzeug: Seitenschneider, Lötkolben + Zinn

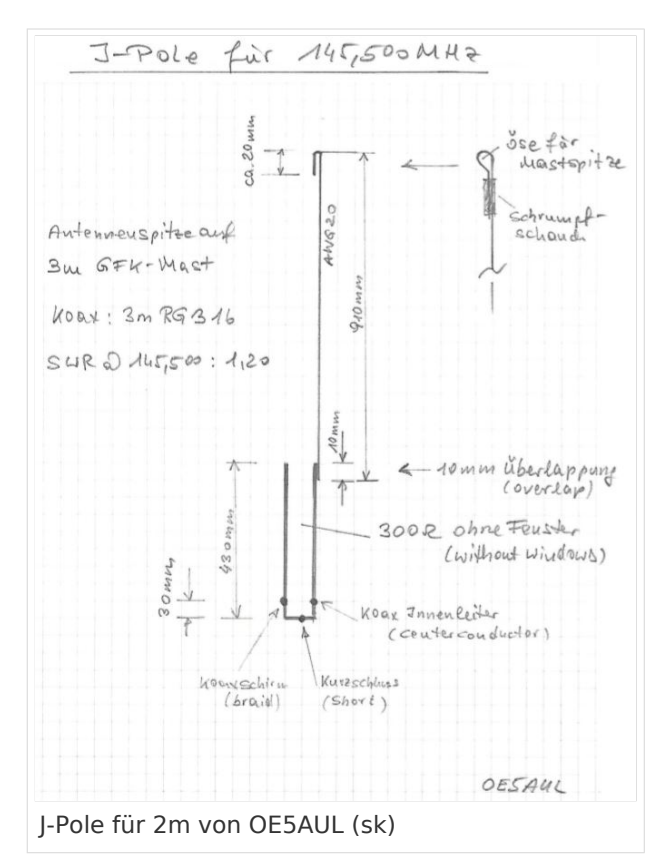

#### <span id="page-112-2"></span>HB9CV 2m / 70cm

#### [HB9CV Infos](https://www.qsl.net/dk7zb/HB9CV/Details-HB9CV.htm)

Mechanisch doch etwas aufwändiger. Es gibt diese von diversen Herstellern als faltbare oder zerlegbare Bauform.

#### <span id="page-112-3"></span>Yagis nach DK7ZB

Aus einem PVC Elektroinstallationsrohr, Schellen und Alurohren aus dem Baumarkt ist eine einfache aber effektive Yagi mit einfachen Mitteln zu bauen

[Portable YAGI Bauvorschläge nach DK7ZB](https://www.qsl.net/dk7zb/PVC-Yagis/PVC-details.htm)

#### <span id="page-113-0"></span>Maßbandantenne 2 m Tape-Yagi-Antenne von OE6STD

Auch für ARDF geeignet Hintergrundinfo <https://www.oevsv.at/funkbetrieb/ardf/technik/>

Bauanleitung [https://www.oevsv.at/export/shared/.content/.galleries/Projekte/OE6STD/2m-ARDF-](https://www.oevsv.at/export/shared/.content/.galleries/Projekte/OE6STD/2m-ARDF-Yagi-mit-Telekopboom-OE6STD-2R-24112017.pdf)[Yagi-mit-Telekopboom-OE6STD-2R-24112017.pdf](https://www.oevsv.at/export/shared/.content/.galleries/Projekte/OE6STD/2m-ARDF-Yagi-mit-Telekopboom-OE6STD-2R-24112017.pdf)

#### <span id="page-113-1"></span>Kurzwelle

#### <span id="page-113-2"></span>Dipol

Klassische Antennenform aus 2 Schenkeln von Lambda/4 Stahlern. Meist mit einem 1:1 Balun (zb FT 114-43 Ringkern) versehen um die asymetrischer Anspeisung zu ermöglichen. Ausführungen mit Steckverbindungen um die Antenne zu verkürzen oder auch mit sogenannten Traps (also Bandpassfiltern bzw Sperrkreise) welche den Dipol auf mehreren Bändern nutzbar macht. Für QRP kann hier mit dünnen Drähten (0,5 mm Kupfer) sehr leichte Bauformen herstellen.

Beispiel: [Coaxialkabel Trap Dipole](https://www.qsl.net/dl7jv/trap.htm)

#### <span id="page-113-3"></span>Verkürzte Vertikalantenne für 40m und 20m

Siehe [QSP 04\\_2021](https://oevsv.at/export/shared/.content/.galleries/qsp_downloadgallery/2021_qsp_downloadgallery/QSP_04_2021.pdf) Seite 28

#### <span id="page-113-4"></span>Endfed Halfwave EFHW / Endgespeiste Antenne

Sehr beliebt weil aufgrund der Bauweise auf mehreren Bändern resonant und somit schneller Bandwechsel möglich ist.

Typisch für SOTA wird zb. mit einem auf 40 m abgestimmten lambda-halbe Stahler gearbeitet. Diese Antenne ist dann auch mit gutem SWR auf 20, 15 und 10m ohne Tuner nutzbar.

[Kompendium der EFHW von Frank Dörenberg N4SPP](https://www.nonstopsystems.com/radio/frank_radio_antenna_multiband_end-fed.htm)

#### <span id="page-113-5"></span>Trapped Endfed Halfwave für das 40/30/20 m Band

Siehe [QSP 03\\_2020](https://oevsv.at/export/shared/.content/.galleries/qsp_downloadgallery/2020_qsp_downloadgallery/QSP_03_2020.pdf) Seite 26

#### <span id="page-113-6"></span>DX - L-Antenne bzw. Upper-Outer nach DK7ZB

Fürs 20/17/15/12/10 m Band kann hier mit einer nur 6m langen GFK Angelrute (Achtung kein CFK - Kohlefaser verwenden) eine leichte und DX fähige Antenne gebaut werden. Die Wanderstöcke halten den horizontalen Teil (Elevated radial) im Abstand von ca. 80 cm zum Boden.

[L-Antenne Upper-Outer nach DK7ZB](https://dk7zb.darc.de/Wire-Antennas/Vertical_L.htm) Für die oben beschrieben Form werden die 30m und 40 m Abschnitte der Anleitung einfach weggelassen.

#### <span id="page-114-0"></span>9:1 Endfed Random-Wire

Achtung: Diese Antenne benötigt einen Autotuner !

Je nach Ringkern und Drahtlänge können durch den Tuner auch mehrere Bänder gearbeitet werden.

[40-6m Band nach EARCHI](http://www.earchi.org/92011endfedfiles/Endfed6_40.pdf)

### Medien in der Kategorie "SOTA/Portable Antennen"

Diese Kategorie enthält nur folgende Datei.

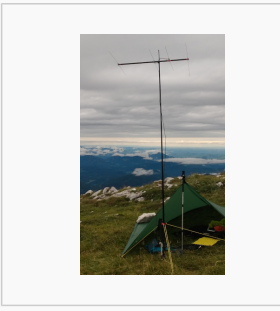

[4-Ele-2m gebaut von](https://wiki.oevsv.at/wiki/Datei:4-Ele-2m_gebaut_von_OE5JFE.jpg)  [OE5JFE.jpg](https://wiki.oevsv.at/wiki/Datei:4-Ele-2m_gebaut_von_OE5JFE.jpg) 312 × 516; 67 KB

### <span id="page-115-0"></span>**Kategorie:SOTA und Kategorie:SOTA/QSO's in die SOTA-Datenbank eintragen: Unterschied zwischen den Seiten**

#### [VisuellWikitext](https://wiki.oevsv.at)

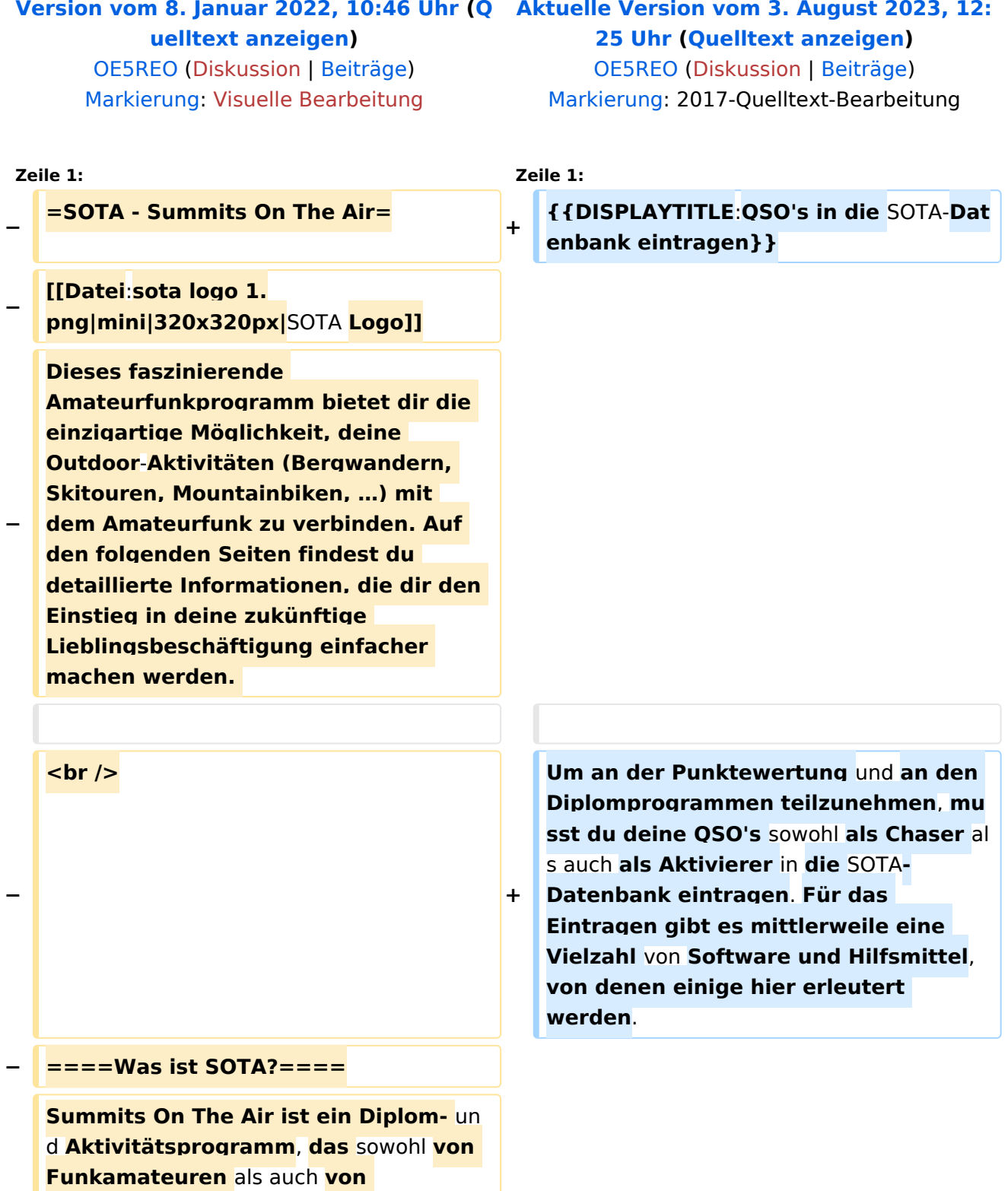

#### Kategorie:SOTA

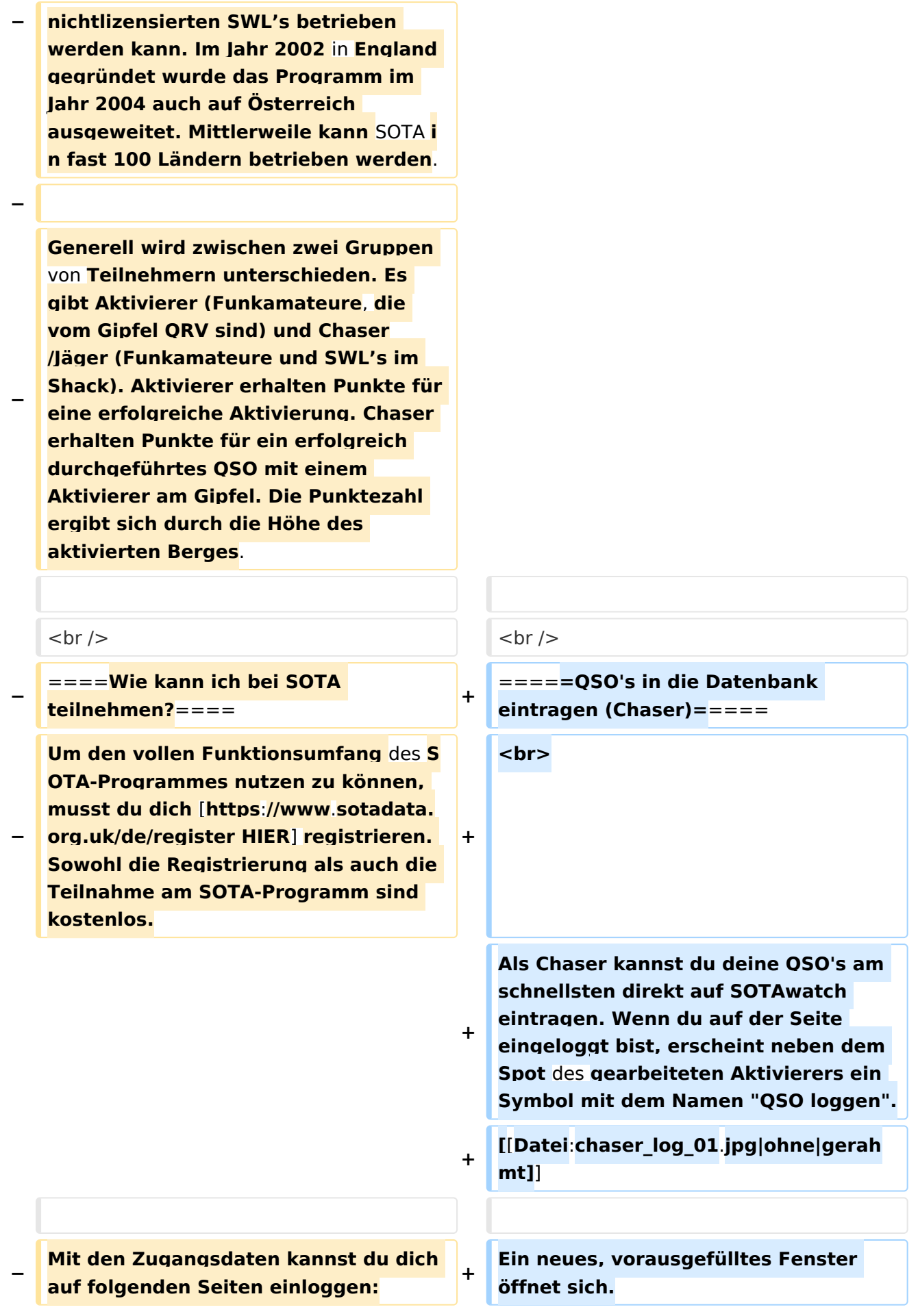

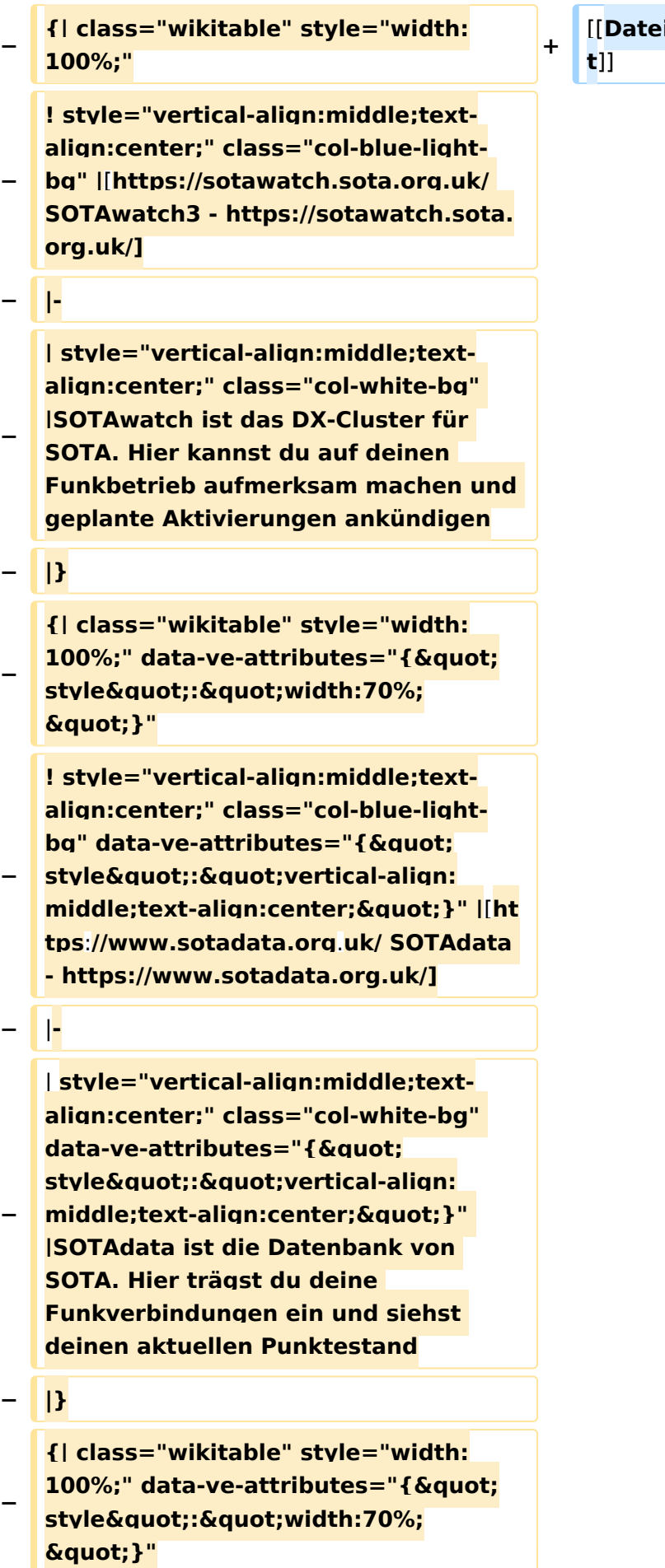

# [[**Datei**:**chaser\_log\_02**.**jpg**|**ohne**|**gerahm**

**! style="vertical-align:middle;textalign:center;" class="col-blue-lightbg" data-ve-attributes="{&guot;** style&quot::&quot:vertical-align:  $mid$ dle;text-align:center; & quot; }" | **[https://www.sotamaps.org/ SOTAmaps - https://www.sotamaps. org/**]

**− |-**

**−**

**| style="vertical-align:middle;textalign:center;" class="col-white-bg"**  data-ve-attributes="{" style&auot::&auot:vertical-align:

**−** middle:text-align:center:&quot:}" **|SOTAmaps hilft vor allem bei der Planung einer SOTA-Aktivität. Du kannst z.B. GPS-Tracks hoch- bzw. herunterladen**

**− |}**

**−**

**{| class="wikitable" style="width:** 100%;" data-ve-attributes="{ & quot; style":"width:70%; **"}"**

**! style="vertical-align:middle;textalign:center;" class="col-blue-lightbg**" data-ve-attributes="{&quot: style&quot::&quot:vertical-align:

**−**  $mid$ dle;text-align:center; & quot; }" | **[https://www.sotl.as/ SOTL.as https://www.sotl.as/**]

**− |-**

**| style="vertical-align:middle;textalign:center;" class="col-white-bg" data-ve-attributes="{"** style&guot::&guot:vertical-align:

**−** middle:text-align:center:&quot:}" **|SOTL.as ist ein sehr hilfreiches Tool sowohl für Aktivierer als auch für Chaser. Viele Daten werden sehr übersichtlich und einfach dargestellt**

**d |**  $\frac{1}{2}$  < br />

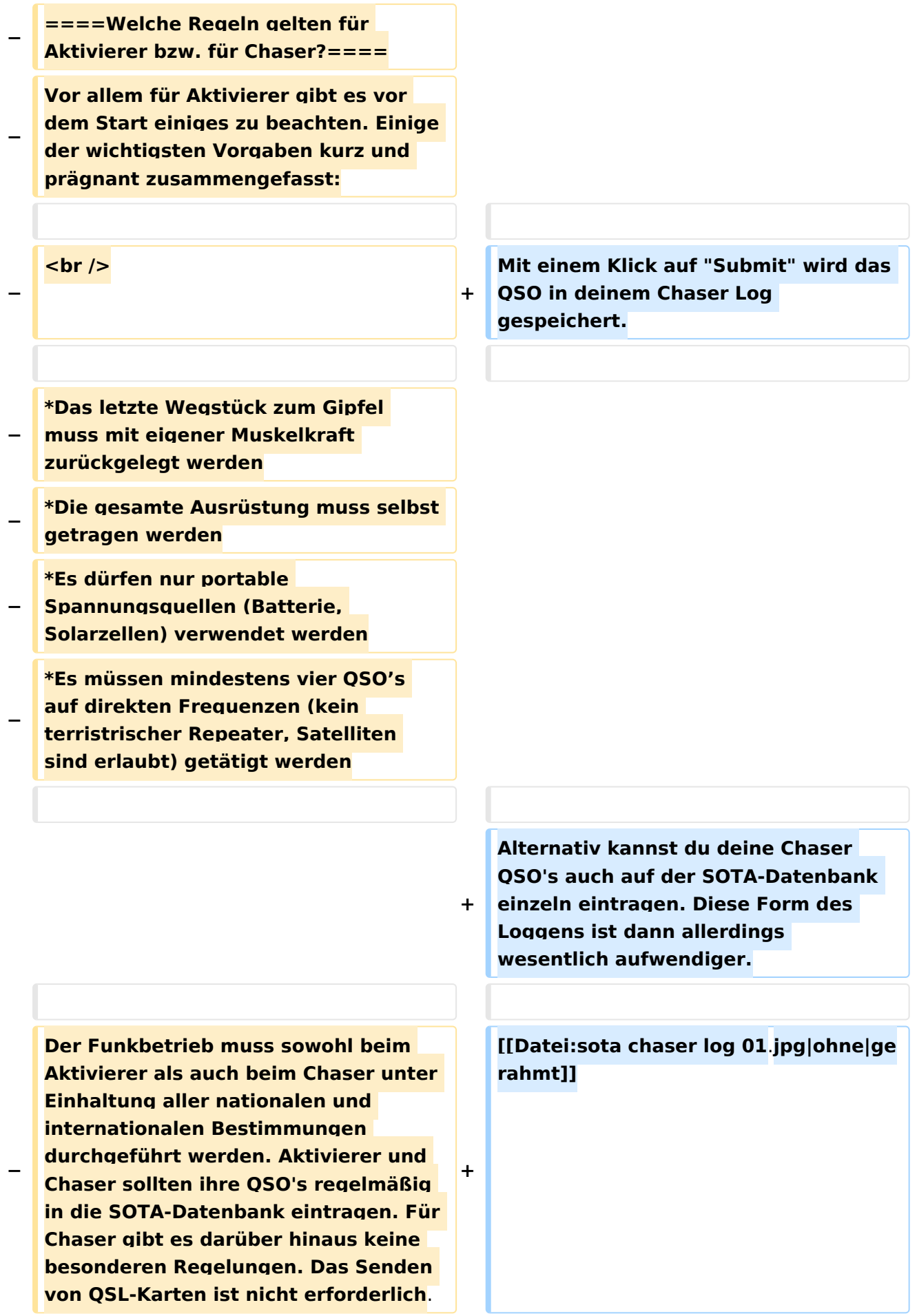

 $\Gamma$ 

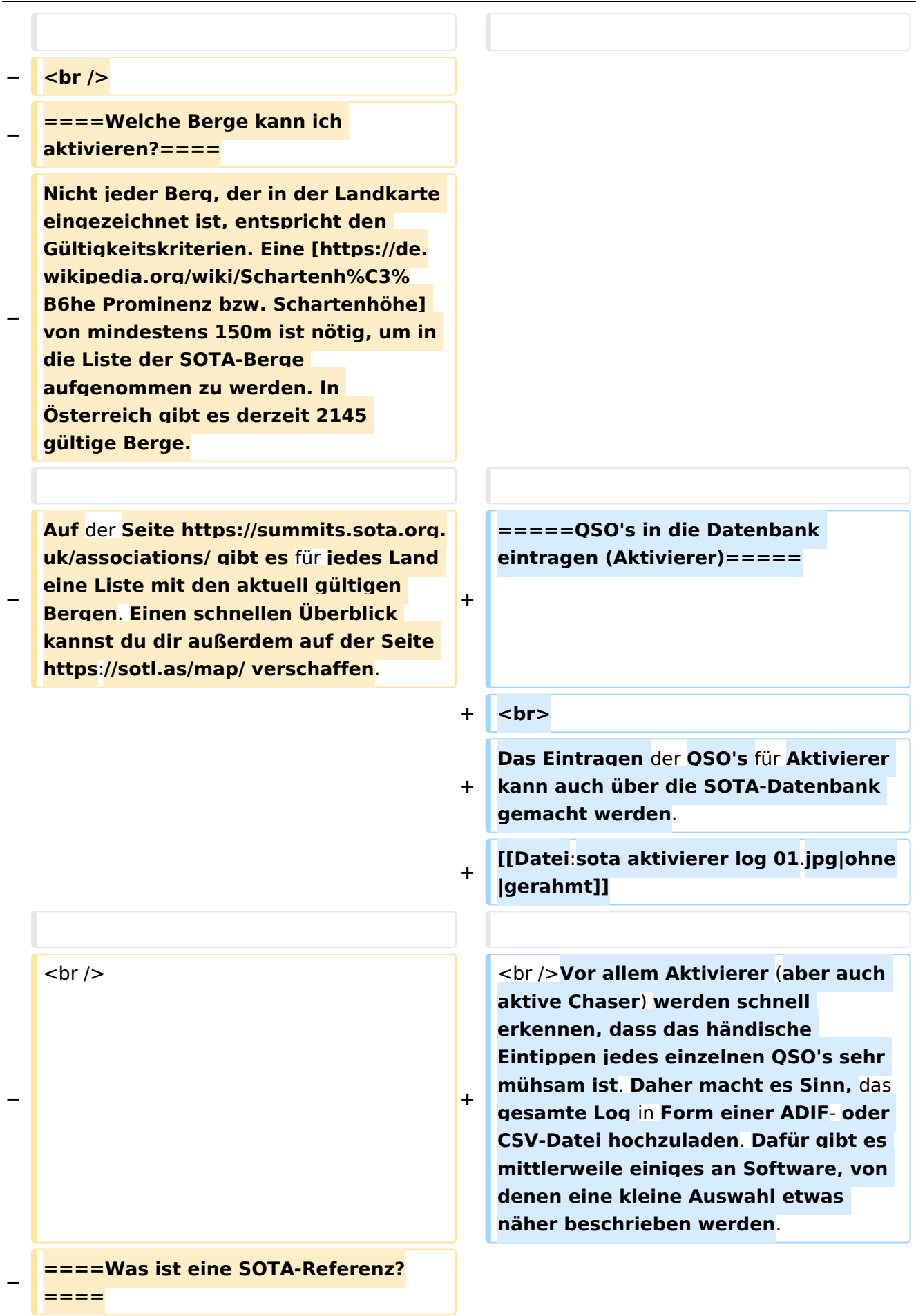

**Berge mit ausreichender Prominenz erhalten eine individuelle Referenznummer** (**z.B.: OE/OO-129**). **Di eser Referenzcode gibt Auskunft über die Assoziation bzw.** das **Land (OE),** 

**− die Region (OO) und die fortlaufende Bergnummer (129). Eine Liste der** in **ö sterreich gültigen SOTA**-**Berge findest du unter https://summits**.**sota.org**.**uk /association/OE/**

#### **− <br />**

**−**

**−**

**−**

**====Welche Ausrüstung wird benötigt?====**

**Prinzipiell stehen dir bei der Auswahl der Funkausrüstung unzählige Optionen offen. Bei SOTA spielt das Gewicht natürlich eine große Rolle, das gesamte Equipment muss ja vom Aktivierer auf den Berg getragen werden. Anbieter wie z.B. Elecraft, Icom und Yaesu haben leichte, portable QRP-Geräte in ihrem Sortiment. Besonders leichte und preiswerte KW-Geräte für die Betriebsart CW sind auch als Bausätze verfügbar (Miss Mosquita, QCX-mini u.v.a.).**

**Als Antennen** werden **meistens Drahtantennen (EFHW bzw**. **Linked Dipol) verwendet, viele SOTA**-**Aktivier er experimentieren** mit **diversen Eigenbau-Antennen**. **Darüber hinaus gibt es natürlich auch die Möglichkeit, kommerzielle Antennen zu kaufen**.

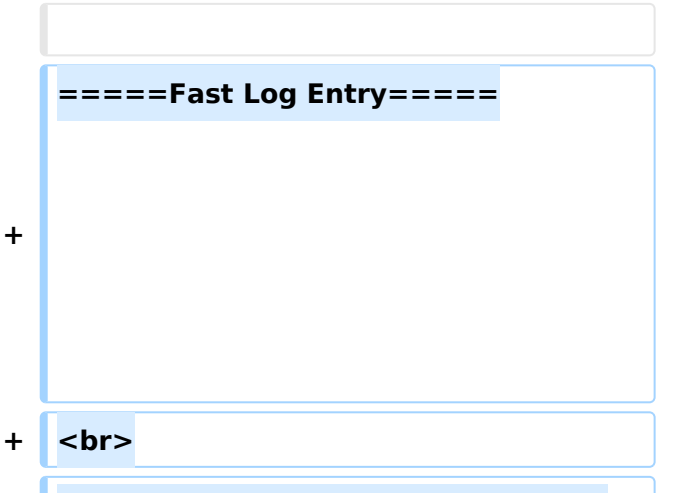

**Die Software [https://df3cb.com/fle/ Fast Log Entry] wurde von DF3CB programmiert und ermöglicht dir eine rasche Eingabe deiner QSO's in Form** 

**+ einer simplen Textdatei. Mit dieser Software können auch eine größere Anzahl an QSO's schnell und unkompliziert digitalisiert** werden. **Du kannst sowohl eine ADIF**- **als auch eine CSV-Datei erstellen. Außerdem findest du eine ausführliche Online-Hilfe** mit **vielen Tipps und Tricks auf der Homepage**.

**[[Datei:fast log entry**.**png|ohne|mini|S creenshot Fast Log Entry]]**

**Als Stromversorgung werden meistens LiPo- oder LiFePO4-Akkus verwendet, auch der Einsatz von Solarzellen ist möglich. Mit fossilen Brennstoffen betriebene Stromgeneratoren sind hingegen** 

**nicht erlaubt.** 

**−**

**−** ====**Welche Frequenzen und Betriebsarten sind zulässig?**====

**Es dürfen alle Frequenzen und Betriebsarten verwendet werden, die dem Amateurfunk zugewiesen sind**. **Na türlich muss bei der Auswahl der Bänder auch die eigene Lizenzklasse berücksichtig werden**. **Bei** SOTA **zählen nur direkte Verbindungen**, **daher können Repeater**-QSO's **nicht geloggt** 

**− werden**. Es **gibt keine speziell zugewiesenen Frequenzen für SOTA, allerdings wird meistens im QRP**-**Berei ch der Bänder Funkbetrieb gemacht**. Ein **Großteil der Aktivitäten wird in CW, SSB und FM durchgeführt**. **Vereinz elt gibt es auch Aktivierer,** die **digitale Betriebsarten wie FT8 oder PSK31 verwenden**.

#### **− <br /> +** ====**=SOTA CSV Editor=**====

**<br>**

**+**

**+**

**+**

**Die Software [https://www.g0lgs.co**.**uk /soft\_info**.**php? AppName=sotacsveditor** SOTA **CSV Editor] wurde von G0LGS programmiert und ermöglicht ebenso eine schnelles Eingeben von Aktivierer-**, **Chaser- und S2S**-QSO's. Es **können nur CSV**-**Dateien erstellt werden**. Ein **interessantes [https://www.youtube**.**com/watch? v=1ECZKqUXXxs YouTube-Video von Red Summit RF] erklärt** die **Verwendun g dieser Software sehr gut.**

**[[Datei:csv editor**.**png|ohne|mini|Scree nshot SOTA CSV Editor]]**

**+**

#### *<u></u>* **<br />**

**−**

**−**

**−**

**====Wie bereite ich meine (erste) SOTA-Aktivität vor?====**

**Die Vorbereitung einer Bergtour umfasst viele Aspekte, die beachtet werden wollen. Der österreichische Alpenverein hat die wichtigsten Informationen dazu auf seiner Homepage gesammelt, damit du bei deiner Bergtour möglichst [https://www.alpenverein.at/portal /bergsport/sicheramberg/index.php SicherAmBerg] bist.**

**Vor allem für deine ersten Aktivierungen solltest du einfache Wanderungen** mit **geringen Distanzen**  und **Höhenmetern auswählen**. **Eine gemeinsame Wanderung mit einem routinierten Aktivierer aus deiner Umgebung ist eine sehr gute Möglichkeit,** in **die SOTA-Welt einzutauchen** und **Fragen stellen zu können**. **Neben einer Assoziationsmanagerin für ganz Österreich gibt es in jedem Bundesland einen Regionalmanager, der dich gerne unterstützen wird**.

**+ Als Alternative zum herkömmlichen Loggen** mit **Papier** und **Bleistift können auch Logging-Apps für das Smartphone bzw**. **das Tablet verwendet werden. Du tippst also deine QSO's sofort** in **dein Telefon /Tablet ein** und **ersparst dir das Niederschreiben auf Papier**. **Du kannst dein Logfile direkt nach Beendigung deiner Aktivität auf SOTAdata hochladen**.

**+**

**<br>**

**−**

**−**

**hast.**

**Du solltest bei der Planung natürlich auch überlegen, ob du nur mit dem Handfunkgerät oder mit der gesamten Kurzwellenausrüstung vom Gipfel QRV werden möchtest. Probiere dein Equipment im Garten oder im nahe gelegenen Park aus. Damit kannst du dir viel Frust ersparen, falls du etwas vergessen** 

**Bei SOTA** ist **es üblich**, eine **geplante Aktivität im Vorfeld anzukündigen**. **Daf ür** gibt es **die** [https://**sotawatch**.**sota**.**or g.uk**/ **Webseite "SOTAwatch"**]**, die einem DX**-**Cluster sehr ähnlich ist**. **Mit einer Ankündigung (Alert) machst du sozusagen schon im Vorfeld Werbung für deine Aktivität. Damit erhöhst du deine Chancen, die geforderten vier QSO's schnell ins** Log **zu bringen.** 

**des höchsten Punktes stattfinden**. **Aus**

**− + <br> −**  $str  $\rightarrow$$ **+ −** ====**Was ist während der Aktivierung zu beachten?**==== **+ Der Funkbetrieb am Gipfel muss innerhalb der [**[:**Kategorie:SOTA**/**Aktivi erungszone|Aktivierungszone]], also maximal 25 Höhenmeter unterhalb** 

**=====VK port-a-log=====**

**+**

**Diese App** ist **derzeit leider nicht im Google Play Store zu finden**, **nähere Informationen findest du auf der [http://vk3zpf.com/vk-port-a-log Webseite von VK3ZPF]. Der Download der APK-Datei ist nur durch** eine **Mitgli edschaft in der [https://groups.io/g /vk3zpf-logger VK port-a-log Gruppe] möglich**. **Einen ausführlichen Test dieser App** gibt es **auf dem** [https://**www** .**youtube**.**com**/**watch?v=NlaETagvvP8 YouTube-Kanal von Red Summit RF**]**. [[Datei:vk-port-a**-**log**.**jpg|ohne|mini|Scr eenshot "VK Port-A-**Log**"]]**<br />

====**=Outd Log=**====

**<br>Diese App kann über den** [**https**:/**/ play.google**.**com/store/apps/details? id=bz**.**ziegler**.**portableLog Google Play** 

**−**

**−**

**−**

**Rücksicht auf andere Wanderer sollte die Aktivität etwas abseits vom Gipfelbereich durchführt werden**. **Bitte verzichte auf das Verwenden des Gipfelkreuzes als Antennen- oder Masthalterung**. **Für das Benutzen von Kopfhörern** werden **dir ruhesuchende Wanderer dankbar sein**. **Vor dem Aufbau der Funkstation (vor allem der Antennen) solltest du dir über potentielle Absturzgefahren Gedanken machen**. **Spanne deine Antennen so, dass andere Wanderer nicht darüber stolpern oder sich darin verheddern können**.

**Wichtiger als die erfolgreiche Aktivierung ist eine sichere Rückkehr ins Tal**. **Überlege dir daher rechtzeitig, wie lange du voraussichtlich für den Abstieg brauchst und plane ausreichend Zeit dafür ein! Ein weiterer Unsicherheitsfaktor in den Bergen ist das sich mitunter sehr schnell ändernde Wetter. Achte ständig auf Wetterveränderungen!**

**Es gibt immer wieder Wanderer, die sehr interessiert sind und genauere Informationen haben möchten. Nimm dir Zeit, auf ihre Fragen einzugehen und diese zu beantworten. Du kannst damit eine wichtige Funktion als Botschafter für den Amateurfunk** 

**− übernehmen. Es gibt eine** [**https**:**//ww w**.**oevsv.at**/**export/shared/.content/. galleries/Downloads\_Referate/SOTA /AT19-xxxx\_OeVSV-Flyer\_SOTA-Final. pdf Informationsbroschüre vom ÖVSV], die du diesen Menschen mitgeben kannst. Eine Druckversion erhältst du bei Sylvia, OE5YYN.**

#### **Store] kostenpflichtig**

**+**

**heruntergeladen** werden. **Auch diese App wurde von Red Summit RF getestet und auf deren [https://www**.**y outube**.**com/watch?v=pkurs5vltHY YouTube-Kanal] veröffentlicht**.

#### [**[Datei**:**outd\_log**.**jpg|rahmenlos]]<br** /**>**

Ausgabe: 26.04.2024 Dieses Dokument wurde erzeugt mit BlueSpice Seite 126 von 197

**+**

**Zu Beginn des Funkbetriebs ist es sinnvoll, möglichst viele Chaser auf deine Aktivität aufmerksam zu machen. Du kannst mittels Smartphone-App, SMS oder APRS einen [[:Kategorie:SOTA/Spots auf** 

- **SOTAwatch|Spot auf SOTAwatch]] mit deiner aktuellen Frequenz absetzen. Natürlich kannst du auch einen Chaser bitten, das für dich zu übernehmen.**
- **−**

**−**

- *<u></u>* **<br />**
- **− ====Was muss ich nach der Aktivierung machen?====**

**Um am Diplomprogramm und an der Punktewertung teilzunehmen ist es notwendig, die QSO's auf der [https://www.sotadata.org.uk/ SOTA-Datenbank] einzutragen. Du kannst entweder jedes QSO einzeln auf der Homepage eintragen oder eine ADIFbzw. eine CSV-Datei hochladen. Nähere Informationen zum Eintragen der QSO's in die Datenbank findest du [[:Kategorie:SOTA/QSO's in die SOTA-Datenbank eintragen|hier.]]**

**−**

**−**

*<u></u>* **<br />** 

**− ====Was bedeutet S2S?====**

**Eine Funkverbindung von Berg zu Berg wird als .. Summit to Summit" (S2S) bezeichnet. Diese QSO's sind** 

- **− das Highlight jeder Aktivierung, ähnlich einer seltenen DX-Verbindung. Es gibt eine eigene S2S-Wertung in der SOTA-Datenbank.**
- **−**
- **− <br />**

**− ====Was ist eine "Mountain Goat"?** Was ist ein "Shack Sloth"?====

**Als ..MOUNTAIN GOAT" (BERGZIEGE) werden Aktivierer bezeichnet, die mehr als 1000 Punkte erreicht haben.** 

- **− Als "SHACK SLOTH" (SHACK FAULTIER) werden Chaser bezeichnet, die mehr als 1000 Punkte erreicht haben.**
- **−**

**Für diese beiden Meilensteine kannst du dir eine [https://sota-shop.co.uk /products.php?cat=9 gravierte** 

- **− Glastrophäe] anfertigen lassen. Außerdem gibt es zahlreiche nationale und internationale Diplome zu erarbeiten.**
- **−**

#### **<u><del></del>** <br /></u>

**− ====Wie kann ich mit der SOTA-Community kommunizieren?====**

**Das [[:Kategorie:SOTA/SOTA Team für OE|SOTA-Team in Österreich]] besteht aus einer Assoziationsmanagerin und jeweils einem Regionalmanager für die Bundesländer. Diese helfen dir bei Fragen und Anregungen gerne weiter. Aber auch die restliche SOTA-Community ist als sehr hilfsbereit bekannt.** 

**−**

**−**

**−**

**Jedes Jahr im September wird ein österreichweiter [[:Kategorie:SOTA /SOTA Aktivitätstag|SOTA-Aktivitätstag]] abgehalten. Auch regionale Treffen wie der [https://oe5. oevsv.at/2021/sota-tag/ OE5 SOTA TAG] oder der [http://viennasotaday.**

**hawel.net/ VIENNA SOTA DAY] finden regelmäßig statt. Bei diesen Treffen hast du die Möglichkeit, dich in geselliger Runde mit routinierten Aktivierern über Erfahrungen auszutauschen oder Fragen zu stellen. − − Weitere sehr informative Webseiten sind: − {| class="wikitable" style="width:** 100%;" data-ve-attributes="{" style":"width:100%; **"}" − ! style="vertical-align:middle;textalign:center;" class="col-blue-light**bg" data-ve-attributes="{&guot: style&auot::&auot:vertical-align: **middle:text-align:center:&quot: } "** | **[https://reflector.sota.org.uk/ SOTA Reflector] − |- − | style="vertical-align:middle;textalign:center;" class="col-white-bg"**  data-ve-attributes="{" style&guot::&guot:vertical-align: middle:text-align:center:&quot:}" **|Sehr informatives Forum, es wird allerdings fast ausschließlich in Englisch kommuniziert − |} − {| class="wikitable" style="width:** 100%;" data-ve-attributes="{ & quot; style":"width:100%; **"}"**

**! style="vertical-align:middle;textalign:center;" class="col-blue-lightbg" data-ve-attributes="{"** style":"vertical-align:

**−**

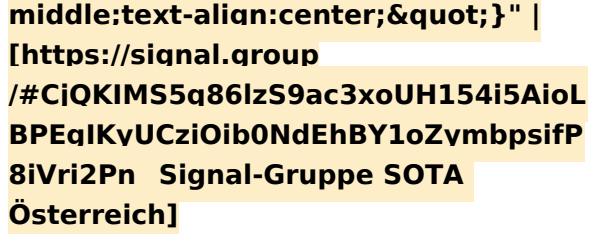

**− |-**

**−**

**| style="vertical-align:middle;textalign:center;" class="col-white-bg" data-ve-attributes="{"** style&auot::&auot:vertical-align: middle;text-align:center; & quot; } " **|Österreichische Gruppe auf der Messenger-App [https://signal.org/de/ SIGNAL]**

**− |}**

**−**

**−**

**{| class="wikitable" style="width:** 100%;" data-ve-attributes="{ " style":"width:100%; **"}"**

**! style="vertical-align:middle;textalign:center;" class="col-blue-lightbg**" data-ve-attributes="{" style":"vertical-align:  $mid$ dle:text-align:center:&quot:}" | **[https://www.facebook.com/groups /sota.austria/ Facebook-Gruppe SOTA Austria]**

**− |-**

**| style="vertical-align:middle;textalign:center;" class="col-white-bg"**  data-ve-attributes="{"

**−** style&quot::&quot:vertical-align: middle;text-align:center; & quot; }" **|Informationen und Berichte über österreichische SOTA-Themen findest du hier**

**− |}**

**− {| class="wikitable" style="width:** 100%;" data-ve-attributes="{ " style":"width:100%; **"}"**

**! style="vertical-align:middle;textalign:center;" class="col-blue-lightbg" data-ve-attributes="{&guot;** style&quot::&quot:vertical-align:  $mid$ dle;text-align:center; & quot; }" | **[https://www.facebook.com/groups /37631909313/ Facebook-Gruppe (International)]**

**−**

**−**

**| style="vertical-align:middle;textalign:center;" class="col-white-bg"**  data-ve-attributes="{" style&auot::&auot:vertical-align: middle:text-align:center:&quot:}" **|Berichte, Fotos und Videos von Aktivierungen und anderen SOTA-Themen werden hier gepostet**

**− |}**

**−**

**{| class="wikitable" style="width:** 100%;" data-ve-attributes="{" style":"width:100%; **"}"**

**! style="vertical-align:middle;textalign:center;" class="col-blue-lightbg**" data-ve-attributes="{  $\&$  quot:

**−** style&auot::&auot:vertical-align: **middle:text-align:center: & quot: } "** | **[https://www.flickr.com/groups/sota /pool Flickr-Gruppe (Fotokollektion)]**

**− |-**

**| style="vertical-align:middle;textalign:center;" class="col-white-bg" data-ve-attributes="{"**

**−** style&auot::&auot:vertical-align: middle:text-align:center:&quot:}" **|Etwa 400 Gruppenmitglieder mit zirka 10.000 Fotos (Stand: 2021)**

**− |}**

**− {| class="wikitable" style="width:** 100%;" data-ve-attributes="{ & quot; style":"width:100%; **"}"**

**<sup>−</sup> |-**

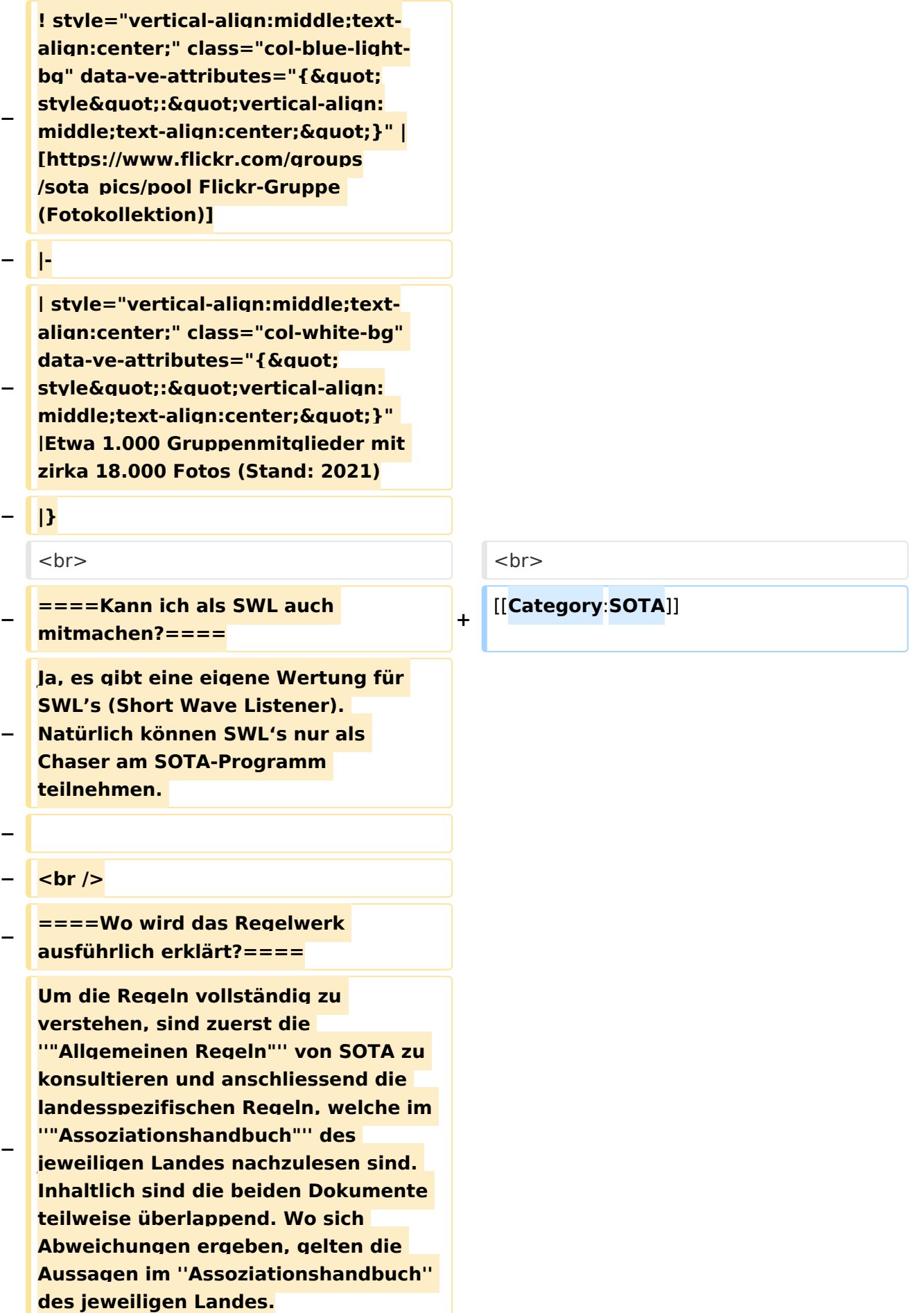

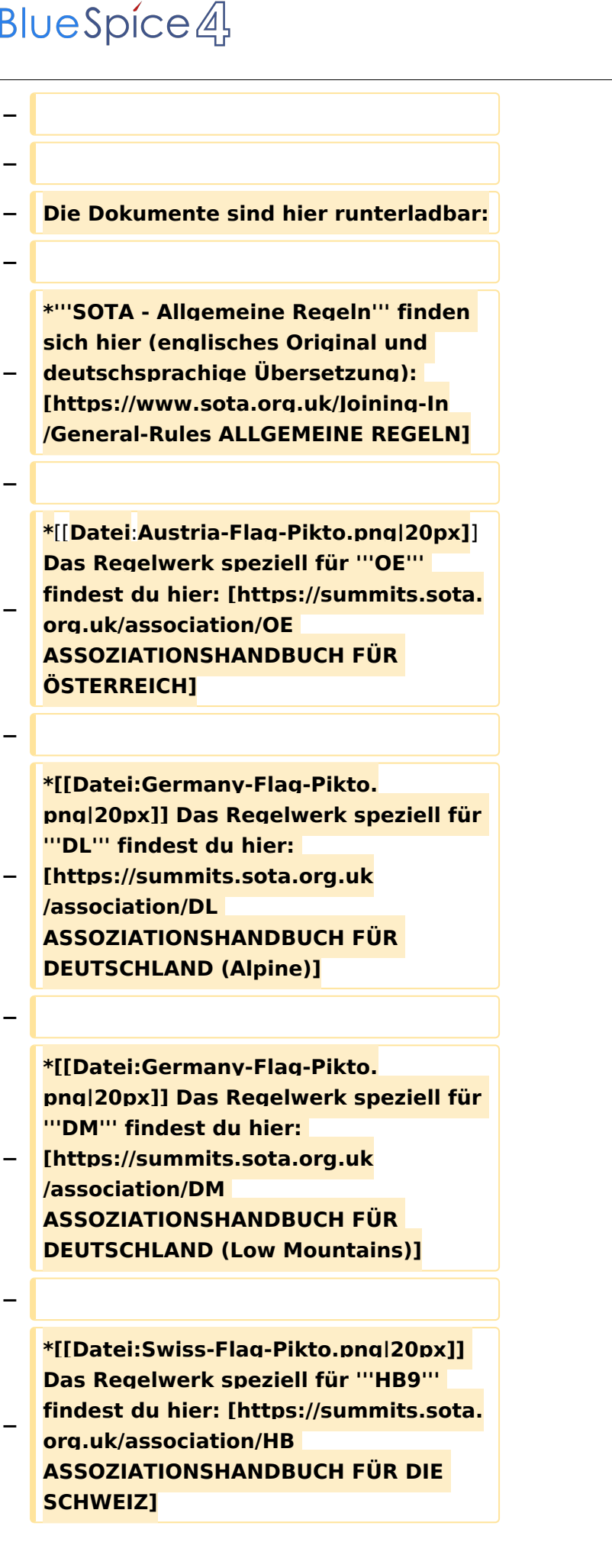

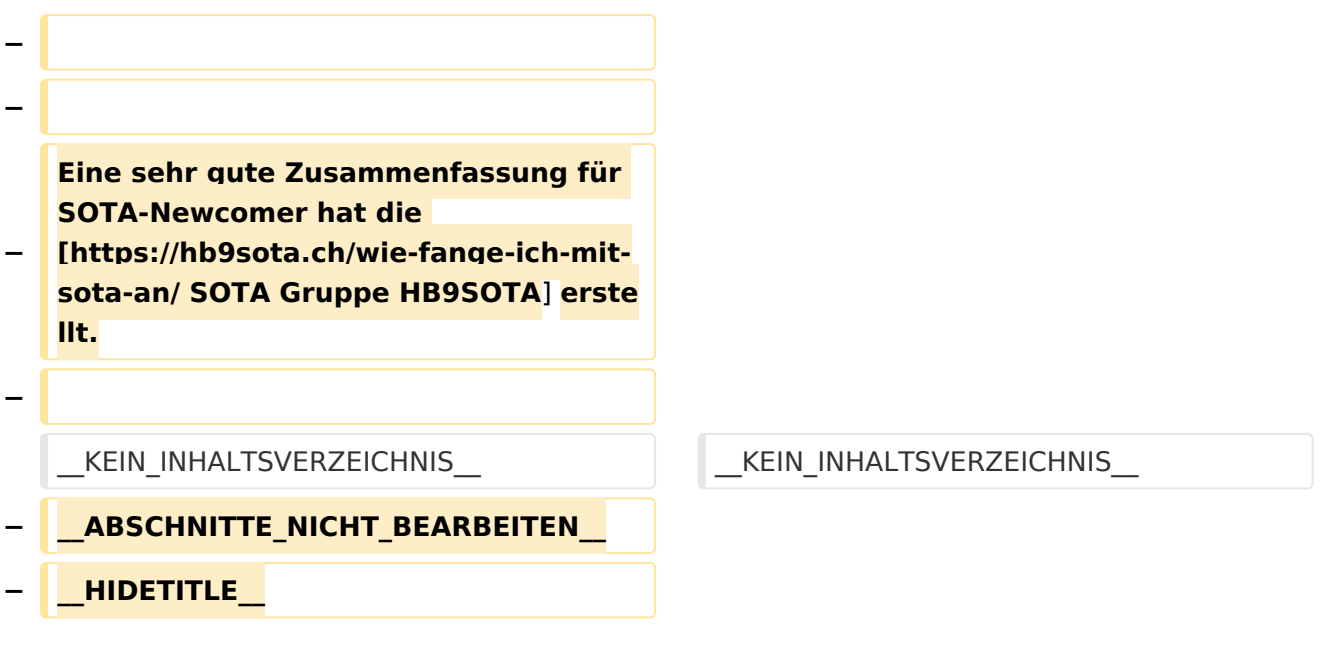

### Aktuelle Version vom 3. August 2023, 12:25 Uhr

Um an der Punktewertung und an den Diplomprogrammen teilzunehmen, musst du deine QSO's sowohl als Chaser als auch als Aktivierer in die SOTA-Datenbank eintragen. Für das Eintragen gibt es mittlerweile eine Vielzahl von Software und Hilfsmittel, von denen einige hier erleutert werden.

#### QSO's in die Datenbank eintragen (Chaser)

Als Chaser kannst du deine QSO's am schnellsten direkt auf SOTAwatch eintragen. Wenn du auf der Seite eingeloggt bist, erscheint neben dem Spot des gearbeiteten Aktivierers ein Symbol mit dem Namen "QSO loggen".

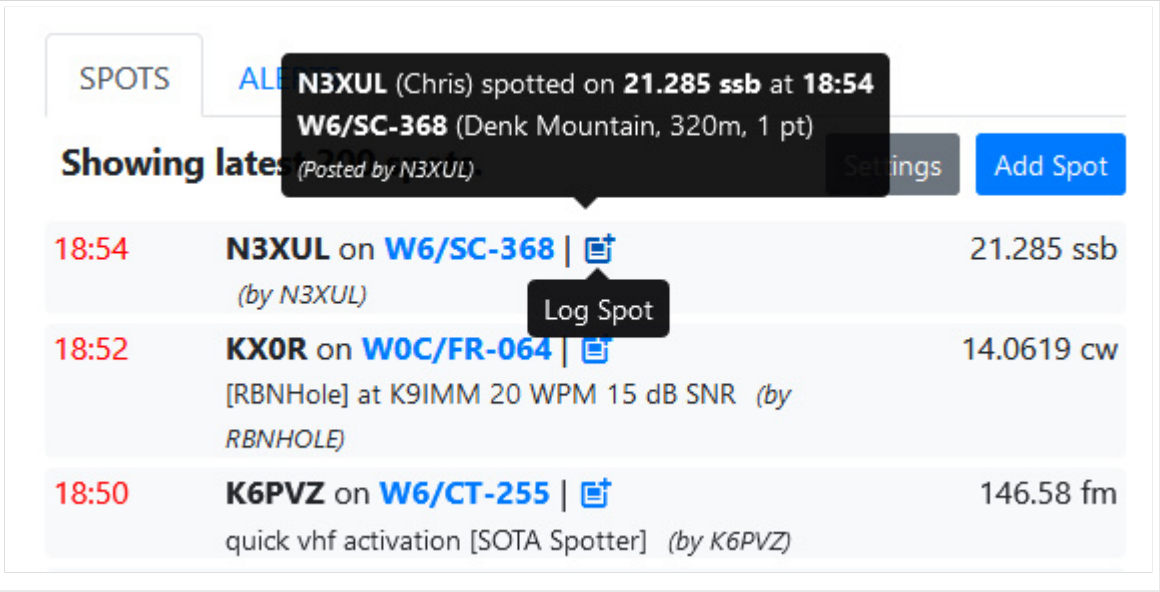

Ein neues, vorausgefülltes Fenster öffnet sich.

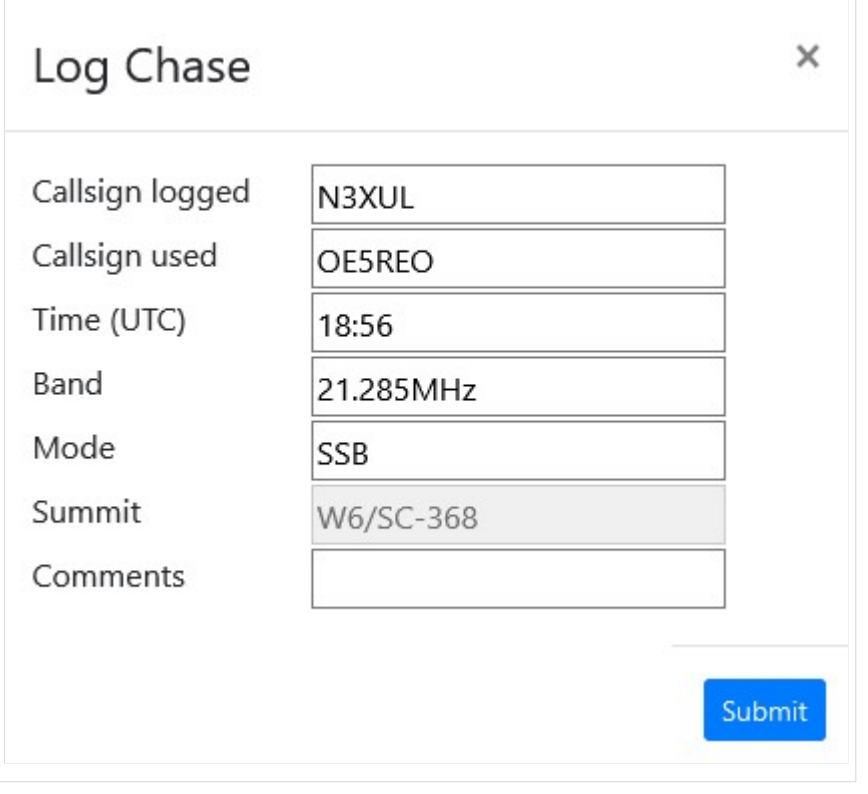

Mit einem Klick auf "Submit" wird das QSO in deinem Chaser Log gespeichert.

Alternativ kannst du deine Chaser QSO's auch auf der SOTA-Datenbank einzeln eintragen. Diese Form des Loggens ist dann allerdings wesentlich aufwendiger.

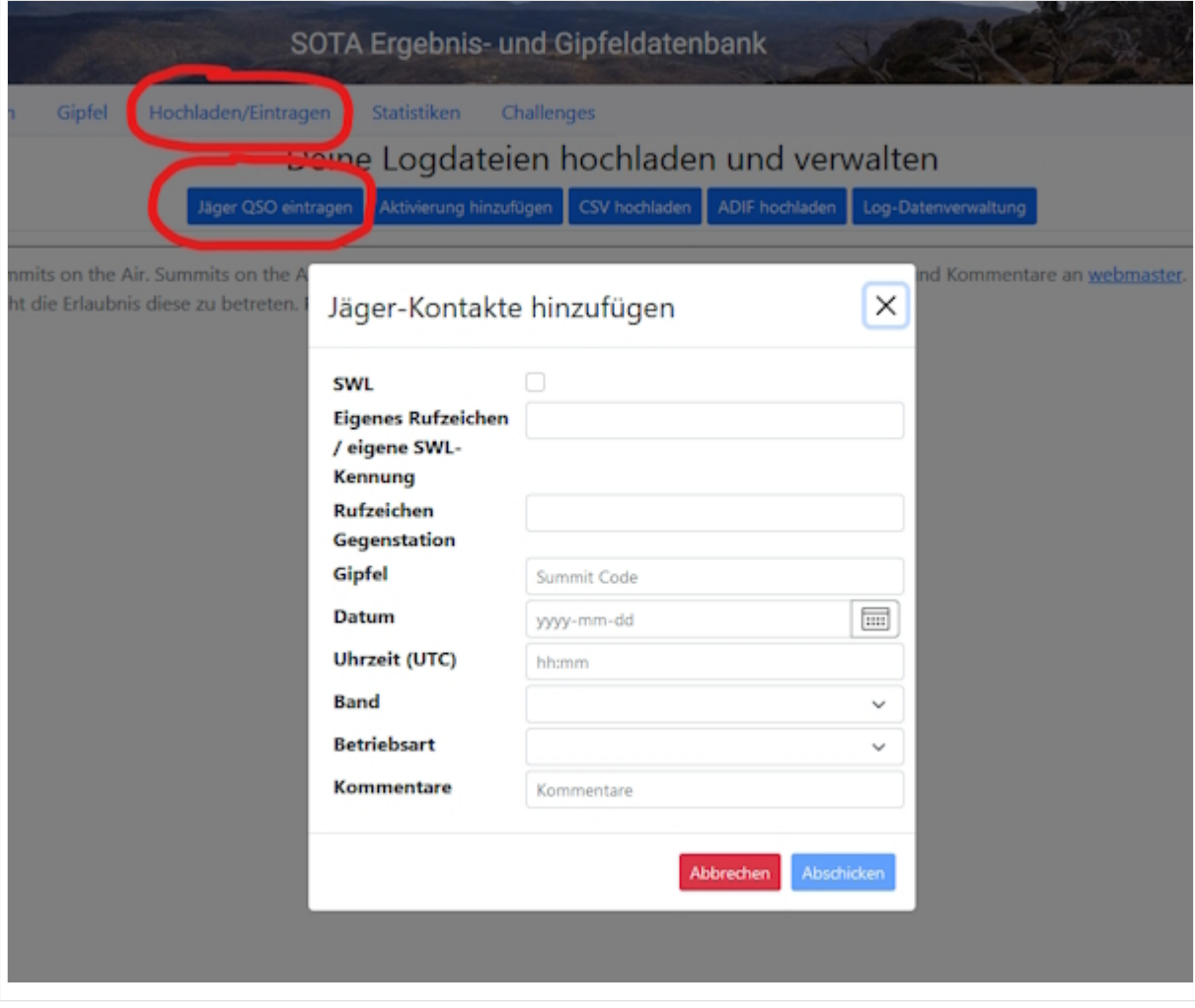

#### QSO's in die Datenbank eintragen (Aktivierer)

Das Eintragen der QSO's für Aktivierer kann auch über die SOTA-Datenbank gemacht werden.

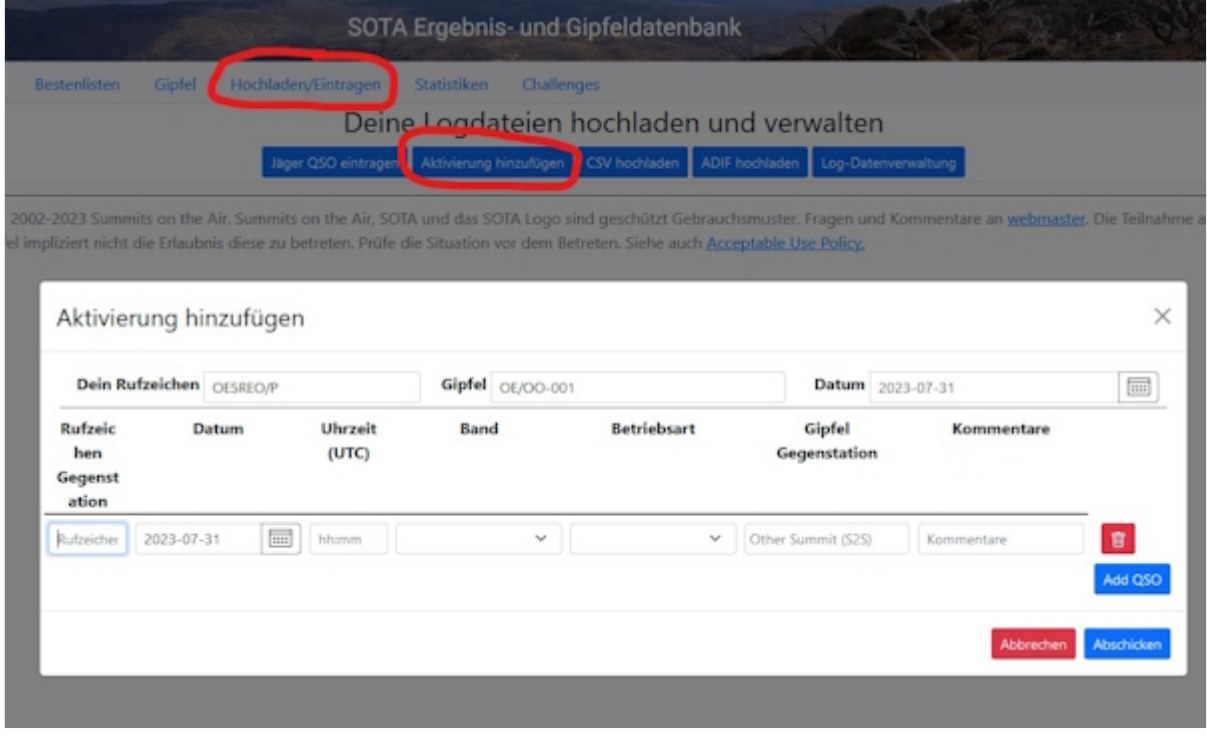

Vor allem Aktivierer (aber auch aktive Chaser) werden schnell erkennen, dass das händische Eintippen jedes einzelnen QSO's sehr mühsam ist. Daher macht es Sinn, das gesamte Log in Form einer ADIF- oder CSV-Datei hochzuladen. Dafür gibt es mittlerweile einiges an Software, von denen eine kleine Auswahl etwas näher beschrieben werden.

### Fast Log Entry

Die Software [Fast Log Entry](https://df3cb.com/fle/) wurde von DF3CB programmiert und ermöglicht dir eine rasche Eingabe deiner QSO's in Form einer simplen Textdatei. Mit dieser Software können auch eine größere Anzahl an QSO's schnell und unkompliziert digitalisiert werden. Du kannst sowohl eine ADIF- als auch eine CSV-Datei erstellen. Außerdem findest du eine ausführliche Online-Hilfe mit vielen Tipps und Tricks auf der Homepage.

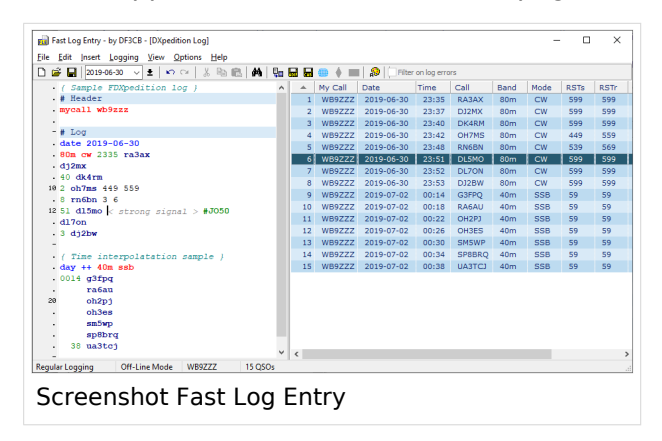

#### SOTA CSV Editor

Die Software [SOTA CSV Editor](https://www.g0lgs.co.uk/soft_info.php?AppName=sotacsveditor) wurde von G0LGS programmiert und ermöglicht ebenso eine schnelles Eingeben von Aktivierer-, Chaser- und S2S-QSO's. Es können nur CSV-Dateien erstellt werden. Ein interessantes [YouTube-Video von Red Summit RF](https://www.youtube.com/watch?v=1ECZKqUXXxs) erklärt die Verwendung dieser Software sehr gut.

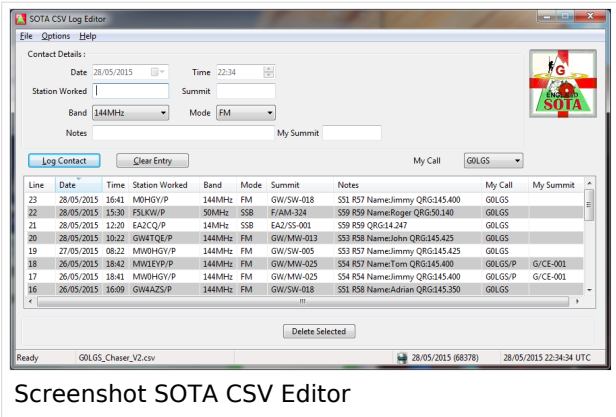

Als Alternative zum herkömmlichen Loggen mit Papier und Bleistift können auch Logging-Apps für das Smartphone bzw. das Tablet verwendet werden. Du tippst also deine QSO's sofort in dein Telefon/Tablet ein und ersparst dir das Niederschreiben auf Papier. Du kannst dein Logfile direkt nach Beendigung deiner Aktivität auf SOTAdata hochladen.

### VK port\-a\-log

Diese App ist derzeit leider nicht im Google Play Store zu finden, nähere Informationen findest du auf der [Webseite von VK3ZPF](http://vk3zpf.com/vk-port-a-log). Der Download der APK-Datei ist nur durch eine Mitgliedschaft in der [VK port-a-log Gruppe](https://groups.io/g/vk3zpf-logger) möglich. Einen ausführlichen Test dieser App gibt es auf dem [YouTube-](https://www.youtube.com/watch?v=NlaETagvvP8)[Kanal von Red Summit RF.](https://www.youtube.com/watch?v=NlaETagvvP8)

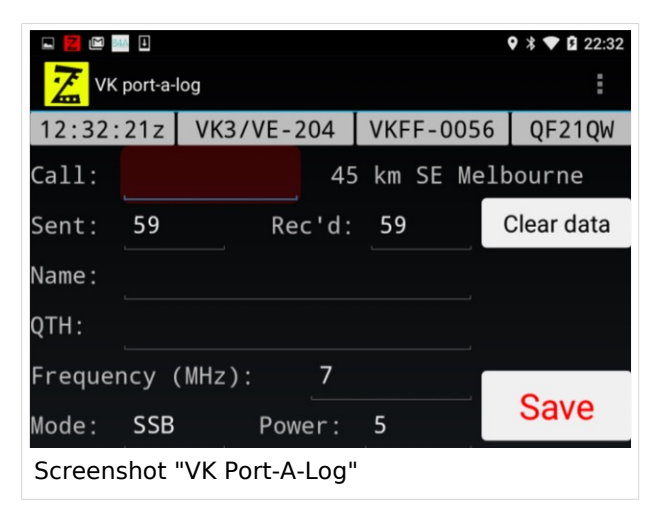

#### Outd Log

Diese App kann über den [Google Play Store](https://play.google.com/store/apps/details?id=bz.ziegler.portableLog) kostenpflichtig heruntergeladen werden. Auch diese App wurde von Red Summit RF getestet und auf deren [YouTube-Kanal](https://www.youtube.com/watch?v=pkurs5vltHY) veröffentlicht.

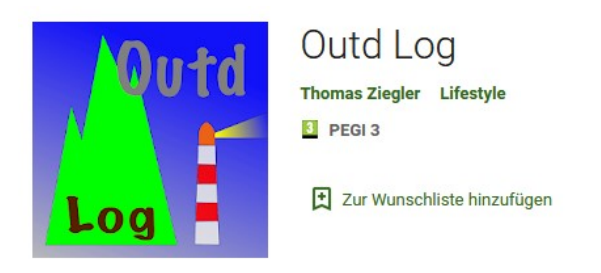

*Diese Kategorie enthält zurzeit keine Seiten oder Medien.*

### <span id="page-139-0"></span>**Kategorie:SOTA und Kategorie:SOTA/SOTA Aktivitätstag: Unterschied zwischen den Seiten**

#### [VisuellWikitext](https://wiki.oevsv.at)

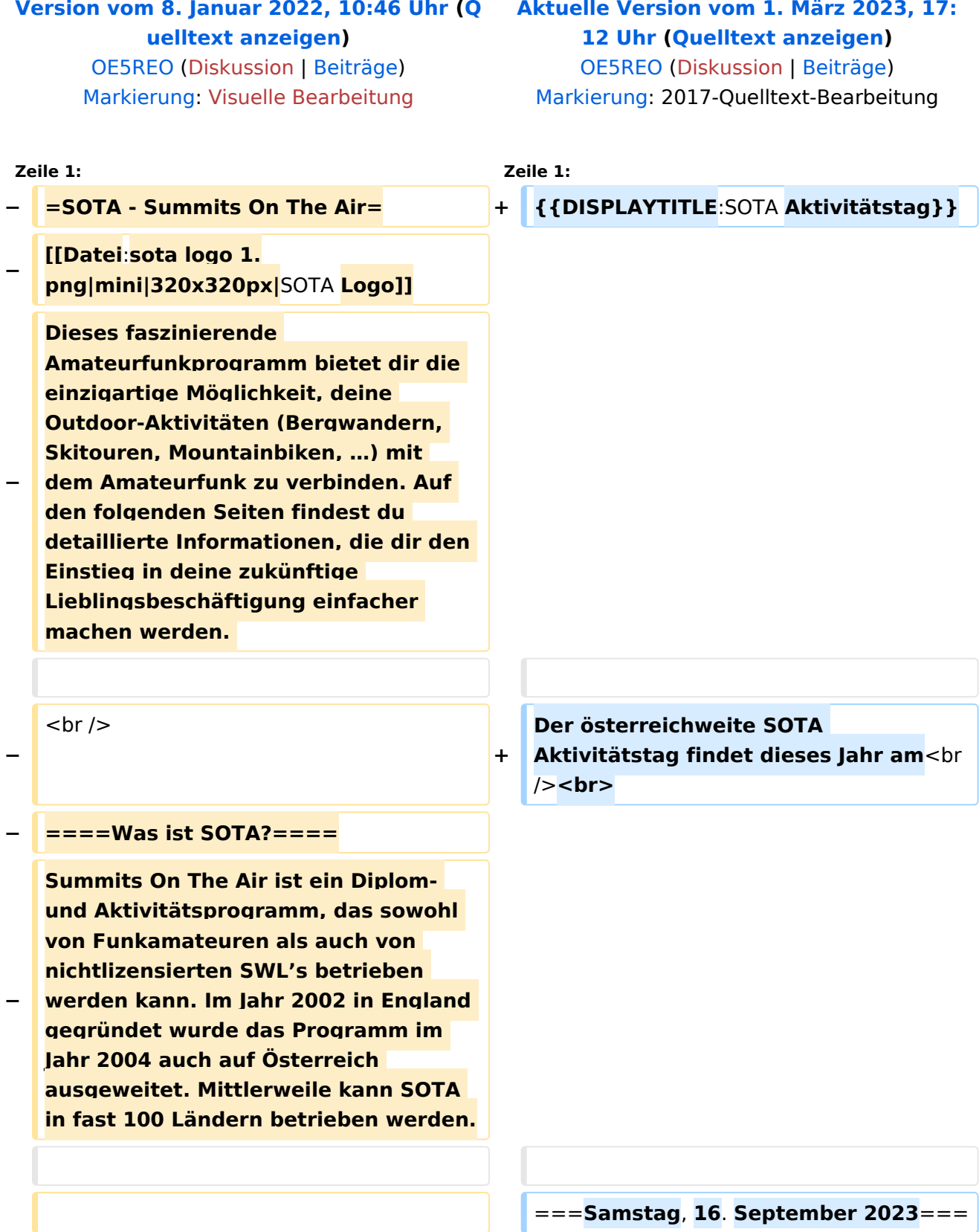

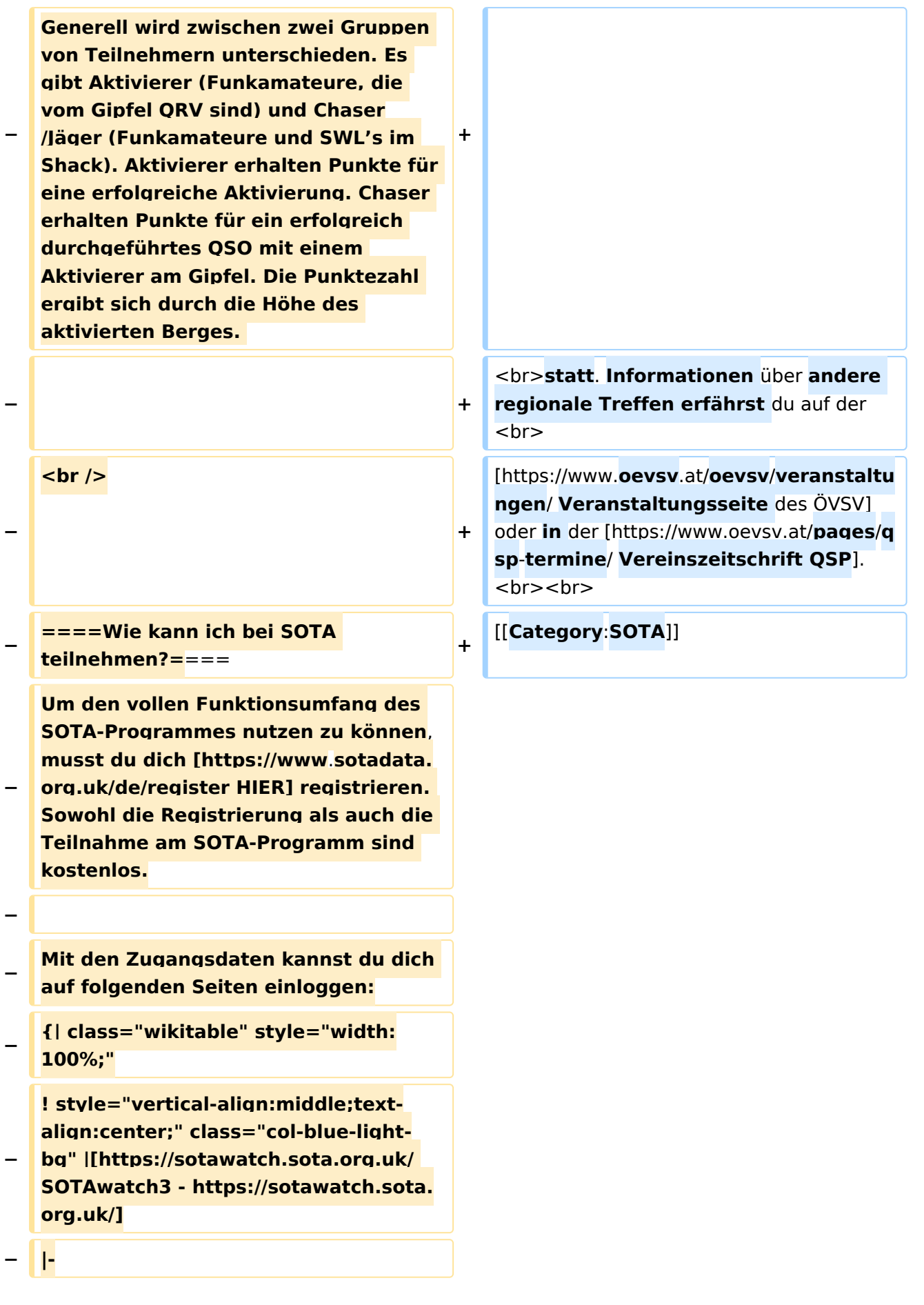

**| style="vertical-align:middle;textalign:center;" class="col-white-bg" |SOTAwatch ist das DX-Cluster für SOTA. Hier kannst du auf deinen Funkbetrieb aufmerksam machen und geplante Aktivierungen ankündigen**

#### **− |}**

**−**

**−**

**−**

**{| class="wikitable" style="width:** 100%;" data-ve-attributes="{" style":"width:70%; **"}"**

**! style="vertical-align:middle;textalign:center;" class="col-blue-lightbg**" data-ve-attributes="{ & quot; style":"vertical-align:  $mid$ dle;text-align:center; & quot; }" | **[https://www.sotadata.org.uk/ SOTAdata - https://www.sotadata.org. uk/]**

**− |-**

**−**

**| style="vertical-align:middle;textalign:center;" class="col-white-bg"**  data-ve-attributes="{" style":"vertical-align: **middle:text-align:center: & quot: }**"

**|SOTAdata ist die Datenbank von SOTA. Hier trägst du deine Funkverbindungen ein und siehst deinen aktuellen Punktestand**

**− |}**

**−**

**−**

**{| class="wikitable" style="width:** 100%;" data-ve-attributes="{" style":"width:70%; **"}"**

**! style="vertical-align:middle;textalign:center;" class="col-blue-lightbg**" data-ve-attributes="{&quot: style":"vertical-align: **middle:text-align:center: & quot: } "** | **[https://www.sotamaps.org/ SOTAmaps - https://www.sotamaps. org/]**

#### **− |-**

**| style="vertical-align:middle;textalign:center;" class="col-white-bg"**  data-ve-attributes="{" style":"vertical-align:

**−** middle:text-align:center:&quot:}" **|SOTAmaps hilft vor allem bei der Planung einer SOTA-Aktivität. Du kannst z.B. GPS-Tracks hoch- bzw. herunterladen**

**− {| class**=**"wikitable" style**=**"width:** 100%;" data-ve-attributes="{" style":"width:70%; **"}"**

**! style="vertical-align:middle;textalign:center;" class="col-blue-lightbg" data-ve-attributes="{&guot;** 

**−** style":"vertical-align:  $mid$ dle;text-align:center; & quot; }" | **[https://www.sotl.as/ SOTL.as https://www.sotl.as/]**

**− |-**

**| style="vertical-align:middle;textalign:center;" class="col-white-bg" data-ve-attributes="{"** style":"vertical-align:

**−**  $mid$ dle;text-align:center; & quot; }" **|SOTL.as ist ein sehr hilfreiches Tool sowohl für Aktivierer als auch für Chaser. Viele Daten werden sehr übersichtlich und einfach dargestellt**

**− |}**<br **/**>

**−**

**− ====Welche Regeln gelten für Aktivierer bzw**. **für Chaser?====**

**− Vor allem für Aktivierer gibt es vor dem Start einiges zu beachten. Einige der wichtigsten Vorgaben kurz und prägnant zusammengefasst:**

**<sup>−</sup> |}**

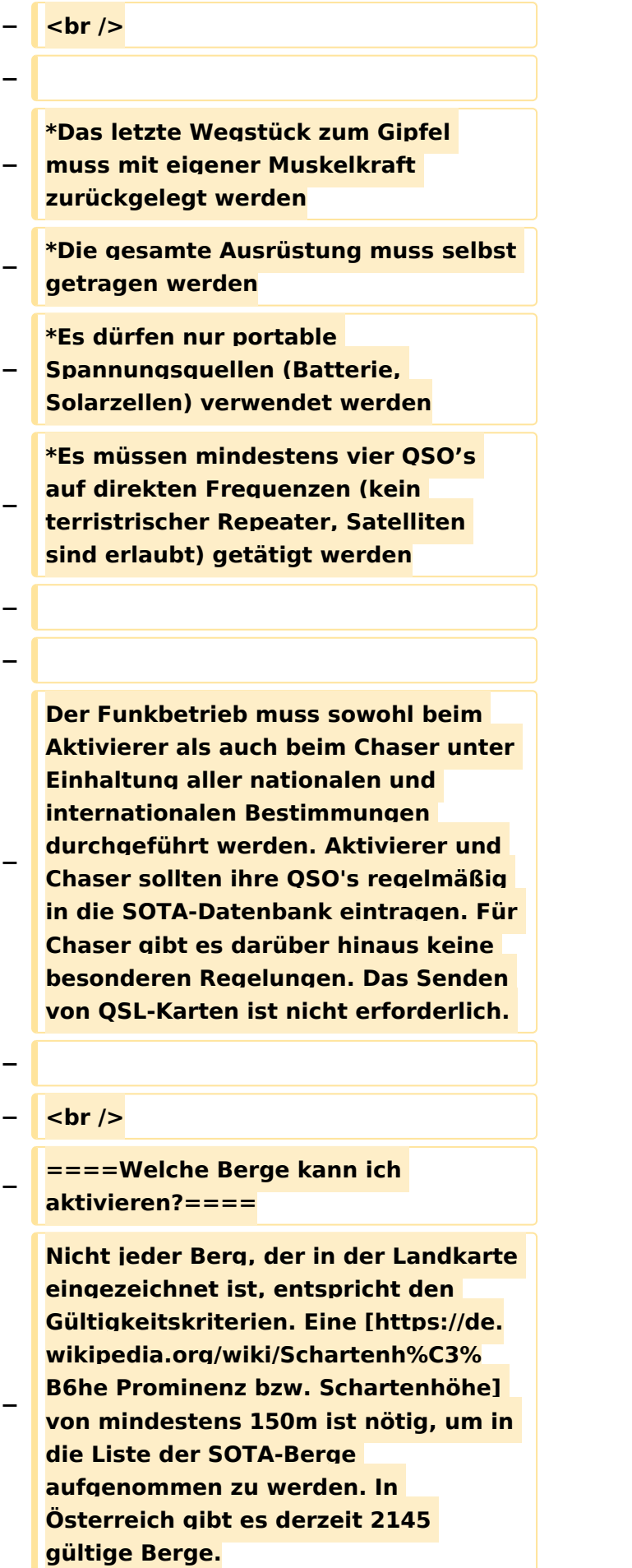
### **−**

**Auf der Seite https://summits.sota. org.uk/associations/ gibt es für jedes Land eine Liste mit den aktuell** 

**− gültigen Bergen. Einen schnellen Überblick kannst du dir außerdem auf der Seite https://sotl.as/map/ verschaffen.**

```
−
```
**<u><del></del>** <br /></u>

```
−
====Was ist eine SOTA-Referenz?
====
```
**Berge mit ausreichender Prominenz erhalten eine individuelle Referenznummer (z.B.: OE/OO-129). Dieser Referenzcode gibt Auskunft** übe r **die Assoziation bzw. das Land (OE), die Region (OO) und die fortlaufende Bergnummer (129). Eine Liste der in österreich gültigen SOTA-Berge findest** du **unter https://summits.sota. org.uk/association/OE/**

**−**

**−**

**−**

**−**

**−**

**<u><del></del>** <br /></u>

**====Welche Ausrüstung wird benötigt?====**

**Prinzipiell stehen dir bei der Auswahl der Funkausrüstung unzählige Optionen offen. Bei SOTA spielt das Gewicht natürlich eine große Rolle, das gesamte Equipment muss ja vom Aktivierer** auf **den Berg getragen werden. Anbieter wie z.B. Elecraft, Icom und Yaesu haben leichte, portable QRP-Geräte in ihrem Sortiment. Besonders leichte und preiswerte KW-Geräte für die Betriebsart CW sind auch als Bausätze verfügbar (Miss Mosquita, QCX-mini u.v.a.).**

**Als Antennen werden meistens Drahtantennen (EFHW bzw. Linked Dipol) verwendet, viele SOTA-Aktivierer experimentieren mit diversen Eigenbau-Antennen. Darüber hinaus gibt es natürlich auch die Möglichkeit, kommerzielle Antennen zu kaufen.**

**−**

**−**

**Als Stromversorgung werden meistens LiPo- oder LiFePO4-Akkus verwendet, auch** der **Einsatz von** 

**− Solarzellen ist möglich. Mit fossilen Brennstoffen betriebene Stromgeneratoren sind hingegen nicht erlaubt.** 

**−**

**−**

#### $-$  <br />**/**

**====Welche Frequenzen und Betriebsarten sind zulässig?====**

**Es dürfen alle Frequenzen und Betriebsarten verwendet werden, die dem Amateurfunk zugewiesen sind. Natürlich muss bei der Auswahl der Bänder auch die eigene Lizenzklasse berücksichtig werden. Bei SOTA zählen nur direkte Verbindungen, daher können Repeater-QSO's nicht geloggt werden. Es gibt keine speziell zugewiesenen Frequenzen für SOTA, allerdings wird meistens im QRP-Bereich der Bänder Funkbetrieb gemacht. Ein Großteil der Aktivitäten wird in CW, SSB und FM durchgeführt. Vereinzelt gibt es auch Aktivierer, die digitale Betriebsarten wie FT8 oder PSK31 verwenden.** 

**−**

**−**

*<u></u>* **<br />** 

**− ====Wie bereite ich meine (erste) SOTA-Aktivität vor?====**

**Die Vorbereitung einer Bergtour umfasst viele Aspekte, die beachtet werden wollen. Der österreichische Alpenverein hat die wichtigsten Informationen dazu auf seiner** 

**Homepage gesammelt, damit du bei deiner Bergtour möglichst** [https://www. **alpenverein**.at/**portal/bergsport**/**sicher amberg**/**index.php SicherAmBerg] bist.**

**−**

**−**

**−**

**Vor allem für deine ersten Aktivierungen solltest du einfache Wanderungen mit geringen Distanzen und Höhenmetern auswählen. Eine gemeinsame Wanderung mit einem routinierten Aktivierer aus deiner Umgebung ist eine sehr gute Möglichkeit, in die SOTA-Welt einzutauchen und Fragen stellen zu können. Neben einer Assoziationsmanagerin für ganz Österreich gibt es in jedem Bundesland einen Regionalmanager, der dich gerne unterstützen wird.**

**−**

**Du solltest bei der Planung natürlich auch überlegen, ob du nur mit dem Handfunkgerät oder mit der gesamten Kurzwellenausrüstung vom Gipfel QRV werden möchtest. Probiere dein Equipment im Garten oder im nahe gelegenen Park aus.** 

**Damit kannst du dir viel Frust ersparen, falls du etwas vergessen hast.**

**−**

**−**

**−**

**Bei SOTA ist es üblich, eine geplante Aktivität im Vorfeld anzukündigen. Dafür gibt es die [https://sotawatch. sota.org.uk/ Webseite "SOTAwatch"], die einem DX-Cluster sehr ähnlich ist.** 

**Mit einer Ankündigung (Alert) machst du sozusagen schon im Vorfeld Werbung für deine Aktivität. Damit erhöhst du deine Chancen, die geforderten vier QSO's schnell ins Log zu bringen.** 

- **−**
	- **− <br />**

**− ====Was ist während der Aktivierung zu beachten?====**

**Der Funkbetrieb am Gipfel muss innerhalb der [[:Kategorie:SOTA /Aktivierungszone|Aktivierungszone]], also maximal 25 Höhenmeter unterhalb des höchsten Punktes stattfinden. Aus Rücksicht auf andere Wanderer sollte die Aktivität etwas abseits vom Gipfelbereich durchführt werden. Bitte verzichte auf das Verwenden** des **Gipfelkreuzes als Antennen- oder Masthalterung. Für das Benutzen von Kopfhörern werden dir ruhesuchende Wanderer dankbar sein. Vor dem Aufbau der Funkstation (vor allem der Antennen) solltest du dir über potentielle Absturzgefahren Gedanken machen. Spanne deine Antennen so, dass andere Wanderer nicht darüber stolpern oder sich darin verheddern können.**

**−**

**−**

**−**

**−**

**Wichtiger als die erfolgreiche Aktivierung ist eine sichere Rückkehr ins Tal. Überlege dir daher rechtzeitig, wie lange du voraussichtlich für den Abstieg brauchst und plane ausreichend Zeit dafür ein! Ein weiterer Unsicherheitsfaktor in den Bergen ist das sich mitunter sehr schnell ändernde Wetter. Achte ständig auf Wetterveränderungen!**

**Es gibt immer wieder Wanderer, die sehr interessiert sind und genauere Informationen haben möchten. Nimm dir Zeit, auf ihre Fragen einzugehen und diese zu beantworten. Du kannst damit eine wichtige Funktion als Botschafter für den Amateurfunk** 

**− übernehmen. Es gibt eine [https://www.oevsv.at/export/shared/. content/.galleries/Downloads\_Referate /SOTA/AT19-xxxx\_OeVSV-Flyer\_SOTA-Final.pdf Informationsbroschüre vom**  ÖVSV]**, die du diesen Menschen mitgeben kannst. Eine Druckversion erhältst du bei Sylvia, OE5YYN.**

**−**

**Zu Beginn des Funkbetriebs ist es sinnvoll, möglichst viele Chaser auf deine Aktivität aufmerksam zu machen. Du kannst mittels Smartphone-App, SMS** oder **APRS einen [[:Kategorie:SOTA/Spots auf SOTAwatch|Spot auf SOTAwatch]] mit deiner aktuellen Frequenz absetzen. Natürlich kannst du auch einen Chaser bitten, das für dich zu** 

**−**

**−**

**−**

#### **− <br />**

**übernehmen.** 

**− ====Was muss ich nach der Aktivierung machen?====**

**Um am Diplomprogramm und an der Punktewertung teilzunehmen ist es notwendig, die QSO's auf** der [https://www**.sotadata.org.uk/ SOTA-Datenbank] einzutragen. Du kannst entweder jedes QSO einzeln auf der Homepage eintragen oder eine ADIFbzw. eine CSV-Datei hochladen. Nähere Informationen zum Eintragen der QSO's in die Datenbank findest du [[:Kategorie:SOTA/QSO's in die SOTA-Datenbank eintragen|hier.]]**

**− − <br /> − ====Was bedeutet S2S?==== − Eine Funkverbindung von Berg zu Berg wird als "Summit to Summit" (S2S) bezeichnet. Diese QSO's sind das Highlight jeder Aktivierung, ähnlich einer seltenen DX-Verbindung. Es gibt eine eigene S2S-Wertung in der SOTA-Datenbank. −** *<u></u>* **<br /> − ====Was ist eine "Mountain Goat"?** Was ist ein "Shack Sloth"?==== **− Als "MOUNTAIN GOAT" (BERGZIEGE) werden Aktivierer bezeichnet, die mehr als 1000 Punkte erreicht haben. Als "SHACK SLOTH" (SHACK FAULTIER) werden Chaser bezeichnet, die mehr als 1000 Punkte erreicht haben. − − Für diese beiden Meilensteine kannst du dir eine [https://sota-shop.co.uk /products.php?cat=9 gravierte Glastrophäe] anfertigen lassen. Außerdem gibt es zahlreiche nationale und internationale Diplome zu erarbeiten. − − <br /> − ====Wie kann ich mit der SOTA-Community kommunizieren?==== Das [[:Kategorie:SOTA/SOTA Team für OE|SOTA-Team in Österreich]] besteht aus einer Assoziationsmanagerin und jeweils** 

**−**

**−**

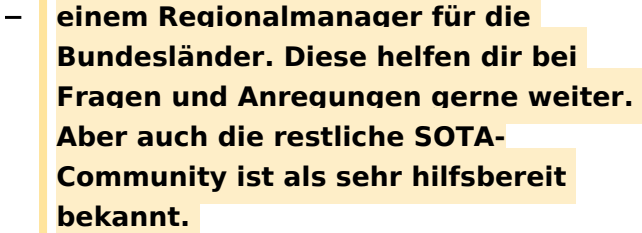

**Jedes Jahr im September wird ein österreichweiter [[:Kategorie:SOTA /SOTA Aktivitätstag|SOTA-Aktivitätstag]] abgehalten. Auch regionale Treffen wie der [https://oe5**. oevsv.at/**2021/sota-tag/ OE5 SOTA** 

- **− TAG] oder der [http://viennasotaday. hawel.net/ VIENNA SOTA DAY] finden regelmäßig statt. Bei diesen Treffen hast du die Möglichkeit, dich in geselliger Runde mit routinierten Aktivierern über Erfahrungen auszutauschen oder Fragen zu stellen.**
- **− Weitere sehr informative Webseiten sind:**
- **− {| class="wikitable" style="width:** 100%;" data-ve-attributes="{" style":"width:100%; **"}"**

**! style="vertical-align:middle;textalign:center;" class="col-blue-lightbg**" data-ve-attributes="{&quot:

**−** style":"vertical-align:  $mid$ dle;text-align:center; & quot; }" | **[https://reflector.sota.org.uk/ SOTA Reflector]**

**− |-**

**| style="vertical-align:middle;textalign:center;" class="col-white-bg"**  data-ve-attributes="{" style&quot::&quot:vertical-align: middle;text-align:center;"}" **|Sehr informatives Forum, es wird allerdings fast ausschließlich in** 

**Englisch kommuniziert**

```
− |}
```
**−**

**− {| class="wikitable" style="width:** 100%;" data-ve-attributes="{ " style":"width:100%; **"}"**

**! style="vertical-align:middle;textalign:center;" class="col-blue-light**bg" data-ve-attributes="{&guot: style&quot::&quot:vertical-align: **middle:text-align:center:&guot:}" |** 

**[https://signal.group /#CjQKIMS5q86lzS9ac3xoUH154i5AioL BPEgIKyUCziOib0NdEhBY1oZymbpsifP 8iVri2Pn\_ Signal-Gruppe SOTA Österreich]**

**− |-**

**−**

**−**

**| style="vertical-align:middle;textalign:center;" class="col-white-bg"**  data-ve-attributes="{&quot: style&guot::&guot:vertical-align: middle:text-align:center:&quot:}" **|Österreichische Gruppe auf der Messenger-App [https://signal.org/de/ SIGNAL]**

**− |}**

**−**

**{| class="wikitable" style="width:** 100%;" data-ve-attributes="{" style&auot;:"width:100%; **"}"**

**! style="vertical-align:middle;textalign:center;" class="col-blue-lightbg" data-ve-attributes="{&guot;** style&quot::&quot:vertical-align:  $mid$ dle;text-align:center; & quot; }" | **[https://www.facebook.com/groups /sota.austria/ Facebook-Gruppe SOTA Austria]**

```
− |-
```
**−**

**| style="vertical-align:middle;textalign:center;" class="col-white-bg"**  data-ve-attributes="{" style&quot::&quot:vertical-align:

**−** middle:text-align:center:&quot:}" **|Informationen und Berichte über österreichische SOTA-Themen findest du hier**

**− |}**

**−**

**−**

**{| class="wikitable" style="width:** 100%;" data-ve-attributes="{" style":"width:100%; **"}"**

**! style="vertical-align:middle;textalign:center;" class="col-blue-lightbg**" data-ve-attributes="{  $\&$  quot: style&auot::&auot:vertical-align: **middle:text-align:center:&guot:}" | [https://www.facebook.com/groups /37631909313**/ **Facebook-Gruppe (International)]**

**− |-**

**−**

**| style="vertical-align:middle;textalign:center;" class="col-white-bg" data-ve**-**attributes="{"** style&guot::&guot:vertical-align: middle:text-align:center:&guot:}" **|Berichte, Fotos und Videos von Aktivierungen und anderen SOTA-Themen werden hier gepostet**

**− |}**

**{| class="wikitable" style="width:** 100%;" data-ve-attributes="{ & quot; style":"width:100%; *<u>&quot; }</u>* 

**! style="vertical-align:middle;textalign:center;" class="col-blue-lightbg**" data-ve-attributes="{  $\&$  quot:

**−** style&auot::&auot:vertical-align: **middle:text-align:center: & quot: } "** | **[https://www.flickr.com/groups/sota**/**p ool Flickr-Gruppe (Fotokollektion)**]

**− |-**

**−**

**| style="vertical-align:middle;textalign:center;" class="col-white-bg"**  data-ve-attributes="{ & quot;

**−** style&guot::&guot:vertical-align: middle:text-align:center:&quot:}" **|Etwa 400 Gruppenmitglieder mit zirka 10**.**000 Fotos (Stand: 2021)**

**− |}**

**− {| class="wikitable" style="width:** 100%;" data-ve-attributes="{ & quot; style":"width:100%; **"}"**

**! style="vertical-align:middle;textalign:center;" class="col-blue-lightbg**" data-ve-attributes="{  $\&$  quot: style":"vertical-align: **middle;text-align:center; & quot; } "** | **[https://www.flickr.com/groups /sota\_pics/pool Flickr-Gruppe (Fotokollektion)]**

**− |-**

**−**

**| style="vertical-align:middle;textalign:center;" class="col-white-bg" data-ve-attributes="{"**

**−** style&quot::&quot:vertical-align: middle;text-align:center;"}" **|Etwa 1.000 Gruppenmitglieder mit zirka 18.000 Fotos (Stand: 2021)**

**− |}**

**−** <br> **− ====Kann ich als SWL auch mitmachen?==== − Ja, es gibt eine eigene Wertung für SWL's (Short Wave Listener). Natürlich können SWL's nur als Chaser am SOTA-Programm teilnehmen. − <b>+</b> <b>+</b> <b>+</ − ====Wo wird das Regelwerk ausführlich erklärt?==== − Um die Regeln vollständig zu verstehen, sind zuerst die ''"Allgemeinen Regeln"'' von SOTA zu konsultieren und anschliessend die landesspezifischen Regeln, welche im ''"Assoziationshandbuch"'' des jeweiligen Landes nachzulesen sind. Inhaltlich sind die beiden Dokumente teilweise überlappend. Wo sich Abweichungen ergeben, gelten die Aussagen im ''Assoziationshandbuch'' des jeweiligen Landes. − − − Die Dokumente sind hier runterladbar: − − \*'''SOTA - Allgemeine Regeln''' finden sich hier (englisches Original und deutschsprachige Übersetzung): [https://www.sota.org.uk/Joining-In /General-Rules ALLGEMEINE REGELN] −**

#### Kategorie:SOTA

### **BlueSpice4**

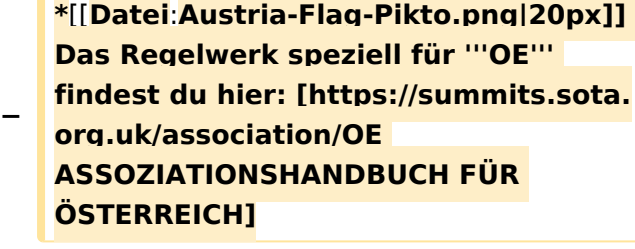

**−**

**\*[[Datei:Germany-Flag-Pikto. png|20px]**] **Das Regelwerk speziell für '''DL''' findest du hier:** 

**− [https://summits.sota.org.uk /association/DL ASSOZIATIONSHANDBUCH FÜR DEUTSCHLAND (Alpine)**]

**−**

**\*[[Datei:Germany-Flag-Pikto. png|20px]] Das Regelwerk speziell für '''DM''' findest du hier:** 

**− [https://summits.sota.org.uk /association/DM ASSOZIATIONSHANDBUCH FÜR DEUTSCHLAND (Low Mountains)]**

**−**

**− \*[[Datei:Swiss-Flag-Pikto.png|20px]] Das Regelwerk speziell für '''HB9''' findest du hier: [https://summits.sota. org.uk/association/HB ASSOZIATIONSHANDBUCH FÜR DIE SCHWEIZ]**

**−**

**−**

**Eine sehr gute Zusammenfassung für SOTA-Newcomer hat die** 

- **− [https://hb9sota.ch/wie-fange-ich-mitsota-an/ SOTA Gruppe HB9SOTA] erstellt.**
- **−**

**− \_\_KEIN\_INHALTSVERZEICHNIS\_\_**

**− \_\_ABSCHNITTE\_NICHT\_BEARBEITEN\_\_**

### **− \_\_HIDETITLE\_\_**

### Aktuelle Version vom 1. März 2023, 17:12 Uhr

Der österreichweite SOTA Aktivitätstag findet dieses Jahr am

### **Samstag, 16. September 2023**

statt. Informationen über andere regionale Treffen erfährst du auf der [Veranstaltungsseite des ÖVSV](https://www.oevsv.at/oevsv/veranstaltungen/) oder in der [Vereinszeitschrift QSP](https://www.oevsv.at/pages/qsp-termine/).

*Diese Kategorie enthält zurzeit keine Seiten oder Medien.*

**[Version vom 8. Januar 2022, 10:46 Uhr](#page-54-0) [\(Q](#page-54-0)**

**[Aktuelle Version vom 16. April 2024, 13:](#page-157-0) [46 Uhr](#page-157-0) [\(Quelltext anzeigen\)](#page-157-0)**

### <span id="page-157-0"></span>**Kategorie:SOTA und Kategorie:SOTA/SOTA Team für OE: Unterschied zwischen den Seiten**

#### [VisuellWikitext](https://wiki.oevsv.at)

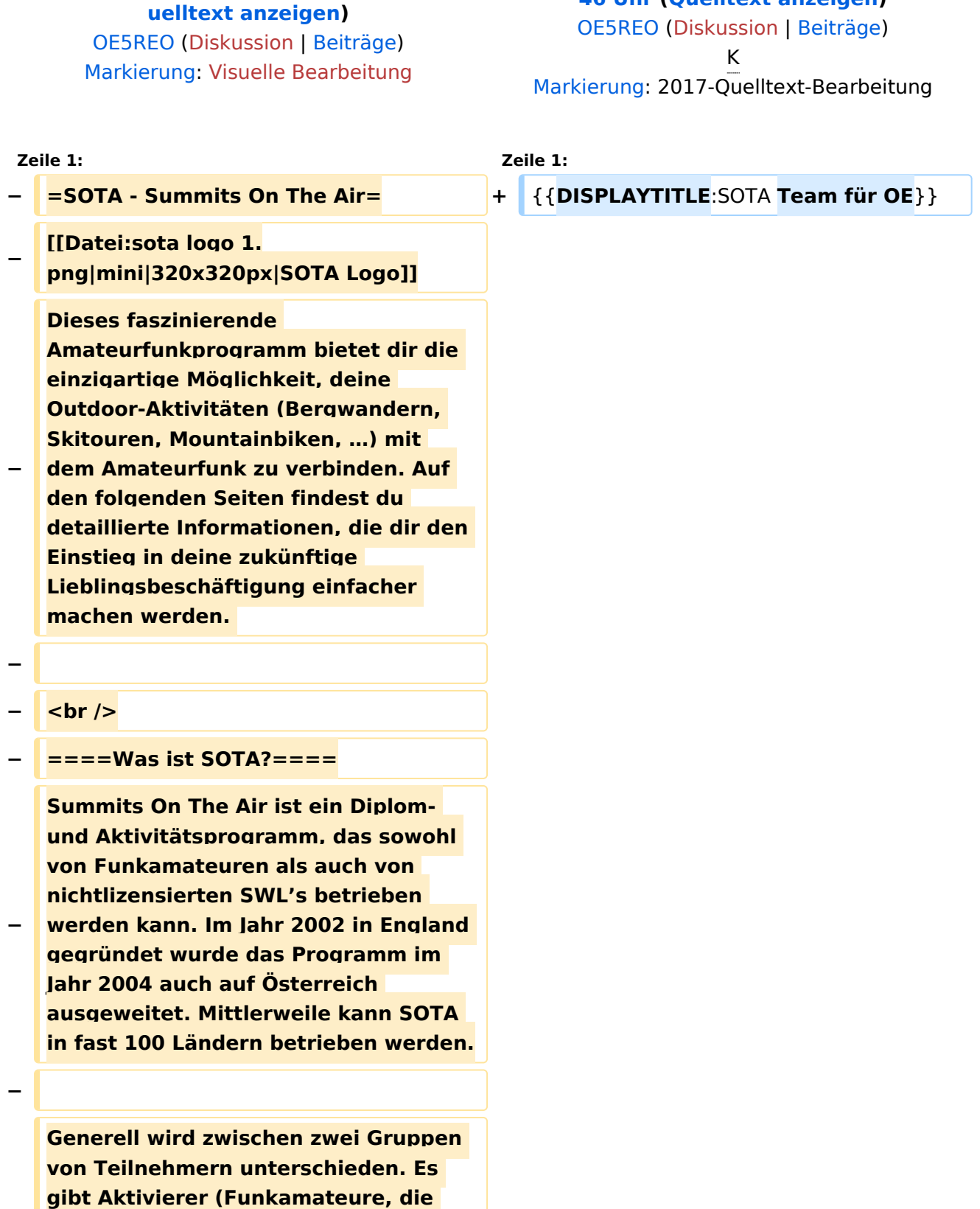

**vom Gipfel QRV sind) und Chaser /Jäger (Funkamateure und SWL's im** 

- **− Shack). Aktivierer erhalten Punkte für eine erfolgreiche Aktivierung. Chaser erhalten Punkte für ein erfolgreich durchgeführtes QSO mit einem Aktivierer am Gipfel. Die Punktezahl ergibt sich durch die Höhe des aktivierten Berges.**
- **−**

**−**

**− <br />**

**====Wie kann ich bei SOTA teilnehmen?====**

**Um den vollen Funktionsumfang des SOTA-Programmes nutzen zu können, musst du dich [https://www.sotadata.**

- **− org.uk/de/register HIER] registrieren. Sowohl die Registrierung als auch die Teilnahme am SOTA-Programm sind kostenlos.**
- **−**
- **− Mit den Zugangsdaten kannst du dich auf folgenden Seiten einloggen:**
- **− {| class="wikitable" style="width: 100%;"**

**! style="vertical-align:middle;textalign:center;" class="col-blue-light-**

**− bg" |[https://sotawatch.sota.org.uk/ SOTAwatch3 - https://sotawatch.sota. org.uk/]**

**− |-**

**−**

**| style="vertical-align:middle;textalign:center;" class="col-white-bg" |SOTAwatch ist das DX-Cluster für SOTA. Hier kannst du auf deinen Funkbetrieb aufmerksam machen und geplante Aktivierungen ankündigen**

**− |}**

**{| class="wikitable" style="width:** 100%;" data-ve-attributes="{" style":"width:70%; *<u>&quot; }</u>* 

**! style="vertical-align:middle;textalign:center;" class="col-blue-lightbg" data-ve-attributes="**{  $\&$  quot: style&quot::&quot:vertical-align:  $mid$ dle;text-align:center; & quot; }" | **[https://www.sotadata.org.uk/ SOTAdata - https://www.sotadata.org. uk/]**

**− |-**

**−**

**−**

**| style="vertical-align:middle;textalign:center;" class="col-white-bg" data-ve-attributes="**{**" style":"vertical-align**:**middl**

**− e:text-align:center: & quot: }**" **|SOTAdata ist die Datenbank von** SOTA **. Hier trägst du deine Funkverbindungen ein und siehst deinen aktuellen Punktestand**

**− |**}

**−**

**−**

**{| class="wikitable" style="width:** 100%:" data-ve-attributes="{" style":"width:70%;"} **"**

**! style="vertical-align:middle;textalign:center;" class="col-blue-light**bg" data-ve-attributes="{&guot: style&quot::&quot:vertical-align:

 $mid$ dle;text-align:center; & quot; }" | **[https://www.sotamaps.org/ SOTAmaps - https://www.sotamaps. org/]**

**− |-**

**| style="vertical-align:middle;textalign:center;" class="col-white-bg"**  data-ve-attributes="{"

**− style":"vertical-align:** middle;text-align:center; & quot; } " **|SOTAmaps hilft vor allem bei der Planung einer SOTA-Aktivität. Du kannst z.B. GPS-Tracks hoch- bzw. herunterladen**

**− |}**

**−**

**{| class="wikitable" style="width:** 100%;" data-ve-attributes="{" style":"width:70%; **"}"**

**! style="vertical-align:middle;textalign:center;" class="col-blue-lightbg**" data-ve-attributes="{ & quot;

**−** style":"vertical-align:  $mid$ dle;text-align:center; & quot; }" | **[https://www.sotl.as/ SOTL.as https://www.sotl.as/]**

**− |-**

**| style="vertical-align:middle;textalign:center;" class="col-white-bg" data-ve-attributes="{"** style&quot::&quot:vertical-align:

**−** middle;text-align:center; & quot; } " **|SOTL.as ist ein sehr hilfreiches Tool sowohl für Aktivierer als auch für Chaser. Viele Daten werden sehr übersichtlich und einfach dargestellt**

```
− |}<br />
```
**− ====Welche Regeln gelten für Aktivierer bzw. für Chaser?====**

**− Vor allem für Aktivierer gibt es vor dem Start einiges zu beachten. Einige der wichtigsten Vorgaben kurz und prägnant zusammengefasst:**

**−**

**−**

**<u><del></del>** <br /></u>

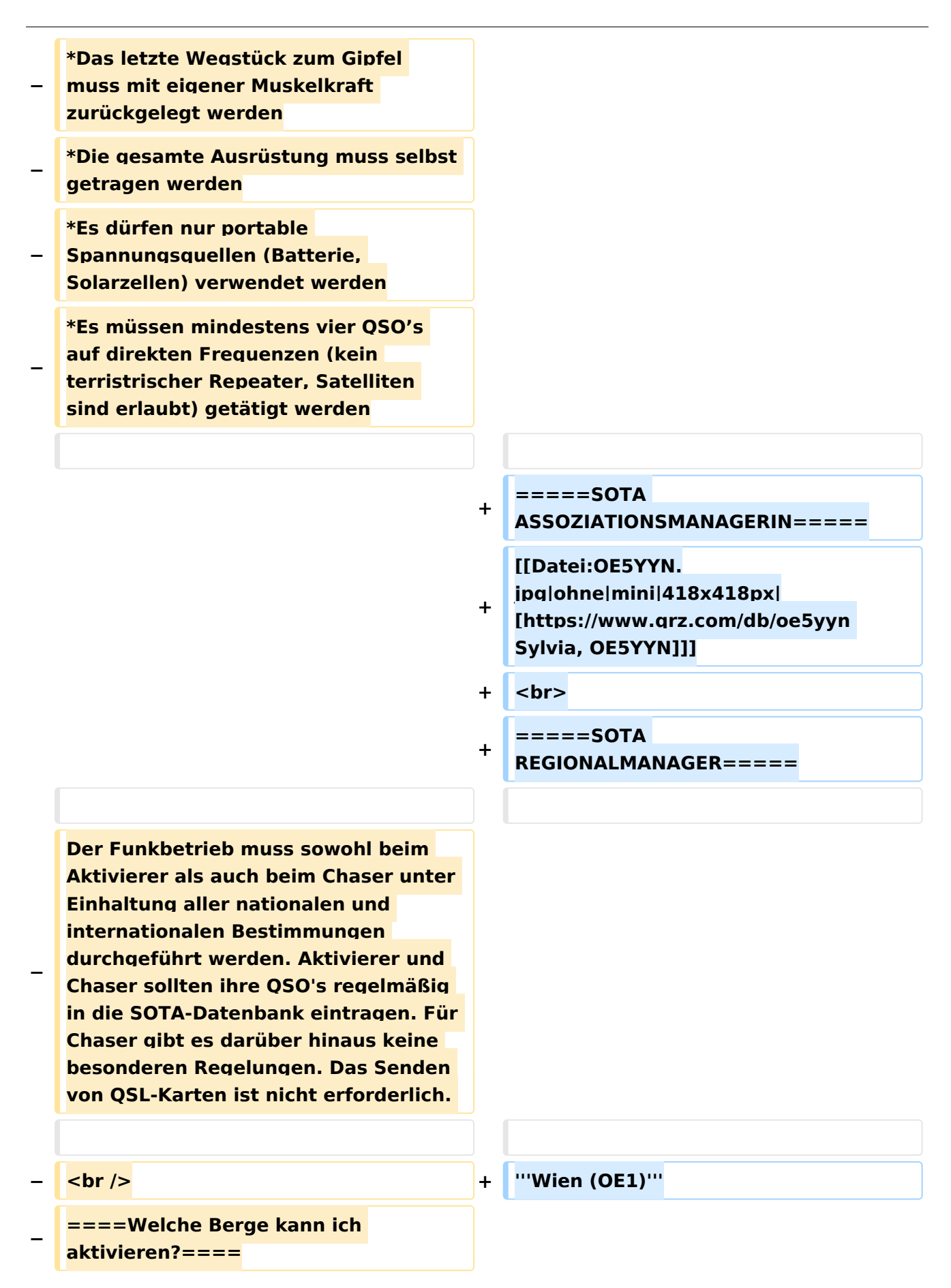

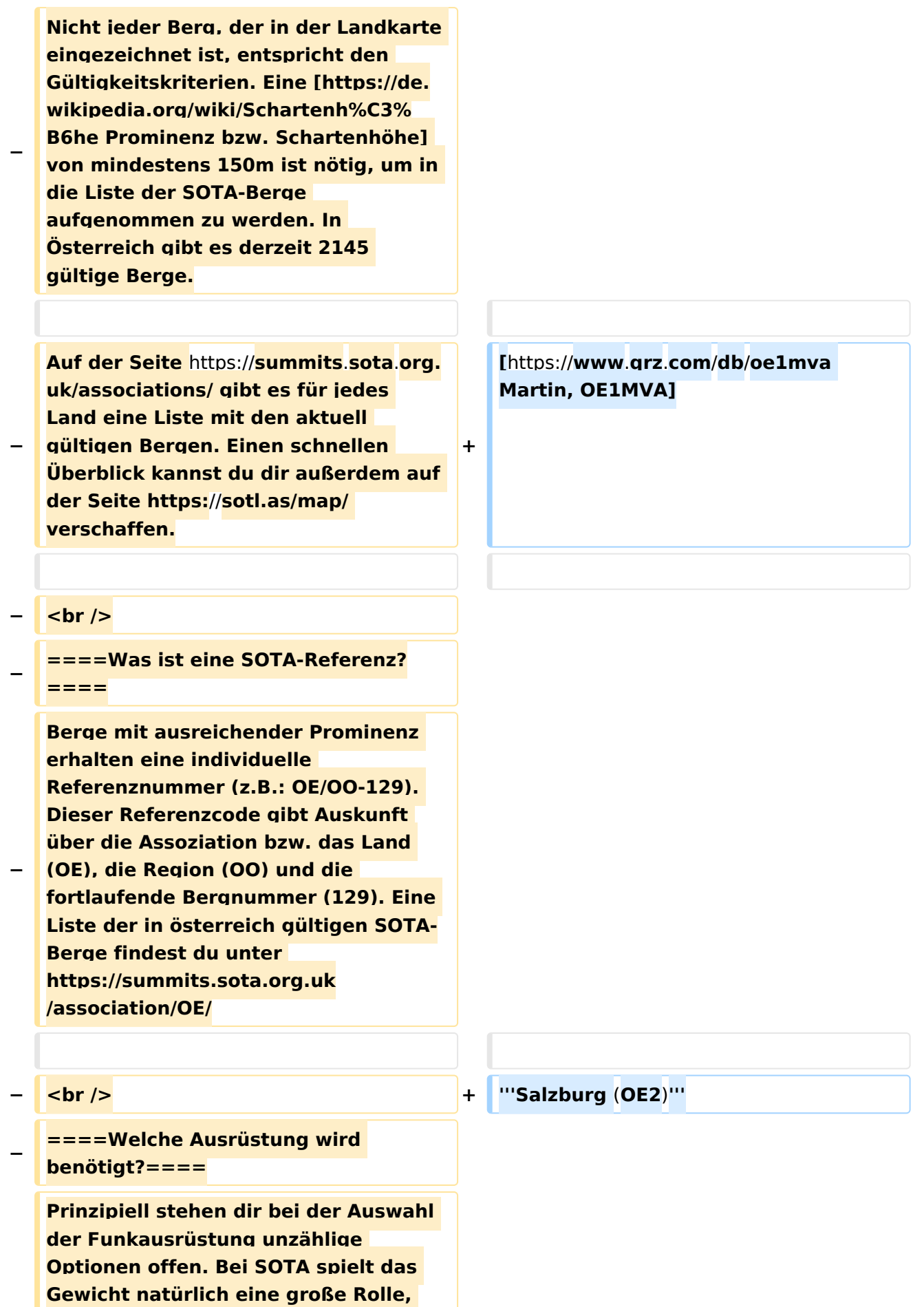

**−**

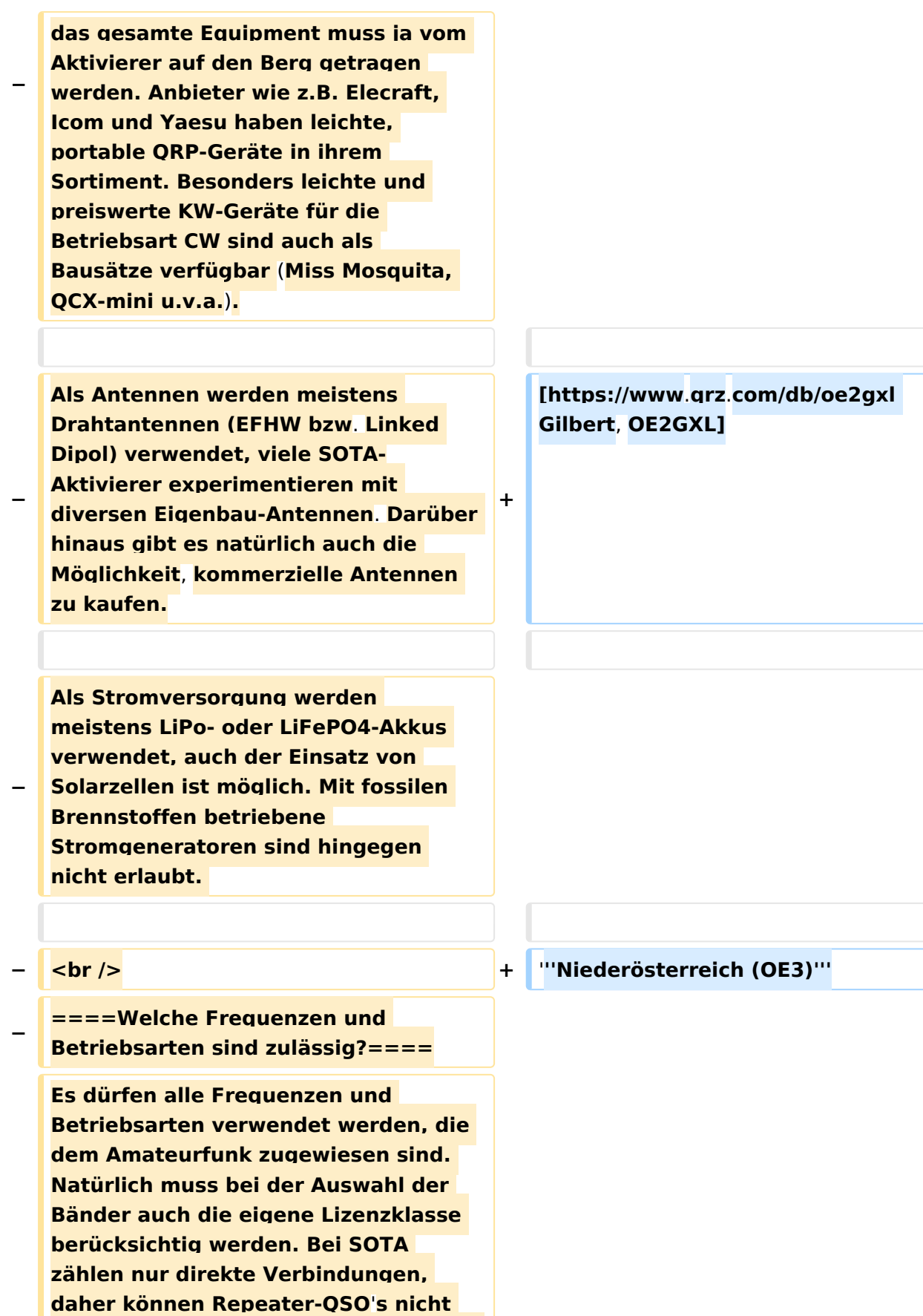

**geloggt werden. Es gibt keine speziell zugewiesenen Frequenzen für SOTA, allerdings wird meistens im QRP-**

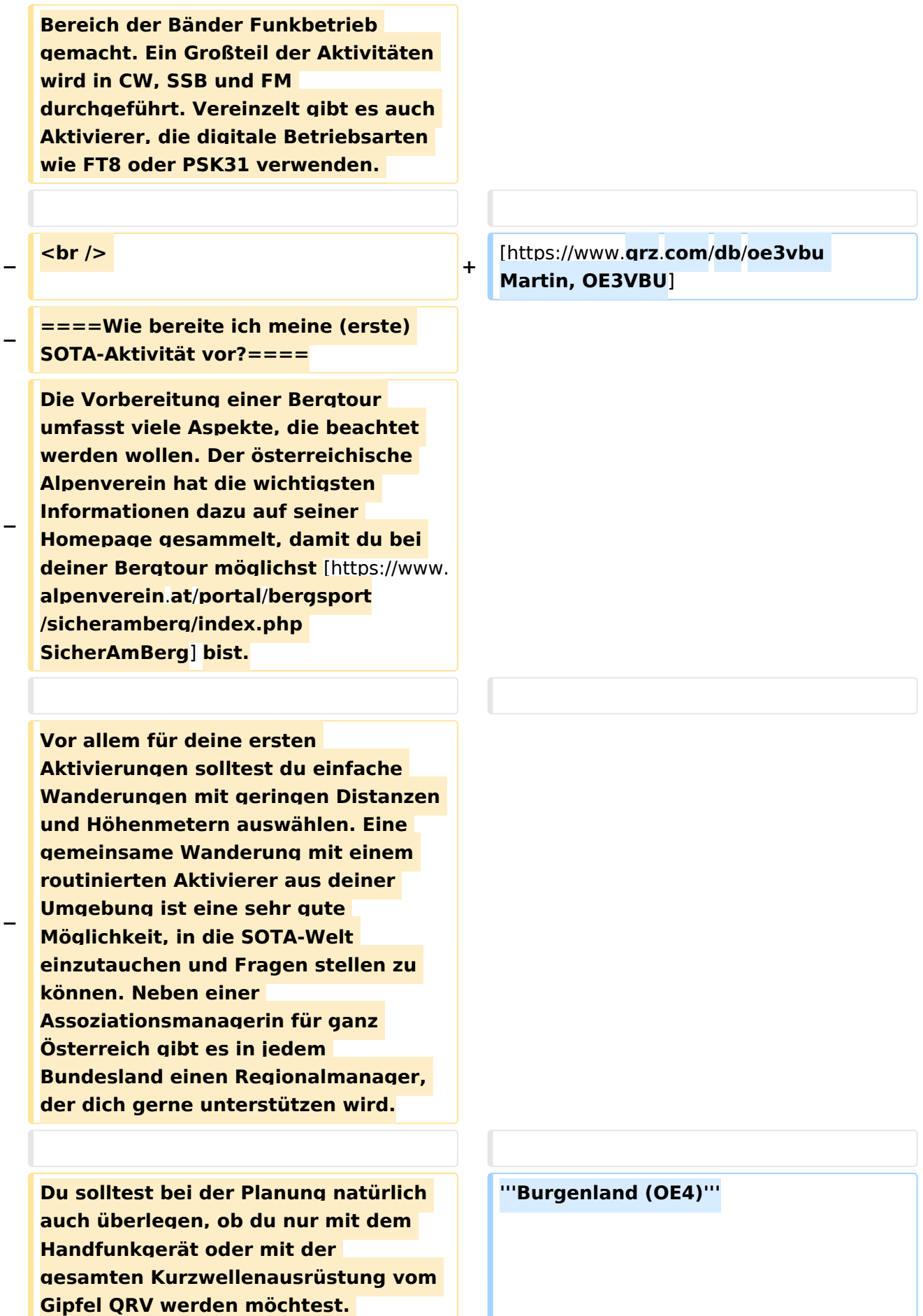

**− Probiere dein Equipment im Garten oder im nahe gelegenen Park aus. Damit kannst du dir viel Frust ersparen, falls du etwas vergessen hast.**

**Bei SOTA ist es üblich, eine geplante Aktivität im Vorfeld anzukündigen. Dafür gibt es die** [https://**sotawatch**.**sot a**.**org.uk**/ **Webseite "SOTAwatch"**]**, die einem DX-Cluster sehr ähnlich ist. Mit einer Ankündigung (Alert) machst du sozusagen schon im Vorfeld Werbung für deine Aktivität. Damit erhöhst du deine Chancen, die geforderten vier QSO's schnell ins Log zu bringen.** 

**− <br />**

**−**

**−**

**−**

**====Was ist während der Aktivierung zu beachten?====**

**Der Funkbetrieb am Gipfel muss innerhalb der [[:Kategorie:SOTA /Aktivierungszone|Aktivierungszone]], also maximal 25 Höhenmeter unterhalb des höchsten Punktes stattfinden. Aus Rücksicht auf andere Wanderer sollte die Aktivität etwas abseits vom Gipfelbereich durchführt werden. Bitte verzichte auf das Verwenden des Gipfelkreuzes als Antennen- oder Masthalterung. Für das Benutzen von Kopfhörern werden dir ruhesuchende Wanderer dankbar sein. Vor dem Aufbau der Funkstation (vor allem der Antennen) solltest du dir über potentielle Absturzgefahren Gedanken machen. Spanne deine Antennen so, dass andere Wanderer nicht darüber stolpern oder sich darin verheddern können.**

[https://**www**.**qrz**.**com/db**/**oe3vbu Martin, OE3VBU**]

**+**

**+**

**'''Oberösterreich (OE5)'''**

#### Kategorie:SOTA

### **BlueSpice4**

**−**

**−**

**Wichtiger als die erfolgreiche Aktivierung ist eine sichere Rückkehr ins Tal. Überlege dir daher rechtzeitig, wie lange du voraussichtlich für den Abstieg brauchst und plane ausreichend Zeit dafür ein! Ein weiterer Unsicherheitsfaktor in den Bergen ist das sich mitunter sehr schnell ändernde Wetter. Achte ständig auf Wetterveränderungen!**

**+**

**Es gibt immer wieder Wanderer, die sehr interessiert sind und genauere Informationen haben möchten. Nimm dir Zeit, auf ihre Fragen einzugehen und diese zu beantworten. Du kannst damit eine wichtige Funktion als Botschafter für den Amateurfunk übernehmen. Es gibt eine** [https://www. **+ oevsv**.**at**/**export**/**shared/.content/. galleries/Downloads\_Referate/SOTA /AT19-xxxx\_OeVSV-Flyer\_SOTA-Final. pdf Informationsbroschüre vom ÖVSV**] **, die du diesen Menschen mitgeben kannst. Eine Druckversion erhältst du bei Sylvia, OE5YYN.**

**Zu Beginn des Funkbetriebs ist es sinnvoll, möglichst viele Chaser auf deine Aktivität aufmerksam zu machen. Du kannst mittels Smartphone-App, SMS oder APRS einen [[:Kategorie:SOTA/Spots auf SOTAwatch|Spot auf SOTAwatch]] mit deiner aktuellen Frequenz absetzen. Natürlich kannst du auch einen Chaser bitten, das für dich zu** 

**−**

**−**

*<u></u>* **<br />** 

**übernehmen.** 

**− ====Was muss ich nach der Aktivierung machen?====**

[https://www.**qrz**.**com**/**db**/**oe5jfe Joe, OE5JFE**]

**Um am Diplomprogramm und an der Punktewertung teilzunehmen ist es notwendig, die QSO's auf der [https://www.sotadata.org.uk/ SOTA-Datenbank] einzutragen. Du kannst entweder jedes QSO einzeln auf der Homepage eintragen oder eine ADIFbzw. eine CSV-Datei hochladen. Nähere Informationen zum Eintragen der QSO's in die Datenbank findest du [[:Kategorie:SOTA/QSO's in die SOTA-Datenbank eintragen|hier.]]**

**−**

**−**

*<u></u>* <br />

**− ====Was bedeutet S2S?====**

**Eine Funkverbindung von Berg zu Berg wird als "Summit to Summit" (S2S) bezeichnet. Diese QSO's sind** 

**− das Highlight jeder Aktivierung, ähnlich einer seltenen DX-Verbindung. Es gibt eine eigene S2S-Wertung in der SOTA-Datenbank.** 

**−**

*<u></u>* **<br />** 

**− ====Was ist eine "Mountain Goat"?** Was ist ein "Shack Sloth"?====

**Als "MOUNTAIN GOAT" (BERGZIEGE) werden Aktivierer bezeichnet, die mehr als 1000 Punkte erreicht haben.** 

- **− Als "SHACK SLOTH" (SHACK FAULTIER) werden Chaser bezeichnet, die mehr als 1000 Punkte erreicht haben.**
- **−**

**Für diese beiden Meilensteine kannst du dir eine [https://sota-shop.co.uk /products.php?cat=9 gravierte** 

**− Glastrophäe] anfertigen lassen. Außerdem gibt es zahlreiche nationale und internationale Diplome zu erarbeiten.** 

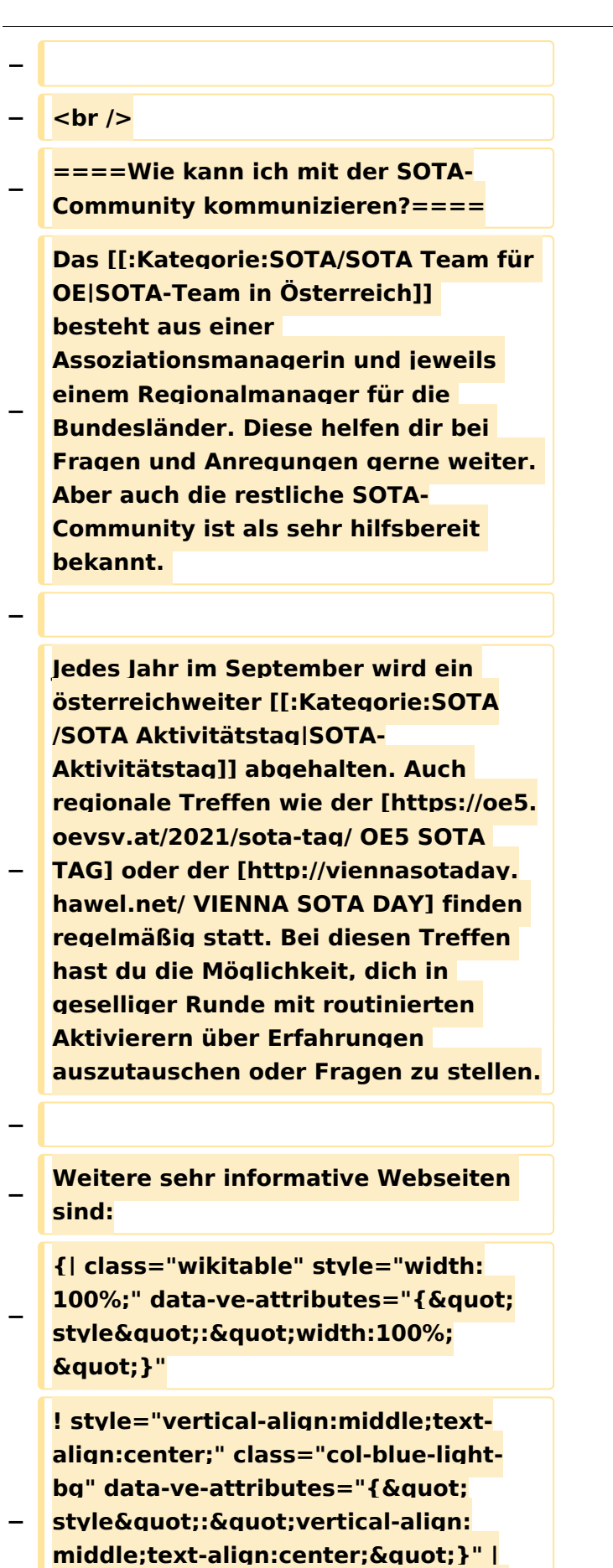

**[https://reflector.sota.org.uk/ SOTA** 

**Reflector]**

#### **− |-**

**| style="vertical-align:middle;textalign:center;" class="col-white-bg"**  data-ve-attributes="{" style":"vertical-align:

**−** middle:text-align:center:&quot:}" **|Sehr informatives Forum, es wird allerdings fast ausschließlich in Englisch kommuniziert**

```
− |}
```
**−**

**−**

**{| class="wikitable" style="width:** 100%;" data-ve-attributes="{ " style":"width:100%; **"}"**

**! style="vertical-align:middle;textalign:center;" class="col-blue-lightbg**" data-ve-attributes="{  $\&$  quot; style":"vertical-align: middle;text-align:center; & quot; } " | **[https://signal.group /#CjQKIMS5q86lzS9ac3xoUH154i5AioL BPEgIKyUCziOib0NdEhBY1oZymbpsifP 8iVri2Pn\_ Signal-Gruppe SOTA Österreich]**

**− |-**

**| style="vertical-align:middle;textalign:center;" class="col-white-bg"**  data-ve-attributes="{"

**−** style":"vertical-align: middle:text-align:center:&quot:}" **|Österreichische Gruppe auf der Messenger-App [https://signal.org/de/ SIGNAL]**

**− |}**

**−**

**{| class="wikitable" style="width:** 100%;" data-ve-attributes="{ & quot; style":"width:100%; **"}"**

**! style="vertical-align:middle;textalign:center;" class="col-blue-lightbg" data-ve-attributes="{&guot;** style&quot::&quot:vertical-align:  $mid$ dle;text-align:center; & quot; }" | **[https://www.facebook.com/groups /sota.austria/ Facebook-Gruppe SOTA Austria]**

```
− |-
```
**−**

**| style="vertical-align:middle;textalign:center;" class="col-white-bg"**  data-ve-attributes="{" style&quot::&quot:vertical-align:

**−** middle:text-align:center:&quot:}" **|Informationen und Berichte über österreichische SOTA-Themen findest du hier**

**− |}**

**−**

**−**

**{| class="wikitable" style="width:** 100%;" data-ve-attributes="{" style":"width:100%; **"}"**

**! style="vertical-align:middle;textalign:center;" class="col-blue-lightbg**" data-ve-attributes="{  $\&$  quot: style&quot::&quot:vertical-align: **middle:text-align:center:&guot:}" | [https://www.facebook.com/groups /37631909313/ Facebook-Gruppe (International)]**

**− |-**

**−**

**| style="vertical-align:middle;textalign:center;" class="col-white-bg" data-ve-attributes="{"** style&auot::&auot:vertical-align: middle:text-align:center:&quot:}" **|Berichte, Fotos und Videos von Aktivierungen und anderen SOTA-Themen werden hier gepostet**

**− |}**

**{| class="wikitable" style="width:** 100%;" data-ve-attributes="{ & quot; style":"width:100%; *<u>&quot; }</u>* 

**! style="vertical-align:middle;textalign:center;" class="col-blue-lightbg**" data-ve-attributes="{  $\&$  quot:

- **−** style&auot::&auot:vertical-align: **middle:text-align:center: & quot: } "** | **[https://www.flickr.com/groups/sota /pool Flickr-Gruppe (Fotokollektion)]**
- **− |-**

**−**

**| style="vertical-align:middle;textalign:center;" class="col-white-bg"**  data-ve-attributes="{"

**−** style&auot::&auot:vertical-align: middle:text-align:center:&quot:}" **|Etwa 400 Gruppenmitglieder mit zirka 10.000 Fotos (Stand: 2021)**

**− |}**

**− {| class="wikitable" style="width:** 100%;" data-ve-attributes="{" style":"width:100%; **"}"**

**! style="vertical-align:middle;textalign:center;" class="col-blue-lightbg" data-ve-attributes="{ & quot;** style":"vertical-align: **middle;text-align:center; & quot; } "** | **[https://www.flickr.com/groups /sota\_pics/pool Flickr-Gruppe (Fotokollektion)]**

**− |-**

**−**

**| style="vertical-align:middle;textalign:center;" class="col-white-bg" data-ve-attributes="{"**

**−** style&auot::&auot:vertical-align: middle;text-align:center; & quot; }" **|Etwa 1.000 Gruppenmitglieder mit zirka 18.000 Fotos (Stand: 2021)**

**− |}**

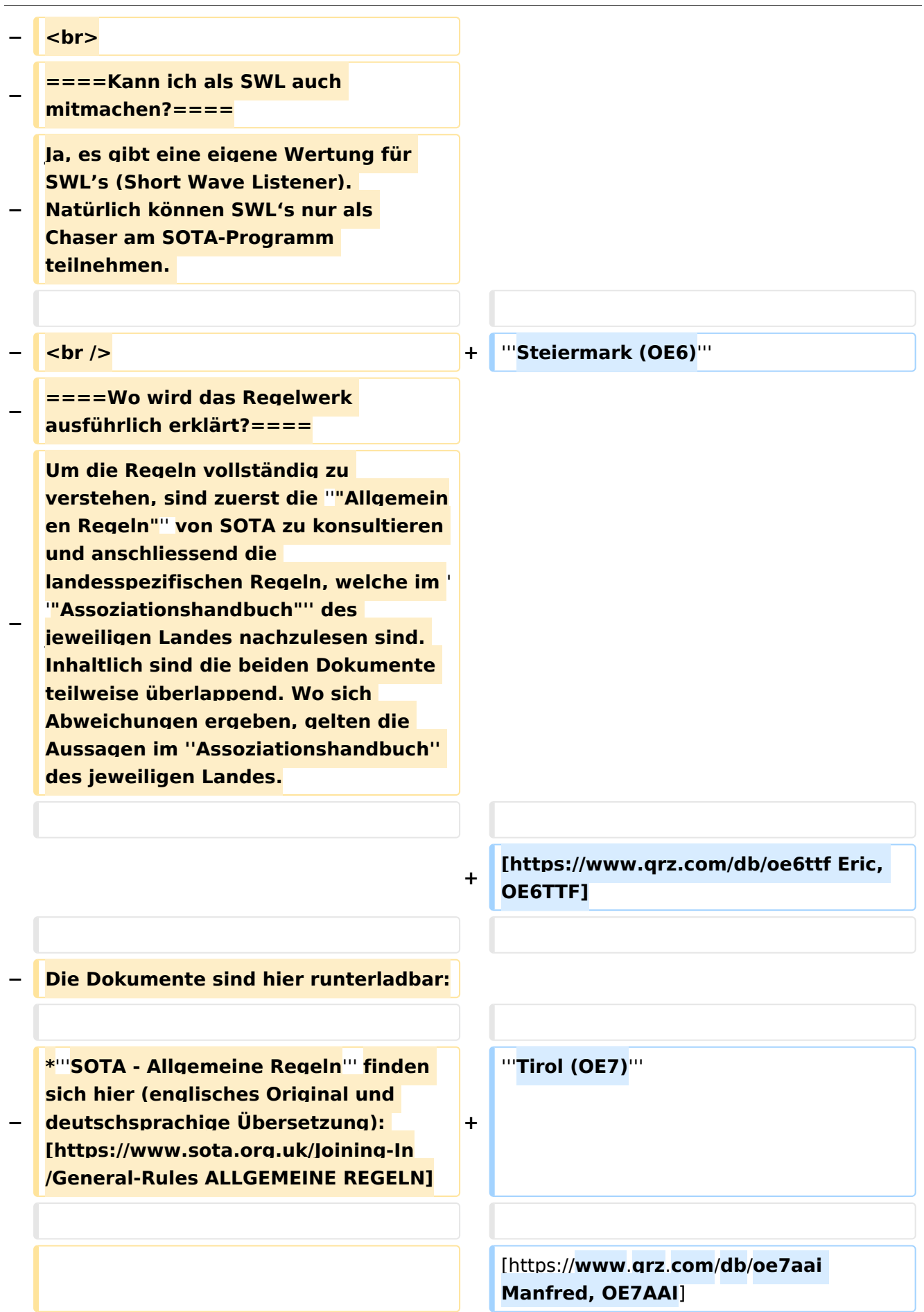

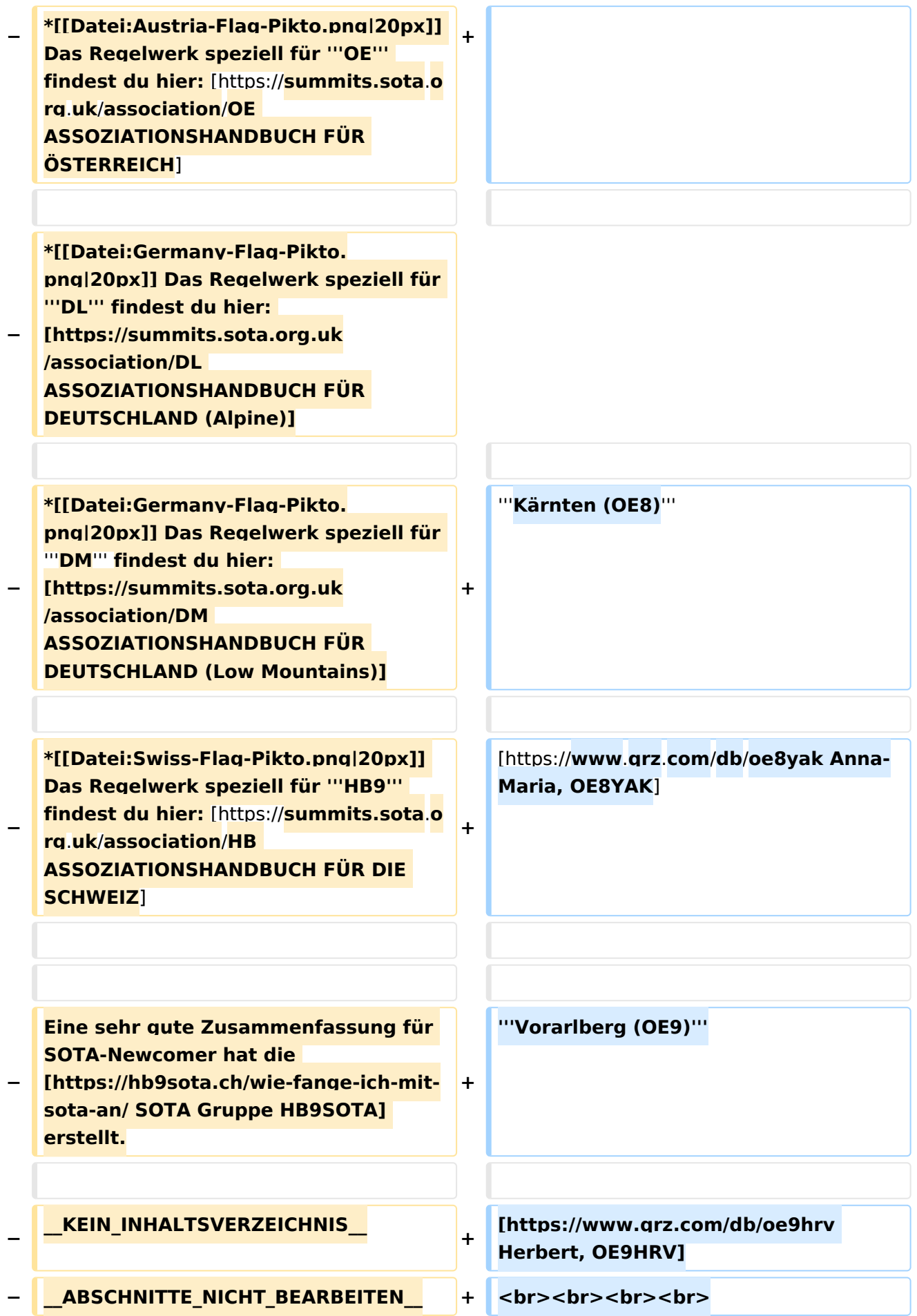

### **− \_\_HIDETITLE\_\_**

### Aktuelle Version vom 16. April 2024, 13:46 Uhr

#### SOTA ASSOZIATIONSMANAGERIN

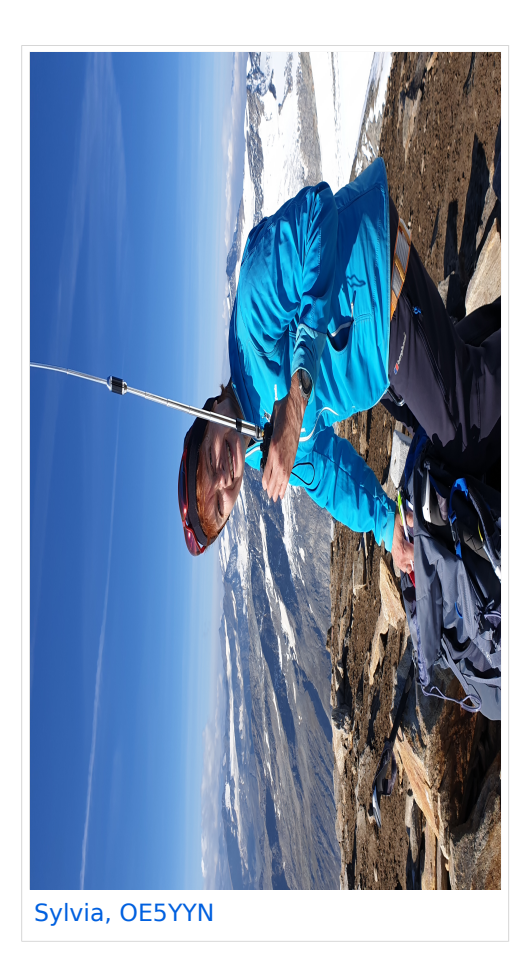

### SOTA REGIONALMANAGER

**Wien (OE1)**

[Martin, OE1MVA](https://www.qrz.com/db/oe1mva)

### **Salzburg (OE2)**

[Gilbert, OE2GXL](https://www.qrz.com/db/oe2gxl)

#### **Niederösterreich (OE3)**

[Martin, OE3VBU](https://www.qrz.com/db/oe3vbu)

### **Burgenland (OE4)**

[Martin, OE3VBU](https://www.qrz.com/db/oe3vbu)

**Oberösterreich (OE5)**

[Joe, OE5JFE](https://www.qrz.com/db/oe5jfe)

**Steiermark (OE6)**

[Eric, OE6TTF](https://www.qrz.com/db/oe6ttf)

**Tirol (OE7)**

[Manfred, OE7AAI](https://www.qrz.com/db/oe7aai)

#### **Kärnten (OE8)**

[Anna-Maria, OE8YAK](https://www.qrz.com/db/oe8yak)

#### **Vorarlberg (OE9)**

[Herbert, OE9HRV](https://www.qrz.com/db/oe9hrv)

*Diese Kategorie enthält zurzeit keine Seiten oder Medien.*

### <span id="page-176-0"></span>**Kategorie:SOTA und Kategorie:SOTA/Spots auf SOTAwatch: Unterschied zwischen den Seiten**

#### [VisuellWikitext](https://wiki.oevsv.at)

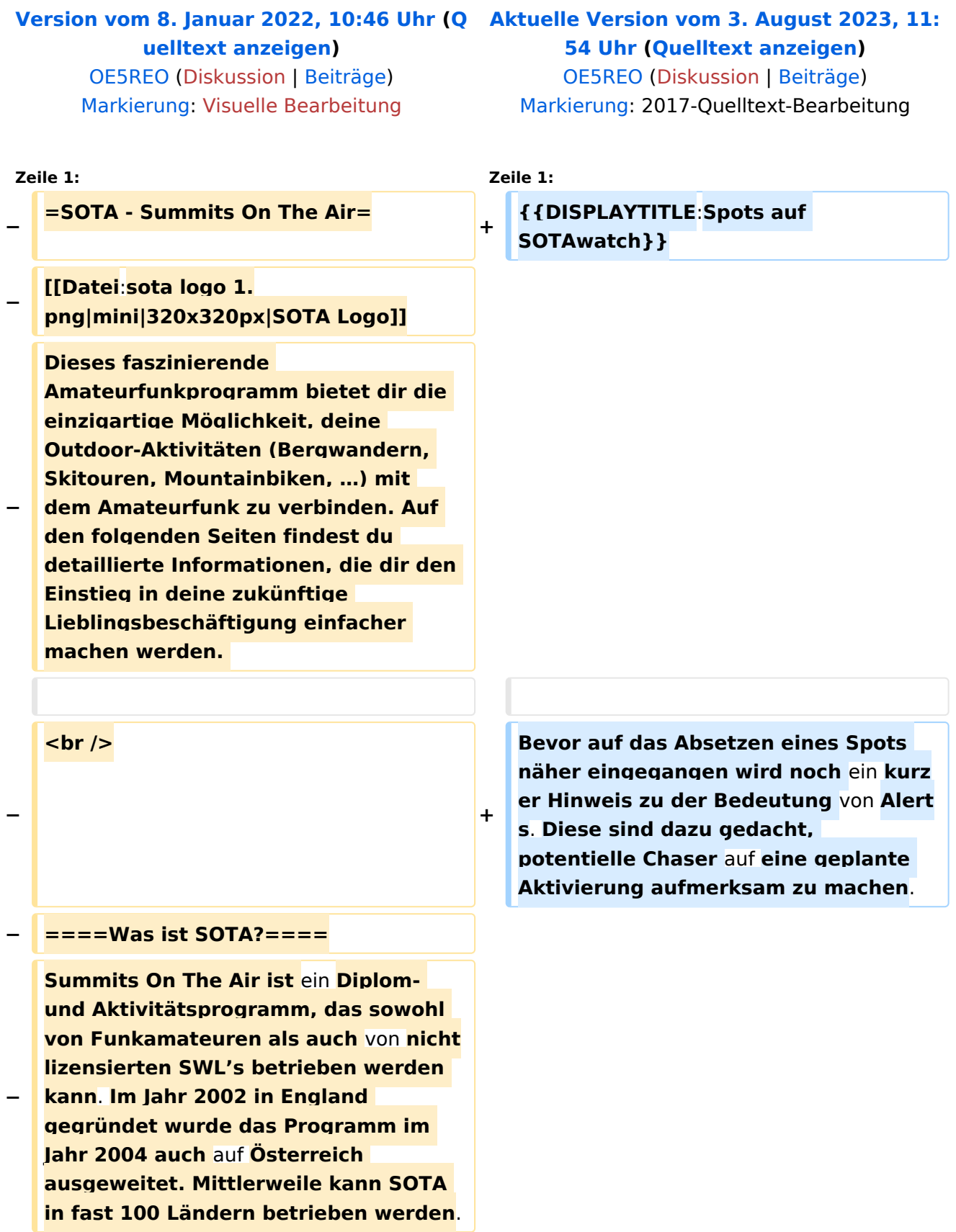

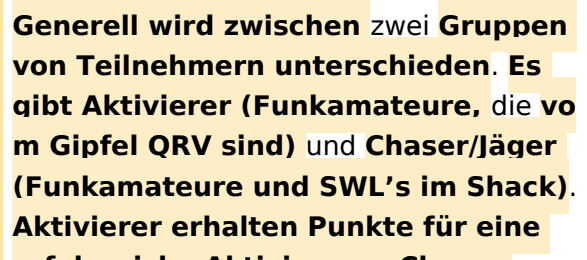

**erfolgreiche Aktivierung. Chaser erhalten Punkte für ein erfolgreich durchgeführtes QSO mit einem Aktivierer am Gipfel. Die Punktezahl ergibt sich durch die Höhe des aktivierten Berges**.

**Einen Alert trägst du auf SOTAwatch am besten ein bis** zwei **Tage vor deiner Aktivierung ein**. **Neben deinem Rufzeichen und der SOTA-Referenz gibst du** die **voraussichtliche Aktivierungszeit** und **die geplanten Frequenzen bzw**. **Bänder bekannt**.

**+**

*<u></u>* **<br />** 

**−**

**−**

**−**

**−**

**−**

**====Wie kann ich bei SOTA teilnehmen?====**

**Um den vollen Funktionsumfang des SOTA-Programmes nutzen zu können, musst du dich [https://www.sotadata. org.uk/de/register HIER] registrieren. Sowohl die Registrierung als auch die Teilnahme am SOTA-Programm sind kostenlos.**

**Mit den Zugangsdaten kannst du dich auf folgenden Seiten einloggen: <sup>+</sup>**

**− {| class="wikitable" style="width: 100%;"**

**! style="vertical-align:middle;textalign:center;" class="col-blue-light-**

- **− bg" |**[**https**:**//sotawatch.**sota.**org.uk/ SOTAwatch3 - https://sotawatch.sota. org.uk/]**
- **−** |**- | style="vertical-align:middle;text-**

**align:center;" class="col-white-bg"** |SO TAwatch **ist das DX-Cluster für SOTA. Hier kannst du auf deinen Funkbetrieb aufmerksam machen und geplante Aktivierungen ankündigen**

[**[Datei**:sota **alert**.**jpg**|**mini**|**Alerts auf** SO TAwatch|**ohne**]]

### **− |}**

**−**

**−**

**{| class="wikitable" style="width:** 100%;" data-ve-attributes="{" style":"width:70%; *<u>&quot; }</u>* 

**! style="vertical-align:middle;textalign:center;" class="col-blue-lightbg**" data-ve-attributes="{&quot: style":"vertical-align: **middle:text-align:center: & quot: } "** | **[https://www.sotadata.org.uk/ SOTAdata - https://www.sotadata.org. uk/]**

**− |-**

**| style="vertical-align:middle;textalign:center;" class="col-white-bg"**  data-ve-attributes="{" style":"vertical-align:

**− middle;text-align:center; & quot; }**" **|SOTAdata ist die Datenbank von SOTA. Hier trägst du deine Funkverbindungen ein und siehst deinen aktuellen Punktestand**

**− |}**

**−**

**{| class="wikitable" style="width:** 100%;" data-ve-attributes="{" style":"width:70%; **"}"**

**! style="vertical-align:middle;textalign:center;" class="col-blue-light**bg" data-ve-attributes="{&quot:

**−** style&quot::&quot:vertical-align: **middle;text-align:center;"}"** |**[ht tps://www.sotamaps.org/ SOTAmaps https://www.sotamaps.org/**]

**− |-**

**| style="vertical-align:middle;textalign:center;" class="col-white-bg"**  data-ve-attributes="{"

**− style":"vertical-align:** middle;text-align:center; & quot; } " **|SOTAmaps hilft vor allem bei der Planung einer SOTA-Aktivität. Du kannst z.B. GPS-Tracks hoch- bzw. herunterladen**

**− |}**

**−**

**{| class="wikitable" style="width:** 100%;" data-ve-attributes="{" style":"width:70%; **"}"**

**! style="vertical-align:middle;textalign:center;" class="col-blue-lightbg**" data-ve-attributes="{ & quot;

**−** style":"vertical-align:  $mid$ dle;text-align:center; & quot; }" | **[https://www.sotl.as/ SOTL.as https://www.sotl.as/**]

**− |-**

**| style="vertical-align:middle;textalign:center;" class="col-white-bg" data-ve-attributes="{"** style&quot::&quot:vertical-align:

**−** middle;text-align:center; & quot; } " **|SOTL.as ist ein sehr hilfreiches Tool sowohl für Aktivierer als auch für Chaser. Viele Daten werden sehr übersichtlich und einfach dargestellt**

**− |}<br />**

**− ====Welche Regeln gelten für Aktivierer bzw. für Chaser?====**

**Vor allem für Aktivierer gibt es vor dem Start einiges zu beachten. Einige der wichtigsten Vorgaben kurz und prägnant zusammengefasst:**

**− <br />**

**−**
**\*Das letzte Wegstück zum** Gipfel **muss** 

**Wenn du am** Gipfel **eines SOTA-Berges** 

**− mit eigener Muskelkraft zurückgelegt werden + angekommen bist**, **möchtest du** auf **dei ne Aktivität und die tatsächlich verwendete Frequenz hinweisen. Anders als im DX-Cluster ist das Selbstspotten bei SOTA ausdrücklich erwünscht und sinnvoll. Häufig**, **meist ens aufgrund von schlechtem Mobilfunkempfang, stellt sich das aber als schwierig heraus. Sehr hilfreiche Tools für Aktivierer** sind **folg ende speziell für SOTA entwickelte Apps: − \*Die gesamte Ausrüstung muss selbst getragen werden − \*Es dürfen nur portable Spannungsquellen (Batterie**, **Solarzell en) verwendet werden − \*Es müssen mindestens vier QSO's** auf **direkten Frequenzen (kein terristrischer Repeater**, **Satelliten** sind **erlaubt) getätigt werden − Der Funkbetrieb muss sowohl beim Aktivierer als auch beim Chaser unter Einhaltung aller nationalen und internationalen Bestimmungen durchgeführt werden. Aktivierer und Chaser sollten ihre QSO's regelmäßig in die** SOTA**-Datenbank eintragen. Für Chaser gibt es darüber hinaus keine besonderen Regelungen. Das Senden von QSL-Karten ist nicht erforderlich. + ====**SOTA **Spotter (Android)==== − <br** /**> + Diese App wurde von YO3SAW entwickelt, leider scheint aber der Support und die weitere Entwicklung im Jahr 2023 eingestellt worden zu** 

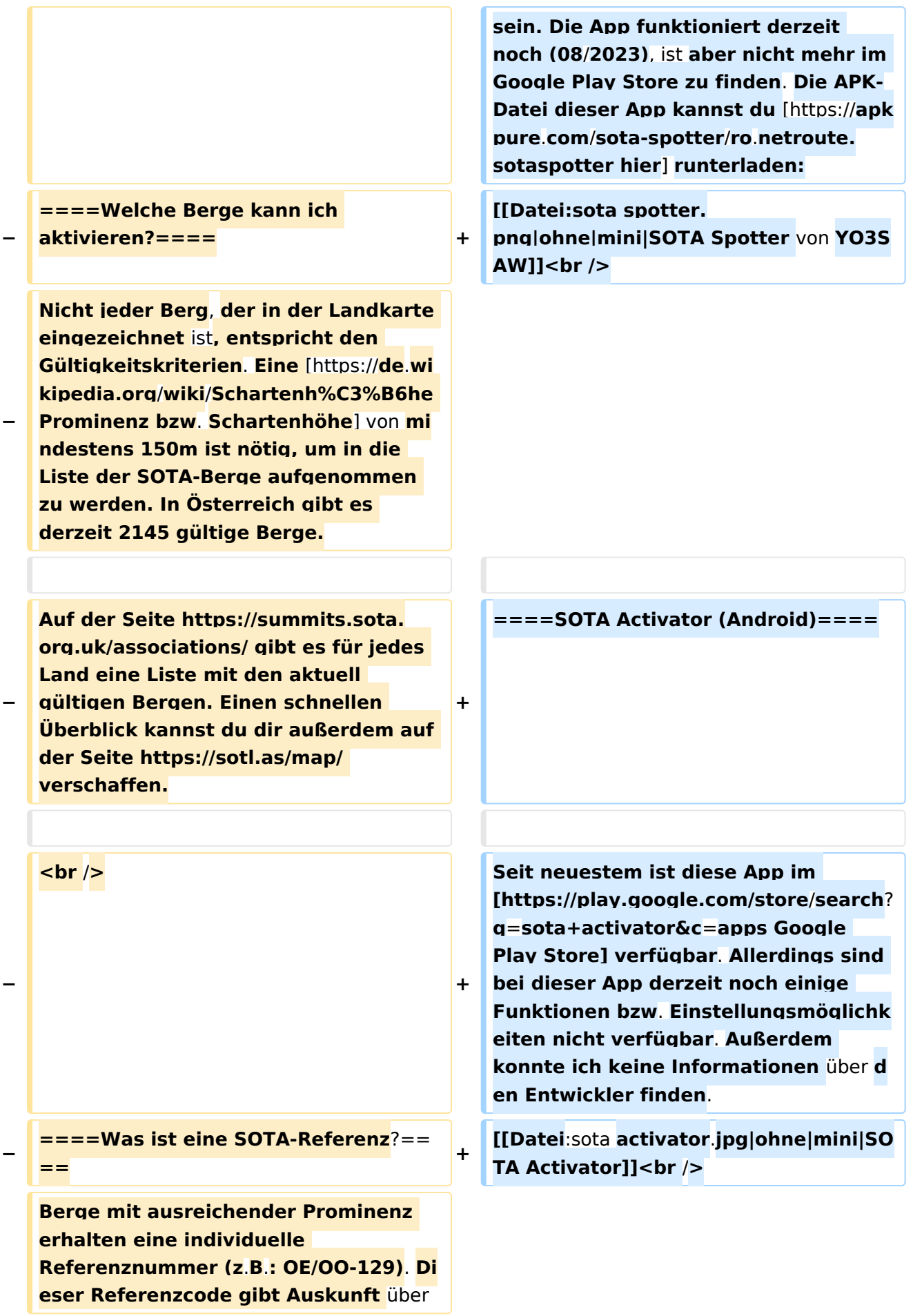

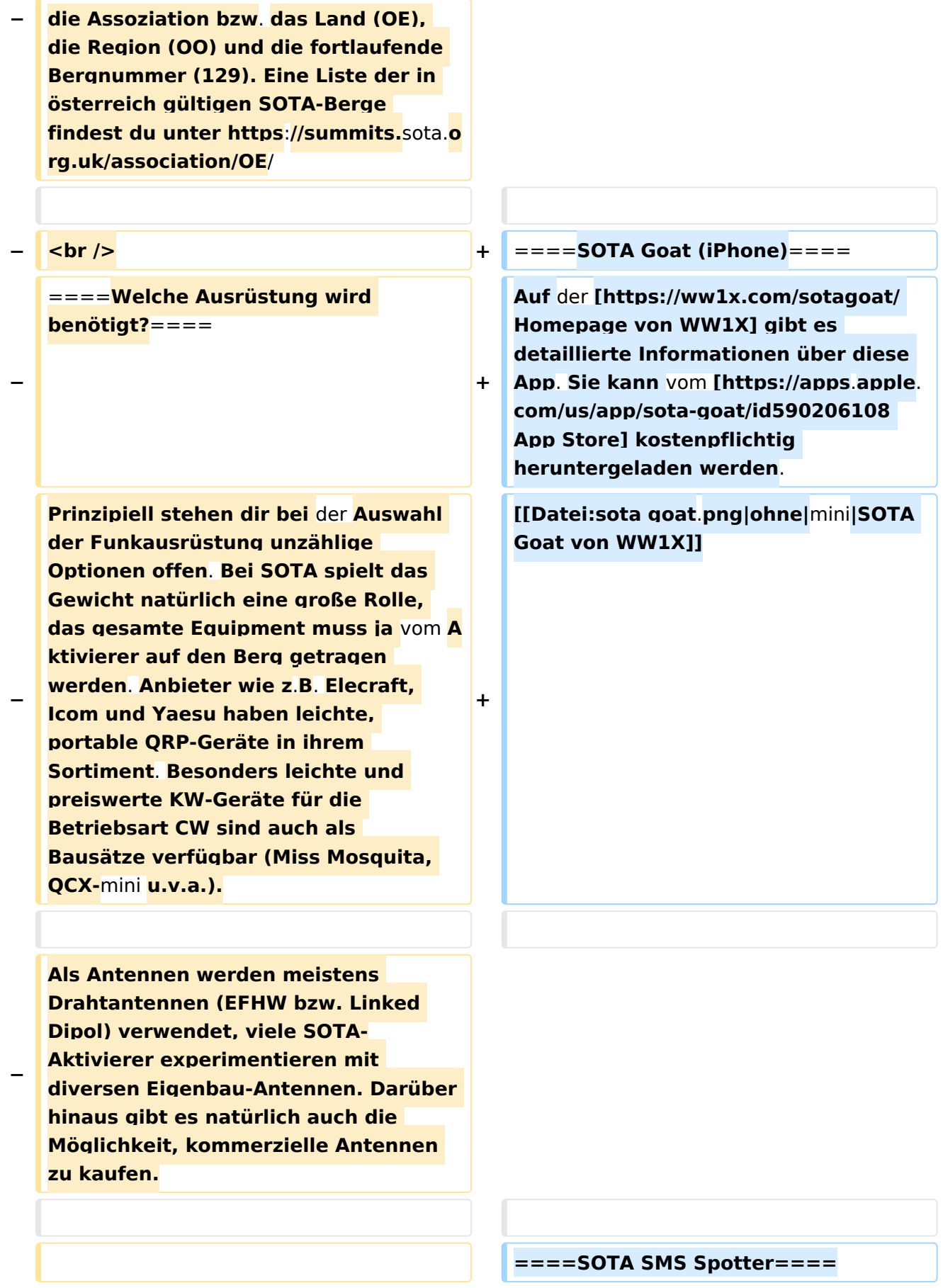

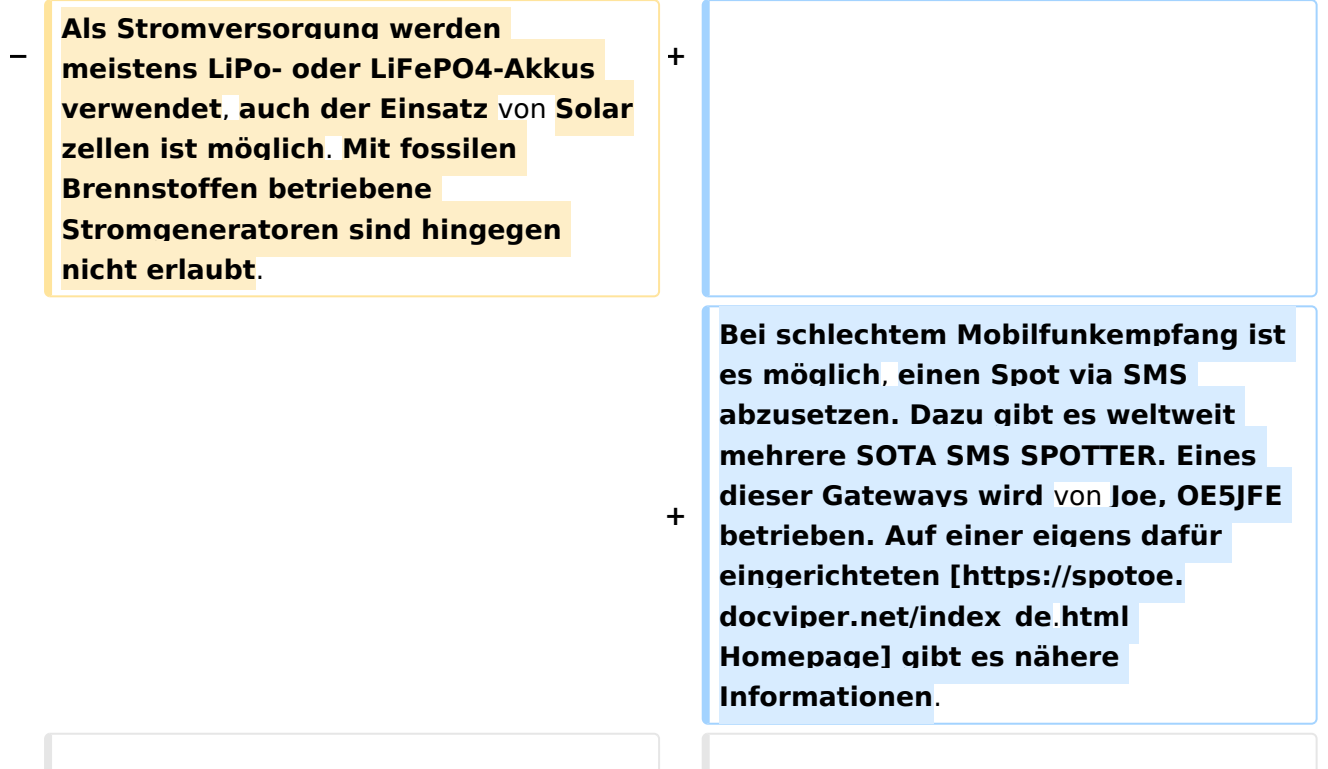

 $\langle \text{br} \rangle >$ 

**−**

**−**

**====Welche Frequenzen und Betriebsarten sind zulässig?====**

**Es dürfen alle Frequenzen und Betriebsarten verwendet werden, die dem Amateurfunk zugewiesen sind. Natürlich muss bei der Auswahl der Bänder auch die eigene Lizenzklasse berücksichtig werden. Bei SOTA zählen nur direkte Verbindungen, daher können Repeater-QSO's nicht geloggt werden. Es gibt keine speziell zugewiesenen Frequenzen für SOTA, allerdings wird meistens im QRP-Bereich der Bänder Funkbetrieb gemacht. Ein Großteil der Aktivitäten wird in CW, SSB und FM durchgeführt. Vereinzelt gibt es auch Aktivierer, die digitale Betriebsarten wie FT8 oder PSK31 verwenden.** 

**− <br />** 

**− ====Wie bereite ich meine (erste) SOTA-Aktivität vor?====**

**<sup>−</sup>**

**−**

**−**

**−**

**Die Vorbereitung einer Bergtour umfasst viele Aspekte, die beachtet werden wollen. Der österreichische Alpenverein hat die wichtigsten Informationen dazu auf seiner Homepage gesammelt, damit du bei deiner Bergtour möglichst [https://www.alpenverein.at/portal /bergsport/sicheramberg/index.php SicherAmBerg] bist.**

**Vor allem für deine ersten Aktivierungen solltest du einfache Wanderungen** mit **geringen Distanzen und Höhenmetern auswählen**. **Eine gemeinsame Wanderung mit einem routinierten Aktivierer aus deiner Umgebung ist eine sehr gute Möglichkeit, in** die **SOTA-Welt einzutauchen und Fragen stellen zu können**. **Neben einer Assoziationsmanagerin für ganz Österreich** gibt es **in jedem Bundesland einen Regionalmanager, der dich gerne unterstützen wird**.

> **+ Auf Bergen ohne Mobilfunkempfang ist es möglich, einen Spot** mit **dem Handfunkgerät via APRS abzusetzen. Um Missbrauch bzw**. **Spam zu vermeiden musst du dich im Vorfeld für** die **Benutzung von [https://www. sotaspots.co.uk/ APRS2SOTA] registrieren**. **Auf dieser Webseite** gibt es **auch eine Bedienungsanleitung**.

**====APRS2SOTA====**

**Du solltest bei der Planung natürlich auch überlegen, ob du nur mit dem Handfunkgerät oder mit der gesamten Kurzwellenausrüstung vom**  **+**

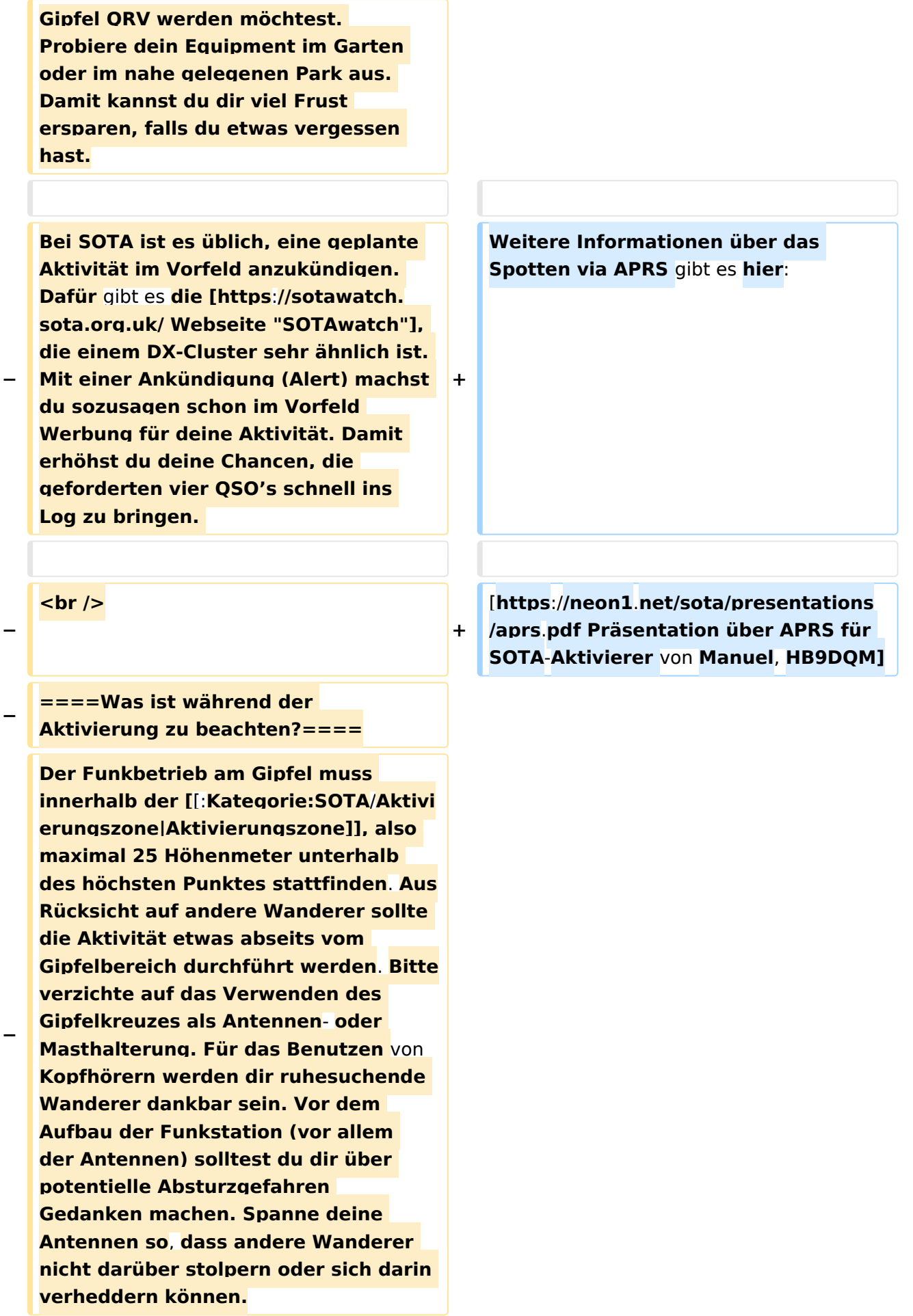

**Wichtiger als die erfolgreiche Aktivierung ist eine sichere Rückkehr ins Tal. Überlege dir daher rechtzeitig, wie lange du voraussichtlich für den Abstieg** 

**+**

**− brauchst und plane ausreichend Zeit dafür ein! Ein weiterer Unsicherheitsfaktor in den Bergen ist das sich mitunter sehr schnell ändernde Wetter. Achte ständig auf Wetterveränderungen!**

**Es gibt immer wieder Wanderer, die sehr interessiert sind und genauere Informationen haben möchten. Nimm dir Zeit, auf ihre Fragen einzugehen und diese zu beantworten. Du kannst damit eine wichtige Funktion als Botschafter für den Amateurfunk** 

**− übernehmen. Es gibt eine** [https://www. **oevsv.at/export/shared/.content/**.**galle ries/Downloads\_Referate/SOTA**/**AT19**-**x xxx\_OeVSV**-**Flyer\_SOTA-Final.pdf Informationsbroschüre vom ÖVSV**]**, die du diesen Menschen mitgeben kannst. Eine Druckversion erhältst du bei Sylvia, OE5YYN.**

**−**

**−**

**Zu Beginn des Funkbetriebs ist es sinnvoll, möglichst viele Chaser auf deine Aktivität aufmerksam zu machen. Du kannst mittels Smartphone-App, SMS oder APRS einen [[:Kategorie:SOTA/Spots auf** 

**− SOTAwatch|Spot auf SOTAwatch]] mit deiner aktuellen Frequenz absetzen. Natürlich kannst du auch einen Chaser bitten, das für dich zu übernehmen.** 

[https://www.**youtube**.**com**/**watch? v=CjousXDezvE YouTube**-**Video: Selbstspot mit dem Kenwood TH**-**D72**]

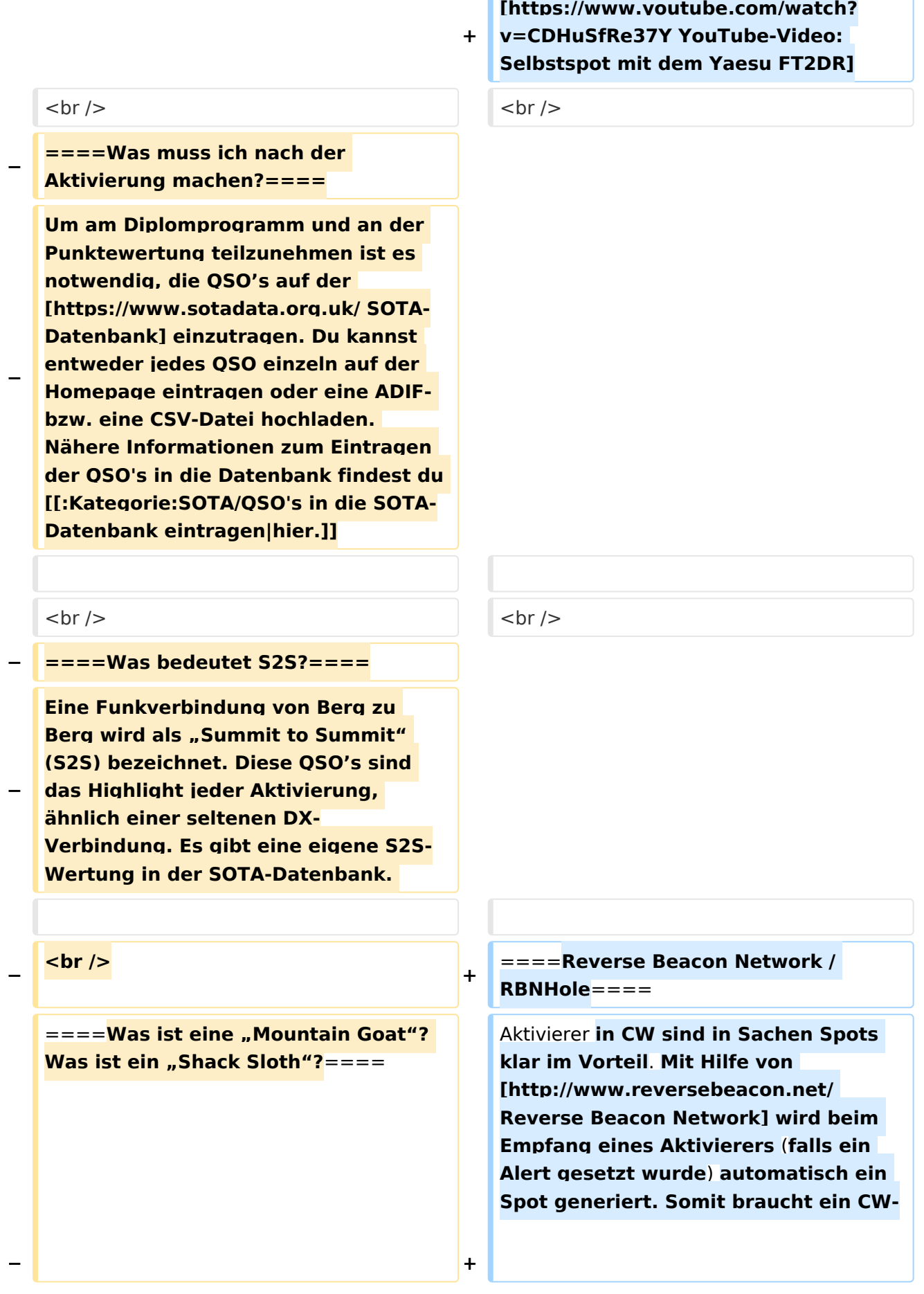

ſ

L.

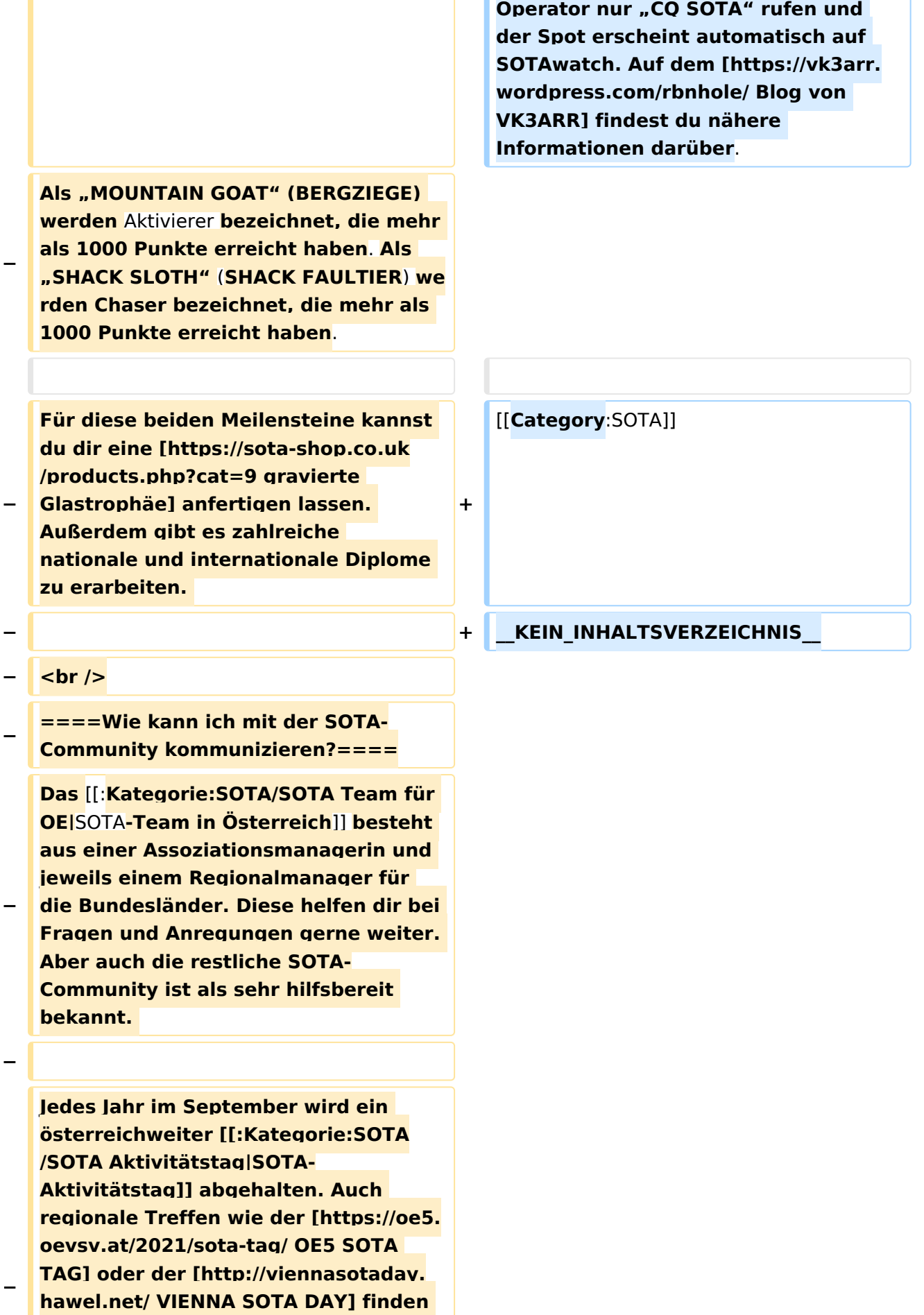

**regelmäßig statt. Bei diesen Treffen hast du die Möglichkeit, dich in geselliger Runde mit routinierten Aktivierern über Erfahrungen auszutauschen oder Fragen zu stellen.**

**Weitere sehr informative Webseiten sind:**

**{| class="wikitable" style="width:** 100%;" data-ve-attributes="{" style":"width:100%; **"}"**

**! style="vertical-align:middle;textalign:center;" class="col-blue-lightbg**" data-ve-attributes="{&guot:

**−** style&guot::&guot:vertical-align: middle;text-align:center; & quot; } " | **[https://reflector.sota.org.uk/ SOTA Reflector]**

**− |-**

**−**

**−**

**−**

**−**

**| style="vertical-align:middle;textalign:center;" class="col-white-bg"**  data-ve-attributes="{" style&quot::&quot:vertical-align: middle:text-align:center:&quot:}" **|Sehr informatives Forum, es wird allerdings fast ausschließlich in Englisch kommuniziert**

**− |}**

**−**

**−**

**{| class="wikitable" style="width:** 100%;" data-ve-attributes="{" style":"width:100%; **"}"**

**! style="vertical-align:middle;textalign:center;" class="col-blue-lightbg" data-ve-attributes="{"** style":"vertical-align:

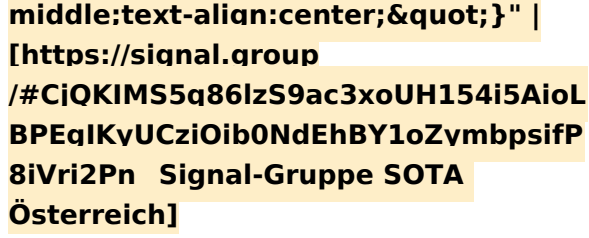

**− |-**

**−**

**| style="vertical-align:middle;textalign:center;" class="col-white-bg" data-ve-attributes="{"** style&auot::&auot:vertical-align: middle;text-align:center; & quot; } " **|Österreichische Gruppe auf der Messenger-App [https://signal.org/de/ SIGNAL]**

**− |}**

**−**

**−**

**{| class="wikitable" style="width:** 100%;" data-ve-attributes="{ " style":"width:100%; **"}"**

**! style="vertical-align:middle;textalign:center;" class="col-blue-lightbg**" data-ve-attributes="{" style":"vertical-align:  $mid$ dle:text-align:center:&quot:}" | **[https://www.facebook.com/groups /sota.austria/ Facebook-Gruppe SOTA Austria]**

**− |-**

**| style="vertical-align:middle;textalign:center;" class="col-white-bg"**  data-ve-attributes="{"

**−** style&quot::&quot:vertical-align: middle;text-align:center; & quot; }" **|Informationen und Berichte über österreichische SOTA-Themen findest du hier**

**− |}**

**− {| class="wikitable" style="width:** 100%;" data-ve-attributes="{ " style":"width:100%; **"}"**

**! style="vertical-align:middle;textalign:center;" class="col-blue-lightbg" data-ve-attributes="{&guot;** style&quot::&quot:vertical-align:  $mid$ dle;text-align:center; & quot; }" | **[https://www.facebook.com/groups /37631909313/ Facebook-Gruppe (International)]**

**−**

**−**

**| style="vertical-align:middle;textalign:center;" class="col-white-bg"**  data-ve-attributes="{" style&auot::&auot:vertical-align: middle:text-align:center:&quot:}" **|Berichte, Fotos und Videos von Aktivierungen und anderen SOTA-Themen werden hier gepostet**

**− |}**

**−**

**{| class="wikitable" style="width:** 100%;" data-ve-attributes="{" style":"width:100%; **"}"**

**! style="vertical-align:middle;textalign:center;" class="col-blue-lightbg**" data-ve-attributes="{  $\&$  quot:

**−** style&auot::&auot:vertical-align: **middle:text-align:center: & quot: } "** | **[https://www.flickr.com/groups/sota /pool Flickr-Gruppe (Fotokollektion)]**

**− |-**

**| style="vertical-align:middle;textalign:center;" class="col-white-bg" data-ve-attributes="{"**

**−** style&auot::&auot:vertical-align: middle:text-align:center:&quot:}" **|Etwa 400 Gruppenmitglieder mit zirka 10.000 Fotos (Stand: 2021)**

**− |}**

**− {| class="wikitable" style="width:** 100%;" data-ve-attributes="{ & quot; style":"width:100%; **"}"**

**<sup>−</sup> |-**

**! style="vertical-align:middle;textalign:center;" class="col-blue-lightbg" data-ve-attributes="{&guot;** style":"vertical-align:  $mid$ dle;text-align:center; & quot; }" | **[https://www.flickr.com/groups /sota\_pics/pool Flickr-Gruppe (Fotokollektion)]**

```
− |-
```
**−**

**| style="vertical-align:middle;textalign:center;" class="col-white-bg"**  data-ve-attributes="{ & quot;

**−** style&quot::&quot:vertical-align: middle:text-align:center:&quot:}" **|Etwa 1.000 Gruppenmitglieder mit zirka 18.000 Fotos (Stand: 2021)**

```
− |}
```
<br> <br>

```
====Kann ich als SWL auch 
mitmachen?====
```
**Ja, es gibt eine eigene Wertung für SWL's (Short Wave Listener).** 

**− Natürlich können SWL's nur als Chaser am SOTA-Programm teilnehmen.** 

```
−
```
**−**

**−**

**−**

```
<u><del></del> <br /></u>
```
**====Wo wird das Regelwerk ausführlich erklärt?====**

**Um die Regeln vollständig zu verstehen, sind zuerst die ''"Allgemeinen Regeln"'' von SOTA zu konsultieren und anschliessend die landesspezifischen Regeln, welche im ''"Assoziationshandbuch"'' des jeweiligen Landes nachzulesen sind. Inhaltlich sind die beiden Dokumente teilweise überlappend. Wo sich Abweichungen ergeben, gelten die Aussagen im ''Assoziationshandbuch'' des jeweiligen Landes.**

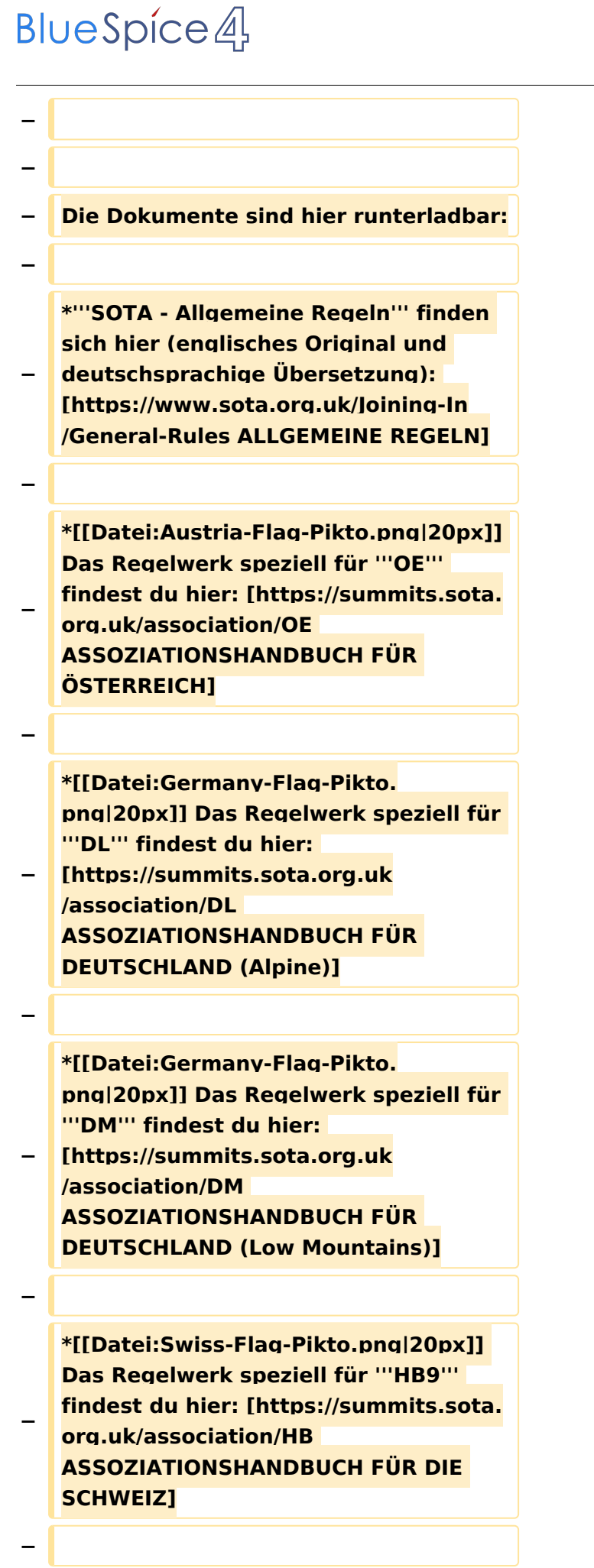

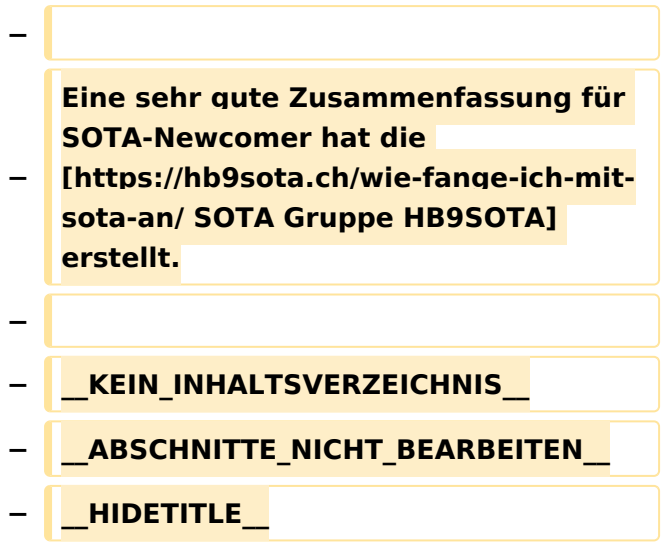

#### Aktuelle Version vom 3. August 2023, 11:54 Uhr

Bevor auf das Absetzen eines Spots näher eingegangen wird noch ein kurzer Hinweis zu der Bedeutung von Alerts. Diese sind dazu gedacht, potentielle Chaser auf eine geplante Aktivierung aufmerksam zu machen.

Einen Alert trägst du auf SOTAwatch am besten ein bis zwei Tage vor deiner Aktivierung ein. Neben deinem Rufzeichen und der SOTA-Referenz gibst du die voraussichtliche Aktivierungszeit und die geplanten Frequenzen bzw. Bänder bekannt.

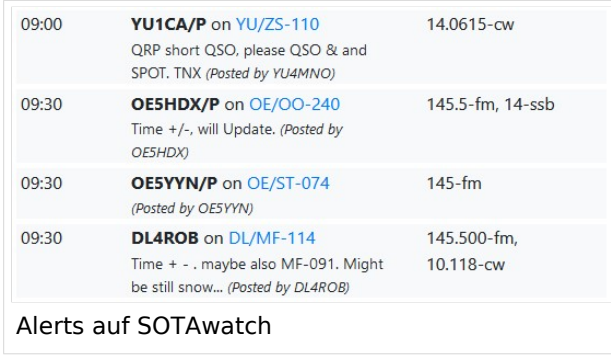

Wenn du am Gipfel eines SOTA-Berges angekommen bist, möchtest du auf deine Aktivität und die tatsächlich verwendete Frequenz hinweisen. Anders als im DX-Cluster ist das Selbstspotten bei SOTA ausdrücklich erwünscht und sinnvoll. Häufig, meistens aufgrund von schlechtem Mobilfunkempfang, stellt sich das aber als schwierig heraus. Sehr hilfreiche Tools für Aktivierer sind folgende speziell für SOTA entwickelte Apps:

#### SOTA Spotter (Android)

Diese App wurde von YO3SAW entwickelt, leider scheint aber der Support und die weitere Entwicklung im Jahr 2023 eingestellt worden zu sein. Die App funktioniert derzeit noch (08/2023), ist aber nicht mehr im Google Play Store zu finden. Die APK-Datei dieser App kannst du [hier](https://apkpure.com/sota-spotter/ro.netroute.sotaspotter) runterladen:

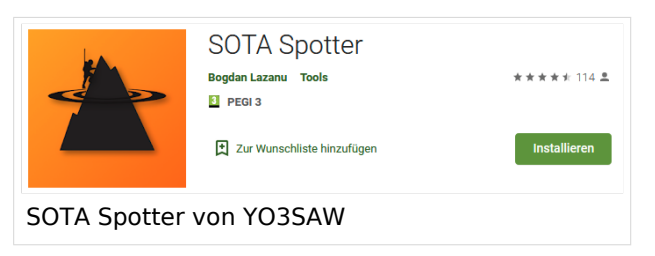

#### SOTA Activator (Android)

Seit neuestem ist diese App im [Google Play Store](https://play.google.com/store/search?q=sota+activator&c=apps) verfügbar. Allerdings sind bei dieser App derzeit noch einige Funktionen bzw. Einstellungsmöglichkeiten nicht verfügbar. Außerdem konnte ich keine Informationen über den Entwickler finden.

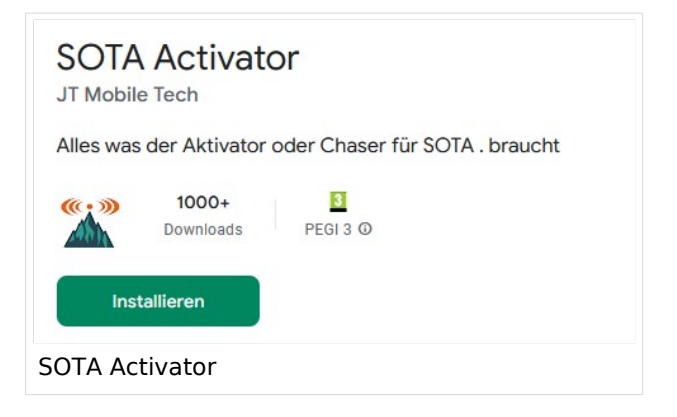

#### SOTA Goat (iPhone)

Auf der [Homepage von WW1X](https://ww1x.com/sotagoat/) gibt es detaillierte Informationen über diese App. Sie kann vom [App Store](https://apps.apple.com/us/app/sota-goat/id590206108) kostenpflichtig heruntergeladen werden.

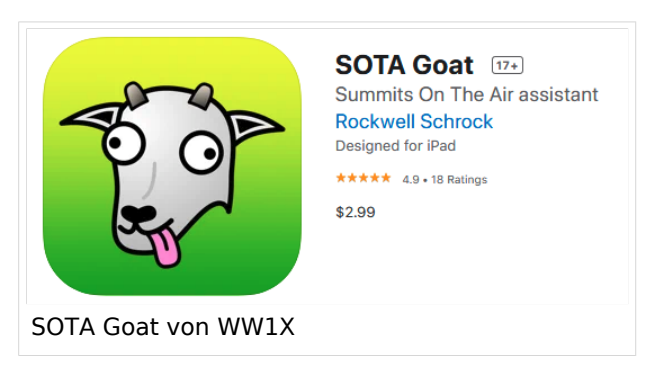

#### SOTA SMS Spotter

Bei schlechtem Mobilfunkempfang ist es möglich, einen Spot via SMS abzusetzen. Dazu gibt es weltweit mehrere SOTA SMS SPOTTER. Eines dieser Gateways wird von Joe, OE5JFE betrieben. Auf einer eigens dafür eingerichteten [Homepage](https://spotoe.docviper.net/index_de.html) gibt es nähere Informationen.

#### APRS2SOTA

Auf Bergen ohne Mobilfunkempfang ist es möglich, einen Spot mit dem Handfunkgerät via APRS abzusetzen. Um Missbrauch bzw. Spam zu vermeiden musst du dich im Vorfeld für die Benutzung von [APRS2SOTA](https://www.sotaspots.co.uk/) registrieren. Auf dieser Webseite gibt es auch eine Bedienungsanleitung.

Weitere Informationen über das Spotten via APRS gibt es hier:

[Präsentation über APRS für SOTA-Aktivierer von Manuel, HB9DQM](https://neon1.net/sota/presentations/aprs.pdf)

[YouTube-Video: Selbstspot mit dem Kenwood TH-D72](https://www.youtube.com/watch?v=CjousXDezvE)

[YouTube-Video: Selbstspot mit dem Yaesu FT2DR](https://www.youtube.com/watch?v=CDHuSfRe37Y)

#### Reverse Beacon Network / RBNHole

Aktivierer in CW sind in Sachen Spots klar im Vorteil. Mit Hilfe von [Reverse Beacon Network](http://www.reversebeacon.net/) wird beim Empfang eines Aktivierers (falls ein Alert gesetzt wurde) automatisch ein Spot generiert. Somit braucht ein CW-Operator nur "CQ SOTA" rufen und der Spot erscheint automatisch auf SOTAwatch. Auf dem [Blog von VK3ARR](https://vk3arr.wordpress.com/rbnhole/) findest du nähere Informationen darüber.

*Diese Kategorie enthält zurzeit keine Seiten oder Medien.*